### UNIVERSIDAD AUTONOMA METROPOLITANA

**1-** I--.+"--.-- *a-* \*

UNIDAD IZTAPALAPA

 $\ddotsc$ 

/ 'DESARROLLO DE UN ALGORITMO DE APROXIMACION FUNCIONAL **Y** PROPUESTA DE VALORACION PARA LA CURVA DE TOLERANCIA ORAL A LA GLUCOSA

TESIS **QUE** PARA OBTENER EL GRADO DE

MAESTRO EN INGENIERIA BIOMEDICA

PRESENTA

HECTOR MIGUEL TRUJILLO ARRIAGA

M¿xico, **D.F. 3 de** junio **de 1988.** 

IZTAPALAPA

**U** 

ASESORES :

- Dra. Patricia Saavedra Barrera, Departamento de Matemáticas,<br>División de Ciencias Básicas e Ingeniería, U.A.M. -<br>Iztapalapa.
- Dr. Fernando Prieto Hernández, Departamento de Ingeniería Eléctrica, División de Ciencias Básicas *e* Ingeniería, U.A.M. - Iztapalaga.

**DEDICATORIA:** 

 $\frac{d}{d\zeta}$ 

**A MI MUY QUERIDA Y AMADA ESPOSA JULITA, POR SU PACIENCIA Y APOYO. A MIS DOS HIJdS: RODRIGO Y MARIANA, CON TODO MI AMOR. A MIS PADRES Y HERMANOS.** 

**078797** 

**A MIS SUEGROS Y CUHADOS** 

**A LA MEMORIA DEL DR. ROLAND0** LARA **Y ZAVALA. (9. e. p. d.)** 

 $\label{eq:2.1} \frac{1}{\sqrt{2\pi}}\int_{0}^{\frac{\pi}{2}}\frac{1}{\sqrt{2\pi}}\left(\frac{1}{\sqrt{2\pi}}\right)^{2}dx$ 

 $\label{eq:2.1} \frac{1}{\sqrt{2\pi}}\sum_{i=1}^n\frac{1}{\sqrt{2\pi}}\sum_{i=1}^n\frac{1}{\sqrt{2\pi}}\sum_{i=1}^n\frac{1}{\sqrt{2\pi}}\sum_{i=1}^n\frac{1}{\sqrt{2\pi}}\sum_{i=1}^n\frac{1}{\sqrt{2\pi}}\sum_{i=1}^n\frac{1}{\sqrt{2\pi}}\sum_{i=1}^n\frac{1}{\sqrt{2\pi}}\sum_{i=1}^n\frac{1}{\sqrt{2\pi}}\sum_{i=1}^n\frac{1}{\sqrt{2\pi}}\sum_{i=1}^n\$ 

 $\gamma = \frac{d}{dt}$  ,  $\gamma = 1$ 

#### AGRADECIMIENTOS

, --

- Dr. David González Bárcena. Hospital de Especialidades, Centro Médico "La Raza", IMSS, México, D.F.
- Q.F.B. Ofelia Del Pino. Instituto Nacional de la Nutrición "Salvador Zubirán" , México, D. F.
- **M.** en. C. Verónica Medina Bañuelos. Departamento **de**  Ingeniería Eléctrica, Area de Ing. Biomédica, Universidad Autónoma Metropolitana - Iztapalapa, . México, D.F.
- M. en C. Caupolicán Muñoz Gamboa. Departamento de Ingeniería Eléctrica, Area de Ing. Biomédica, Universidad Autónoma Metropolitana - Iztapalapa, México, D.F.
- M. en C. Miguel Cadena Méndez. Departamento de Ingenieria Eléctrica, Area de Ing. Biomédica, Universidad Autónoma Metropolitana - Iztapalapa, México, D.F.
- Dr. Ismael Espinosa Espinosa. Departamento de Ingeniería Eléctrica, **Area** de Ing. Biomédica, Universidad Autónoma Metropolitana - Ietapalapa, Mdxico, D.F.
- M. en C. Francisco Rodriguez Ramíree. División do Ingeniería Meaánica *y* E16ctrica. Faaultad **de** Ingeniería, C.U. Universidad Nacional Autónoma de México, México, D.F.

# INDICE

.

.. . . -... \*

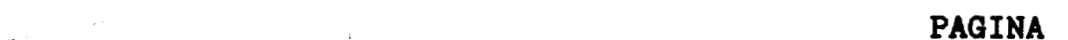

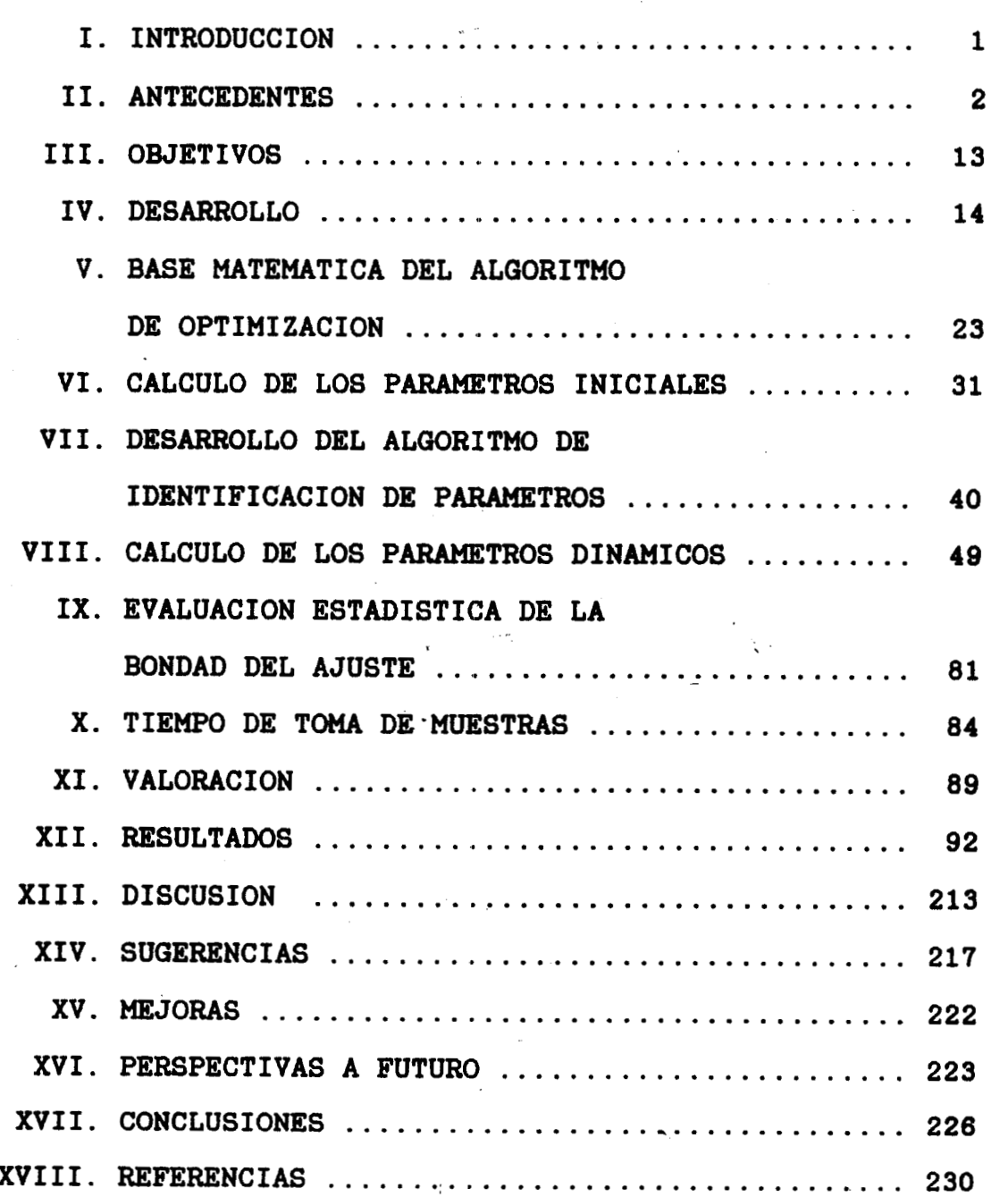

# I. INTRODUCCION

**La diabetes es una enfermedad conocida desde la antigüedad. La primera descripción de que se tiene noticia respecto a ella, se encontró en un papiro egipcio escrito hacia el año 1 500 antes de la Era Cristiana, y fué hasta el siglo I1 después de la Era Cristiana cuando Apetaeus la llamó diabetes,** ( **del griego** : **diabainein, que significa "pasar a través", "como un sifón"** ) **y en el pasado se describia como un padecimiento en el que "el cuerpo se vacía en la orina", lo que en realidad no estaba muy alejado de la verdad. En 1674, Sir Thomas Willis observó que ciertos pacientes diabéticos presentaban un sabor dulce en la orina, de ahí que se diera en llamarle diabetes aacarina o diabetes "mellitus"** - **que significa dulce, meloso** - **a la de los pacientes que presentan la enfermedad con esta característica,** *y*  **para diferenciarla de otro tipo de diabetes conocida como insípida.** 

#### **11. ANTECEDENTES**

**La diabetes sacarina o mellitus, es una enfermedad severa, fuertemente influenciada por diferentes factores como son:** 

- **rn Factor hereditario. Cuando los dos padres son diabéticos, se espera que el 90** % **de 108 hijos también lo sean. Si sólo es dibético uno de los padres, el 22** % **de los hijos también tendrán esta enfermedad.**
- **Factor nutricional. El exceso en el consumo de alimentos, especialmente aquellos ricos en grasas** *y/o* **carbohidratos, predispone a una persona a la obesidad, y como una consecuencia de 6st0, puede presentarse la diabetes.**
- **8 Factor infeccioso. Existen ciertos virus que afectan a las células** *0* **del páncreas, produoiendo diabetes.**
- **rn Factor emocional. Las personas que tienen predisposición a la diabetes, y que en forma constante sufren alteraciones emocionales (ansiedad, angustia, nerviosismo, etcétera) pueden presentar eniforma temprana la aparición de la diabetes.**

La diabetes es una enfermedad caracterizada principalmente por los siguientes sintomas:

- rn Hiperglucemia (aumento de la concentración de glucosa en la sangre)
- **.** Glucosuria (excreción de glucosa por la orina)
- Cetonuria (excreción de cuerpos cetbnicos por la orina)
- **Poliuria (excreción excesiva de orina)**
- e Polidipsia (aumento exagerado en la ingestión de agua)
- **Polifagia (aumento excesivo en la ingestión de alimentos)**
- **rn** Pérdida notable de peso

- --

**rn** Astenia (cansancio *y* debilidad)

Generalmente se presenta después de los 40 años y es más frecuente en la mujer. Afecta a una gran cantidad de personas; se calcula que aproximadamente del **3** % al **5** % de la población mundial padece esta enfermedad. En México, ocupa el noveno lugar como causa de muerte, *y* **es** una enfermedad que se caracteriza por las siguientes complicaciones graves:

- a Daño en los pequeños vasos sanguineos (microangiopatia) que produce como resultado:
- a) enfermedades en la retina (retinopatías que pueden llegar **a** la ceguera total)
- **b)** Daño en los riñones (nefropatía, insuficiencia renal)
- c) Daño en las fibras nerviosas (neuropatía, pérdida de sensibilidad)

- d) Daño en las extremidades inferiores (dificultad en la cicatiaación de las heridas)
- Propensibn a las infecciones severas y dificiles de controlar.
- Propensión a la gangrena
- **8**Arterioesclerosis (infarto al miocardio, enfermedad vascular cerebral)
- *<sup>8</sup>*Coma
- *<sup>8</sup>*Muerte

La diabetes es una enfermedad incurable pero controlable, *y*  debe ser atendida en cuanto se manifiesten **los** primeros síntomas.

Los cuidados principales que debe tener un diabético incluyen :

- Control en la dieta, principalmente en lo referente a la ingestión de carbohidratos.
- **<sup>m</sup>**Aseo odontológico.
- Aseo *y* cuidado de **los** pies.
- Evitar la ingestión de bebidas alcoholicas.
- *<sup>8</sup>*Ejercicio físico.
- *<sup>8</sup>*Autocontrol constante.
- *8* Adaptación **a** la terapia.

**Además de las caracteristicas del cuadro cliniao clásico que presenta un diabético, existen algunas pruebas de laboratorio clínico que ayudan a conformar el diagnóstico. Una de ellas, es la conocida como CURVA DE** TOLERANCIA ORAL **A** LA GLUCOSA.

**En la práctica médica, ésta es una de las pruebas clínicas que se realizan con mayor frecuencia, y cuyo resultado proporciona al médico una valiosa información relacionada principalmente con el estado funcional del metabolismo de los glúcidos de un paciente, :Lo cual es una manera indirecta de determinar: la cantidad** *y/o* **la calidad (aatividad biológica) de la insulina liberada por el páncreas, la velocidad de metabolismo de la glucosa, la capacidad de recuperación del sistema end6crincj ante un estimulo; la manera en que se metaboliean los ácidos grasos libres, etcétera.** -

 $-$  -...  $\mathbb{Q}^2$ 

**Esta prueba consiste en administrar a una persona en ayunas, por vía oral, una cierta cantidad de glucosa disuelta en agua, y que puede ser, dependiendo de diferentes criterios, de 30, 50, 75, 100, 200 y hasta 300 gramos de glucosa para los adultos (14), y en el caso de los niños, de 1.0 a 1.75 gramos de glucosa por cada kilogramo de peso corporal ideal, hasta un máximo de 75 gramos.(2g)** 

**Esta cantidad de glucosa se diluye en 200 o 300 mililitros de agua, Y a la solución preparada de esta manera, se le conoce con el nombre de "carga de glucosa" o simplemente, "carga"**  I

**La Asociación Americana de la Diabetes (The American Diabetes Asociation**)<sup>(36)</sup>, recomienda las siguientes cargas de **glucosa en una solución al. 26 X (perro** / **volumen):** 

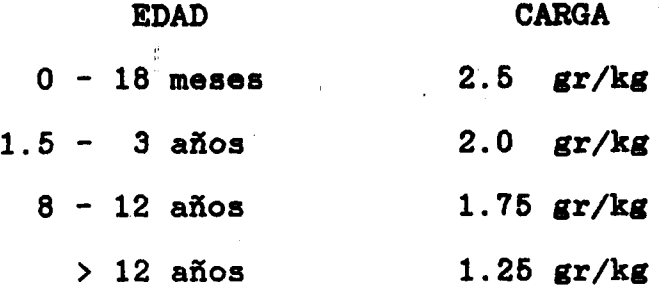

En un tiempo  $t_0$  considerado como el inicial,  $(t = 0)$ , se **toma una muestra de sangre con la que se determina la concentración de glucosa basal, o inmediatamente despub, se le indica al paciente que ingiera la carga de glucosa lo más rápido que le sea posible. Posteriormente, se. recolectan muestras do sangre a intervalos regulares de tiempo a fin de determinar la concentración de glucosa en cada una do estas muestras, mismas que normalmente son tomadas a cada 30 minutos durante 3 horas (180 minutos) y en algunos casos, hasta 5 horas (300 minutos).** 

**Aunque existen diferentes criterios.de valoración de la prueba, todos ellos son muy similares y aon criterios semi**cuantitativos y por ello son poco precisos, desde el punto de **vista de una interpretación formal y obgetiva, por lo que puede deoirse que en un 'gran número de casos loa resultados son poco confiables, o cuando menos, inexactos.** 

I Z T A P A L A P A

-\_

**Normalmente, la concentración de glucosa en la sangre se oxpresa como la cantidad en miligramos de glucosa que se encuentran en 100 mililitros de sangre vonosa total, o sangre capilar total, o plasma,** *y* **se mide en [mg/100 mi] o en [mg/dl], que en realidad es una unidad equivalente. Todavia no se ha hecho práctica común el medir la concentración en milimol/litro [mM/13, como se propone-.en el Sistema Internacional de Unidades.** 

**Entre los criterios más conocidos** *y* **usados en la práctica para el diagnóstico de la Diabetes Mellitus con esta prueba, se mencionan los siguientes:** 

a) METODO DEL PUNTO DE WILKERSON.<sup>(31,36)</sup>

**Este método asigna el valor de un punto o de medio punto a**  las glucemias consideradas anormales de la siguiente manera:

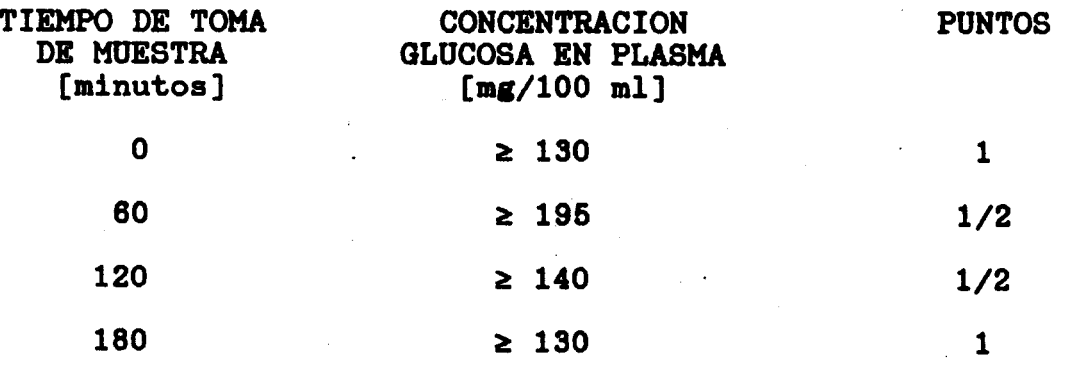

- **Si la suma de los puntos es** *2* **2, se diagnostica Diabetes Mellitus.** 

,

# **b) EL CRITERIO DEL GRUPO UNIVERSITARIO DEL PROGRAMA DE**

**DIABETES MELLITUS.** ( **31** 

**Este criterio establece que una persona se considera diabbtica, si la suma de las concentraciones obtenidas en las cuatro muestras del inciso anterior** ( **ayunas, 1, 2 y 3 Horas** ) **88 de 600 mg/dl o más.** 

**(36) c) CRITERIO DE FAJANS** - **CONN.** ( **Valores numéricos** 

**ajustados por Niejadlik y colaboradores. 1973).** 

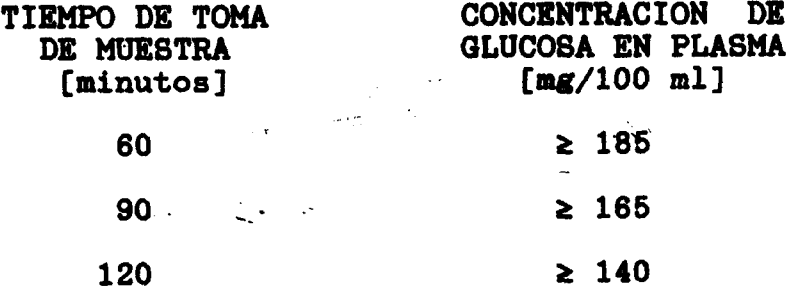

Si el paciente reporta estas concentraciones en los **tiempos indicados, se diagnostica Diabetes Mellitus.** 

**d) CRITERIO DEL NATIONAL DIABETES DATA GROUP.(29)** 

**Este ea el más reciente (1979) y es el que se sigue en la practica diaria en la mayor parte de los laboratorios clínicos, ya sea privados o institucionales, y especifica los tiempos y los valores de concentración de glucosa que deberá presentar una persona para considerarse como diabética.** 

**Este criterio, para una persona adulta no embarazada, que ingiere una carga de 75 gramos de glucosa, es el siguiente:** 

**A) La presencia de 108 sintomas del cuadro clásicos, tales como: poliuria, polidipsia, polifagia, cetonuria, glucosuria, aitenia** *y* **perdida rápida de peso.** 

**B) Concentraciones elevadas de glucosa basal en más de una ocasión de acuerdo a los siguientes valores:** 

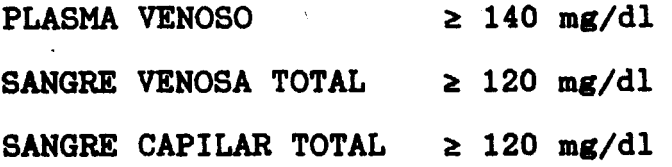

\_-

**Si las concentraciones basales de glucosa sanguinea están de acuerdo con estos valores, no es necesario efectuar la curva de tolerancia oral a la glucosa, puesto que se considera que para cualquier persona que presente una concentración basal de glucosa plasmática mayor o igual a 140 mg/dl, se obtendrá una curva de tolerancia oral a la glucosa que incluirá o excederá los valores del inciso siguiente.** 

**C) Los valores de concentración de glucosa basal que sean menores a los presentados en el inciso B), pero que presentan altas concentraciones de glucosa en más de una ocasión en la muestra de las 2 horas y en cualquiera otra muestra entre el momento de la ingestión de la carga y las 2 horas posteriores, de acuerdo a los siguientes valores:** 

 $\mathbf{9}$ 

**PLASMA VENOSO** *2* **200 mp/dl SANGRE VENOSA TOTAL 2 180 mg/di SANGRE CAPILAR TOTAL** *2* **200 mg/dl** 

**Los valores de concentración de glucosa que se consideran normales son los siguientes:** 

### **VALORES NORMALES DE'-CONCENTRACION DE GLUCOSA EN LA SANGRE**

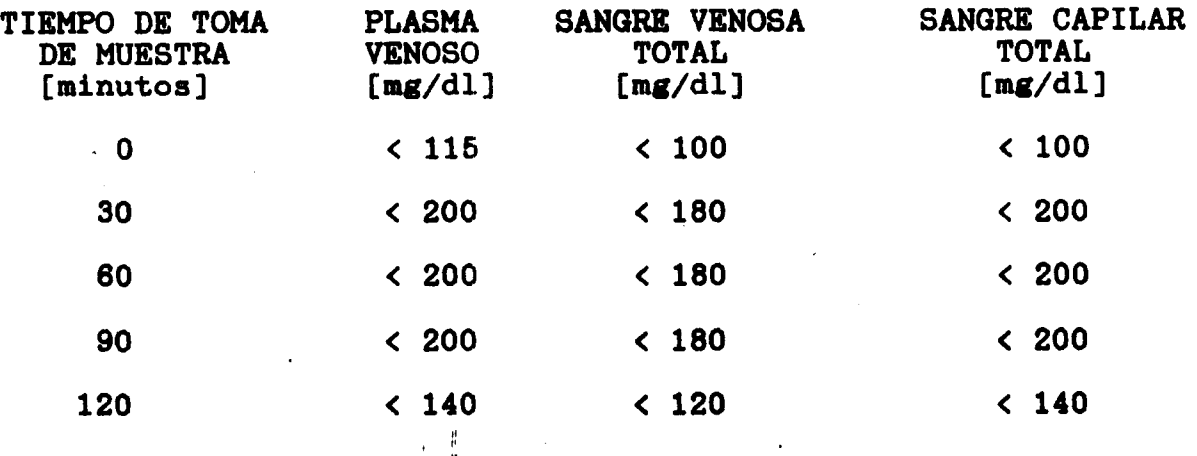

 $\mathbf{v}$ **Como se puede observar, en todos estos criterios se especifican los tiempos y los valores de concentración de glucosa que permiten decidir si una persona es diabética o no, pero en ninguno de ellos se indica con exactitud el grado de severidad de la diabetes.** 

**Por otro lado, estas concentraciones cambian si se modifica la cantidad de glucosa con que se prepara la carga.** 

**Es por ello que, con base en estos criterios, y tratando de encontrar formas de valoración más objetivas, varios investigadores en todo el mundo, han desarrollado diferentes modelos, principalmente de tipo matemático, para describir el** 

**comportamiento en el tiempo que presenta la concentración de la glucosa en la sangre para esta prueba.** 

**c** 

**\_L Estos modelos matemáticos se pueden agrupar en cuatro categorias:** 

- **a) Los que proponen que la conaentración de la glucosa en la sangre se puede representar, de manera aproximada, por una gráfica que es la concatenación de dos funciones: Inicialmente una línea recta y después del valor de concentración máxima, una exponencial decreciente. (5,201**
- **b) Los que proponen el análisis oompartamental de un**  sistema formado por 2 o 3 compartimentos.  $(1, 9)$
- **c) Los que proponen un sistema descrito por dos ecuaoiones**  -. **diferenciales lineales simultáneas con coeficientes constantes. (12)**

 $\mathbb{R}^n$ 

d) Los que proponen un sistema de control formado por dos **subsistemas: Uno que incrementa la concentración de la glucosa en la sangre y otro que la disminuye. El que se active uno u otro subsistema, depende de una determinada condición de error obtenida de la suma algebraica entre la concentración de glucosa real en la sangre y la concentración de glucosa ideal (basal), representada como una señal proporcionada por el sistema**  **nervioso central. (22)** 

**Estos modelos presentan varios inconvenientes, entre los que se pueden mencionar los siguientes:** 

- **a) Los datos reales o propuestos, y los valores calculados por el modelo, difieren considerablemente.**
- **b) No son suficientemente generales, y solamente pueden representar determinados casos.**
- **c) Requieren de conocer, suponer o estimar el volúmen de sangre del sujeto de experimentación.**
- **d) Algunos de ellos estiman los parámetros de la función por prueba y error, sin llegar a definir un algoritmo en particular.**

**El propósito principal del presente trabajo, es presentar el desarrollo de un programa de aproximación que:** 

- **Ajuste los valores experimentales de la Curva de Tolerancia Oral a la Glucosa a una función conocida.**
- **Identifique los parámetros de esta función.**
- **8 Analice esta funci6n de ajuste con. las técnicas que proporciona la Teoría de Control.**

#### **111. OBJETIVOS**

- a) Proponer *y* probar un algoritmo de optimieación que aproxime los datos experimentales obtenidos en el laboratorio, a una curva teórica conocida, de una manera suf ioient'emente rápida *y* convincente.
- b) Presentar una forma **más** confiable *y* precisa de medir las áreas comprendidas entre la curva de tolerancia oral a la glucosa **y** el nivel de glucosa basal.
- c) Proponer, en lugar del criterio semiauantitativo que **se**  emplea actualmente, un criterio de diagnóstico numérico que permita medir, con cierta exactitud, el grado de intolerancia a los carbohidratos.
- d) Justificar, desde el punto de vista del Teorema del Muestreo, **108** tiempos entre toma de muestras.

**13** 

**c** 

#### **IV. DESARROLLO**

**La hipótesis principal de trabajo, es considerar que la dinámica de la curva de tolerancia oral a la glucosa se comporta como la respuesta impulso de un sistema lineal, invariable con el tiempo (SLIT), de segundo orden y de parámetros concentrados. Esta suposición se hace de acuerdo con la observación de la tendencia que presentan los valores experimentales típicos, y de acuerdo con la bibliografía consultada (1,3,7,12,14,18,19,21,22,28,36,39)** 

**Inicialmente y de manera muy simplificada, el sistema en condiciones normales se puede representar como se muestra en la figura 1.** 

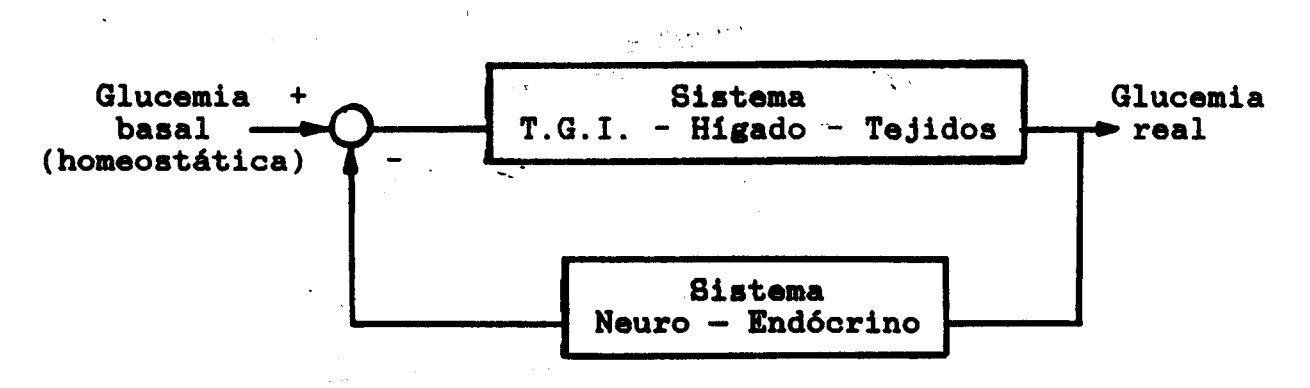

**Figura 1. Diagrama simplificado del sistema de control de regulación de glucosa en la sangre. T.G.1** = **Tracto Gastro Intestinal.** 

.

**A lo largo del desarrollo del proyecto, se presentaron diferentes casos de comportamiento del sistema, pudiéndose clasificar en cuatro grandes categorias, que son:** 

**Normales.** 

\_..

- **Diabéticos.**
- = **Hipogluc6micos.**
- **Casos particulares.(por ejemplo: glucosa basal elevada y las demás concentraciones de glucosa dentro del rango considerado como normal, o glucosa basal normal y las demás concentraciones de glucosa francamente diabéticas)**

**Aunque estos** ' **grupos parecen ser mutuamente excluyentes, comparten una serie de características en común que se discutirán en el capítulo XIII.** 

**De acuerdo con la literatura revisada, existe una gran cantidad de trabajos que representan la dinámica de la curva de tolerancia oral a la glucosa como la respuesta impulso de un sistema de segundo orden. Esto se debe a que, si se analiza detenidamente, la función de exitación es prácticamente un pulso, pero debido a que la(s) constante(s) de tiempo delsistema es(son) muy grande(s), (capítulo XII) dicha excitación se puede aproximar, con muy poco error, como'un impulso.** 

 $\mathcal{L}(\mathcal{F})$ 

**Zl presente trabajo, propone ajustar los datos experimentales a una función que es la solución general de una ecuación diferencial lineal, de segundo orden, de coeficientes** ,. **constantes, de parámetros concentrados, y que en general puede ser de cuatro formas:** 

**a) Senoidal no amortiguada** 

**b) Senoidal sub amortiguada** 

**c) Senoidal criticamente amortiguada** 

**d) Senoidal sobre amortiguada** 

**En la prueba de tolerancia oral a la glucosa, el caso a) nunca se presenta, y c) se puede considerar como un caso particular de b) o d).** 

**Las razones fundamentales para considerar el comportamiento del sistema con base en dos funciones diferentes pero intimamente relacionadas para el ajuste de la curva de la prueba de tolerancia oral a la glucosa son las siguientes:** 

**A) CASO SOBRE AMORTIGUADO.** 

**Después de la ingestión por via oral de la carga de glucosa, se produce un aumento progresivo y lento del nivel de glucosa en la sangre que se mantiene en altos niveles de concentración en tiempos de hasta 2 o 3 horas después de la ingestión de la carga de glucosa. Por lo general, el valor de concentración basal de glucosa en la sangre no se recupera antes de 5 o 6 horas.** 

b) La glucemia sanguínea nunca baja del nivel basal.

Estos hechos sugieren la idea de que el comportamiento de la curva de tolerancia oral **a** la glucosa de un sujeto que presenta intolerancia a los carbohidratos, se puede considerar como la respuesta impulso de un sistema de segundo orden sobre amortiguado.

Para este caso, la suposición es que los diferentes puntos experimentales siguen una curva del tipo: (véase figura 2)

 $g(t) = K + C1 \cdot e^{-\alpha 1 \cdot t} + C2 \cdot e^{-\alpha 2 \cdot t}$   $t \ge 0$  ......... (1)

Donde :

**<sup>c</sup>**..

 $K =$  Nivel de glucosa basal  $[mg/100 m1]$ 

- C1 = Valor máximo de la envolvente exponencial superior en  $t = 0$  [mg/100 ml]
- C2 = Valor máximo **de** la envolvente exponencial inferior en  $t = 0$  [mg/100 ml]
- $\alpha$ 1 = Factor de amortiguamiento real de la envolvente exponencial superior [l/min]
- $\alpha$ 2 = Factor de amortiguamiento real de la envolvente exponencial inferior [l/min]

**B)** CASO **SUB AMORTIGUADO.** 

Después de **la** ingestión de **la** carga de glucosa, se produce un aumento relativamente rápido de la glucemia hasta alcanzar niveles **de** concentración máxima entre **30** *y 60* minutos después de \*

**la ingestión de la carga de glucosa. Posteriormente, la concentración de glucosa en sangre baja de una manera relativamente rápida y alcanza el valor basal aproximadamente 90 minutos después de la ingestión de la carga; normalmente existe una fase de glucemia por debajo del nivel basal y este nivel se vuelve a recuperar aproximadamente a los 180 minutos.** 

 $\mathcal{L}_{\mathcal{F}}$ 

**Después de esta fase, la glucemia generalmente presenta**  ligeras oscilaciones, pero estas se mantienen en valores muy **cercanos al basal.** 

**Estos hechos, permiten suponer que el comportamiento de la curva de tolerancia oral a la glucosa de un sujeto normal, se puede considerar como la respuesta impulso de un sistema de segundo orden sub'amortiguado.** 

**Para este caso, la suposición es que los diferentes puntos experimentales siguen una curva del tipo: (véase figura 3)** 

 $g(t) = K + C \cdot e^{-\alpha \cdot t}$ . **sen(**  $w \cdot t - \phi$ )  $t \ge 0$  ......... (2)

**Donde** :

www.<del>example.com/across-ward-com/across-ward-com/across-ward-com/across-ward-com/across-ward-com/across-ward-com/</del><br>Articles: 1980

**K** = **Nivel de glucosa basal [mg/100 mi]** 

**C** = **Valor máximo de la envolvente exponencial en t** = **O [mg/100 ml]** 

**a** = **Factor de amortiguamiento real [l/min]** 

- w = **Frecuencia real de oscilación [rad/minl**
- **d** = **Desfasamiento [rad]**

**18** 

**"....I** . ..

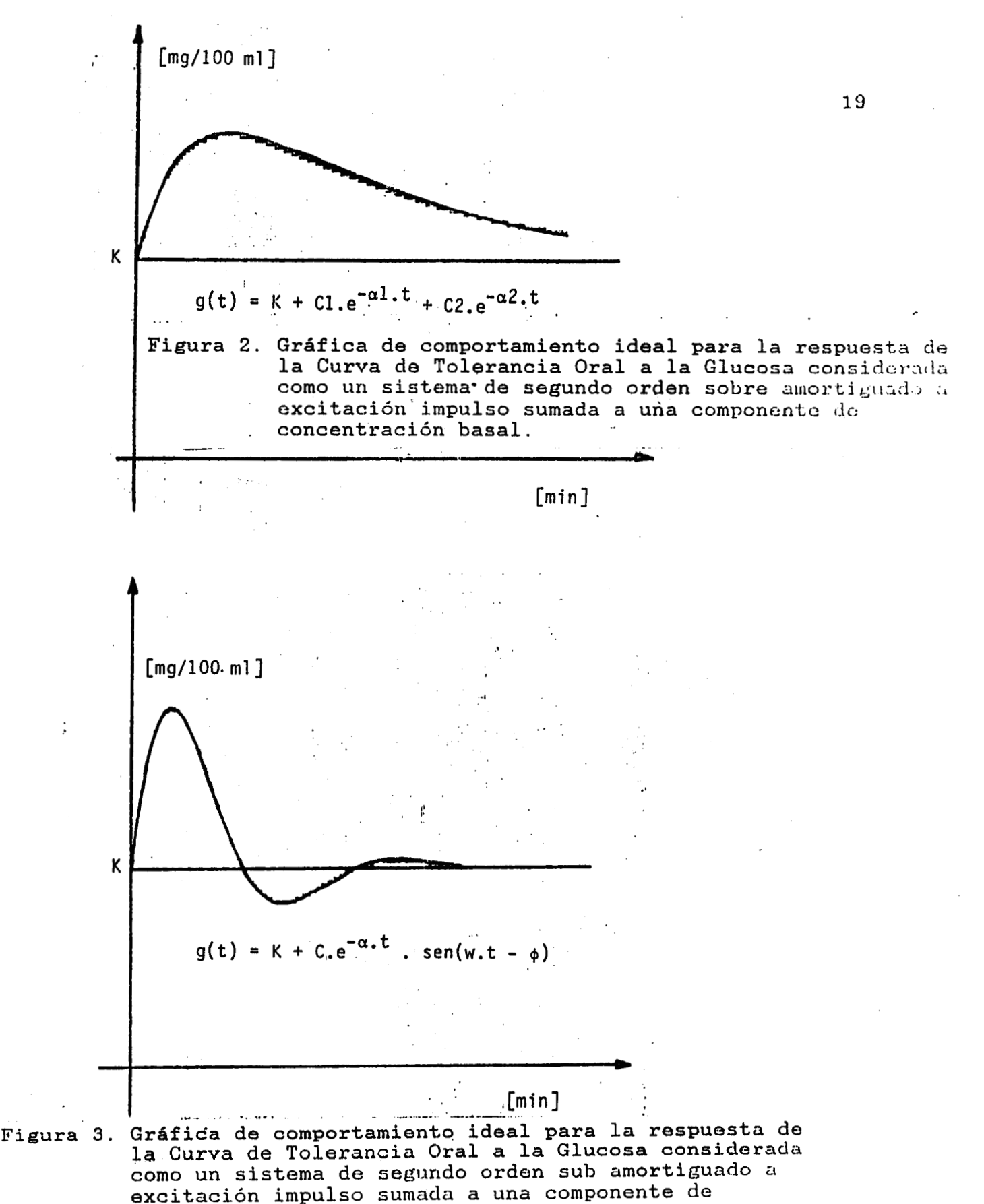

**concentración** basal.

#### **C) CASO HIPOGLUCEMICO.**

**Este caso se caracteriza porque durante el desarrollo de la prueba, la glucemia baja del nivel basal de manera muy rápida y posteriormente, también de manera relativamente rápida, se recupera el nivel basal. Esta curva se obtiene cuando un paciente presenta hiperinsulinismo, cierto tipo de cáncer en el páncreas, o bajo condiciones controladas de hipoglucemia inducida.** 

**En realidad, este es un caso particular de las curvas sub amortiguado o sobre amortiguado, ya que se obtiene una gráfica similar a la imágen espejo de estos casos con respecto al nivel de concentración de glucosa basal.** 

**D) CASOS PARTICULARES.** 

**Algunos de estos se presentan en la sección de resultados (capitulo XII)** 

**De acuerdo a las cansideraciones anteriores, el diagrama de la figura 1. se puede replantear como un sistema formado por un solo bloque, (caja negra) considerando como la excitación impulso a la carga de glucosa, y como respuesta, los diferentes valores de la concentración de glucosa en la sangre.** 

**Con el propósito de simplificar el análisis y poder contar con un cierto mafco de referencia, en el presente trabajo se considera que esta respuesta es determinística, de manera que las variaciones en la concentración de glucosa en la sangre con respecto al nivel basal, se pueden representar como una función continua, tal como se muestra en la figura 4.** 

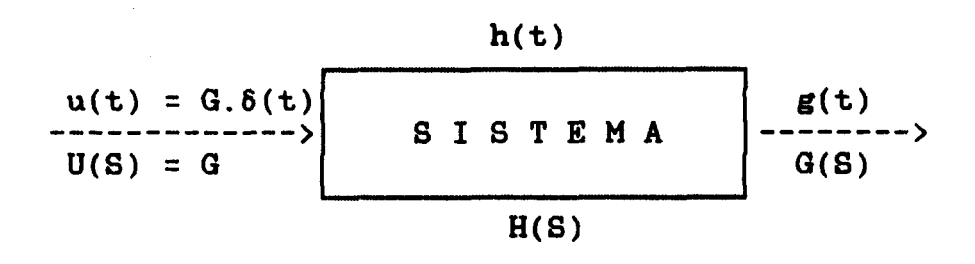

Donde :

g(t) = respuesta del sistema en función del tiempo:

 $g(t) = C \cdot e^{-\alpha \cdot t}$  . sin(w.t -  $\phi$ ) para el caso sub amortiguado.

 $g(t) = C1 \cdot e^{-\alpha 1 \cdot t} + C2 \cdot e^{-\alpha 2 \cdot t}$ para el caso sobre amortiguado.

u(t) = excitación al sistema en función del tiempo.

6(t) = impulso unitario (Delta **de** Dirac).

h(t) = respuesta impulso **del** sistema (función *o* patrón de peso).

 $G = \text{carga de glucose.}$ 

**S** -= variable de Laplace

**G(S)** = transformada de Laplace de la variable de salida.

**U(S)** = transformada **de** Laplace **de** la variable de entrada.

**G(S) U(S)**   $G(S)$  = transformada de Laplace de la variable de salida<br>  $U(S)$  = transformada de Laplace de la variable de entrada<br>  $H(S)$  =  $\frac{G(S)}{U(S)}$  = función de transferencia del sistema.

-.

Figura 4. Diagrama de bloques simplificado (caja negra) del sistema de regulación de la glucosa en la sangre.

**En realidad, el conjunto de los diferentes valores de la concentración de la glucosa en la sangre se puede considerar copo la variable de salida de un sistema analógico, sin embargo en la práctica, y a falta de un transductor de glucosa en tiempo real, se emplean los datos que se obtienen en un laboratorio clinic0 con el empleo de un autoanalizador o con un glucómetro (reflectómetro) y una tira reactiva a intervalos de tiempo definidos. En otras- palabras, se trata de un sistema analógico muestreado a intervalos regulares de tiempo.** 

**Estas consideraciones hacen muy atractivo el hacer un estudio del sistema desde el punto de vista del análisis de sistemas, particularmente haciendo uso de los conceptos de la Teoria de Control** 

, **1 1.** 

#### **V. BASE MATEMATICA DEL ALQORITMO DE OPTIMIZACION**

Introducción.

Inicialmente se pensó en obtener un ajuste a través de una aproximación polinomial. Pronto se vi6 que de esta manera no es posible describir el comportamiento sobre amortiguado *o* sub amortiguado de las funciones propuestas, *y* a pesar de que la aproximación polinomial **es** suficientemente buena para valores dentro **del** rango de **los** datos experimentales, no es predictiva en el sentido de hacer interpolaciones *y/o* extrapolaciones válidas fuera del dominio de los mismos datos experimentales.

Debido a esta razón, se optó por plantear el problema de ajuste como un problema de optimización **(15).** 

Los problemas' de optimización se pueden presentar de dos formas :

**A)** Optimización con restricciones.

Este consiste en maximizar o minimizar una cierta función sujeta a un conjunto de restricciones. Estas generalmente se expresan como igualdades **o** desigualdades, *y* delimitan una región D en R<sup>n</sup> dentro de la que debe buscarse el punto extremo, ya sea el máximo *o* el mínimo, dependiendo de lo **que** se desee encontrar.

B) Optimización sin restricciones.

Esta **se** presenta cuando no existen restricciones *y se* desea encontrar el punto extremo en todo el espacio  $\mathbb{R}^n$ .

El problema de encontrar los parámetros que mejor **se** ajusten a los datos experimentales  $g_i$ , es equivalente a encontrar la

~ **\_"II** 

El problema de encontrar los parámetros que mejor se ajusten a los datos experimentales g<sub>i</sub>, es equivalente a encontrar la solución de los siguientes problemas de optimización:

Encontrar un punto  $P^* \in D \subset R^n$  tal que:

 $\mathbb{R}^{\mathbb{Z}_2}$ 

$$
G_k(P^*) \leq G_k(P)
$$
 para toda  $P \in D$   $k = 1, 2$ .

En el presente trabajo, se hace el ajuste para dos funciones en particular:

Para e1 caso sobre amortiguado **se** tiene:

$$
G_1(P) = \sum_{i=1}^{N} |g_i| - [K + C1 \cdot e^{-\alpha 1 \cdot t} + C2 \cdot e^{-\alpha 2 \cdot t}] |^2
$$

Para el caso sub amortiguado se tiene:

$$
G_2(P) = \sum_{i=1}^{N} |g_i| - [K + C.e^{-\alpha \cdot t} \text{ . sen} (w.t - \phi)] |^2
$$

Donde :

. ..

**N** = número de puntos experimentales.

gi = i-ésimo valor experimental **de** concentración de glucosa en la sangre

Existen en la específicos para resolver este caso. Todos ellos son iterativos *y* se requiere de un punt**o inicial en D suficientemente cercano al** valor extremo que se busca. A partir de este punto inicial P<sub>0</sub>, literatura muchos métodos numéricos - **...**  $\frac{1}{2}$  -  $\frac{1}{2}$  -  $\frac{1}{2}$  se genera una sucesión de puntos de tal manera que en el limite, converjan a la solución del problema. Debido **a** que se busca un punto extremo en una vecindad del punto inicial, todos estos mQtodos tienen un efecto local, por lo que dada *t* , la región D donde **se** busca **el** mínimo **de Gk** es:

$$
D = \{ P \in \mathbb{R}^n \mid \| P - P_0 \| < \tau \}
$$

Esta sucesión de puntos se genera de la siguiente manera:

Dado  $P_0 \in D$ , encontrar el punto  $P_{k+1}$  tal que:

-.

$$
P_{k+1} = P_k + S_k^* d_k \qquad \ldots \ldots (3)
$$

Donde :

 $P_{k+1}$  = valor presente.

 $P_k$  = valor anterior.

 $d_k$  = vector de dirección.

 $S_k^*$  = paso o incremento que debe avanzarse en la dirección de  $d_k$ .

Estos valores se deben calcular en cada iteración *y* deben satisfacer la relación:

$$
G(P_{k+1}) \leq G(P_k) \dots \dots \dots \dots \quad (4)
$$

Estos métodos se pueden clasificar, de acuerdo a la información que cada uno de ellos requiere del comportamiento de la función G en D para construir el vector d<sub>k</sub>, de la siguiente manera :

**a) Los métodos directos solamente requieren del valor de G en cada punto de D.** El vector  $d_k$ ,  $k = 1, 2, \ldots, n$ ., **se puede elegir en la dirección de cada uno de los ejes coordenados. (Búsqueda de Patrones, Búsqueda de uno a la vez, Método de Rosenbrock, Método de Powell, Método de Stewart)** 

**b) Los metodos de gradiente necesitan evaluar la función y el gradiente para determinar la mejor dirección en cada iteración, lo que en ciertos casos resulta muy complicado y aún imposible de determinar, puesto que la función G puede no ser**  derivable en cada punto de D. (Gradiente por tangentes paralelas, **Gradientes conjugados, Direcciones conjugadas).** 

**c) Los métodoi hessianos adicionalmente requieren de**  evaluar la segunda derivada de la función, lo que los hace muy **costosos y en muchas ocasiones difíciles de implementar.** 

La determinación de S<sub>k</sub><sup>\*</sup> se reduce a resolver un problema de **optimización en una sola var-iable. Esto se puede plantear de la siguiente manera:** 

Dado  $d_k$  y  $P_k$  , encontrar  $S_k^* \in R$  tal que G(  $P_k + S_k^* d_k$  )  $\leq G(P_k + S_d_k)$  para toda  $S \in R$  ....... (5)

**Para resolver la ecuación (4) numéricamente, se pueden usar cualquiera de los siguientes métodos: Búsqueda de Fibonacci,** 

**Búsqueda de la Sección Dorada, Método de BOleano, Método de Newton** - **Raphson.** 

Se denotará como S<sub>k</sub> a la estimación numérica de S<sub>k</sub><sup>\*</sup>.

**Debido a que este tipo de búsqueda se debe hacer para cada iteración, es importante que se haga de la forma más eficiente.** 

**El presente trabajo se basa en un método directo: El algoritmo de búsqueda secuencia1 de uno a la** vet, **en la dirección de los ejes coordenados (DEC). Su principio de operación es general, y fácilmente puede modificarse para ajustar una función de "n" parámetros, lo que en realidad, es estar trabajando en un espacio n** - **dimensional.** 

**Este algoritmo se describe a continuación:** 

 $\mathcal{L} \rightarrow \mathcal{L}$  , where  $\mathcal{L} \rightarrow \mathcal{L}$  , where  $\mathcal{L} \rightarrow \mathcal{L}$ 

Definase al vector e<sub>j</sub> como un vector en R<sup>n</sup> que tiene todas **sus componentes nulas a excepción de la j-ésima componente que es unitaria.** 

El algoritmo genera los vectores  $p_0^1$ , . . . .  $p_0^n$ **recorriendo secuencialmente el espacio n** - **dimensional en la dirección de cada uno de los ejes coordenados y buscando en cada dirección el paso o incremento que minimice la función.** 

**Es decir:** 

**.)I** , .

1) Dado un vector inicial P<sub>O</sub>, se debe buscar el vector<sup>3</sup>

 $P_k = P_{k-1} + S_k^* \cdot e_k$  para  $k = 1, 2, \ldots, n$ 

donde  $S_k^*$  satisface:

 $G(P_k + S_k^* \cdot e_k) \le G(P_{k-1} + S \cdot e_k)$  para toda  $S \in R$ 

2) **Elegir** 
$$
P^* = Pn
$$

3) Hacer la relación:  $|P^* - P_{n-1}| \leq \tau$  ...... (6)

**si**  la relación **(6) se** cumple, entonces **se** eacoge a P\* como el mínimo, donde z es el valor **de** la tolerancia especificada.

Si esto no sucede, entonces hacer  $P_0 = P^*$  y regresar al **paso** 1)

Este algoritmo *es* muy sencillo puesto que.sólo considera en cada iteracidn una búsqueda lineal, misma que **se** propone hacer de la siguiente manera:

Sea  $P_{k-1}$ <sup>k</sup> la k-ésima componente del vector  $P_{k-1}$ 

Entonces, dado el vector  $P_{k-1}$ 

 $P_k = P_{k-1} + S_k^* \cdot e_k$ para k = **1,** . . **n** 

Donde  $S_k^*$  satisface:

ATTEZTAPALAP**A** 

 $G(P_k \pm S_k^* \cdot e_k) \le G(P_{k-1} \pm S_k^B \cdot e_k)$  para B = 1, 2, 3, ...., m

$$
y
$$
  
 $S_k^B = \frac{P_{k-1}^k}{2^B}$  para B = 1, 2, 3, ..., m

El algoritmo (DEC) se repite durante **z** iteraciones, hasta que se cumple el criterio de convergencia ( ecuación **(6)** ).

De acuerdo con lo anterior, **se** hacen las siguientes consideraciones:

1) Para el caso del programa desarrollado, se tiene un espacio de dimensión **5** (n = **5); m** puede tomarlos valores de 1 a **32, y** los parámetros a calcular están definidos de la siguiente manera :

Caso sobre amortiguado: (ecuación **1)**   $P1 = K$   $P2 = C1$   $P3 = \alpha1$   $P4 = C2$   $P5 = \alpha2$ Caso sub amortiguado: (ecuación **2)** - -.

 $P1 = K$   $P2 = C$   $P3 = \alpha$   $P4 = w$   $P5 = \phi$ 

**2) Se** fijó el valor de la tolerancia como: z = **0.9** x

El programa tiene un control que hace que el proceso termine cuando se han generado *50* iteraciones como máximo.

**3) Se** hace notar al lector que el algoritmo desarrollado, no requiere de calcular el Gradiente ni el Hessiano de la función B(t). Esto hace que su implementación en una microcomputadora

**rosulto sor muy soncilla, además de que no so requiere de roservar grandes espacios en la momoria do la computadora ni del emploo de un copsocesador especial.** 

**4) Con rospocto a la convergencia, del método, cabe mencionar que el algoritmo propueuto (DEC), ea un m¿todo de desconso que converge globalmente, ya que en cada iteración se cumple la rolación (4)** 

**Sin embargo, la rapidez de convergencia** *es* **más lenta que en**  los métodos de gradiente, (por ejemplo: Gauss - Southwell).

**So ha demostrado (24) que se requioro de n iteraciones para**  lograr reducir el error al mismo orden que una sola iteración del método de descenso más pronunciado o el de mayor pendiente **("stoepast descent"), considarando que la búsqueda lineal qum se hace es exacta. En el presente caso, para estimar el valor del errar-, so roquiere tomar on cuonta el error quo so comete al**  estimar numéricamente el valor de  $S_k^*$ .

**Do acuerdo con esto, la convorgencia global se garantiza y e1 métodio encuontra el valor óptimo para cualquier conjunto de valorem inioialos que se elijan.** 

**<sup>30</sup>**-.

**t** 

**c** 

### VI. **CALCULO** DE **LOS PARAMETROS INICIALES**

Cualquiera que sea el método de optimiaación que se emplee, se requiere de calcular, estimar *o* suponer un punto a partir del cual se inicie la búsqueda del punto óptimo.

El presente trabajo calcula los valores iniciales para cada caso a partir de los datos experimentales originales, respetando la siguiente nomenclatura y definiciones:

- **rn** La multiplicación se expresa de manera explicita con un punto *o* con una **x**
- Laa variables que aparecen con **dos** letras *o* con una letra *y* un número, se consideran como un solo páramettro.
- $g(t)$  = Función a optimizar
- t = Tiempo [minutos]
- K = Valor de **la** concentración basal de glucosa en la sangre  $[mg/100 ml]$

 $\alpha$ ,  $\alpha$ 1,  $\alpha$ 2 = Factor de amortiguamiento real [1/min]

 $\sim$  10

C, **C1,** C2 = Valor de la envolvente exponencial evaluada en  $t = 0$  [mg/100 ml]

**P, Pi, P2** = Constante de tiempo [minutos]

w = Frecuencia real de oscilación [rad/min]

 $\phi$  = Desfasamiento [rad]

tr = Tiempo **de** retraso [minutos]

ta = Tiempo de asentamiento [minutos]

**A) CASO SUB AMORTIGUADO.** 

## **FRECUENCIA REAL DE OSCILACION** (w):

El valor inicial de la frecuencia real de oscilación, **se**  estima a partir del tiempo en que **se** presenta el primer cruce por el nivel basal después del valor máximo, y **se** considera como la primera aproximación de la mitad del periodo.

Para **esto** se localiza el primer punto que está por debajo del nivel basal g(lo> **y el** tiempo en que éste ocurre ( t(lo) ). Se localiza el punto anterior a éste ( $g($ <sub>lo -1</sub>) ) - que deberá ser mayor que **el** valor basal - *y* el tiempo en que ésta -<br>concentración **se** presenta ( t(lo-l) ). Con **esto, se** obtiene la I ecuación de la recta que une a estos dos puntos: (véase figura **5)** 

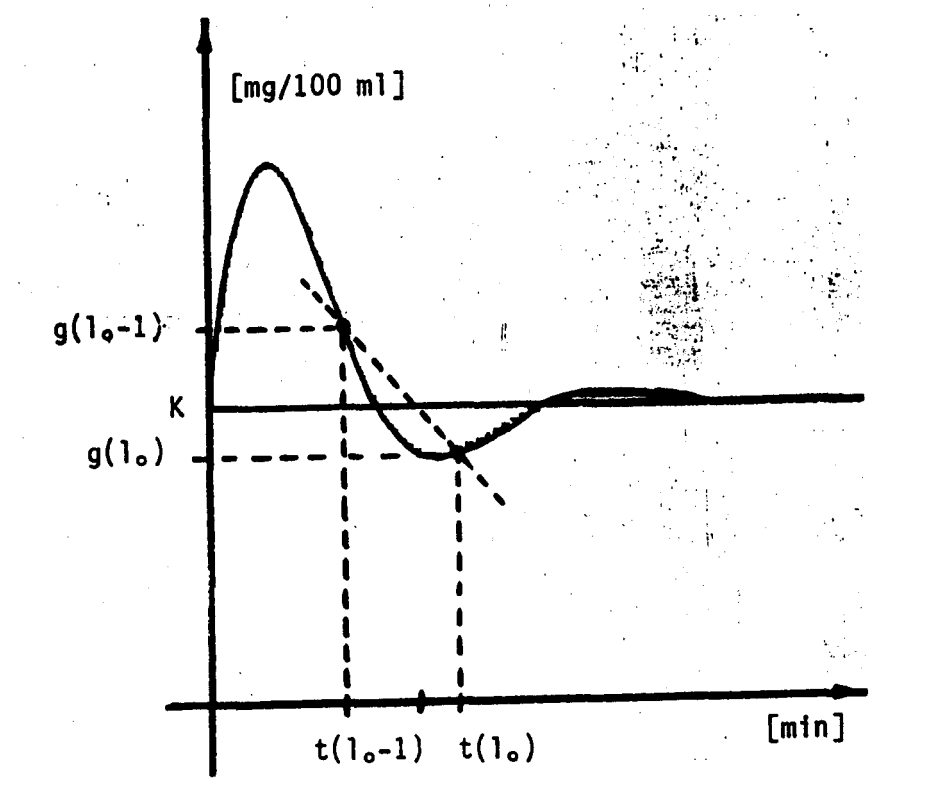

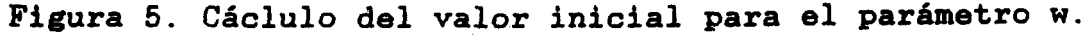
$$
Pendiente = Mo = \frac{g(1_0) - g(1_0 - 1)}{t(1_0) - t(1_0 - 1)} \dots \dots \tag{7}
$$

Ordenada de origen = Bo = 
$$
g(1_0) - Mo.t(1_0)
$$
  
=  $g(1_{0-1}) - Mo.t(1_{0-1})$  ......... (8)

La solución del sistema de ecuaciones simultáneas formado por **la** línea definida por **g** = Mo.to + Bo **y la** línea del valor de la concentración basal **g** = K **es:**  istema de ecuaciones<br>  $r g = Mo. to + Bo y l \nvert$ <br>  $= K es:$ <br>  $t_o = \frac{K - Bo}{Mo}$ 

$$
to = \frac{K - Bo}{Mo} \qquad \qquad \ldots \ldots \ldots \qquad (9)
$$

**por** lo **que** la primera aproximación al valor de la frecuencia real de oscilación es :

$$
w \sim \frac{\pi}{\text{to}} \qquad \ldots \qquad (10)
$$

AMORTIGUAMIENTO REAL  $(\alpha)$  :

**,I** . **.1** 

**Se** parte de la suposición de que la envolvente superior de la respuesta **es** una función del tipo: (véase figura **6)** 

$$
\mathbf{g}(\mathbf{t}) = \mathbf{K} + \mathbf{C} \cdot \mathbf{e}^{-\alpha \cdot \mathbf{t}} \qquad \ldots \ldots \qquad (11)
$$

*<sup>y</sup>*la envolvente inferior **es** del tipo: (vease fieura **6)** 

**33** 

.... **--\_\_I \_..I** \*- ............... - ...

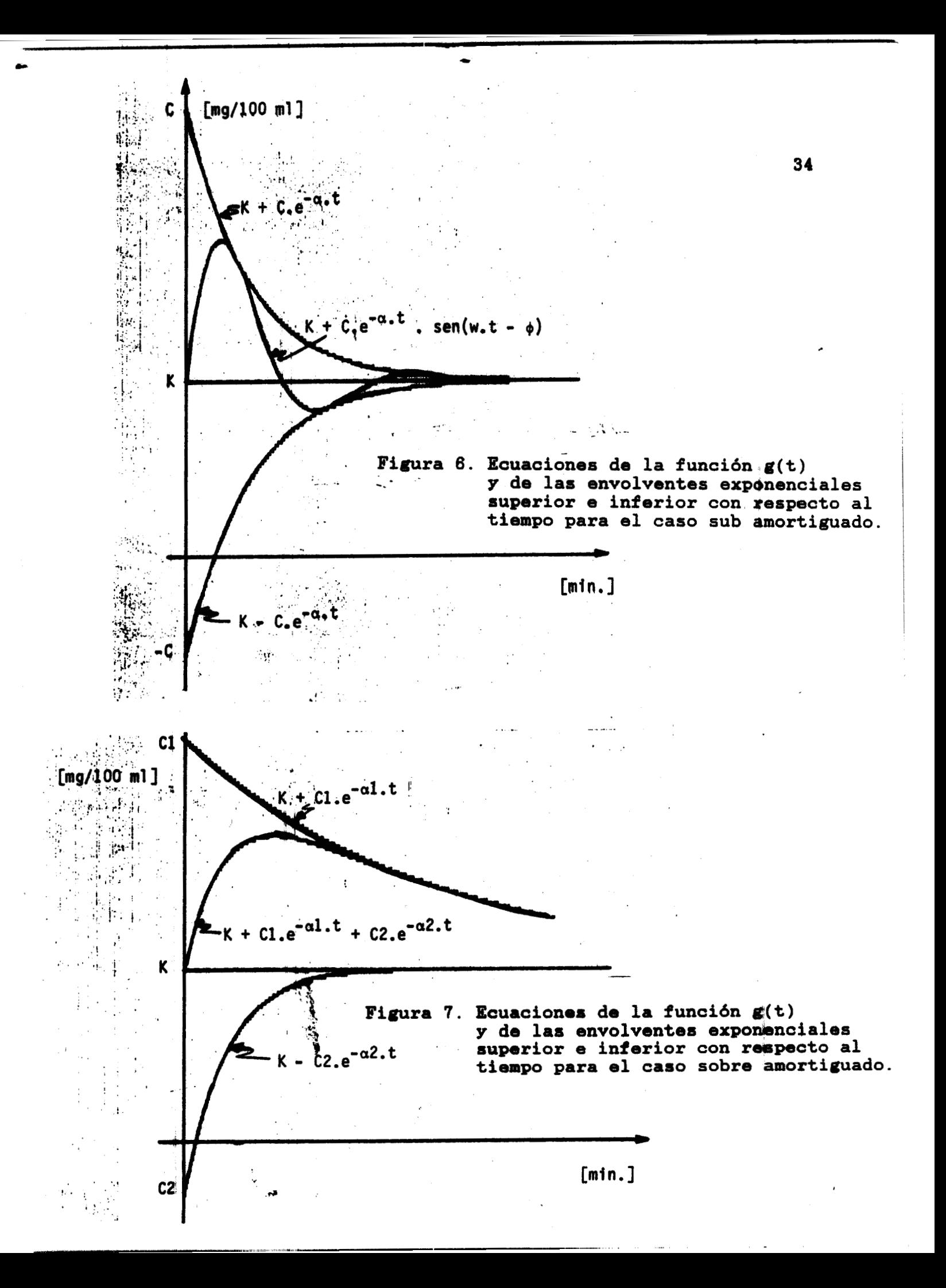

$$
g(t) = K - C \cdot e^{-\alpha \cdot t} \qquad \qquad (12)
$$

**Se localizan los valores y los tiempos en que se presentan las concentraciones experimentales máxima** ( **M5, t5** ) **y mínima (M7, t7).** 

**De acuerdo con esto, se tiene que:** 

 $\mathbb{L}$  .

$$
M5 - K \sim C.e^{-\alpha \cdot t5} \qquad \qquad \ldots \ldots \qquad (13)
$$

 $M7 - K \sim -C.e^{-\alpha \cdot t7} \longrightarrow K - M7 \sim C.e^{-\alpha \cdot t7} \dots \dots \dots \tag{14}$ 

**Dividiendo la ecuación (13) entre la ecuación (14)** :

$$
\frac{M5 - K}{K - M7} \approx \frac{e^{-\alpha \cdot t.5}}{e^{-\alpha \cdot t.7}} \approx e^{\alpha \cdot (t.7 - t.5)} \quad \ldots \quad (15)
$$

**y despejando:** 

$$
\alpha \sim \frac{\ln\left[\frac{MS-K}{K-M^7}\right]}{t7-t5} \qquad \qquad (16)
$$

#### **DESFASAMIENTO (9):**

El parámetro  $\phi$  se calcula de acuerdo a la siguiente **consideración:** -

 $\mathbb{L}$  -  $\mathbb{R}$ 

**Se obtiene la derivada de la función (ecuación 2), se iguala a cero y se evalúa para el tiempo en que se presenta la concentración experimental máxima (t** = **t5)** 

$$
\frac{dg}{dt}\Big|_{t = t5} = 0 \approx C.e^{-\alpha \cdot t5} \cdot w \cdot \cos(w \cdot t5 - \phi) - C \cdot e^{-\alpha \cdot t5} \cdot \alpha \cdot \text{SEN}(w \cdot t5 - \phi) \qquad \qquad (17)
$$

**De donde se obtiene que:** 

$$
C.e^{-\alpha \cdot t5} \cdot w \cdot \text{Cos}(w \cdot t5 - \phi) \approx C \cdot e^{-\alpha \cdot t5} \cdot \alpha \cdot \text{Sen}(w \cdot t5 - \phi) \quad \dots \quad (18)
$$

**Entonces** :

 $\sim$ 

,\_< ... - ...

$$
\mathbf{w}.\text{Cos}(\mathbf{w}.\text{ts - }\phi) = \alpha.\text{Sen}(\mathbf{w}.\text{ts - }\phi) \quad \ldots \quad (19)
$$

Dividiendo toda esta expresión entre  $\alpha$ .Cos(w.t5 -  $\phi$ ) se llega a:

$$
Cos(w.t5 - \phi) = \alpha . Sen(w.t5 - \phi) \quad \ldots
$$
  
17.1  
18.1  
19.1  
10.1  
10.1  
11.1  
12.1  
13.1  
14.1  
15.1  
16.1  
17.1  
18.1  
19.1  
10.1  
10.1  
10.1  
11.1  
10.1  
11.1  
12.1  
13.1  
14.1  
15.1  
16.1  
17.1  
18.1  
19.1  
19.1  
10.1  
10.1  
10.1  
10.1  
10.1  
11.1  
12.1  
13.1  
14.1  
15.1  
16.1  
17.1  
18.1  
19.1  
19.1  
19.1  
19.1  
19.1  
19.1  
19.1  
19.1  
19.1  
19.1  
19.1  
19.1  
19.1  
19.1  
19.1  
19.1  
19.1  
19.1  
19.1  
19.1  
19.1  
19.1  
19.1  
19.1  
19.1  
19.1  
19.1  
19.1  
19.1  
19.1  
19.1  
19.1  
19.1  
19.1  
19.1  
19.1  
19.1  
19.1  
19.1  
19.1  
19.1  
19.1  
19.1  
19.1  
19.1  
19.1  
19.1  
19.1  
19.1  
19.1  
19.1  
19.1  
19.1  
19.1  
19.1  
19.1  
19.1  
19.1  
19.1  
19.1  
19.1  
19.1  
19.1  
19.1  
19.1  
19.1  
19.1  
19.1  
19.1  
19.1  
19.1  
19.1  
19.1  
19.1  
19.1  
19.1  
19.1  
19.1  
19.1  
19.

**Finalmente, despejando el valor de** *Q* :

$$
\phi \sim w \cdot t5 - \tan^{-1}\left[\frac{w}{\alpha}\right] \qquad \qquad \ldots \ldots \qquad (21)
$$

 $\sum_{i=1}^{n}$ 

IZTAPALAP<sup>T</sup>A

**El valor inicial del parámetro C se calcula de acuerdo a** :

$$
C \sim \frac{M5 - K}{e^{-\alpha \cdot t5} \cdot \text{sen}(w.t5 - \phi)}
$$
 (22)

**B)** CASO **SOBRE** AMORTIGUADO.

waxaa dhamaanada dhamaanada waxay iyo dhamaanada waxaa dhiisaana iyo dhamaanada waxaa marka waxaa dhigayn dham<br>Ta

AMORTIGUAMIENTO **REAL** DE **LA** ENVOLVENTE SUPERIOR (al)

Para cuando el tiempo es muy grande, **el** tercer término de la ecuación 1,  $[C2.e^{-\alpha/2. t}]$ , tiende al valor basal K de manera muy rápida, (véase figura **7)** por lo que se obtiene:

 $g(t) \sim K + C1.e^{-\alpha 1.t}$  ......... (23)

De acuerdo con esto, se localizan los dos puntos muestreales finales, de donde se obtiene que :

> **(24)** g(N) - <sup>K</sup>+ C1.e -al. t( N) ...........  $g(N-1) \sim K + C1.e^{-\alpha 1 \cdot t(N-1)} \dots \dots \dots \dots \tag{25}$

Dividiendo la ecuación (25) entre la ecuación **(24), se** tiene que :

$$
\frac{g(N-1) - K}{g(N) - K} \approx e^{\alpha 1 \cdot [t(N) - t(N-1)]} \qquad \ldots \qquad (26)
$$

Despejando el valor de **al:** 

$$
\tan \left[\frac{g(N-1) - K}{g(N) - K}\right]
$$
  

$$
\alpha 1 \sim \frac{t(N) - t(N-1)}{g(N) - t(N-1)}
$$
 (27)

**37** 

..

**El valor de C1 se obtiene también de este andlisis:** 

$$
C1 \sim \frac{g(N) - K}{e^{-\alpha 1 \cdot t(N)}} \qquad \ldots \qquad (28)
$$

### AMORTIGUAMIENTO **REAL** DE LA ENVOLVENTE INFERIOR **(a2)**

**La influencia de los parámetros** *a2* **y C2, es más notoria al inicio de la curva de respuesta, (véase figura 7) por lo que para el cálculo de estos valores, se localizan los primeros 2 (dos) puntos experimentales** 

$$
g(1) \approx K + C1 \cdot e^{-\alpha 1 \cdot t(1)} + C2 \cdot e^{-\alpha 2 \cdot t(1)} \qquad \qquad \ldots \ldots \qquad (29)
$$

$$
g(2) = K + C1 \cdot e^{-\alpha 1 \cdot t(2)} + C2 \cdot e^{-\alpha 2 \cdot t(2)} \qquad \qquad \ldots \ldots \qquad (30)
$$

**Restando el valor de K en ambos miembros de las ecuaciones (29) y (30) y rearreglando:** 

**g**(1) - K - (C1 - K).e<sup>-a1.t(1)</sup>  $\approx$  (C2 - K).e<sup>-a2.t(1)</sup> ...... (31)<br>**g**(2) - K - (C1 - K).e<sup>-a1.t(2</sup>)  $\approx$  (C2 - K).e<sup>-a2.t(2)</sup> ...... (32)

**Dividiendo la ecuación (31) entre la ecuación (32) Y despejando el valor de a2, se llega a:** 

$$
\text{Ln}\left[\begin{array}{c} g(1) - K - (C1 - K) \cdot e^{-\alpha 1 \cdot t(1)} \\ g(2) - K - (C1 - K) \cdot e^{-\alpha 1 \cdot t(2)} \\ t(2) - t(1) \end{array}\right]
$$
 (33)

Generalmente  $g(1) = K$ , y de acuerdo a la ecuación (29), el valor de C2 se puede calcular de la siguiente manera:

 $\frac{1}{10}$ 

$$
C2 \approx -\frac{C1 \cdot e^{-\alpha 1 \cdot t(1)}}{e^{-\alpha 2 \cdot t(1)}} \qquad \qquad \ldots \qquad (34)
$$

ξ.

### **VII. DESARROLLO DEL ALGORITMO DE IDENTIFICACION DE**

!'

#### **PARAMETROS**

**En esta sección, se presenta el desarrollo del algoritmo de identificación de parámetros del sistema y se discute la estrategia a seguir.** 

**Elección del número de bits de resolución (B).** 

**Este número está relacionado con la precisión con que se desea calcular los parámetros. Durante el desarrollo del proyecto, se experimentó con diferentes valores de B, y se llegó a la conclusión de que un buen número es B** = **18, aunque el programa ofrece la opcidn de trabajar hasta con 32 bits de resolución. Esto obviamente se traduce en un compromiso:** 

Mientras se desee una mayor precisión en los parámetros . **calculados, será mayor el tiempo de procesamiento.** 

**El programa desarrollado en el presente trabajo presenta algunas ventajas: 1999.** 

- **a) Realiza la búsqueda de parámetros de uno a la vez haciendo uso de una matriz [A], en lugar de hacerlo solamente con un vector.**
- **b) Esta búsqueda se hace dentro del rango:**

$$
P1 - \frac{P1}{2B} \leq P1 \leq P1 + \frac{P1}{2B}
$$

c) La substitución del valor con el menor error encontrado en una iteración se hace "in situ", modificando la misma matriz **[Al.** 

- **c** \*

Una mejor manera de describir la forma en que trabaja el algoritmo propuesto en su forma matricial, **se** describe **a**  continuación:

**A)** Se genera una matriz **[A]** de dimensión **(2.B) x (5)** *y* **se**  llena inicialmente de **la** siguiente manera:

En la i-ésima columna **se** coloca el valor del parbetro Pi calculado de la forma que 89 mencionó en el capítulo **VI,** de manera que **la** matriz **[A]** inicial, **se** puede considerar como un equivalente del vector **P**<sub>0</sub> inicial :

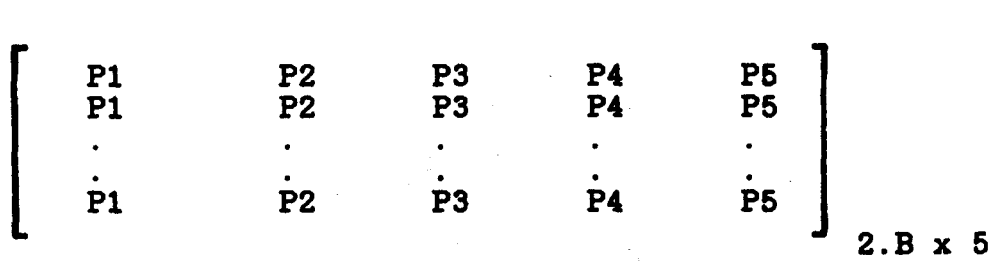

**B)** Se modifica la primera columna de esta matriz [A] (lo que equivale a modificar el primer elemento del vector PO) de la siguiente manera:

,., . ,

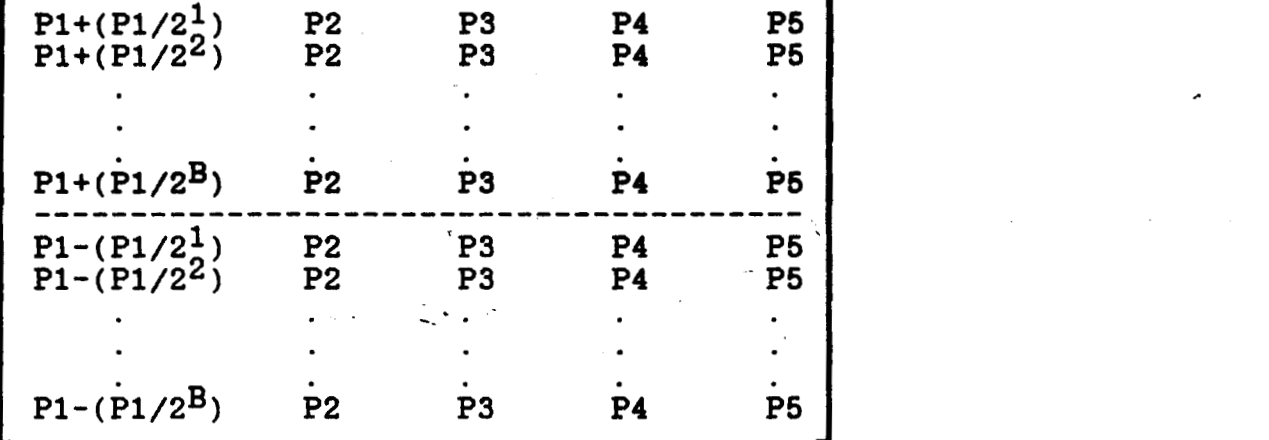

La mitad superior de esta matriz **[A]** (renglones **1** a **B),**  busca los parámetros calculando valores mayores que los valores iniciales.

La mitad inferior de esta matriz **[A]** (renglones **B+l** a **2.B),**  busca los parámetros calculando valores menores que los valores  $\blacksquare$ iniciales  $\blacksquare$ 

**C) Se** calcula un vector formado por **el** error cuadrático calculado para cada renglón de la matriz [A], haciendo que:

error = 
$$
\sum_{i=1}^{N}
$$
 ( [G]i - [Y]i )<sup>2</sup> . . . . (36)

Donde :

**[GJi** = concentración experimental.

[YJi = concentración calculada.

N = número de puntos experimentales.

**Por lo que la matriz [A] y e1 veator de error cuadráttlco [E] asoa5ado a la mgtriz [A], se presentan de la siquiente manera:** 

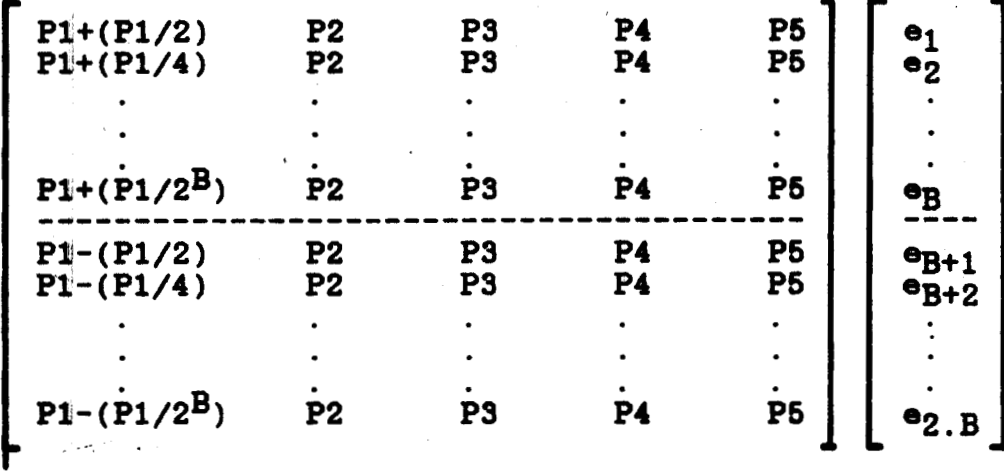

**D) De todos los valores de este vector de error [E], se diga e1 valor del minim error, y** *80* **aotualiza la primera ooludna de la mitric [A] con el valor del prrhotro P1 que genera este error mínimo, (equivalente al vector**  $P_0<sup>1</sup>$ **) por lo que la mrtril'a [A], queda de la siquiante mera** :

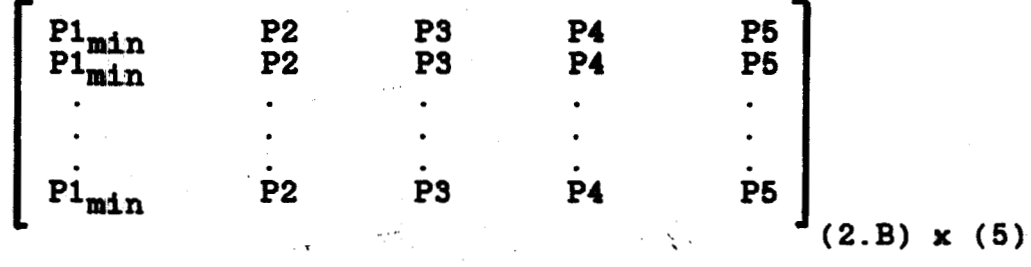

- \_\_\_\_

**E)** Se realiza un procedimiento similar para modificar los parámetros de la segunda columna, (lo que equivale a modificar el **swnklo elemento del veotor PO) de manera que la matrit CAI, queda de la siguiente forma:** 

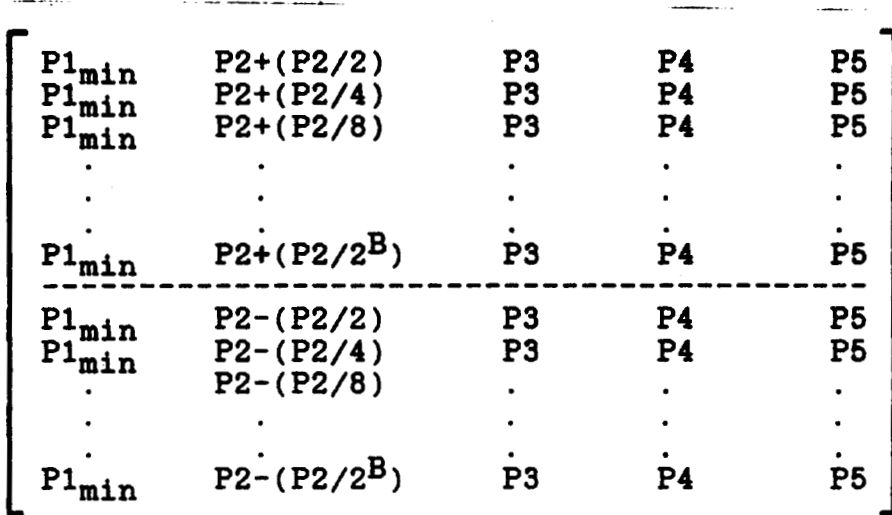

F) **\$e** vuelve a calcular el vector de error cuadrático [El que se genera en cada renglón de esta matriz [A] modificada, por lo que esta matriz [AJ.-modificada *y* el vector de error [E], se presentan de la siguiente manera:

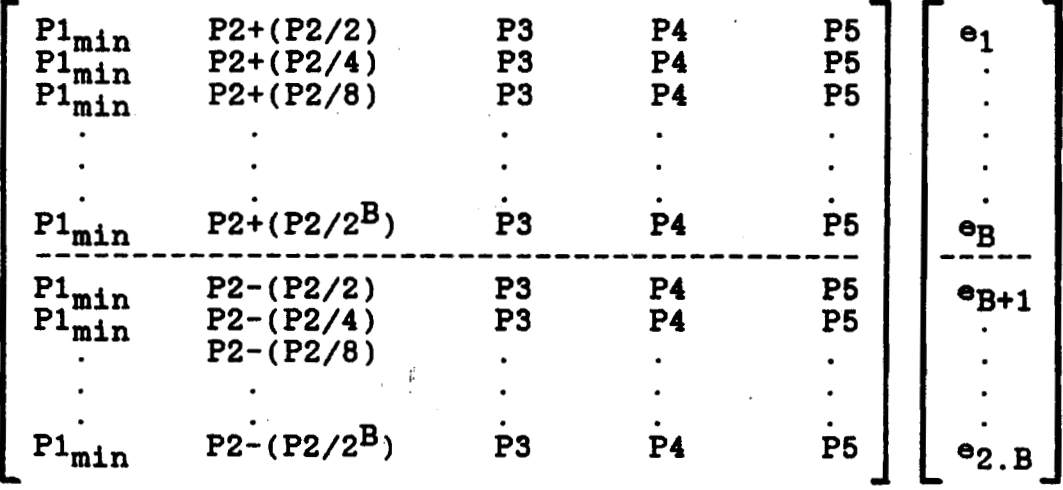

G) **Se** calcula el **valor** de error cuadrático mínimo, actualiza la matriz [A], pero ahora para el valor del parámetro de la segunda columna (PZ), de manera **que la** matriz [A], queda de la siguiente manera (vector  $P_0^2$ ):

44

. . .....

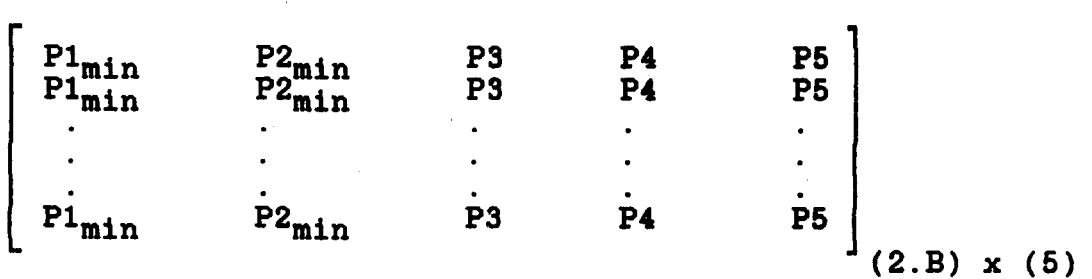

)i *<sup>O</sup>*

**Y de manera similar, se realiza este proceso para todas las columnas (lo que es equivalente al vector Pn).** 

**Se contabiliza una iteración cuando se ha realizado la modificación descrita para todas las columnas** 

**El algoritmo termina cuando se cumple cualquiera de la8 siguientes dos condiciones:** 

a) 
$$
|\nabla_{e}| = \sqrt{\sum ( [V_{z} - V_{z-1}]^{2} )}
$$
  $\le \tau = 0.9 \times 10^{-4}$ 

**Donde z es el contador de iteraciones. Si se cumple esta relación, se considera que el punto Vz es suficientemente cercano al punto Ve-l.** 

**b) Cuando se ha realizado un mdximo de 50 iteraciones. En este caso, el punto al que se llega no es el mejor posible.** 

En tanto no se cumpla una de estas dos condiciones, el **algoritmo vuelve a iniciar la modificación de los valores de los parárnetros de la matriz [A] modificada, a partir de la primera columna (Pi). (inciso B)** 

En cualquiera de estas opciones terminales, **se** considera que los parámetros obtenidos son los que mejor ajustan los puntos experimentales a la función propuesta.

Con base en lo anterior, y solamente como sugerencia, se podria designar a esta forma de optimización como un método de **"MINIMOS CUADRADOS POR APROXIMACIONES SUCESIVAS".** 

Una vez calculados los parámetros de ajuste, es posible obtener información adicional que ayuda a tener una mejor interpretación de la dinámica que sigue la concentración de la glucosa en la sangre para esta excitación en particular.

Para este proyecto, se obtuvo el cálculo de los siguientes valores, definidos de acuerdo **a** la siguiente nomenclatura:

función calculada o función de ajuste **g(t). E6** la función de aproximación calculada con el algoritmo propuesto.

tiempo de retraso (tr). Valor de tiempo en que **la** glucosa sanguínea se empieza a incrementar en el punto de toma de muestra, que normalmente es en la vena basilica a nivel del pliegue del codo del brazo. Este tiempo está expresado en minutos.

tiempo pico (tp). Es el tiempo en el que se alcanza el valor de concentración máxima calculada (pendiente en tr positiva) o mínima (pendiente en tr negativa) **y** se expresa en minutos.

tiempo de asentamiento (ta). Es el tiempo, después del tiempo de pico, en el que se presentan concentraciones dentro de una franja imaginaria de **f 5 X** con respecto al valor de concentración basal *y* se expresa en minutos.

pendiente en el tiempo **de** retraso (%,). Indica la velocidad con que se incrementa la glucosa sanguínea en el punto de toma de muestra. Esta pendiente es una relación entre la unidad de concentración con respecto a la unidad de tiempo *y* se expresa en [mg/100 ml] / minuto

energía de la señal. Para todos los casos, se define como:

$$
E = \int_{tr}^{ta} |f(t)|^2 dt
$$

área bajo la curva. Es la zona del plano concentración con respecto al tiempo que comprende el área bajo la curva de la función calculada, evaluada en los tiempos en que esta función cruza el nivel de concentración basal (sub amortiguada), *o* llega hasta el tiempo.de asentamiento, (sobre amortiguada), *y* la línea que define el nivel de -\_ concentración basal. Se expreaa en ([mg/lOO mi] **x** minuto). -

concentración media de glucosa. Ea la concentración promedio que se obtiene al calcular el cociente del área bajo la curva entre **los** puntos de tiempo en que la concentración cruza el nivel basal, o llega al tiempo de

**aaentamiento, dividida entre este intervalo de tiempo, y se expresa en [mg/100 ml].** 

**función de transferencia** ( **H(S)** ). **Es la relación de la transformada de Laplace de la función calculada respecto a la transformada de Laplace de la función de excitación.** 

**valor extremo. Es el valor calculado de concentración máxima, (pendiente en tr positiva) o mínima, (pendiente en tr negativa) y se expresa en unidades de concentración [mg/lOO mi].** 

# **VIII. CALCULO DE LOS PARAMETROS DINAMICOS**

 $\mathbb{R}^d$ 

**TIEMPO DE RETRASO (tr).** 

**Este tiempo se calcula resolviendo simultáneamente la función calculada,** ( **g(t)** ) **con la ecuación del valor de la concentración basal.** 

**a) Para el caso sub amortiguado estas ecuaciones son: (véase figura 8)** 

 $g(tr) = g(0) = K$  ........... (37)

 $g(tr) = K + C.e^{-\alpha. tr}$ . sen(w.tr -  $\phi$ ) ......... (38)

donde  $K \neq 0$  y  $C.e^{-\alpha.tr} \neq 0$ 

.<br>1911 - La Maria Louis de Partir Leon

**De acuerdo con esto, el. tiempo de retraso se presenta cuando**   $\texttt{sen}(w.t - \phi) = 0$  **es**  $\texttt{decir}:$ 

es decir:  
\n
$$
tr = \frac{\phi}{w}
$$
 (39)

**b) Para el caso sobre amortiguado, el sistema de ecuaciones es: (véase figura 9)** 

 $g(tr) = g(0) = K$  ......... (40)

 $g(tr) = K + C1.e^{-\alpha 1 \cdot tr} + C2.e^{-\alpha 2 \cdot tr}$  .......... (41)

i,

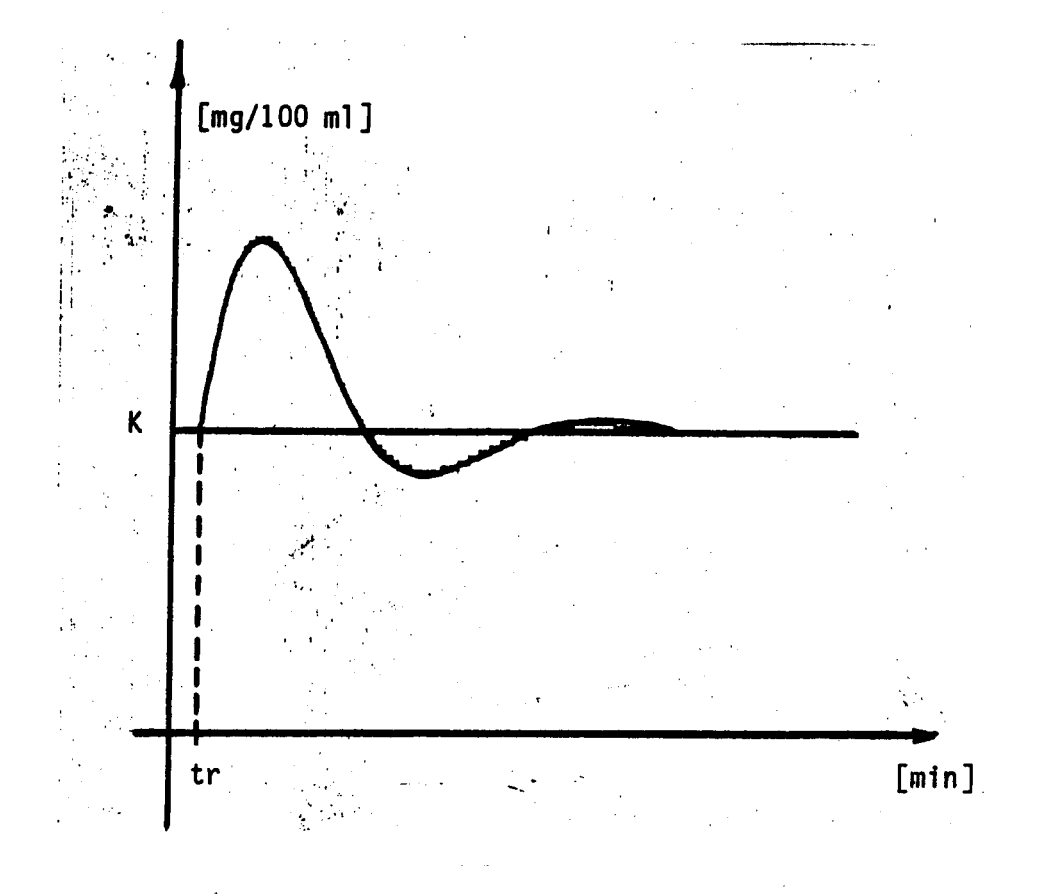

Figura 8. Tiempo de retraso (caso sub amortiguado)

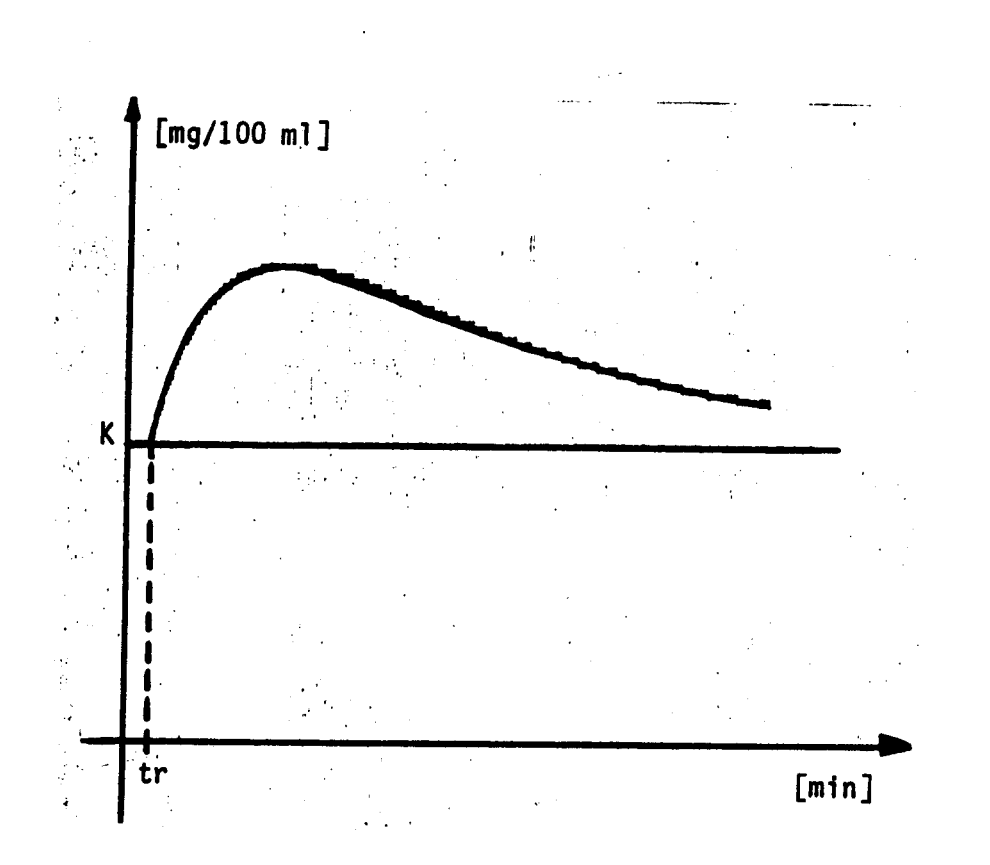

Figura 9. Tiempo de retraso (caso sobre amortiguado)

**Entonces** :

$$
C1.e^{-\alpha 1 \cdot \text{tr}} = - C2.e^{-\alpha 2 \cdot \text{tr}} \quad \ldots \quad (42)
$$

.- \_- \_. \_--.

De aqui:

$$
-\frac{C_1}{C_2} = \frac{e^{-\alpha 2 \cdot \text{tr}}}{e^{-\alpha 1 \cdot \text{tr}}} = e^{\text{tr}(\alpha 1 - \alpha 2)} \dots (43)
$$

**Obteniendo el logaritmo natural en ambos lados de la ecuación y despejando se obtiene** :

$$
tr = \frac{\ln\left[-\frac{C_1}{C_2}\right]}{(a1 - a2)} \qquad \qquad (44)
$$

-

PENDIENTE EN EL TIEMPO DE RETRASO  $(m_{tx})$ .

**Este valor indica la rapidez con la que se empieza a incrementar la concentración de glucosa en la sangre, y a su** vez, **es la mayor pendiente positiva de la curva para el caso en que la concentración de glucosa en sangre aumente, o de manera equivalente, la mayor pendiente negativa de la curva, en caso de que la concentración de glucosa en sangre disminuya.** 

**Dimensionalmente, las unidades son** [ **mg/100 ml 3** / **min** 

**La manera de obtener este valor es la siguiente:** 

**51** 

...... ...-..--..\_^ .

**a) Caso sobre amortiguado.** 

**Derivando la ecuación (1) y evaluando en tr** :

\_-- -

$$
Pendiente en tr = \frac{dg}{dt} \Bigg|_{t = tr} = -C1 \cdot \alpha 1 \cdot e^{-\alpha 1 \cdot t} - C2 \cdot \alpha 2 \cdot e^{-\alpha 2 \cdot t} \quad \dots \quad (45)
$$

**b) Caso sub amortiguado.** 

**Derivando la ecuación (2) y evaluando en tr** :

Pendiente en tr = 
$$
\frac{dg}{dt}
$$
 = C.e <sup>$-\alpha$</sup> ·t. [w.cos(w.t -  $\phi$ )] +

\nsen(w.t -  $\phi$ ). [- C.  $\alpha$ .e <sup>$-\alpha$</sup> ·t] ... (46)

\nt = tr

## TIEMPO DE ASENTAMIENTO **(ta).**

**Este es un valor que indica el tiempo en que la curva se**  encuentra dentro de un rango de ± 5% del valor basal después de **haber alcanzado el valor máximo o mínimo. Esto es equivalente a decir que se considera la amplitud de la función cuando ha transcurrido un tiempo equivalente a 3 (tres) veces la constante de tiempo.** -

La manera como se obtiene este parámetro es la **siguiente:** 

**a) Caso sobre amortiguado.** 

**Para cata función, la giuco8a no tiene valores por debajo del nivel basal, y es por ello que** *se* **considera solamente la envolvente superior de la curva. (véanse figuras 7 y 10)** 

**Analizando esta envolvente, se tiene lo siguiente:** 

$$
g(ta) = K + (0.05) \cdot (K) = K + C1 \cdot e^{-\alpha 1 \cdot ta} \dots \dots \tag{47}
$$

**Ordenando, obteniendo el loparitmo natural en ambos lados de la ecuación y despejando** : -

$$
\tan \left[\frac{(0.05) \cdot (K)}{C1}\right]
$$
\n
$$
\tan \left[\frac{(0.05) \cdot (K)}{C1}\right]
$$
\n(48)

**b) Caso sub amortiguado.** 

(> ..\_^ :\_= - ~

**Para este caso, considerense las dos funciones exponenciales de la envolvente de la señal ssnoidal subamortiguada: (véanse figuras 6 y 11)** 

> $g(ta) = K + C \cdot e^{-\alpha \cdot ta} = K \cdot (1.05) \quad \ldots \ldots \quad (49)$  $g(ta) = K - C.e^{-\alpha \cdot ta} = K. (0.95)$  ....... (50)

> > I Z T A P A L A P A'

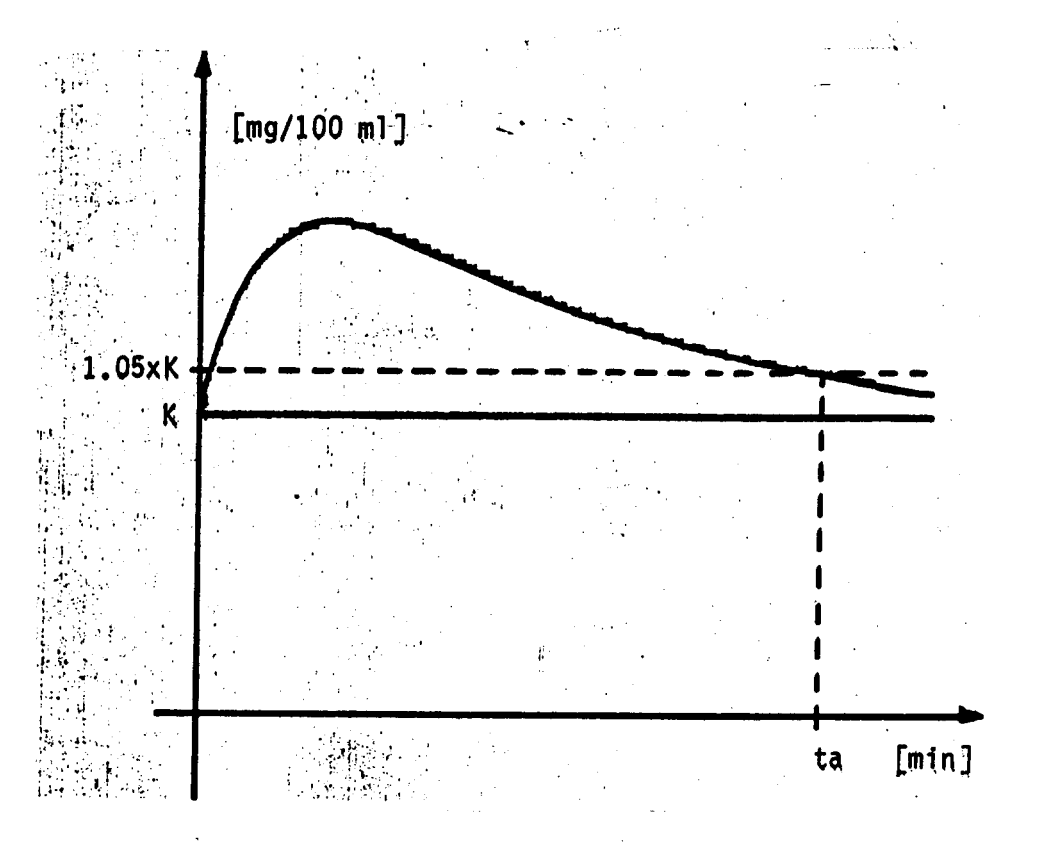

Figura 10. Tiempo de asentamiento @ 5% (caso sobre amortiguado)

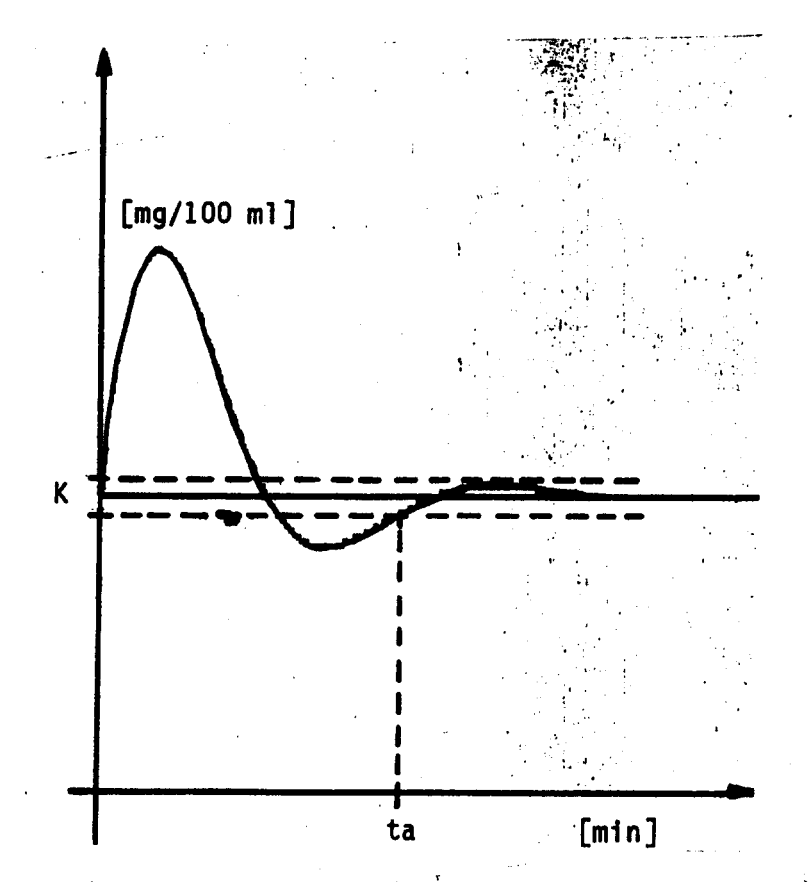

Q.

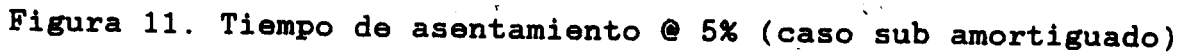

**Entonces** :

 $g(ta) = C \cdot e^{-\alpha \cdot ta} = (K) \cdot (1.05 - 1) = K \cdot (0.05) \cdot \ldots$  (51)  $g(ta) = -C \cdot e^{-\alpha \cdot ba} = (K) \cdot (0.95 - 1) = -K \cdot (0.05) \cdot \ldots \quad (52)$ 

**Es decir, que considerando cualquiera de las envolventes, se debe llegar a una expresión única (ecuación 51).** -\_

**Obteniendo el logaritmo natural en ambos lados de esta ecuación y despejando, se tiene:** 

$$
\tan \left[\frac{(0.05)\cdot(K)}{C}\right] \qquad (53)
$$

**CONSTANTE DE TIEMPO (PI.** 

**Si C es el valor máximo de la envolvente exponencial (evaluada en el tiempo t** = **O), y K el valor al que tiende esta envolvente (evaluada en el tiempo t = ∞), se define la constante de tiempo a el tiempo que tarda esta envolvente exponencial para alcanear el valor del producto:** 

 $C.e^{-1}$  =  $C \times 0.3678794412 \approx 36.8\%$  del valor máximo

**Esta constante se calcula de la siguiente manera:** 

Para cualquiera de los casos aquí analizados, se presentan **I dos envolventes exponenciales: una superior y otra inferior** 

.<br>|4. 25 minus <sup>19</sup> - <sup>2</sup> - <sup>2</sup> - <sup>2</sup> - . <sup>2</sup> - . <sup>2</sup> - . <sup>2</sup> - . <sup>2</sup> - . <sup>2</sup> - . 25 minus <mark>22 - . 25 minus 22 - . 25 minus 22 - . 25 minus 22 - . 25 minus 22 - . 25 minus 22 - . 25 minus 22 - . 25 minus 22 - . 25 minus 22</mark>

**a) Caso sub amortiguado.** -  $\frac{1}{2}$ .

**Si se considera el valor de la envolvente superior en t=O como el 100** % , **y el valor de K como el OX** , **(v6ase figura 12) entonces** 

.. ,

$$
K + C.e^{-\alpha \cdot t} = K + C.e^{(\alpha \cdot \beta)} = K + C.e^{-1}
$$
 ... (54)

**Por otra parte, si se considera el valor de la envolvente inferior en t** = **O como el 100** % , **y el valor de K como el O%, (véase figura 12) entonces** 

$$
K - C.e^{-\alpha \cdot t} = K - C.e^{(\alpha \cdot \beta)} = K - C.e^{-1}
$$
 ....... (55)

**De cualquiera de estas eauaciones, se obtiene que** :

$$
\beta = \frac{1}{\alpha} \qquad \qquad (56)
$$

**b) Caso sobre amortiguado.** 

**Si se considera el valor de la envolvente superior en t=O como el 100 X y el valor de K como el OX ,(véase fiwra 13) entonces** 

$$
K + C1.e^{(-\alpha 1 \cdot t)} = K + C1.\exp(-\alpha 1.61) = K + C1.e^{-1} \quad \ldots \quad (57)
$$

 $De$  **aquí se obtiene que:** 

$$
\mathfrak{g}_1 = \frac{1}{\alpha 1} \qquad \qquad \ldots \ldots \qquad (58)
$$

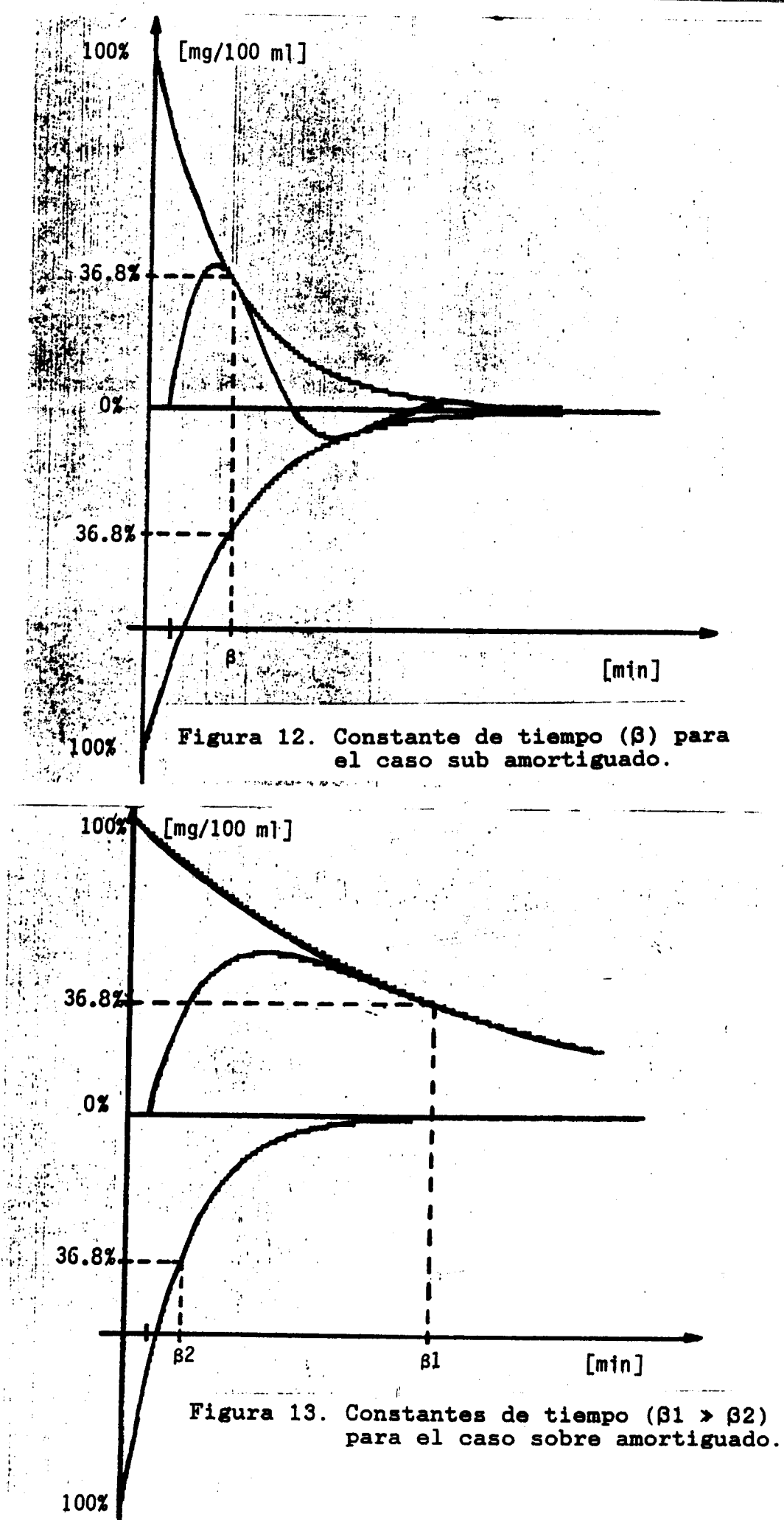

**\_c** - <sup>I</sup> **Si se considera el valor de la envolvente inferior en t=O como el 100** % , **<sup>y</sup>el valor de K como el OX** , **(véase figura 13) entonces** :

 $K - C2.e^{-\alpha^2 - t} = K - C2. \exp(-\alpha^2 - \beta^2) = K - C2. e^{-1}$  ...... (59)

**De aqui se obtiene que** :

.- .. . -\_

^\_\_\_

$$
\beta 2 = \frac{1}{\alpha 2} \qquad \qquad (60)
$$

**Y** se cumple que  $\beta1$   $\rightarrow$   $\beta2$ 

. .. . .\_. , ,< .,. .,,,

**En las gráficas de resultados obtenidas, (Capítulo XII) se observa que estas constantes de tiempo son mucho mug grandes con respecto a la duración que se emplea en ingerir la carga** - **en general menos de 15 segundos** - **además, se sabe que la absorción en el tracto digestivo, principalmente de agua y glucosa, son también muy rápidas, lo que justifica la hipótesis de que la excitación se puede considerar como un impulso.** 

**CALCULO DE LA ENERGIA Y AREA BAJO LA CURVA.** 

**En el presente trabajo, se considera que la función de ajuste es lo suficientemente aceptable como para calcular el área bajo la curva de manera analitica.** 

**Para el cálculo de estos parámetros, se emplearon las siguientes fórmulas de integración(34)** :

\_- \_\_

 $\mathcal{L}(\mathbf{x})$  and

 $\omega$  and  $\omega$  .

$$
\int e^{-\alpha \cdot t} \cdot \operatorname{sen}(w, t) dt = - \frac{e^{-\alpha \cdot t}}{w^2 + \alpha^2} \left[ -\alpha \cdot \operatorname{sen}(w, t) + w \cdot \cos(w, t) \right]
$$
  
........ (61)

$$
\int e^{-\alpha \cdot t} \cdot \cos(w \cdot t) dt = - \frac{e^{-\alpha \cdot t}}{w^2 + \alpha^2} \left[ -\alpha \cdot \cos(w \cdot t) + w \cdot \sin(w \cdot t) \right]
$$
  
........(62)

$$
\int e^{-\alpha \cdot t} \cdot \text{sen}^{2}(w \cdot t) dt = \frac{e^{-\alpha \cdot t} \cdot \text{sen}(w \cdot t)}{\alpha^{2} + 4 \cdot w^{2}} \left[ -\alpha \cdot \text{sen}(w \cdot t) - 2 \cdot w \cdot \cos(w \cdot t) \right]
$$
  

$$
= \frac{2 \cdot w^{2} \cdot e^{-\alpha \cdot t}}{(\alpha^{2} + 4 \cdot w^{2}) \cdot \alpha} \qquad \dots \dots \qquad (63)
$$

$$
\int e^{-\alpha \cdot t} \cdot \cos^2(w \cdot t) dt = \frac{e^{-\alpha \cdot t} \cdot \cos(w \cdot t)}{\alpha^2 + 4 \cdot w^2} \left[ -\alpha \cdot \cos(w \cdot t) + 2 \cdot w \cdot \sin(w \cdot t) \right]
$$

$$
-\frac{2 \cdot w^2 \cdot e^{-\alpha \cdot t}}{(\alpha^2 + 4 \cdot w^2) \cdot \alpha} \qquad \qquad \ldots \ldots \qquad (64)
$$

# **CALCULO DE LA ENERGIA**

**El cálculo de la energia de la señal, se hace solamente como una ayuda para la mejor interpretación de la curva. En los dos casos considerados, se calcula de la siguiente manera:** 

**59** 

$$
E = \int \frac{ta}{tr} \mid f(t) \mid^2 dt \qquad \qquad (65)
$$

a) Caso sub amortiguado.

La función a evaluar es:

$$
E = \int_{tr}^{ta} |C.e^{-\alpha.t} . \text{sen } (w.t - \phi) |^{2} dt \quad ....... (66)
$$

Empleando la identidad trigonométrica :  $sen(w.t - \phi) = sen(w.t) . cos(\phi) - cos(w.t) . sin(\phi) ... ...$  (67)

y haciendo que:  $a = cos(\phi)$  y b = sen( $\phi$ ) se obtiene:

$$
E = \int_{tr}^{ta} |a.C.e^{-\alpha.t.} \text{sen}(w.t) - b.C.e^{-\alpha.t.} \cos(w.t)|^{2} dt \dots (68)
$$

Desarrollando :

 $\blacksquare$ 

$$
E = \int_{tr}^{ta} [a^{2}.C^{2}.e^{-2.α.t} \cdot \sin^{2}(w.t) + b^{2}.C^{2}.e^{-2.α.t} \cdot \cos^{2}(w.t) - 2.a.b.C^{2}.e^{-2.α.t} \cdot \sin(w.t).cos(w.t)] dt \quad \ldots \quad (69)
$$

$$
E = a^2.C^2
$$
.  $\int e^{-2.\alpha.t} .$ sen<sup>2</sup>(w.t) dt + b<sup>2</sup>.C<sup>2</sup>.  $\int e^{-2.\alpha.t} .$ cos<sup>2</sup>(w.t) dt

$$
= 2.a.b.c2. \int e^{-2.a.t} . \text{sen}(w.t).cos(w.t) dt \qquad \qquad (70)
$$

**Aplicando las relaciones (63) y (64) en (es), y empleando la identidad trigonométrica:** 

entidad trigonométrica:

\n
$$
\texttt{sen}(A). \cos(B) = \frac{1}{2} \left[ \texttt{sen}(A - B) + \texttt{sen}(A + B) \right] \dots (71)
$$

$$
\mathsf{sen}(n). \; \mathsf{cos}(b) = \frac{1}{2} \; [\; \mathsf{sen}( \; \mathsf{A} - \mathsf{B} \; ) + \mathsf{sen}( \; \mathsf{A} + \mathsf{B} \; ) \; ] \; \ldots \; (71)
$$
\n
$$
\mathsf{sen}(w.t). \; \mathsf{cos}(w.t) = \frac{1}{2} \; [\; \mathsf{sen}(w.t - w.t) \; \; \mathsf{cos}(w.t + w.t)] \; \ldots \; (72)
$$

$$
= \frac{1}{2} \quad [\cos(2. w.t ) \quad ] \quad ....... (73)
$$

**Entonces** , **la relación anterior se puede 'escribir** como :

$$
E = a^{2} \cdot C^{2} \cdot \int_{tr}^{ta} e^{-2 \cdot \alpha \cdot t} . \quad \tan^{2}(w \cdot t) \, dt + b^{2} \cdot C^{2} \cdot \int_{tr}^{ta} e^{-2 \cdot \alpha \cdot t} . \quad \cos^{2}(w \cdot t) \, dt
$$
  
- a.b.c<sup>2</sup> \int\_{tr}^{ta} e^{-2 \cdot \alpha \cdot t} . \quad \cos(2 \cdot w \cdot t) \, dt . . . . . . . . (74)

$$
E = a^{2} \cdot C^{2} \cdot \left[ \frac{e^{-2 \cdot \alpha \cdot t} \cdot \text{sen}(w \cdot t)}{4 \cdot \alpha^{2} + 4 \cdot w^{2}} \cdot [-2 \cdot \alpha \cdot \text{sen}(w \cdot t) - 2 \cdot w \cdot \cos(w \cdot t)] + \frac{2 \cdot w^{2} \cdot e^{-2 \cdot \alpha \cdot t}}{(4 \cdot \alpha^{2} + 4 \cdot w^{2}) \cdot 2 \cdot \alpha} \right] \Bigg|_{tr}^{ta}
$$

$$
+ b2 \cdot c2 \cdot \left[ \frac{e^{-2 \cdot \alpha \cdot t} \cdot \cos(w \cdot t)}{4 \cdot \alpha^{2} + 4 \cdot w^{2}} \cdot [ -2 \cdot \alpha \cdot \cos(w \cdot t) - 2 \cdot w \cdot \sin(w \cdot t) ] - \frac{2 \cdot w^{2} \cdot e^{-2 \cdot \alpha \cdot t}}{(4 \cdot \alpha^{2} + 4 \cdot w^{2}) \cdot 2 \cdot \alpha} \right] \Bigg|_{tr}^{ta}
$$

- a.b.C<sup>2</sup>. 
$$
\left[-\frac{e^{-2.\alpha.t}}{(4.\alpha^2 + 4.\alpha^2)} \cdot [-2.\alpha.\text{sen}(2.\text{w.t})+2.\text{w.cos}(2.\text{w.t})]\right]\Bigg|_{tr}^{ta}
$$

 $\frac{1}{2}$ .

-

......... **(75)** 

**b) Caso sobre amortiguado.** 

**La función a evaluar es:** 

$$
E = \int_{tr}^{ta} | C1.e^{-\alpha 1.t} + C2.e^{-\alpha 2.t} |^2 dt \qquad \qquad (76)
$$

**Desarrollando** :

-. .. **I** . . . -.,\*.. ,".. ..'-.\_\_ - .. .--

$$
E = \int_{tr}^{ta} C1^{2} \cdot e^{-2 \cdot \alpha 1 \cdot t} + 2 \cdot C1 \cdot C2 \cdot e^{-\alpha 1 \cdot t} \cdot e^{-\alpha 2 \cdot t} + C2^{2} \cdot e^{-2 \cdot \alpha 2 \cdot t} + 2 \cdot dt
$$

$$
\cdots \cdots \cdots (77)
$$

$$
E = - \frac{C1^{2} \cdot e^{-2 \cdot \alpha 1 \cdot t}}{2 \cdot \alpha 1} - \frac{2 \cdot C1 \cdot C2 \cdot e^{-t \cdot (\alpha 1 + \alpha 2)}}{(\alpha 1 + \alpha 2)} - \frac{C2^{2} \cdot e^{-2 \cdot \alpha 2 \cdot t}}{2 \cdot \alpha 2} \Big|_{tr}^{ta}
$$

**CALCULO DEL AREA BAJO LA CURVA.** 

**Un parámetro que se maneja con cierta frecuencia, es el área bajo la curva. Sin embargo, hasta este momento, esta área se**  estima trazando una poligonal que une a todos los puntos **experimentales de concentración y obteniendo el área que se forma entre esta poligonal y la línea de concentración de glucosa basal, lo que genera errores importantes en el cálculo (véase figuras 14 y 15) y de acuerdo con Chandalia** & **Boshell(\*), esta** 

**62** 

I

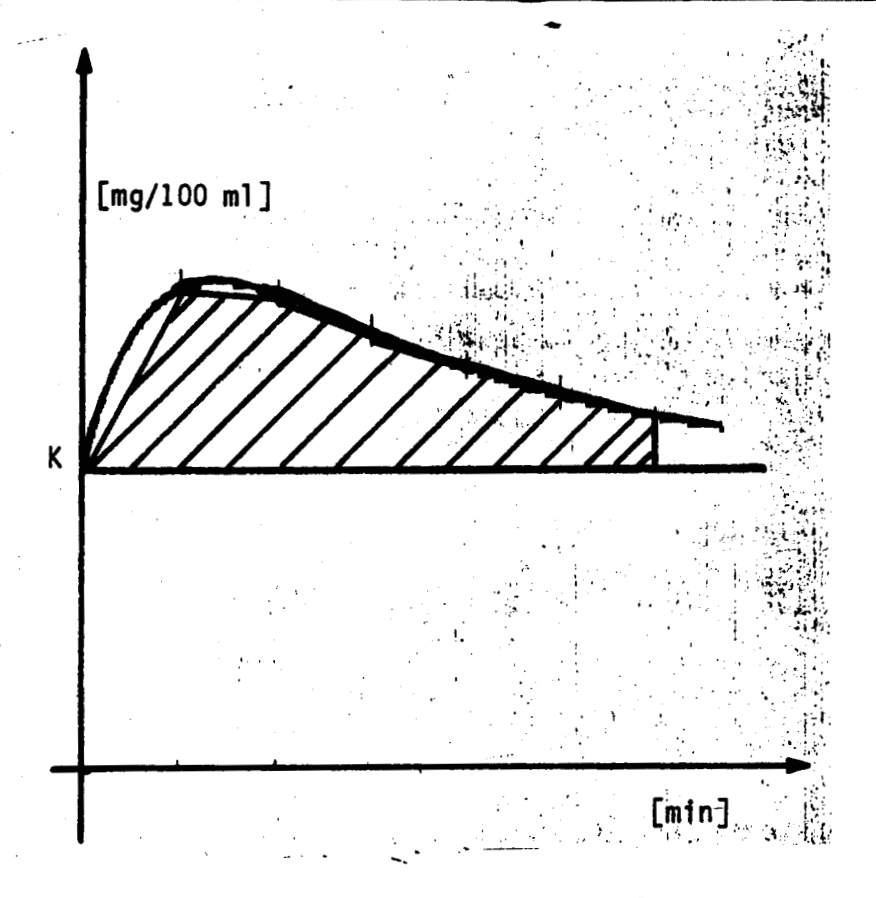

**Figura 14. Area bajo la curva estimada con una poligonal (caso sobre amortiguado)** 

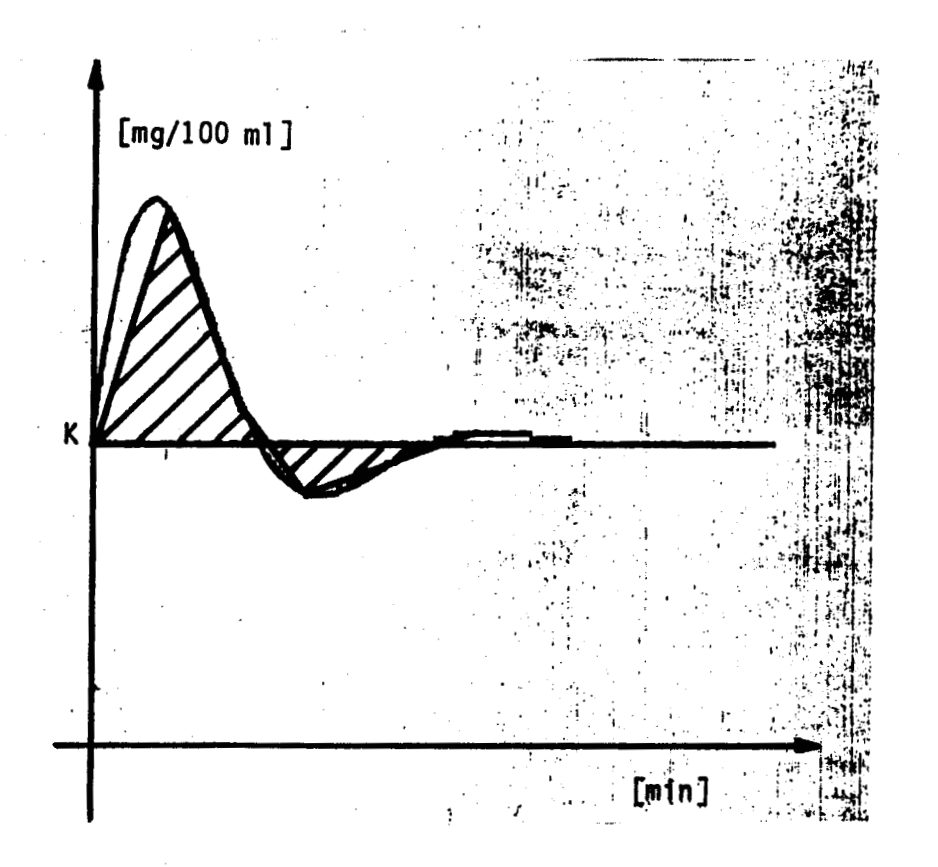

**Figura-15. Area bajo la curva estimada con una poligonal (caso sub amortiguado)** 

.

**63** 

**c** 

**área se estima de la siguiente manera:** 

AREA = 30.  $\begin{bmatrix} 1 \\ -1 \end{bmatrix}$ . [glucosa]<sub>0</sub> min + [GLUCOSA]<sub>60</sub> MIN + [GLUCOSA]<sub>90</sub>MIN + [GLUCOSA]<sub>120</sub> MIN + [GLUCOSA]<sub>150</sub> MIN +  $\frac{1}{3}$ . [GLUCOSA]<sub>180</sub> MIN] ......... **(79)** 

--

**Este es el método del trapecio múltiple compuesto para calcular el área bajo la curva a partir de las fórmulas de integración numérica. Sin embargo, los valores que se obtienen no son muy precisos, debido a las siguientes razones:** 

**rn La más obvia, es que el cálculo de este valor se trata como el área bajo una poligonal, cuando en realidad la** . **curva que se obtiene es más suave, ea decir una función.** 

**Naturalmente, se puede seguir haciendo uso de las técnicas de integración numérica. Sin embargo, si se desea calcular ei' área bajo la curva a partir de los datos experimentales, es necesario tomar un mayor número de muestras; tantas como lo requiera el grado de precisión deseada.** 

- **De cualquiera de las maneras, este enfoque trunca la función hasta un cierto tiempo (180 minutos) y no considera el área que existe después de este tiempo.**
- **. No todos los laboratorios toman las muestras de sangre en .** No todos los laboratorios toman las

## **los tiempos indicados.**

**Por otra parte, a partir de la función de ajuste, se pueden calcular valores tan cercanos como se quiera, lo que en el límite, para cuando el intervalo entre muestras tiende a cero, es la integral, por lo que en el presente trabajo, la obtención de esta área se hace integrando la función calculada entre intervalos de tiempo específicos.** 

**Dependiendo del caso que se esté analizando, el área bajo la curva se'calcula de la siguiente manera:** 

**a) Para el caso sobre amortiguado se obtiene el área bajo la curva entre el tiempo de retraso y el tiempo de asentamiento.**  (véase **figura 16):** 

$$
AREA = \int_{tr}^{ta} f(t) dt \qquad \ldots \qquad (80)
$$

**Entonces la función a evaluar es:** 

**ta ta tr**   $K + C1.e^{-\alpha 1 \cdot t} + C2.e^{-\alpha 2 \cdot t} dt - K dt$  ..... (81)

$$
= C1. \int_{tr}^{ta} e^{-\alpha 1 \cdot t} dt + C2. \int_{tr}^{ta} e^{-\alpha 2 \cdot t} dt \qquad \qquad \ldots \ldots \qquad (82)
$$

$$
AREA = -\frac{C1 \cdot e^{-\alpha 1 \cdot t}}{\alpha 1} - \frac{C2 \cdot e^{-\alpha 2 \cdot t}}{\alpha 2} \Big|_{tr}^{ta} \dots (83)
$$

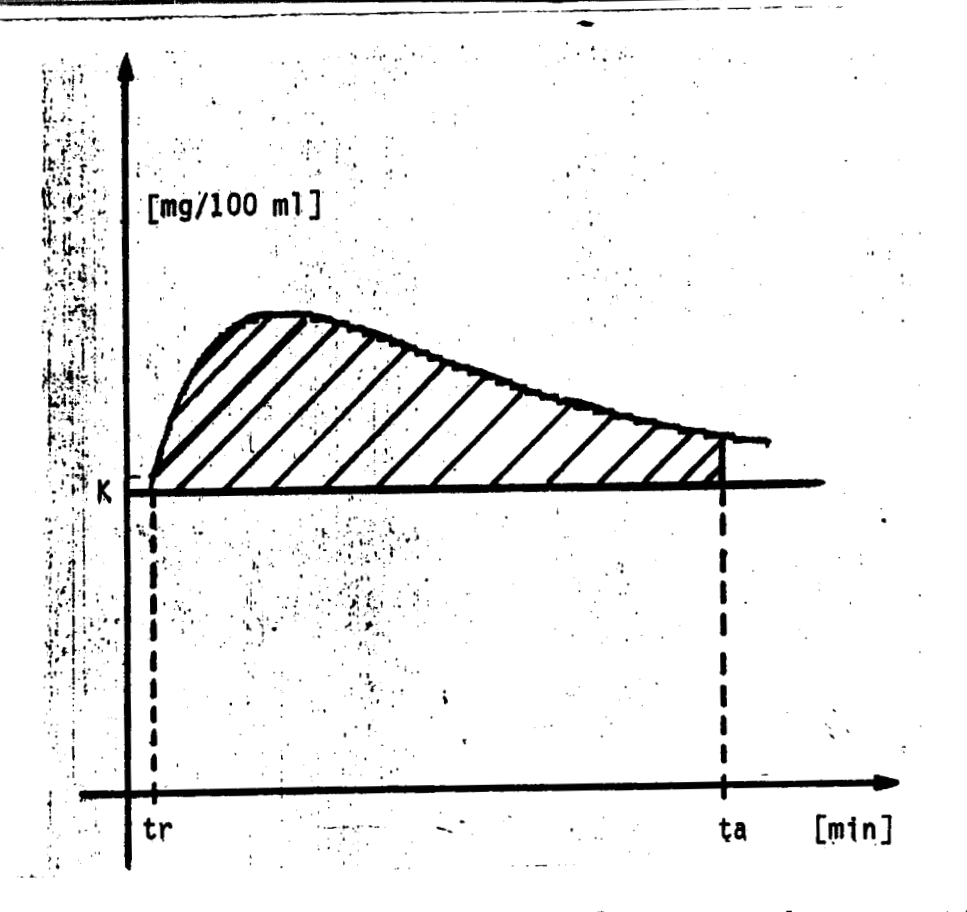

Figura 16. Area bajo la curva, para el caso sobre amortiguado, calculada integrando la función de ajuste entre los limites de tiempo indicados.

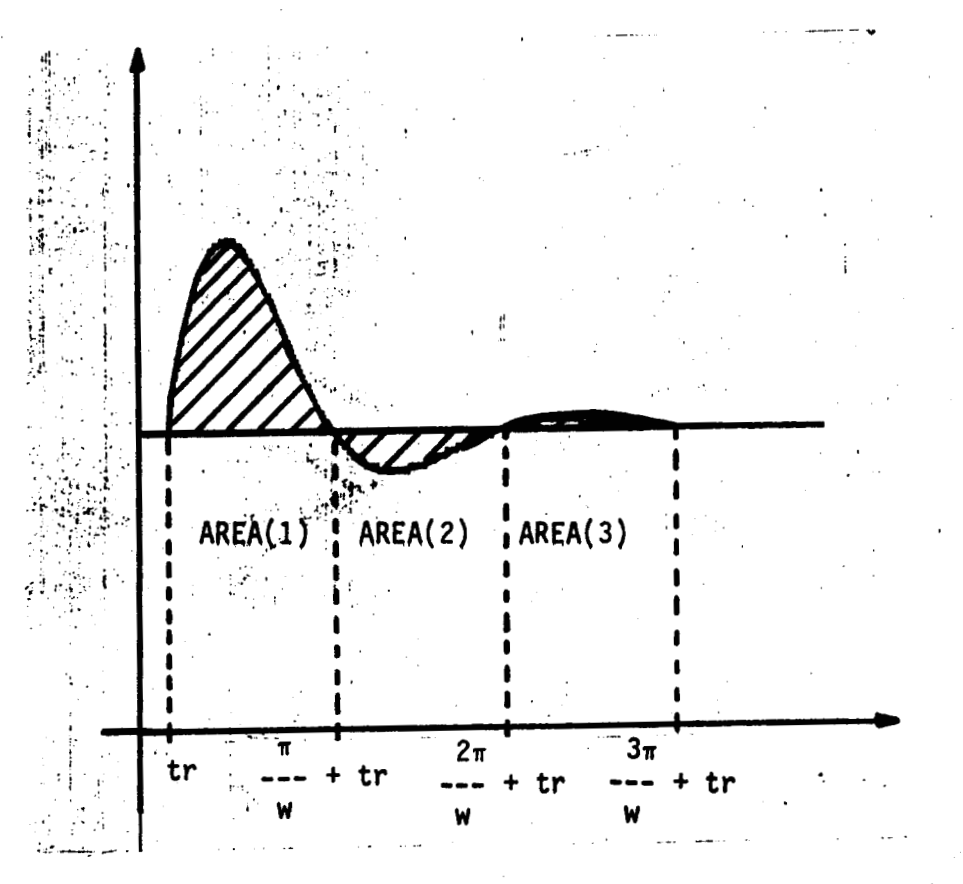

Figura 17. Areas bajo la curva, para el caso sub amortiguado calculadas integrando la función de ajuste entre los límites de tiempo indicados.

**b) Para el caso sub amortiguado, se pueden definir varias areas bajo la curva, y el cálculo de estas se hace de acuerdo con la expresión (84), donde los límites de tiempo se muestran en la** 1 **figura 17.**  ( **Recuérdese que el periodo es** : **<sup>T</sup>** = **(Z.X)/W** )

$$
AREA(n) = \int_{[(n-1)\cdot\pi/w] + tr}^{[(n\cdot\pi)/w] + tr} n = 1, 2, 3. \quad \ldots \ldots \quad (84)
$$

**Entonces, la función a evaluar es:** 

-. --\_ -

$$
ARRA(n) = \int K + C \cdot e^{-\alpha \cdot t} \cdot \text{sen}(w \cdot t - \phi) dt - \int K dt \quad \ldots \quad (85)
$$

 $=\int C \cdot e^{-\alpha \cdot t}$ . sen(w.t -  $\phi$ ) dt .......  $(86)$ 

**Empleando nuevamente la identidad trigonométrica (ecuación <sup>67</sup>**1

 $\texttt{sen}(w.t - \phi) = \texttt{sen}(w.t) \cdot \cos(\phi) - \cos(w.t) \cdot \texttt{sen}(\phi)$ , y haciendo **que**  $a = cos(\phi)$  **y**  $b = sin(\phi)$ , se obtiene:

$$
AREA(n) = \int C \cdot e^{-\alpha \cdot t} \cdot [a \cdot sen(w, t) - b \cdot cos(w, t)] dt \quad \ldots \quad (87)
$$

$$
= \int C.a.e^{-\alpha \cdot t} . \text{sgn}(w,t) - C.b.e^{-\alpha \cdot t} . \cos(w,t) dt \dots (88)
$$

**I** 

**hpleando las relaciones (57) y (58) y evaluando en los limites de integración, se tiene:** 

$$
= \frac{C.a.e^{-\alpha.t}}{w^2 + \alpha^2} \cdot \left[ \alpha .\operatorname{sen}(w.t) - w . \cos(w.t) \right]
$$

$$
\left[ \frac{(n.\pi)/w + tr}{(n-1).\pi/w + tr} \right]
$$

$$
+\frac{C.b.^{e-\alpha.t}}{w^{2}+\alpha^{2}} \cdot \left[ -\alpha \cdot \cos(w.t) + w \cdot \sin(w.t) \right] \left[ \frac{\left[ (n.\pi)/w \right] + tr}{\left[ (n-1).\pi/w \right] + tr} \right]
$$

**Para.10~ valores de n** = **1,2,3.** ........... **(89)**   $\mathbb{C}^{\mathbb{Z}}$ 

**TIEMPO PICO (tp).** 

**Consequences computer to remain a** the property of the consequence of the consequence of the consequence of the consequence of the consequence of the consequence of the consequence of the consequence of the consequence of

.- **"I-**

**Es el tiempo teórico en que se presenta el valor de concentración extrema (máxima o mínima), y se obtiene de la siguiente manera:** 

**a) Caso sobre amortiguado.** 

**La función es** :

 $g(tp) = K + C1.e^{-\alpha 1 \cdot tp} + C2.e^{-\alpha 2 \cdot tp}$  $\cdots \cdots \cdots (90)$ 

**Obteniendo la primera derivada de esta función, igualando a cero y despejando la variable tp:** 

I!

$$
\tan\left[-\frac{c_{1.}a_{1}}{c_{2.}a_{2}}\right]
$$
\n
$$
\tan\left[-\frac{c_{1.}a_{1}}{c_{2.}a_{2}}\right]
$$
\n
$$
\tan\left[\frac{0.78797}{c_{2.}a_{2}}\right]
$$
\n
$$
\tan\left[\frac{0.78797}{c_{2.}a_{2}}\right]
$$
\n
$$
\tan\left[\frac{0.78797}{c_{2.}a_{2}}\right]
$$
\n
$$
\tan\left[\frac{0.78797}{c_{2.}a_{2}}\right]
$$
\n
$$
\tan\left[\frac{0.78797}{c_{2.}a_{2}}\right]
$$
b) Caso sub amortiguado.<br>.

**c** 

**La función a evaluar es:** 

 $g(tp) = K + C \cdot e^{-\alpha \cdot tp} \cdot \text{sen}(w, tp - \phi) \quad \dots \dots \quad (92)$ 

**Derivando e igualando a cero:** 

 $dg(tp)$ =  $C.e^{-\alpha \cdot tp}$ . [w.cos(w.tp- $\phi$ )] + sen(w.tp -  $\phi$ ). [-C. $\alpha.e^{-\alpha \cdot tp}$ ]=0  $dt$ 

....... **(93)** 

**De aquí se obtiene que** :

$$
\tan^{-1}\left[\frac{w}{\alpha}\right] + \phi
$$
  
tp =  $\frac{w}{w}$  (94)

**VALOR EXTREMO (MAXIM0 O MINIMO).** 

**I** -- \_-\*-- -\_I- -..

**Este parámetro es el valor de la concentración teórica máxima o mínima que deberá alcanear la función. Su cálculo se realiza substituyendo en la función correspondiente, el tiempo de pico calculado.** 

$$
g(tp) = K + C.e^{-\alpha \cdot tp} \cdot sen(w(tp - \phi) \quad \ldots \ldots \quad (95)
$$
  
 $g(tp) = K + C1 \cdot e^{-\alpha 1 \cdot tp} + C2 \cdot e^{-\alpha 2 \cdot tp} \quad \ldots \quad (96)$ 

**La concentración media se obtiene de la siguiente manera:** 

,  $\mathbf{F}$ **a) Caso sobre amortiguado.** 

$$
[GLUCOSA] \text{ med } = K + \frac{AREA}{(ta - tr)} \qquad \qquad \ldots \ldots \qquad (97)
$$

**b) Caso sub amortiguado.** 

$$
[GLUCOSA] \text{ med}(1) = K + \frac{AREA(1)}{\left[\begin{array}{c} \pi \\ \pi + \text{tr} \end{array}\right] - \text{tr}} \qquad \qquad (98)
$$

[GLUCOSA] med(2) = K - 
$$
\frac{\text{AREA}(2)}{\left[\frac{2 \cdot \pi}{w} + \text{tr}\right] - \left[\frac{\pi}{w} + \text{tr}\right]}
$$
(99)

[GLUCOSA] med(3) = K + 
$$
\frac{\text{AREA}(3)}{\left[\frac{3 \cdot \pi}{w} + \text{tr}\right] - \left[\frac{2 \cdot \pi}{w} + \text{tr}\right]} \qquad (100)
$$

 $\mathcal{E}$  . **Estos valores, la 'energía de la señal, el Area bajo la curva, y la concentración -media, so pueden interpretar** como **estimadores de la capacidad de transporte de glucosa del sistema neuroendócrino, o en otras palabras, la cantidad de trabajo que debe efectuar el sistema neuroendócrino, en especial la insulina, para introducir a los tejidos la glucosa que se encuentra en la sangre.** 

FüNCION DE **TRANSFERENCIA** ( **H(S)** ).

Si se tiene un sistema con una sola señal de excitación u(t), *y* una sola señal de salida g(t), entonces la función de transferencia **H(S),** se define como la relación de la transformada de Laplace de la función de salida, G(S) con respecto a la transformada de Laplace de la función de entrada, **U(S).** (véase figura **4)** 

Para **los** casos analizados en este trabajo, se considera solamente la variación de la función, producida por la excitación, con respecto al valor **basal.** Esta relación **se**  puede obtener de **'la** siguiente manera: **<sup>c</sup>**

a) Caso sobre amortiguado.

 $\Delta\Delta\sim\Delta\Delta$ 

Las ecuaciones que caracterizan **a** este caso son: .- -\_

 $u(t) = G.\delta(t)$  ....... (101)  $g(t) = C1.e^{-\alpha 1 \cdot t} + C2.e^{-\alpha 2 \cdot t} \dots \dots \dots \tag{102}$ 

Obteniendo la Transformada de Laplace en ambos lados de las ecuaciones (101) y (102), se tiene que:

**U(S)** = **G'** ......... **(103) c1** c2 **(S** + **al) ,(S** + **a2) G(S)** = + ......... **(104)** 

Desarrollando la ecuación **104** :

$$
G(S) = \frac{C1.(S + \alpha2) + C2.(S + \alpha2)}{(S + \alpha1).(S + \alpha2)} \dots \dots (105)
$$
  
La función de transferencia H(S) =  $\frac{G(S)}{U(S)}$  es :

 $\zeta \rightarrow$ 

$$
\text{La función de transferencia H(S)} = \frac{G(S)}{U(S)}
$$
es :

 $\mathbb{Z}^{\mathbb{Z}}$ 

لي.<br>بالاستراتية

La función de transferencia H(S) = 
$$
\frac{G(S)}{U(S)}
$$
 es :  
H(S) =  $\frac{G(S)}{U(S)}$  =  $\frac{S.(C1 + C2) + C1.\alpha2 + C2.\alpha1}{G.(S + \alpha1).(S + \alpha2)}$  (106)

**Normalizando el polinomio del denominador:** 

$$
H(S) = \frac{(C1 \cdot \alpha 2 + C2 \cdot \alpha 1) + S \cdot (C1 + C2)}{(G \cdot \alpha 1 \cdot \alpha 2) \cdot \left[\frac{S}{\alpha 1} + 1\right] \cdot \left[\frac{S}{\alpha 2} + 1\right]} \qquad \qquad (107)
$$

Si **se define a wn**<sup>2</sup> =  $\alpha$ 1 .  $\alpha$ 2

-

**Entonces la función de transferencia normalizada es** :

$$
H(S) = \frac{\left[\begin{array}{c} C1.\alpha 2 + C2.\alpha 1 \\ G.\alpha n^2 \end{array}\right] \cdot \left[\begin{array}{c} B. (C1 + C2) \\ \overline{C1}.\alpha 2 + C2.\alpha 1 \end{array} + 1\right]}{\left[\begin{array}{c} S \\ \overline{\alpha 1} + 1 \end{array}\right] \cdot \left[\begin{array}{c} S \\ \overline{\alpha 2} + 1 \end{array}\right] \cdot \left[\begin{array}{c} C \\ \overline{\alpha 2} + 1 \end{array}\right]}
$$
(108)  
EXAMPLE 1 Z T A P A L A P T

**E** 

**En esta expresión-se observa lo siguiente:** 

**Existe un cero real en :**  $(C1. \alpha2 + C2. \alpha2)$  $Z =$ **(Cl** + **C2)**   $\Delta_{\rm{max}}$ 

**Existen dos polos reales en :** 

$$
\mathbf{P1} = -\alpha \mathbf{1} \qquad \mathbf{y} \qquad \mathbf{P2} = -\alpha \mathbf{2}
$$

**La frecuencia natural es:** 

$$
W_{\mathbf{n}} = \sqrt{(\alpha 1, \alpha 2)}
$$

**El factor de amortiguamiento es** :

$$
\sigma = \frac{\alpha 1 + \alpha 2}{2 \sqrt{(\alpha 1. \alpha 2)}}
$$

El amortiguamiento real es :

$$
\alpha = \frac{\alpha 1 + \alpha 2}{2}
$$

**b) Caso sub amortiguado.** 

**Para este caso, se considera que la respuesta del sistema es de la forma** :

$$
g(t) = C \cdot e^{-\alpha \cdot t} \cdot \sin(w \cdot t - \phi) \qquad \qquad \ldots \ldots \qquad (109)
$$

**Empleando la identidad trigonométrica (ecuación 67)** 

 $\texttt{sen}(w.t - \phi) = \texttt{sen}(w.t) \cdot \texttt{cos}(\phi) - \texttt{cos}(w.t) \cdot \texttt{sen}(\phi)$  y haciendo que  $a = cos(\phi)$  y  $b = sin(\phi)$ , se llega a que:

 $g(t) = C.e^{-\alpha \cdot t}$ . [ sin(w.t).cos( $\phi$ ) - cos(w.t).sin( $\phi$ ) ]

**Entonces la función de salida es:** 

 $g(t) = a.C.e^{-\alpha \cdot t} \cdot \sin(w \cdot t) - b.C.e^{-\alpha \cdot t} \cdot \cos(w \cdot t) \quad \ldots \ldots$  (110)

**y la función de entrada es:** 

$$
u(t) = G. \delta(t)
$$
 ... (111)

**Obteniendo la Transformada de Laplace en ambos lados de las scuaciones (110) y (111) se tiene que:** 

$$
\mathbf{U}(\mathbf{S}) = \mathbf{G} \qquad \ldots \ldots \qquad (112)
$$

$$
G(S) = \frac{a.C.w}{(S + \alpha)^2 + w^2} - \frac{b.C.(S + \alpha)}{(S + \alpha)^2 + w^2} \qquad \qquad (113)
$$

**Desarrollando la ecuación <sup>113</sup>**:

$$
G(S) = \frac{a.C.w - b.C.S - b.C.\alpha}{S^2 + 2.\alpha.S + \alpha^2 + w^2} \qquad \qquad \ldots \ldots \qquad (114)
$$

Si **se define a**  $w_n^2 = w^2 + a^2$ , la equación 110 **se puede expresar como:** 

$$
G(S) = \frac{-b.C.\alpha + a.C.w - b.C.S}{S^2 + 2.\alpha.S + wn^2} \qquad \qquad (115)
$$

G(S) =  $\frac{G(S)}{S^2 + 2 \cdot \alpha \cdot S + wn^2}$  ...... (1)<br>Entonces, la función de transferencia  $H(S) = \frac{G(S)}{P(S)}$  es : **U(S)** 

$$
H(S) = \frac{G(S)}{U(S)} = \frac{-b.C.\alpha + a.C.w - b.C.S}{G.(S^{2} + 2.\alpha.S + wn^{2})}
$$
 (116)

Normalizando el polinomio del denominador :

$$
H(S) = \frac{G(S)}{U(S)} = \frac{-b.C.\alpha + a.C.w - b.C.S}{G.wn^{2} \cdot \left[\frac{S^{2}}{wn^{2}} + \frac{2.\alpha.S}{wn^{2}} + 1\right]} \qquad \qquad \dots \quad (117)
$$

Entonces, la función de transferencia normalizada es:

$$
H(S) = \frac{\left[\begin{array}{c|c}\n a.C.w - b.C.\alpha \\
 \hline\n G.wn^2\n\end{array}\right] \cdot \left[\begin{array}{c|c}\n S.(-b.C) \\
 \hline\n a.C.w - b.C.\alpha\n\end{array}\right] \quad \dots \quad (118)
$$
\n
$$
H(S) = \frac{\left[\begin{array}{c|c}\n S & 2.\alpha.S \\
 \hline\n m^2 & 1\n\end{array}\right] \quad \dots \quad (118)
$$

De esta expresión se observa que :

Existe un cero real en:

$$
Z = -\alpha + \frac{a \cdot w}{b}
$$

Existen dos polos complejos conjugados en:

 $P1 = -\alpha + j.w$  $P2 = -\alpha - j.w$ 

La frecuencia natural es

$$
Wn = \sqrt{a^2 + w^2}
$$

., **I** 

**El coeficiente de amortiguamiento es:** 

$$
\sigma = \frac{\alpha^2}{4 \alpha^2 + w^2}
$$

El factor de amortiguamiento real es  $\alpha$ 

En resumen, la función de transferencia del comportamiento **de este sistema se puede ;considerar como la respuesta de un solo sistema de segundo orden a entrada impulso, y esta respuesta**  depende del valor de la constante de Bode (KBODE) y de la **localización en el plano complejo de los polos y del cero. (un cero real y dos polos reales para el caso sobre amortiguado, y un cero real y dos polos complejos conjugados para el caso sub amortiguado). Generalizando** :

$$
H(S) = \frac{G(S)}{G} = \frac{(K_{BODE}) (S + CERO)}{(S + POLO_1) (S + POLO_2)}
$$

**Las funciones de respuesta y io8 parámetros que caracterizan el comportamiento de este sistema se pueden resumir en la Tabla I** 

**Si se analizan estos términos, se puede llegar a las siguientes conclusiones:** 

*c* 

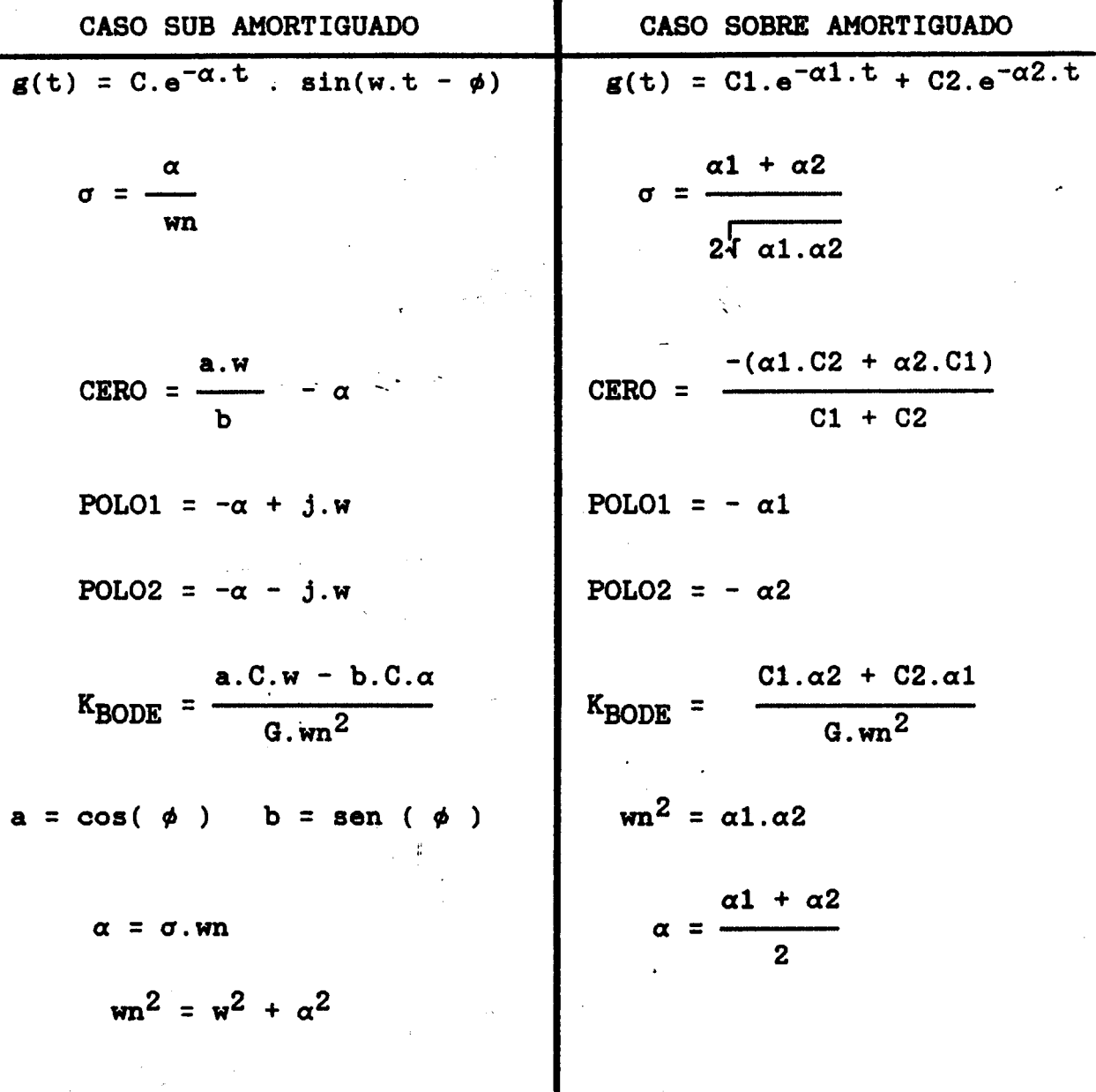

 $\ddot{\phantom{a}}$ 

Tabla I.- Resumen de las funciones y los parámetros de<br>la respuesta del sistema.

El valor numérico de KBODE está relacionado con la cantidad *y* la manera en que **se** modifica la concentración de glucosa en sangre con respecto a la carga de glucosa. Esta interpretación **se**  basa en el análisis dimensional de este factor:

$$
K_{\text{BODE}} = \frac{[mg/100 \text{ ml}].[1/\text{min}]}{[\text{carga}].[1/\text{min}]^2} = \frac{[mg/100 \text{ ml}].[\text{min}]}{[\text{carga}]}
$$

$$
K_{BODE} = \frac{[concentración de glucose an la sangre] . [min]}{[carga de glucose]}
$$

El valor numérico del coeficiente de amortiguamiento  $(\sigma)$ , es un factor adimensional que indica la manera en que la glucosa sanguinea tiende a regresar **al** nivel basal, *y* ademds **es** un indicador de la localización de los polos del sistema en el plano complejo. Dimensionalmente, este factor es :

$$
\sigma_{\text{SUB AMORT.}} = \frac{\alpha}{\text{wn}} = \frac{[1/\text{min}]}{[1/\text{min}]} \; ; \; \sigma_{\text{SOBRE AMORT.}} = \frac{\alpha 1 + \alpha 2}{\frac{\alpha 1 + \alpha 2}{2 \cdot 4 \cdot \alpha 1 \cdot \alpha 2}} = \frac{[1/\text{min}]}{[1/\text{min}]}
$$

**Dependiendo de la localización del cero, se pueden tener diferentes casos de ubicación de las raíces en el plano complejo** 

**Para el caso sub amortiguado** :

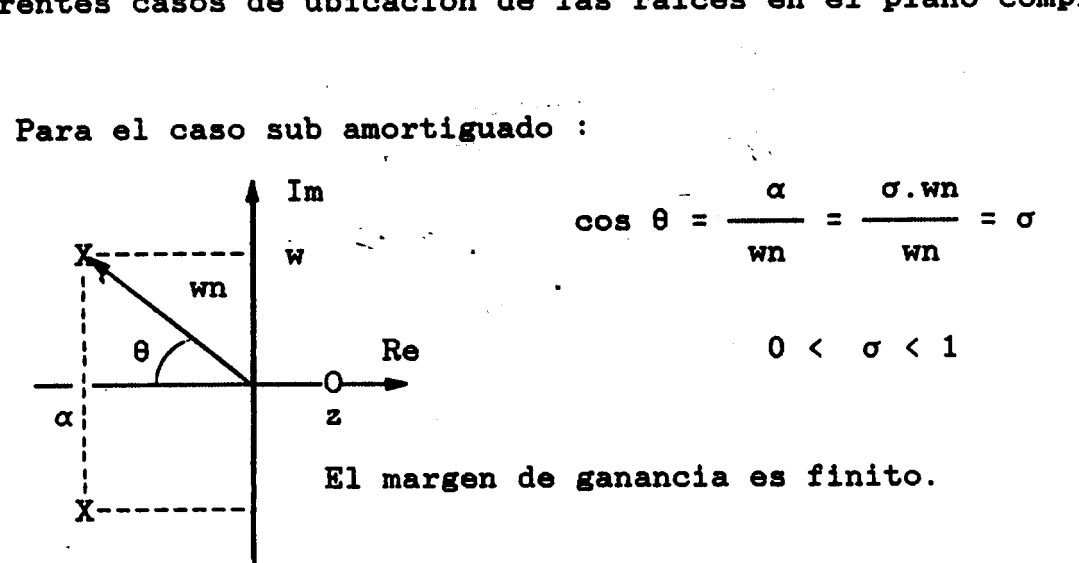

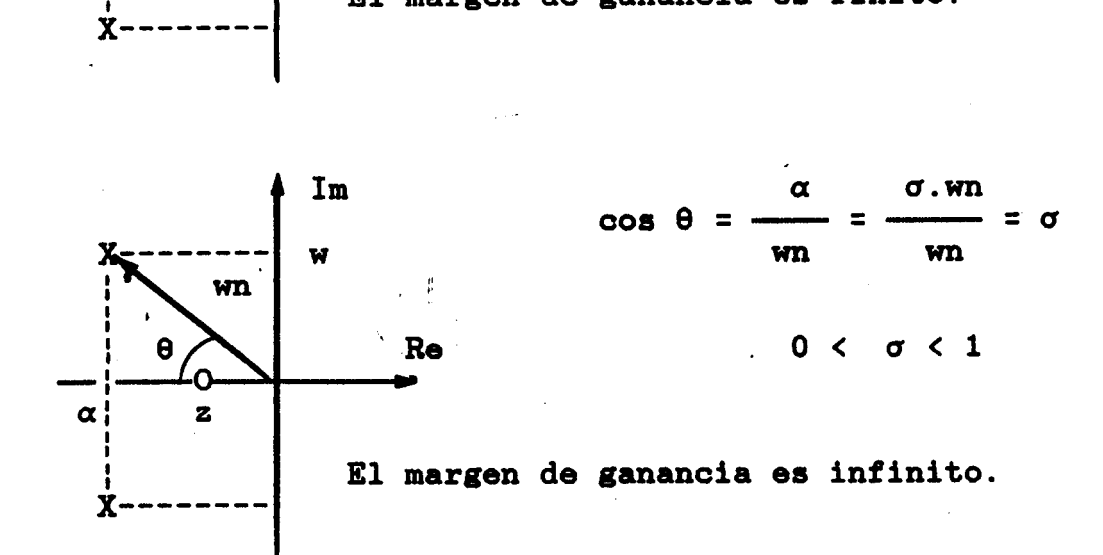

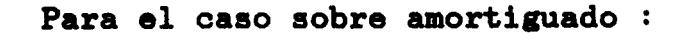

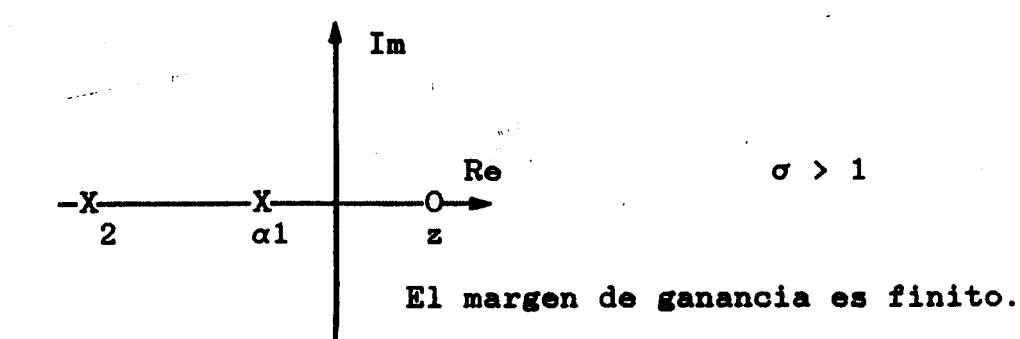

**79** 

**i** 

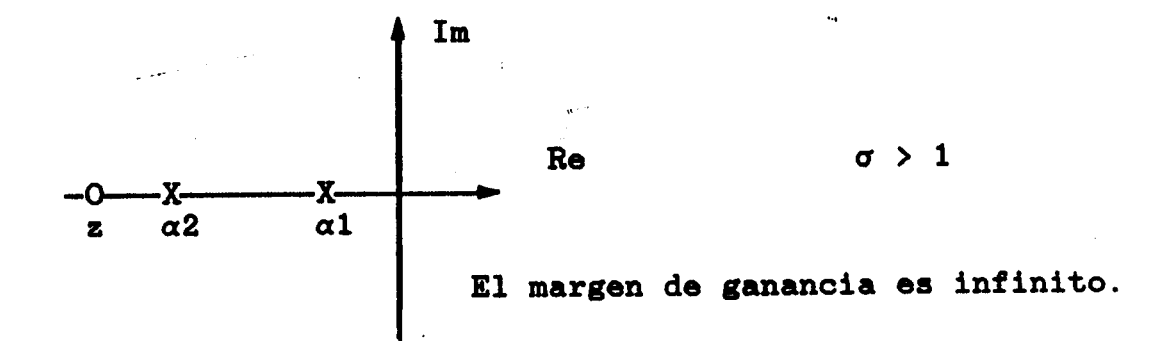

**El caso critico amortiguado, es un caso particular del sobre amortiguado en el que**  $\alpha 1 = \alpha 2$ *y* $\sigma = 1$ 

**Debido a este razonamiento, se propone que los valores de**  KBODE **y <sup>o</sup> , son los parámetros más representativos para determinar**  $\sim 100$ **la dinámica de la función propuesta.** 

La localización del cero sobre el eje real, es un indicador **del valor del margen de ganancia, es decir, del grado de estabilidad del sistema.** 

 $\frac{\partial}{\partial t} = \frac{\partial}{\partial t}$ 

**80** 

### IX. EVALUACION ESTADISTICA DE LA BONDAD DEL AJUSTE

Para obtener una medida estadísticamente confiable de  $1a$ obtenido,  $1a$ distribución bondad  $de<sub>1</sub>$ ajuste de las concentraciones en cada tiempo considerado debe presentar una distribución gaussiana, lo que está de acuerdo con la literatura consultada (21, 40). En este trabajo, se emplearon los siguientes cinco (5) estimadores : (véase figura 18)

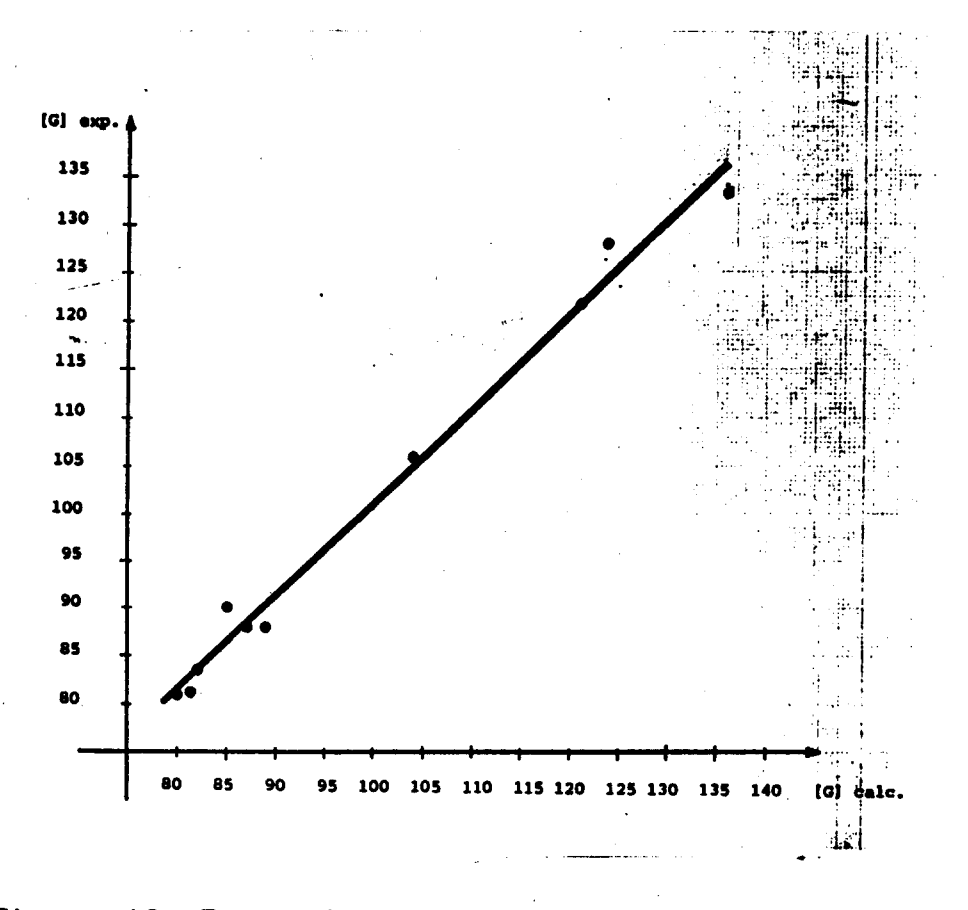

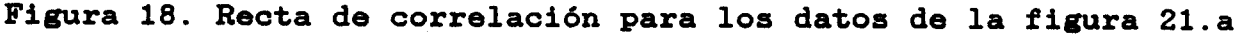

- <sup>I</sup> a) COEFICIENTE DE CORRELACION. (r) [adimensional]. Valor ideal; r = **1,** lo que significa que los datos experimentales **y**  calculados estan perfectamente correlacionados.

Este valor se calcula de acuerdo a la siguiente relación:

$$
r = \frac{\sum ( [Y]i - [G]i )^{2}}{\sum ( [G]i - [G]i )^{2}}
$$
 (119)

b) PENDIENTE DE LA RECTA DE REGRESION. [Y] con respecto a  $[G]$ .  $m = [G]/[Y]$ ; [adimensional]; valor ideal;  $m = 1$ . Este valor **es** la pendiente de la recta de correlación. El valor ideal se obtiene cuando las concentraciones experimentales ( [G] ) *y* las concentraciones calculadas ( [Y] ) están perfectamente bien correlacionados. Este parámetro se calcula de acuerdo con la siguiente relación :

$$
m = \frac{N \cdot \Sigma([G],[Y]) - (\Sigma [Y]) \cdot (\Sigma [G])}{N \cdot \Sigma([Y])^2 - (\Sigma [G])^2}
$$
 (120)

c) DESVIACION MEDIA. (D.M. ) [mg/100 mi]. valor" ideal; D.M. **=O**  El obtener este valor, indica que, en promedio, no existe diferencia entre los valores calculados **y** los datos obtenidos experimentalmente. Este parámetro se obtiene de la siguiente manera :

**82** 

D.M. = 
$$
\sqrt{\frac{\Sigma(\ [Y]i - [G]i)^2}{N}}
$$
 (121)

**d) REGULACION MEDIA. (R.M.) [adimensional]; valor ideal; R.M.** = **O. Este estimador indica la desviación promedio expresada en porcentaje de los datos experimentales con respecto a los datos calculados y se obtiene con la siguiente expresión:** 

R.M. = 
$$
\left[\frac{\sum \left[\frac{[Y]i - [G]i}{[Y]i}\right]^2}{N}\right]
$$
 (122)

**e) ERROR CUADRATICO MEDIO.** [mg/100 ml]<sup>2</sup>. Valor ideal; E.C.M. = 0. Este es -un valor que mide el error promedio entre **los valores calculados y los datos experimentales, y se obtiene con. la siguiente expresión** :

$$
E.C.M. = (D.M.)2 = \frac{\sum_{i=1}^{N} ( [Y]i - [G]i)^{2}}{N} \dots (123)
$$

**Donde** :

*\_c* 

**[O]** = **concentración experimental.** 

**[Y]** = **concentración calculada.** 

**N** = **número de puntos experimentales.** 

## **X.** TIEMPO DE **TOMA** DE **MUESTRAS**

-.

En la práctica, se toman las muestras de sangre a intervalos de **30** minutos. Sin embargo, en la literatura revisada no **se**  encontró el criterio que justifique esto, por lo que se optó por verificar el intervalo 'entre toma de muestras (frecuencia de Nyquist) haciendo uso del Teorema del Muestreo<sup>(2,23,30)</sup>.

Para hacer esto, *y* tener una idea bastante aproximada del intervalo entre toma de muestras, se tomó como base un programa codificado en Turbo-Pascal que calcula la Transformada Rápida de Fourier **(251,** 

**Se** modificó la rutina de adquisición de datos de manera que el programa calcula los puntos de la función con base a los parámetros calculados (CTOG) *y* extrapola esta curva hasta un tiempo de asentamiento para el que las variaciones de la función están dentro **de** una franja imaginaria de **f** 0.1% con respecto al nivel basal.

También se modificó la rutina **de** presentación de resultados, de manera que este programa trabaja con las unidades de los parámetros calculados para las funciones propuestas.

El programa genera la función de tiempo *y* almacena esta información en un vector de **512** elementos. En los elementos **1** a **256** se almacenan los valores de la función hasta un tiempo de asentamiento tal que la envolvente exponencial superior llega al  $0.1$ % del valor basal  $(0.001 \times K)$ . Es decir, la envolvente

> IZTAPALAPT SERVICIOS DOCUMENTALES

**84** 

<sup>1</sup>'

**exponencial se trunca en un tiempo en el que ha cubierto el 99.9% de toda su extensión.** 

**Este tiempo se calcula de la siguiente manera:** 

Si  $e^{-tf} = 0.001$ , entonces  $tf = 6.9$  Es decir, este tiempo **se alcanza cuando han transcurrido 6.9 constantes de tiempo.** 

**De acuerdo con las ecuaciones (48) y (58) o (53)** *y* **(56), se tiene que:** 

$$
\mathbf{tf}\Big|_{0.1\%} = \mathbf{tf}\Big|_{6.9 \times \beta} = -\mathop{\mathrm{Ln}}\left[\frac{\mathop{\mathrm{K.e}}^{-6.9}}{\mathop{\mathrm{C}}}\right].\beta = -\mathop{\mathrm{Ln}}\left[\frac{\mathop{\mathrm{K}\times 0.001}}{\mathop{\mathrm{C}}}\right].\beta
$$

**En los elementos 257 a 512, se almacenan los valores de la imagen espejo de esta función de tiempo.** 

**Al hacer esto, se cumple con tres caracteristicas importantes para procesar esta función con el algoritmo de la Transformada Rápida de Fourier:** 

**a) Trabajar con una función periódica.** 

**b) Evitar el ruido espectral que se genera si se corta la función de manera brusca. Esto genera una discontinuidad y por lo tanto, un impulso no deseado en la gráfica de la Transformada de Fourier** 

**c) Reducir el efecto de superposición espectral ("aliasing") De acuerdo con lo ankerior, el programa genera la función de**  tiempo como si estuviera muestreada a cada 256 / ta $\mid$  <sub>0.1%</sub> puntos **por minuto.** 

**Si se analizan los resultados obtenidos para la curva con frecuencia real de oscilación más grande, (véase figura 22.c) se genera una curva como si estuviera muestreada aproximadamente cada 256** / **236** - **1.08 muestras por minuto, cuando en realidad bastaría con obtener una muestra cada 11.3636 minutos para el caso extremo (v6ase figura 22.d).** 

**Esto garantiza que con el mismo intervalo de muestreo, es posible recuperar la informadón para funciones más lentas.** 

**Por otra parte, la gráfica de la Transformada Rápida de Fourier, se obtiene con un nbero de puntos tal que:** 

 $|F(w)| \le 0.0001x$  **F**(w) | máximo = 0.01% de | **F**(w) | máximo

**Es decir, que se está considerando el 99.99** % **de la**  amplitud del espectro en frecuencia, o lo que es equivalente, se **tienen** 

 $20 \times \log_{10}[0.0001] = -80$  dB de atenuación.

 $\frac{1}{2}$ 

Para los casos en que la curva es hipoglucémica, el **intervalo de muestreo es de aproximadamente una muestra cada 4.38 minutos para el caso más extremo.** 

**86** 

I

**En otras palabras, los puntos calculados con el programa de Transformada Rápida de Fourier (FFT), a partir de los parbetros** ( **óptimos (CTOG), están generados a una frecuencia mucho mayor que la requerida por la frecuencia de Nyquist, lo que hace válido el análisis de la función a través de esta t6cnica.** 

**En este punto, cabe hacer una serie de consideraciones de tipo práctico:** 

**Por una parte, se tiene el argumento formal de obtener las muestras, para el caso más extremo, a cada'11.3636 minutos (4.38 minutos para el caso hipoglucémico).** 

**Por otra parte, se debe considerar la manera como se obtienen estas muestras.** 

**Normalmente, cada muestra significa una punción, y si se muestrea con el intervalo sugerido, esto significa que en 3 horas, al paciente deben hacersele 10 punciones, a diferencia de las 6 o 7 que normalmente se toman. Sin embargo, si 88 canaliza al paciente, en general se requiere de una sola punción.** 

**Además de esto, el tiempo invertido en obtener una muestra es de alrededor de un minuto, por lo que no se puede ser muy preciso respecto al tiempo en que se toma la muestra. En algunos laboratorios se considera que el tiempo en que se toma la muestra debe medirse al iniciar la punción, en otros, al terminar**  **ésta, y en otros en un tiempo intermedio entre el inicio y el final de la toma de la muestra.** <sup>I</sup>

**Otro aspecto importante a considerar, es el costo que se genera por el procesamiento de cada muestra** 

**Un criterio que cumple con lo anterior, es tomar las muestras en los siguientes tiempos: O, 10, 20, 40, 60, 80, 100, 120, 140, 160 y 180 minutos para los casos en que se sospecha que el sujeto sea una persona normal o diabética, y a los O, 5, 10, 20, 30, 40, 50, 60, 70, 80, 90, 100 y 120 minutos para el caso en que se sospecha de que el sujeto presenta hiperinsulinismo o cuando se realizan experimentos de hipoglucemia inducida bajo condiciones experimentales controladas.** 

医深

88

## **XI. VALORACION**

La hipótesis inicial del presente trabajo, proponía que con base en la obtención de la función do transferencia, se podrian calcular los valores del margen de ganancia *y* del margen de fase, y con estos valores sería posible hacer una valoración más objetiva del grado **de** intolerancia a los carbohidratos de un determinado sujeto. Sin embargo, esta forma de valoración no se pudo llevar a cabo con éxito debido a las siguientes razones:

a) El modelo propuesto para la función de transferencia, en algunos casos, presenta un cero sobre **la** parto positiva del **eje**  real del plano complejo *y* dos polos con parte real negativa, por lo quo el sistema que se obtiene ea de fase no mínima, lo que implica que el ángulo de deafasmiento nunca llega **a** cruzar el valor de **-180°,** *y* por lo tanto, **se** obtiene un sistema con un margen de ganancia infinito. Sin embargo, los polos siempre presentan parte real negativa, por lo que el sistema es estable para todos **los** casos.

En otras palabras: si bien es cierto que para todos los casos es posible obtener el margen de fase, el margen **de** ganancia no siempre es finito, por lo que este último valor no aporta información útil para obtener una valoración adecuada del sistema.<br>078797

**Sin embargo, a partir de los parámetros calculados de la dinámica en el tiempo y la función de transferencia del sistema, es posible extraer información útil que se puede correlacionar con el grado de intolerancia a los carbohidratos.** 

**Específicamente, se propone una relación normalizada entre**  los valores de K<sub>BODE</sub> /  $\sigma$  como los parámetros indicadores de esta **valoración, y que pueden representarse en un plano**  $K_{\text{BODE}}$  **con respecto al coeficiente de amortiguamiento** *(a).* 

**Una representación gráfica de esta forma de valoración, se**  presenta en el plano  $K_{\text{BODE}}$  con respecto al coeficiente de **amortiguamiento (a) de la figura 19.** 

**Para facilitar la localizacibn de los puntos sobre el eje de**  las ordenadas (K<sub>BODE</sub>), se presentan las siguientes relaciones:

KBODE =  $0.1x10$ <sup>[centímetros sobre el eje de las ordenadas/2.5]</sup>

centímetros sobre el eje de las ordenadas =  $2.5x \log_{10}[K_{\text{BODE}}/0.1]$ 

90

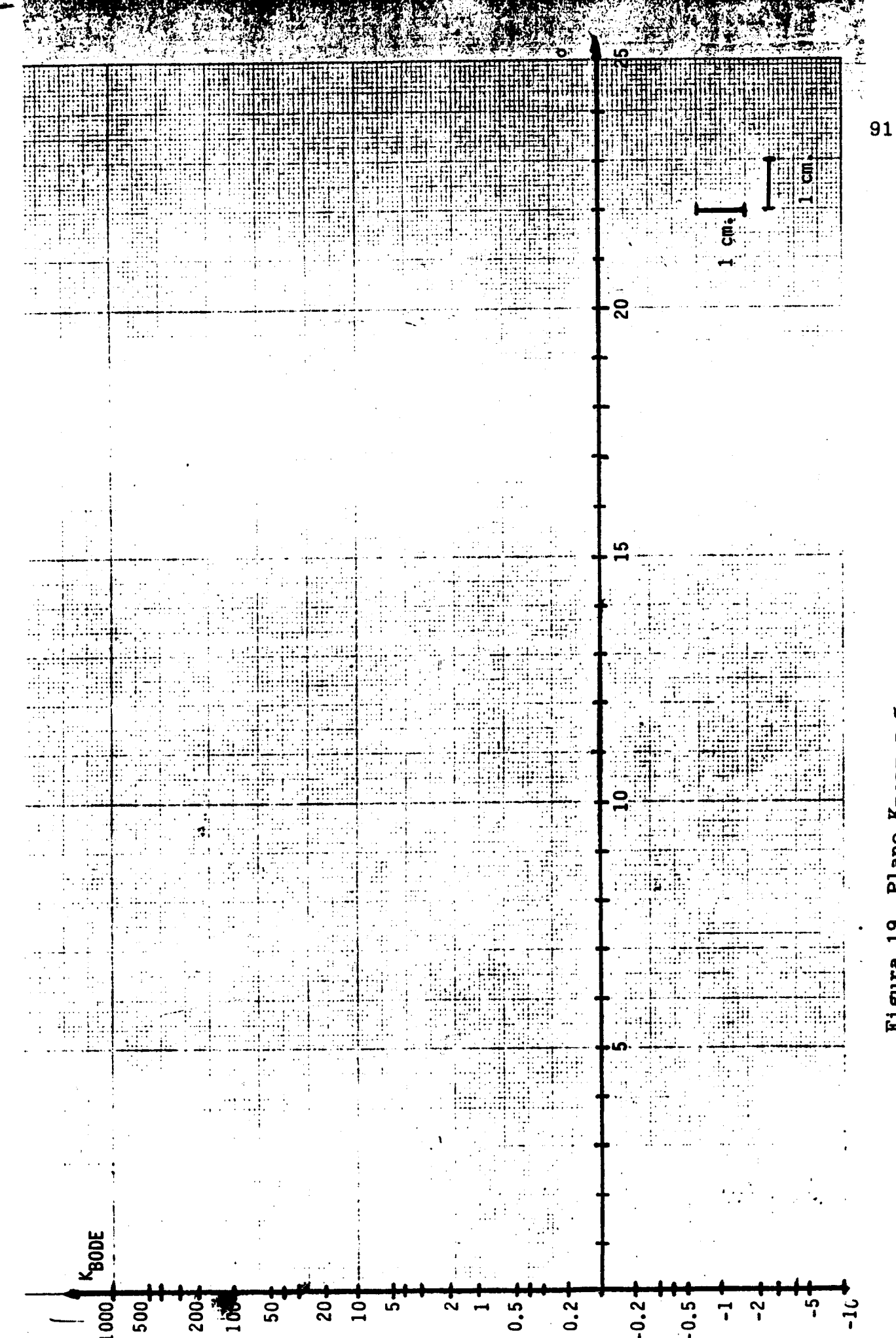

Figura 19. Plano K<sub>BODE</sub>

Ъ

#### **XII. RESULTADOS**

i in second and the component of the second of the second of the second and the component of the second and the s<br>The second of the second of the second of the second of the second of the second of the second of the second

**-Se presentan las gráficas y los valores calculados de todos los parámetros mencionados obtenidas con el programa para datos reales y su correspondiente gráfica de Transformada Rápida de Fourier (37,381.** 

En esta sección de resultados cabe hacer una aclaración:

**En algunos casos, la función de aproximación no sigue la dinámica de los puntos experimentales suficientemente bien. Sin embargo, se puede considerar como un ajuste entre regular y bueno, y en algunos otros casos, realmente la función de aproximación no es en absoluto representativa de la dinámica de los puntos experimentales.** 

**Sin pretender justificar esto, se presenta una serie de**   $\mathbb{R}^+$ **argumentos que pudieran explicar esta discrepancia.** 

- **El sistema que se trata de representar es un sistema real, por lo que es de esperarse que un modelo teórico como el aquí propuesto, no satisfaga plenamente todos los casos.**
- m **En la práctica, se obtienen las muestras de sangre de una persona haciendo varias punciones, lo que puede generar diversos grados de nerviosismo, falta de colaboración, miedo, impaciencia, etcétera, lo que se puede traducir en descargas de adrenalina, y esto modifica de manera importante la concentración de la glucosa en la sangre.**
- **En algunos casos, la concentración de glucosa en la sangre no corresponde al tiempo en que fué tomada. (por ejemplo,** <sup>I</sup> **se toma una muestra a los 70 minutos y se reporta la concentración obtenida como si la muestra de sangre se hubiera recolectado a los 60 minutos)**
- **Ninguna de las curvas que se reportan en este trabajo, fueron muestreadas conforme a los intervalos de tiempo sugeridos por el Teorema del Muestre0**
- **rn Algunos de los datos con que se generan las curvas, son tomados de la literatura, y otros se obtuvieron de do8 fuentes: El Instituto Nacional do la Nutrición "Salvador Zubirán" y el Hospital de Especialidades del Centro Médico**  "La Raza", del I.M.S.S. Ambas instituciones, de México, .r **D.F.**

**Se presentan solamente algunas grAffcas representativas de los aproximadamente 500 casos reales de que se dispone.** 

**rn De acuerdo con los resultados obtenidos con el programa desarrollado, no es necesario que al paciente se le administren cargas con cantidades relativamente altas de glucosa** ( *2* **75 gr.** >. **Se sugiere que una carga do 30 a 50 gramos es suficiente, evitandose así el riesgo de una situación de hiperglucemia severa.** 

**Para todos los casos que se presentan, los valores de K<sub>BODE</sub>**  $\mathbf{y}$  $\sigma$ **, se pueden graficar en un plano**  $\mathbf{K}_{\text{BODE}}$  **contra el** coeficiente de amortiguamiento ( $\sigma$ ) y están normalizados **con respecto a los pardmetros obtenidos para el caso de un sujeto normal ideal que ingiere una carga de glucosa de 100 gr. (véanse las figuras 20 y 20.b) (28).** 

**Para los casos sub y sobre amortiguado, los resultados se calculan** *e* **imprimen a intervalos de 10 minutos, por lo que es posible observar los valores de concentración de glucosa en la sangre de acuerdo al, intervalo de muestreo propuesto (20 minutos) y el intervalo empleado hasta la fecha (30 minutos)**  -\_

**Para el caso hipoglucemico, los valores calculados de concentración de glucosa en la sangre se grafican a cada 5 minutos, por lo que es posible observar los resultados de acuerdo al intervalo de muestreo propuesto (10 minutos) y el intervalo empleado hasta la fecha.para este caso (15 minutos).** 

**Por otra parte, para algunos resultados no se presenta la** , **correspondiente gráfica de la Transformada Rápida de Fourier.** 

**Esto se debe a que el tiempo de asentamiento al 0.1** % **del valor basal, o 6.9 veces la constante de tiempo, es demasiado grande, y el programa no está diseñado mara manejar estos tiempos.** 

**Sin embargo, al poderse estableoer el intervalo de muestreo para una señal suficientemente rápida sin pérdida de información,** I

**94** 

I I I

**consecuentemente las señales más con menor pérdida de información.**  lentas podrán ser recuperadas

. . ..

**Los resultados obtenidos en la pantalla del monitor para el caso normal ideal se presentan en la figura 20.a., en donde se observa claramente que en cada iteración, el valor del error cuadrático medio disminuye. En la figura ~O.C., se presentan los resultados obtenidos al procesar con el programa de Transformada Rápida de Fourier los parámetros para este caso.** 

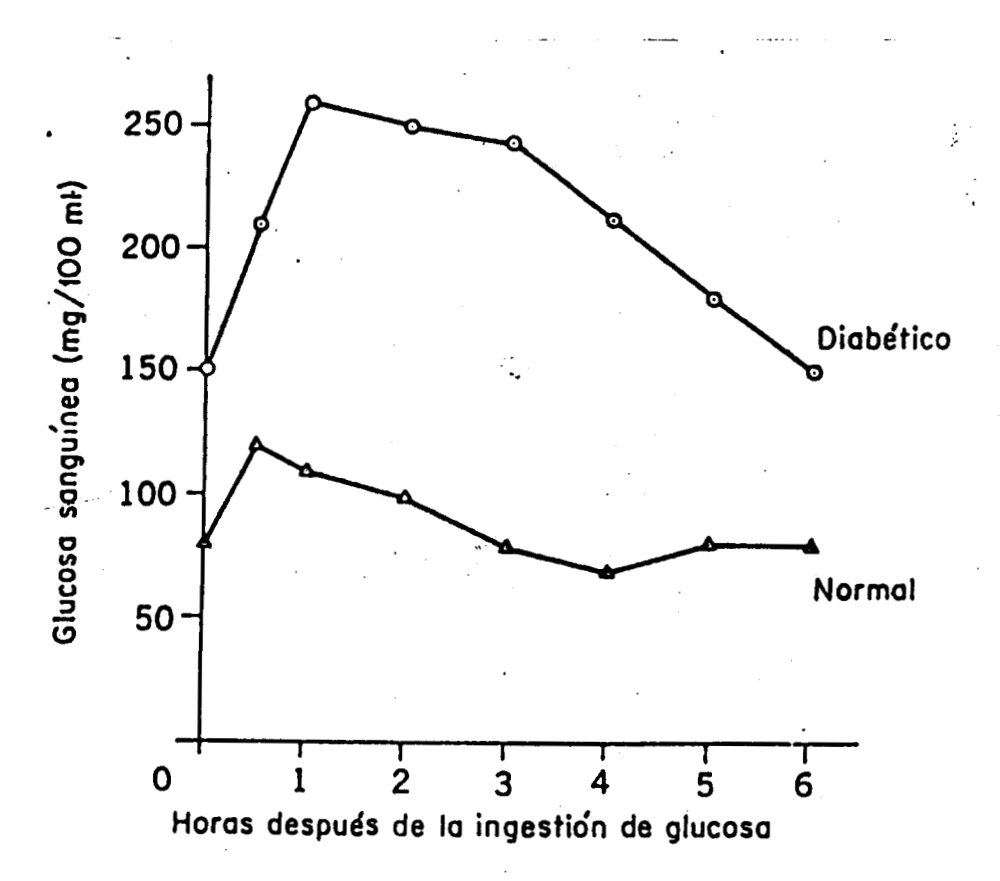

Figura 20. Resultados de las curvas de tolerancia oral a la **glucosa, a una carga de 100 gramos, en sujetos normales y diabeticos ideales. Mountcastle (1981).** 

**I 4** 

 $A:\$  >CTOG

MOMBRE DEL PACIENTE ? MOINTCASTLE (1981).<br>EDAD ? ---<br>SECO ? ---<br>PISO ? ---**PISO ? ---<br>ESTATURA ? ---<br>CARGA DE GLUCOSA ? 100<br>COMENTARIOS ? MORMAL IDEAL<br>MUMERO DE PINTOS =? 8<br>BITS DE RESOLUCION B = ? ( SE SUGIERE B = 18; MAXIMO B = 32 )? 18<br>RUMERO MAXIMO DE ITERACIONES = 50 PUNTO # 1**  $TIMEO = ? 0$  $\begin{array}{c} \frac{1}{2} \end{array}$ **CONCENTRACION =? 80 PUNTO # 2 TIENPO =? 30<br>CONCEPTRACION =? 120 PUNTO # 3** TIEMPO =? 60<br>CONCENTRACION =? 107 **PUNTO # 4 TIDIFO =? 120<br>CONCENTRACIÓN =? 100**  $\sqrt{2}$ **PUNTO # 5 TIDHPO =? 180<br>CONCENTRACION =? 80 PUNTO**  $\ddot{z}$  6 **TIEMPO =? 240<br>CONCENTRACIÓN =? 65 PUNTO # 7 TIDAPO =? 300<br>CONCENTRACIÓN =? 80 PURTO #**  $8$ **TIDIFO** =? 360<br>**CONCENTRACIÓN** =? 80 **DISTA HACER EL ANALISIS DE PENDIENTE DE LOS DOS ULTIMOS PUNTOS MUESTRALES (S/N**<br>
7? N<br>
K = 80 C = 177.5819 A = 4.670615E-03 W = 1.745329E-02 F = .7857178 TR = 45 MIN.<br>
1 SEG.<br>
16:24:23<br>
ITTEACION # 1<br>
K = 79.9997 C = 88.7

Figura 20.a. Resultado del despliegue en pantalla al procesar los datos de la figura 20.

L.

 $16:24:47$ 16:24:4/<br>ITERACION # 2<br>K = 79.9994 C = 44.3955 A = .0071 W = .0229 F = .1965 TR = 8 MIN. 34 SEG.<br>E.C.M. = 4.5649 PEND. EN TR = .9566  $16:25:10$ 16:25:10<br>
ITERACION # 3<br>
K = 79.9991 C = 55.4944 A = .0075 W = .0215 F = .0983 TR = 4 MIN. 34 SBG.<br>
K.C.H. = 3.2894 PEND. EN TR = 1.1529  $16:25:33$ 16:25:33<br> **ITERACION #** 4<br> **K** = 79.9988 C = 62.4312 A = .0084 W = .0202 F = .0492 TR = 2 MIN. 26 SBG.<br> **E.C.M. = 2.6408 PEND. EN TR = 1.2356**  $16:25:57$ 16:25:57<br> **ITTRACION #** 5<br> **K** = 79.9985 C = 66.3331 A = 8.500001E-03 W = .0196 F = .0246 TR = 1 MIN. 15 SBG.<br> **E.C.M. = 2.3533 PEND. EN TR = 1.2863**  $\label{eq:1} \frac{1}{\sqrt{2\pi}\sqrt{2\pi}}\left(\frac{1}{\sqrt{2\pi}}\right)^{1/2} \frac{1}{\sqrt{2\pi}}\left(\frac{1}{\sqrt{2\pi}}\right)^{1/2} \frac{1}{\sqrt{2\pi}}\left(\frac{1}{\sqrt{2\pi}}\right)^{1/2} \frac{1}{\sqrt{2\pi}}\left(\frac{1}{\sqrt{2\pi}}\right)^{1/2} \frac{1}{\sqrt{2\pi}}\left(\frac{1}{\sqrt{2\pi}}\right)^{1/2} \frac{1}{\sqrt{2\pi}}\left(\frac{1}{\sqrt{2\pi}}\right)^{1/2} \frac{$  $16:26:20$ **ITERACION # 6**  $K = 79.9962 C = 68.406 A = .0088 W = .019 F = .0123 TR = 0 MIN. 38 SEG.$ <br>E.C.H. = 2.2442 PEND. EN TR = 1.2923 **ITERACION #** 7<br>  $K = 79.9979 C = 69.4748 A = .0089 W = .0189 F = .0061 TR = 0 HIN. 19 SEG.$ <br>  $E.C.H. = 2.2019 PEND. EN TR = 1.3093$  $16:27:07$ 16:27:07<br>
ITERACION # 8<br>
K = 79.9976 C = 70.5603 A = .009 W = .0188 F = .0031 TR = 0 MIN. 9 SEG.<br>
E.C.M. = 2.1824 PEND. EN TR = 1.3246 16:27:30<br>
TITRACION # 9<br>
K = 79.9973 C = 70.8359 A = .0091 W = .0187 F = .0016 TR = 0 MIN. 5 SBG.<br>
E.C.M. = 2.1744 PEND. EN TR = 1.3236 16:27:53<br> **K** = 79.997 C = 71.3893 A = .0092 W = .0187 F = .0008 TR = 0 MIN. 2 SEG.<br> **K** = 79.997 C = 71.3893 A = .0092 W = .0187 F = 1.3345 16:28:17<br>ITERACION # 11<br>K = 79.9967 C = 71.947 A = .0093 W = .0187 F = .0004 TR = 0 MIN. 1 SEG.<br>E.C.M. = 2.1669 PEND. EN TR = 1.3451 16:28:40<br>
ITERACION # 12<br>
K = 79.9964 C = 72.228 A = .0094 W = .0187 F = .0002 TR = 0 MIN. 0 SEG.<br>
R.C.M. = 2.1657 PRID. EN TR = 1.3505 16:29:03 16:29:03<br>
ITERACION # 13<br>
K = 79.9961 C = 72.7923 A = .0095 W = .0187 F = .0001 TR = 0 MIN. 0 SEG.<br>
E.C.M. = 2.1647 PEND. EN TR = 1.3611 16:29:22<br>ITERACION # 10:47:<del>11</del><br>
K = 79.9958 C = 73.361 A = 9.600001E-03 W = .0186 F = .0001 TR = 0 MIN. 0 SEG.<br>
K = 79.9958 C = 73.361 A = 9.1639 PEND. EN TR = 1.3644  $K = 79.9958 C = 73.361 A = 9.600001E-03 W = .0186 F = .0001 TR = 0 HIM. 0 SUG. E.C.H. = 2.1639 PRID. EN TR = 1.3644$ 

97

Figura 20.a. (continuación) Resultado del despliegue en pantalla al procesar los datos de la figura 20.

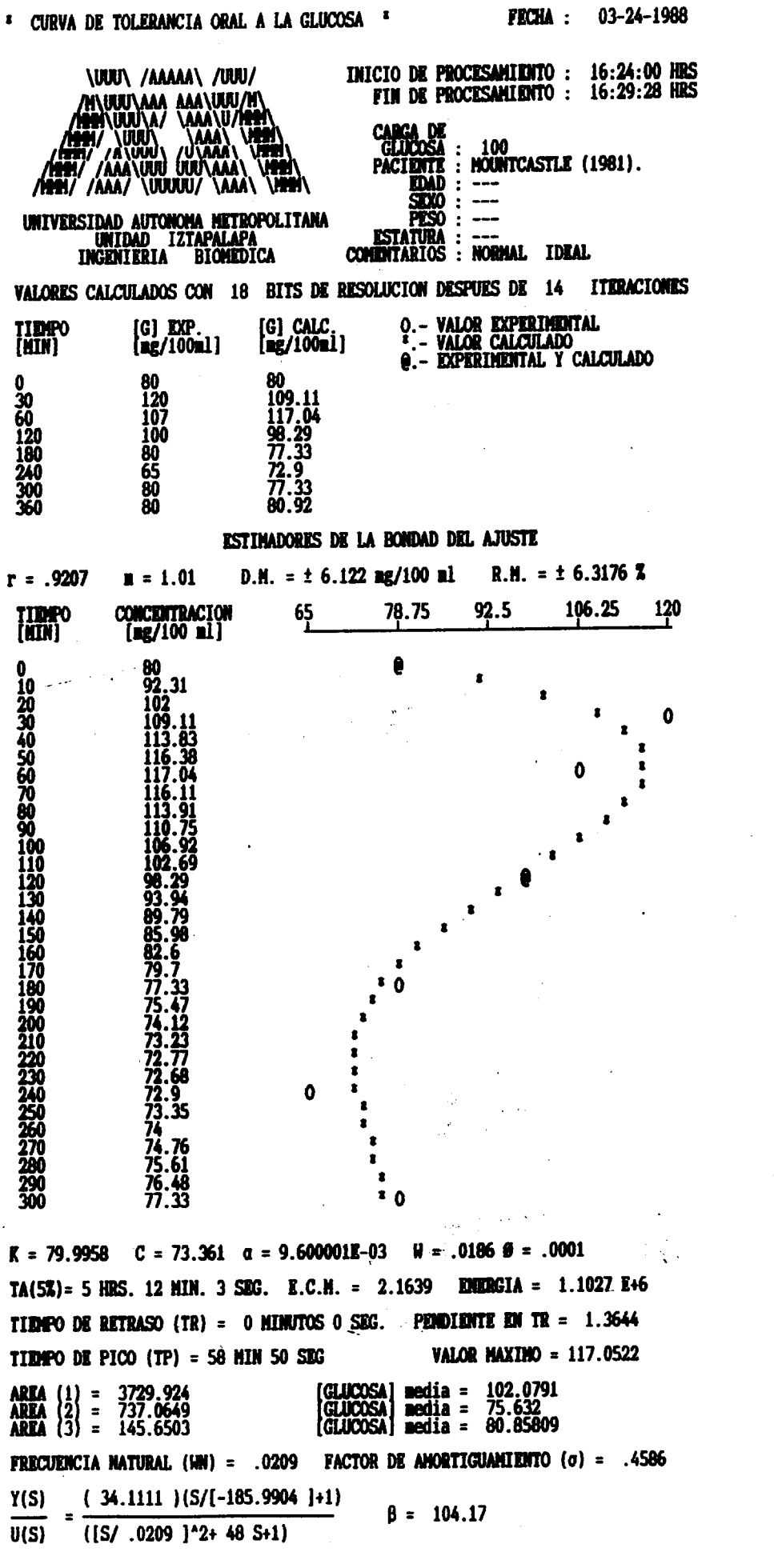

ټ

LA EVALUACION NORMALIZADA ES :  $1 / 1$ 

# 98

 $\mathbf{I}$ 

 $\mathbf{I}$ 

 $\mathbf{I}$ 

 $\bar{1}$  $\frac{1}{4}$ 

Figura 20.b. Resultado obtenido con el programa desarrollado<br>para para el caso normal ideal (véase figura 20).

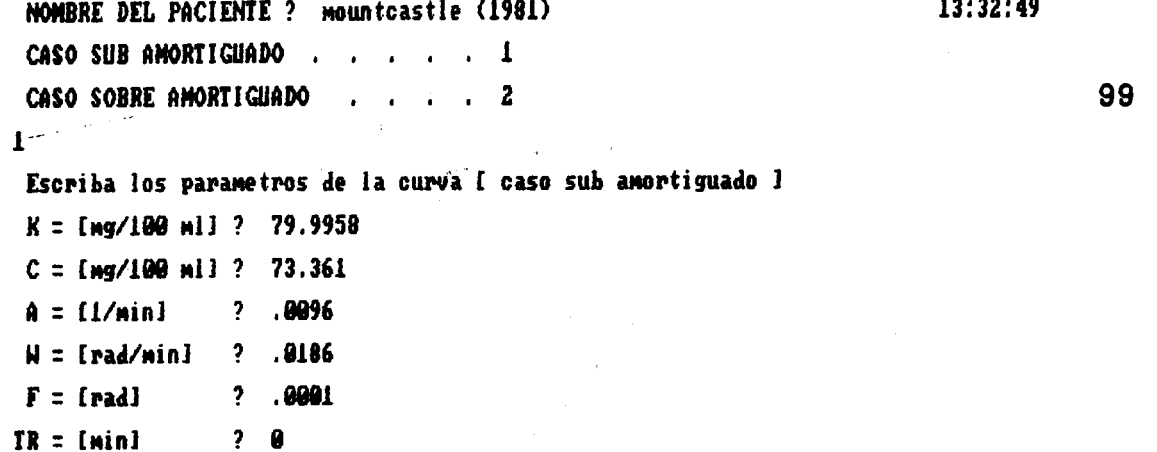

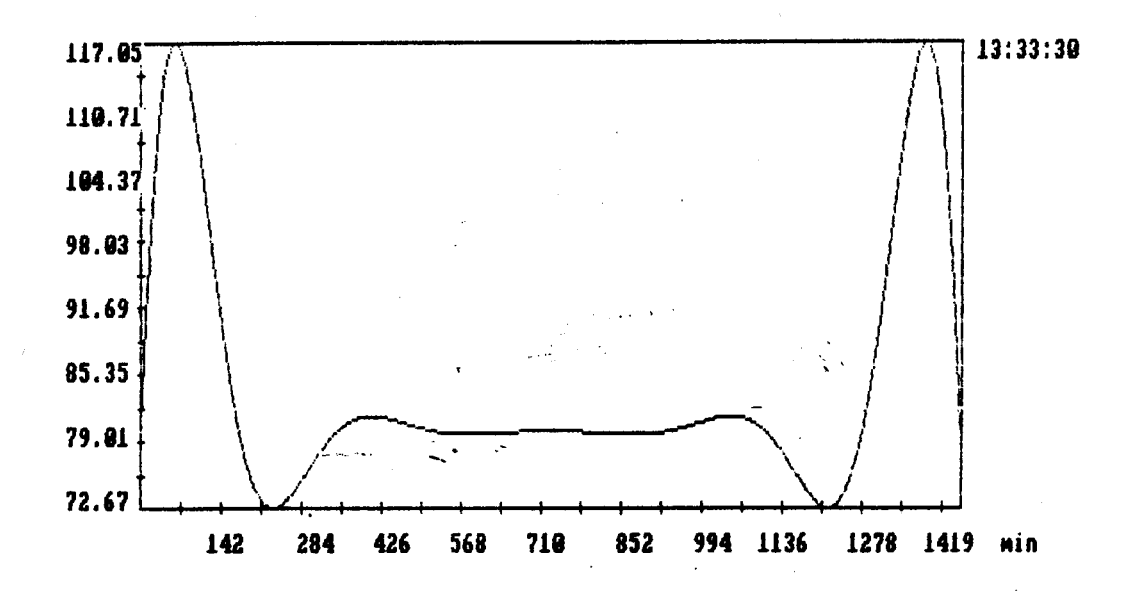

Desea graficar todo el arreglo S/N 7  $\mathbf n$ 106 Cuantos puntos desea graficar (0 - 511) ?

 $13:36:93$ 13201.21 37939.22 30859.24 24688.25 18517.47 12346.28 6175.29 4.31

0.007 0.015 0.022 0.030 0.037 0.045 0.052 0.060 0.067 0.075 1/min

Figura 20.c. Resultado de procesar los parametros calculados para el caso normal ideal, (figura 20.b) con el programa de Transformada Rápida de Fourier. Tiempo de muestreo =  $1/(2x0.015)$  = 33.333 minutos. Atenuación  $=$  - 80.03 dB.

**Desde el punto de vista de la hipótesis de trabajo, es de esperarse que la gráficas de comportamiento del sistema, y por lo tanto los parametros de evaluación, presenten diferencias significativas para diferentes casos, (por ejemplo, considerense tres casos tipicos: normal, diabetes moderada y diabetes severa).** 

**Esto está de acuerdo con la literatura(36), (vease figura 21**  $\lambda$ 

**Los resultados obtenidos con el programa desarrollado para estos tres casos se presentan en las figuras 21.a** ; **21.c y 21.8** , **y muestran claramente estas diferencias.** 

**Por otra parte, es de esperarse que dentro de un cierto rango de magnitud en cuanto a la carga de glucosa, los resultados de la prueba sean muy semejantes. Esta suposición también está de acuerdo con la' literatura('** *J* **14). Por ejemplo, considérense las concentraciones promedio de trece sujetos de experimentación**  que ingieren diferentes cargas de glucosa (véase Tabla II).

**Los reerultados obtenidos con el algoritmo desarrollado para los datos de la Tabla 11, se presentan en las figuras 22.a** ; **22.c**  ; **22.8** ; **22.g** ; **y 22.1.** 

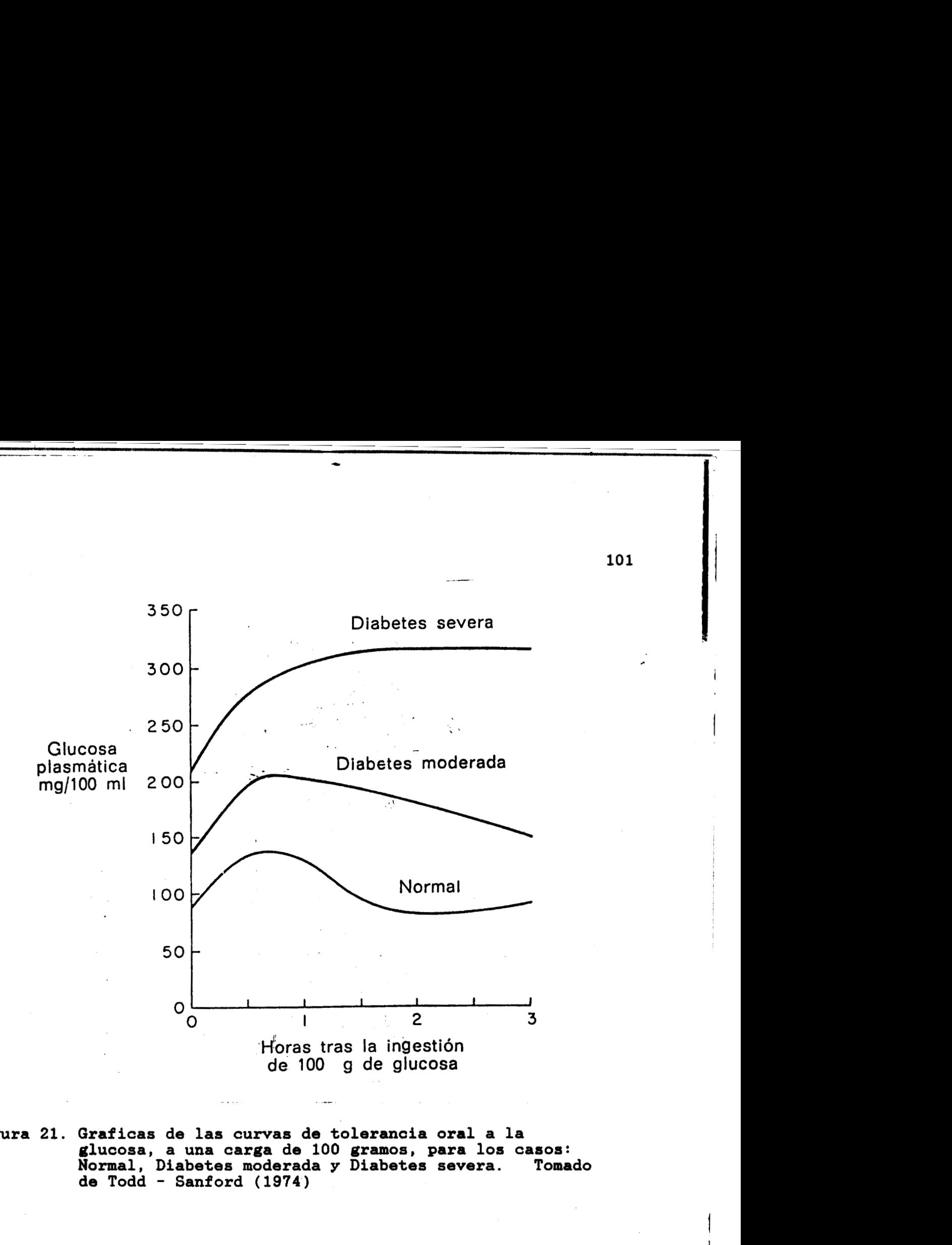

**Figura 21. Graficas de las curvas de tolerancia oral a la glucosa, a una carga de 100 gramos, para los casos: Nomal, Diabetes moderada y Diabetes severa. de Todd** - **Sanford (1974) Tomado** 

\_-

, . . **4..** -\_ ". . .. .... ,&.

**101** 

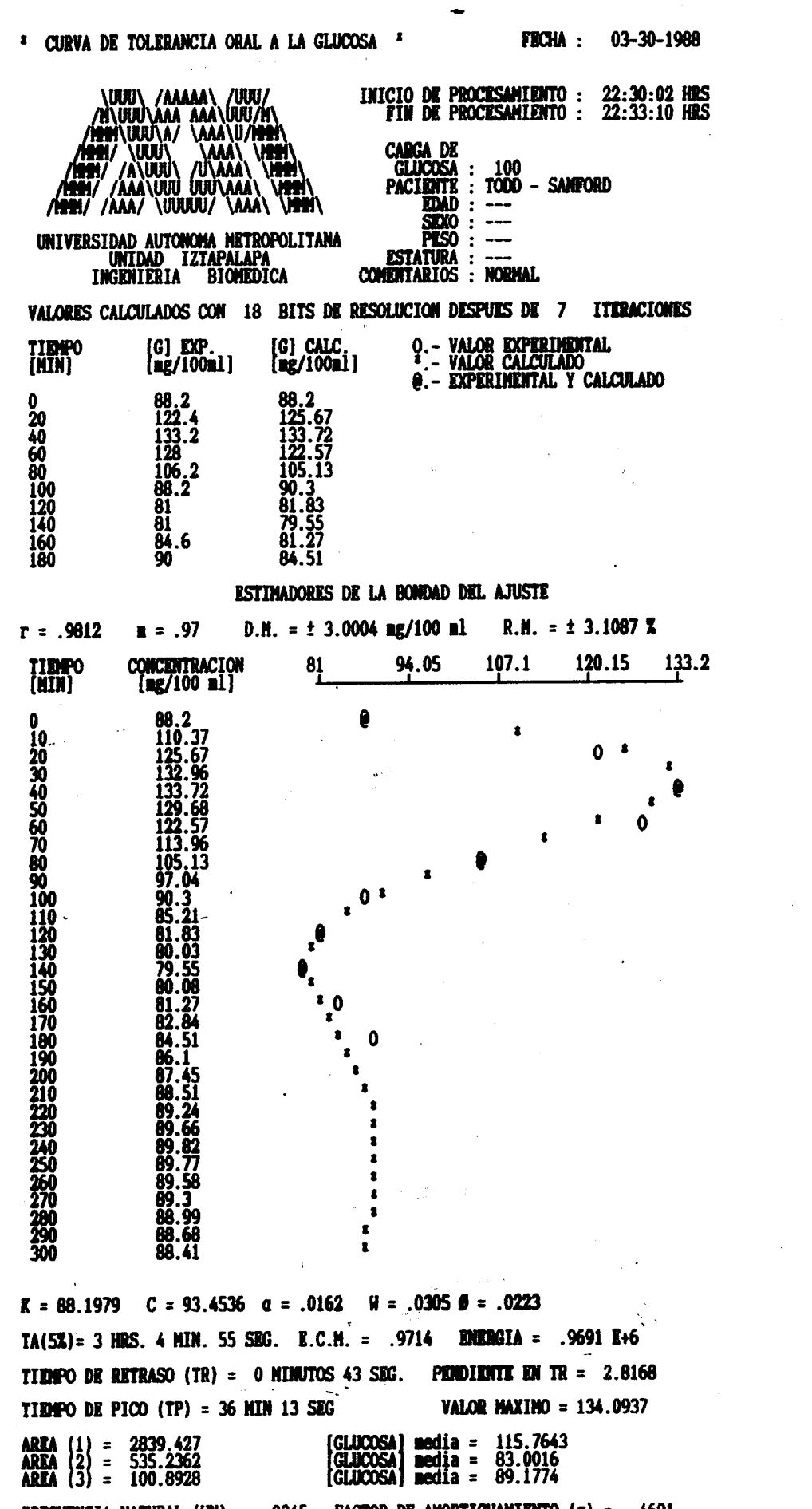

FRECUENCIA NATURAL (WN) = .0345 **FACTOR DE AMORTIGUAMIENTO**  $(\sigma) = .4691$  $(23.4656)(S/[-1.3513]+1)$ Y(S)  $\beta = 61.73$  $([S/ .0345 ]^{2}2+ 27 S+1)$  $U(S)$ 

desarrollado para obtenido con el programa  $\overline{2}$ figura (véase normal Resultado caso<sup>-</sup> 5 ان<br>په  $\overline{a}$ Figura

**DOLL ENTA** KAK **Struters** N

102

 $69 - 7 + 02$ TA FUATUACTON NORMALTZADA FC

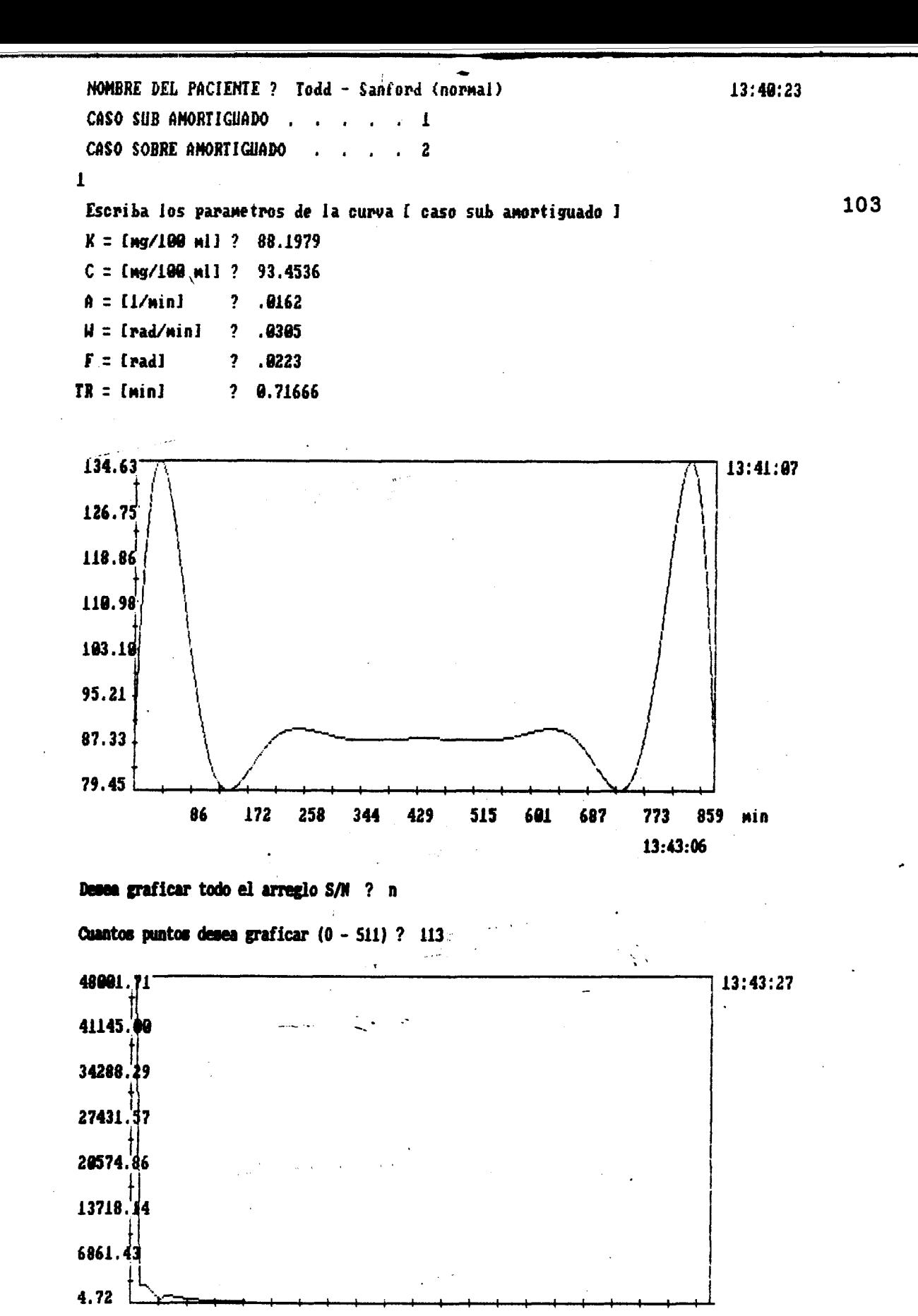

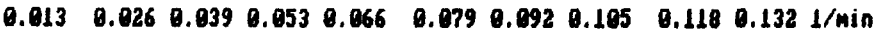

Figura 21.b. Resultado de procesar los datos para el caso normal con el programa de Transformada Rápida de Fourier. Los parametros se obtuvieron de la figura 21.a. Tiempo de muestreo =  $1/(2x0.026)$  = 19.23 minutos. Atenuación =  $-80.15 dB$ .

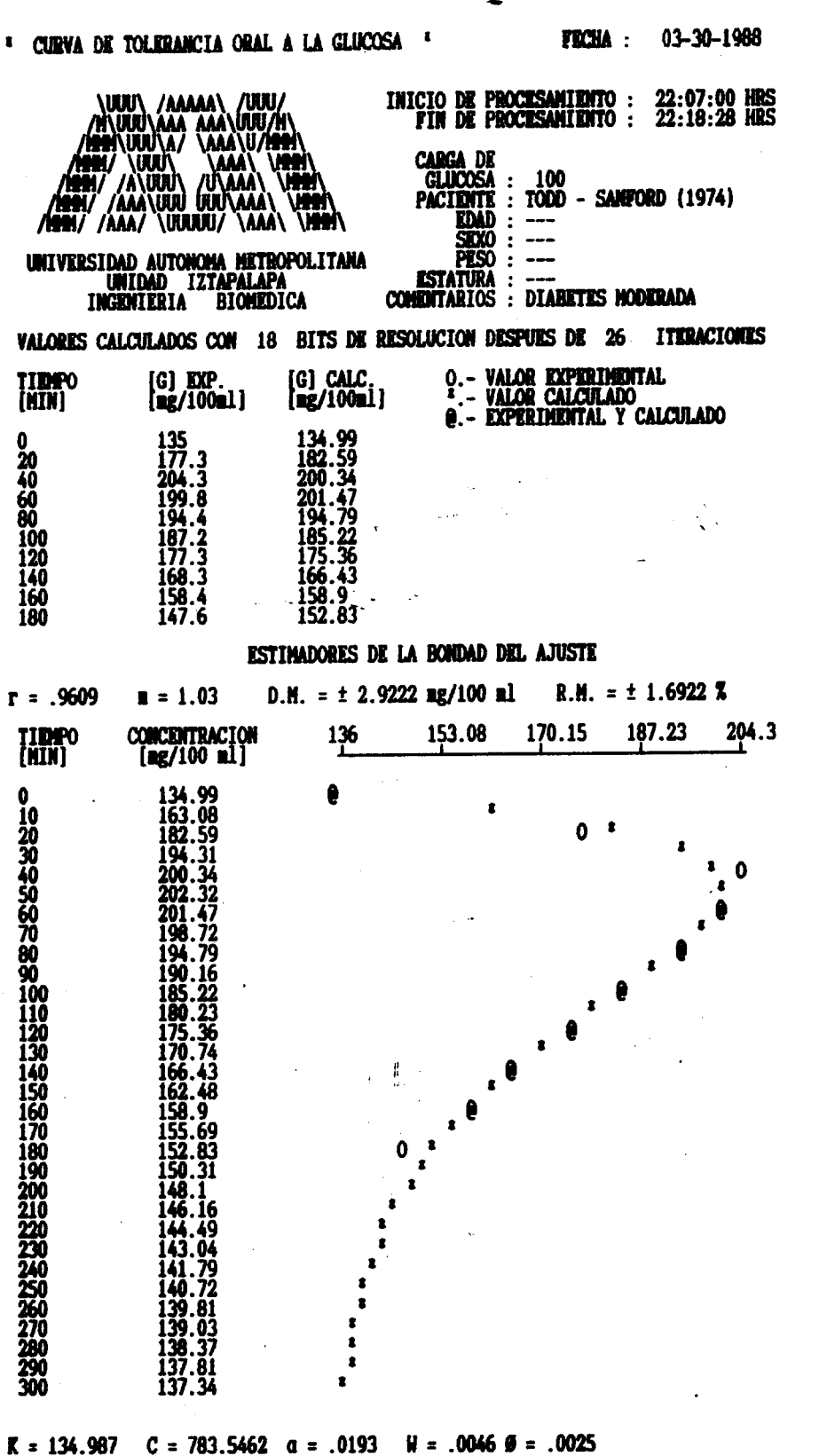

 $TA(52) = 2$  HRS. 35 MIN. 13 SEG. E.C.M. = .9449 **EMERGIA = 1.7556 E+6** TIEMPO DE RETRASO (TR) = 0 MINUTOS 32 SEG. **PENDIDATE EN TR = 3.5667 VALOR MAXIMO = 202.3423 TIEMPO DE PICO (TP) = 51 MIN 24 SEG** GLUCOSA) media =<br>GLUCOSA) media =<br>GLUCOSA) media = 148.3929<br>134.987<br>134.987 **AREA**  $\begin{pmatrix} 1 \\ 2 \\ 3 \end{pmatrix} =$ <br>**AREA**  $\begin{pmatrix} 2 \\ 3 \end{pmatrix} =$ 9155.624  $\frac{0}{0}$ <sup>0173</sup> **FACTOR DE AMORTIGUAMIENTO** ( $\sigma$ ) = .9728 **FRECUENCIA NATURAL (WN) = .0198**  $(89.1624)(S/[-1.8207]+1)$ Y(S)  $\beta = 51.81$  $U(S)$  $([S/.0198]^{4}2+96.5 S+1)$ 

#### TA EVALUACION NORMALIZADA ES - 2 FL 7 2 12

104

para

desarrollado  $\overline{2}$ 

programa

 $\vec{\bullet}$ 

con

figura

(véase

diabetes moderada

Resultado obtenido<br>el caso diabetes mo

 $\ddot{\mathbf{c}}$  $\overline{\mathbf{a}}$ 

Figura
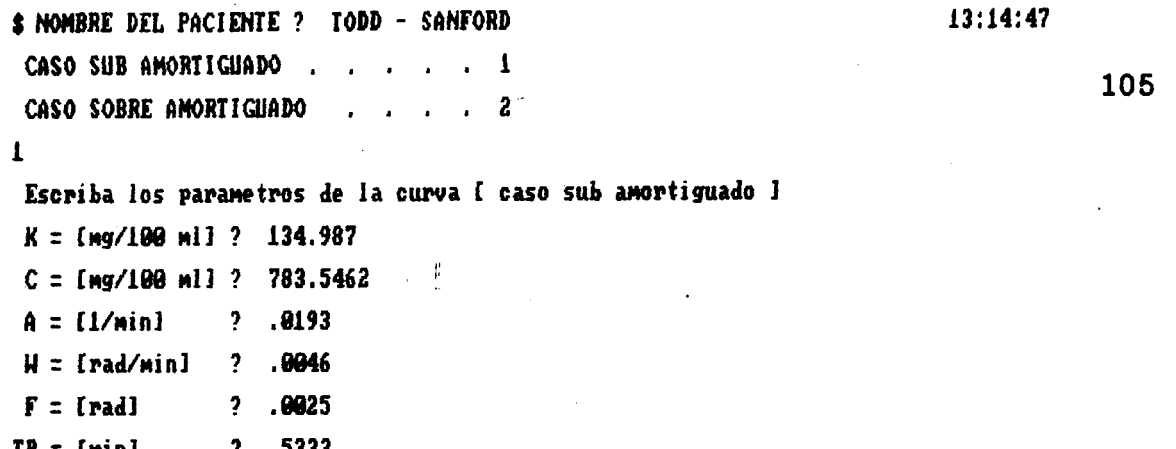

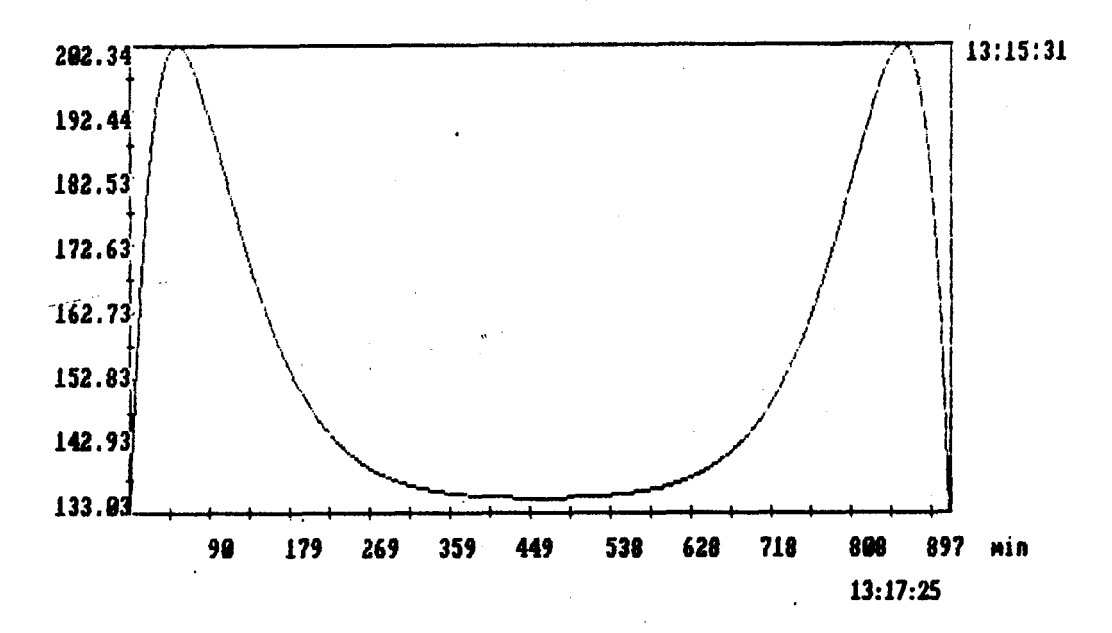

Desea graficar todo el arreglo S/N ? N

Cuantos puntos desea graficar (0 - 511) ? 102

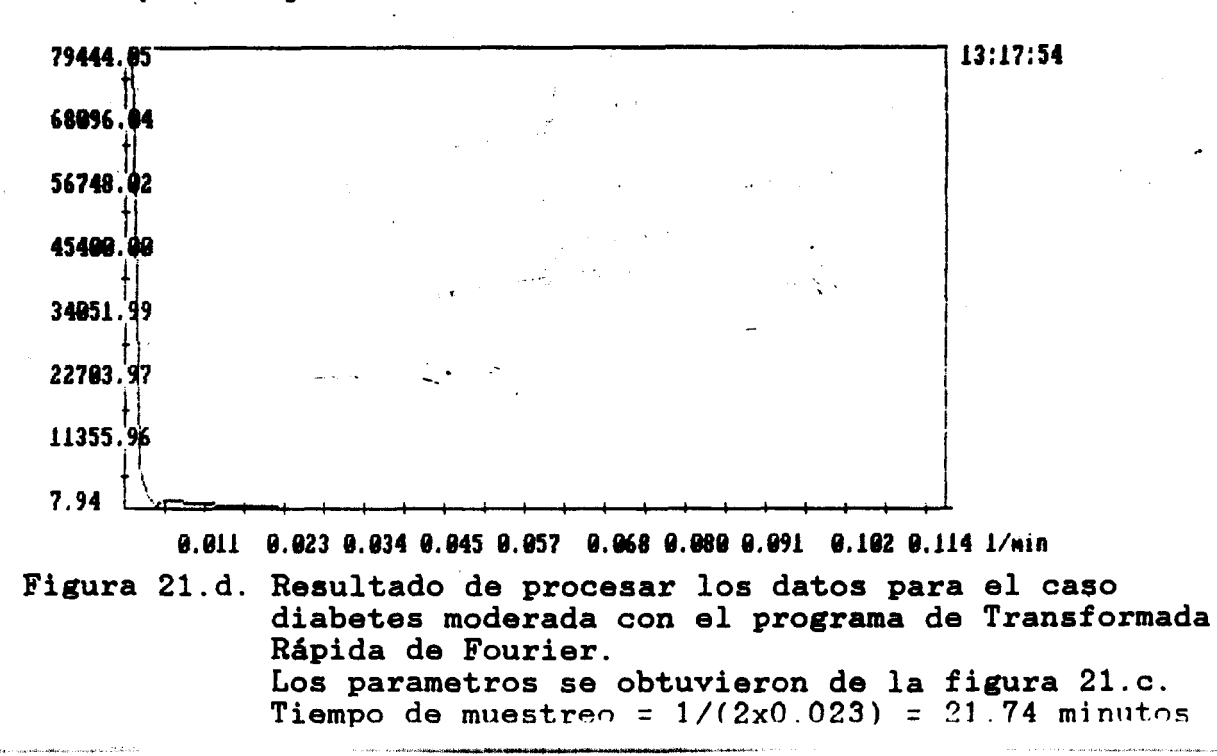

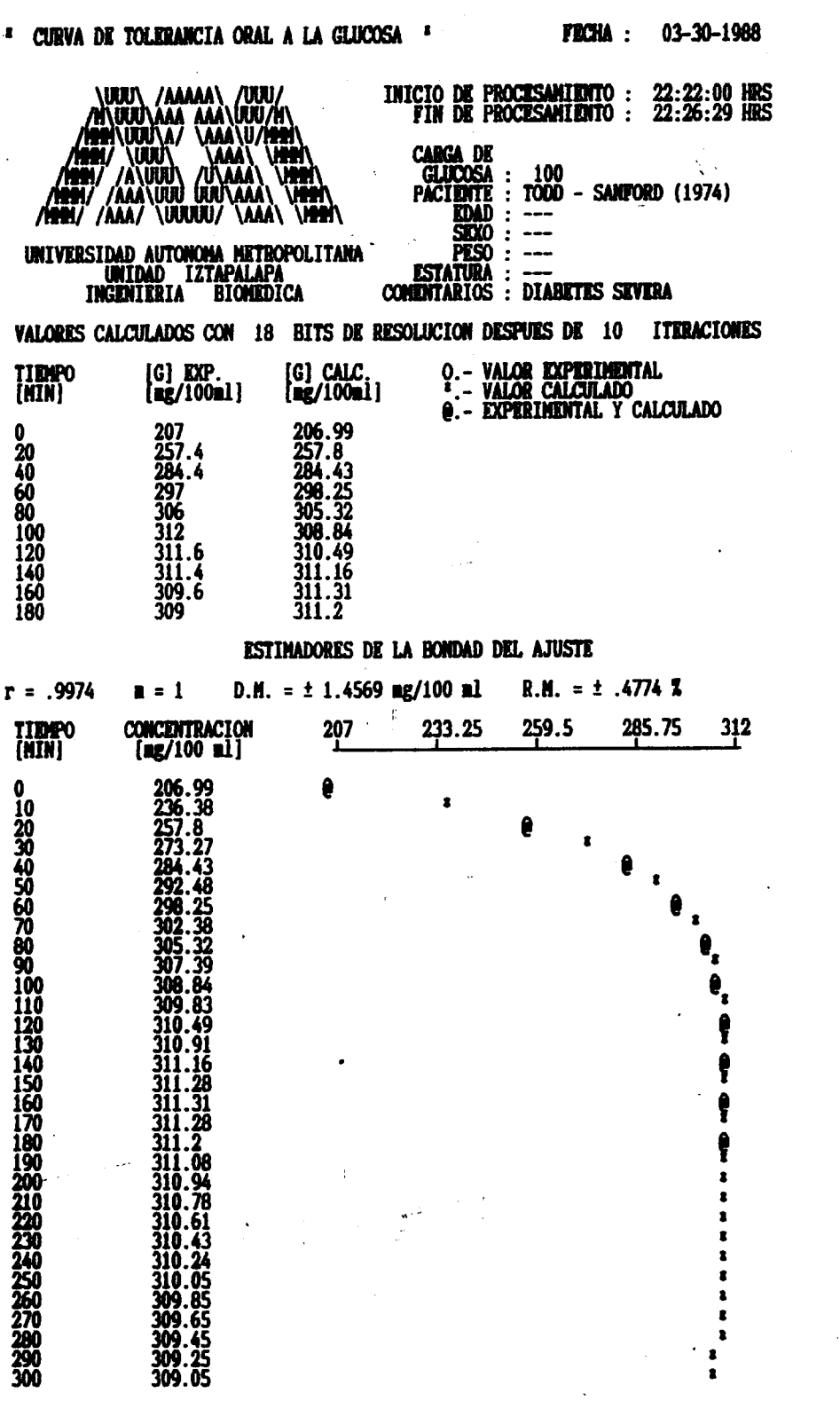

 $K = 206.992$  C1 = 108.3741 a1 = .0002 C2 =-108.5782 a2 = .0321 TA(5%)= 195 HRS. 43 MIN. 12 SEG. E.C.M. = .4614 **EMERGIA = 2854.96 E+6** TIMPO DE RETRASO (TR) = 0 MINUTOS 3 SEG. **PENDIDITE EN TR = 3.4571** TIEMPO DE PICO = 159 MIN 15 SEG **VALOR MAXIMO = 311.3146** AREA (TR - TA ) = 486.7401 E+03 [GLUCOSA] med = 248.4409  $a = .0162$ FRECUENCIA NATURAL (WN) = .0025 FACTOR DE AMORTIGUAMIENTO ( $\sigma$ ) = 6.3739  $(5384.88)$   $(S/[-16.9381] + 1)$ Y(S)  $\beta1 = 5000$  $\beta$ 2 = 31.15  $\overline{U(S)}$  $(S/[1 + 1)(S/[0.0321])$ 

## TA EVALUACION NORMALIZADA ES - 157 BF / 13.9

106

Figura 21.e. Resultado obtenido con el programa desarrollado para caso diabetes severa (véase figura 21)

 $\vec{\bullet}$ 

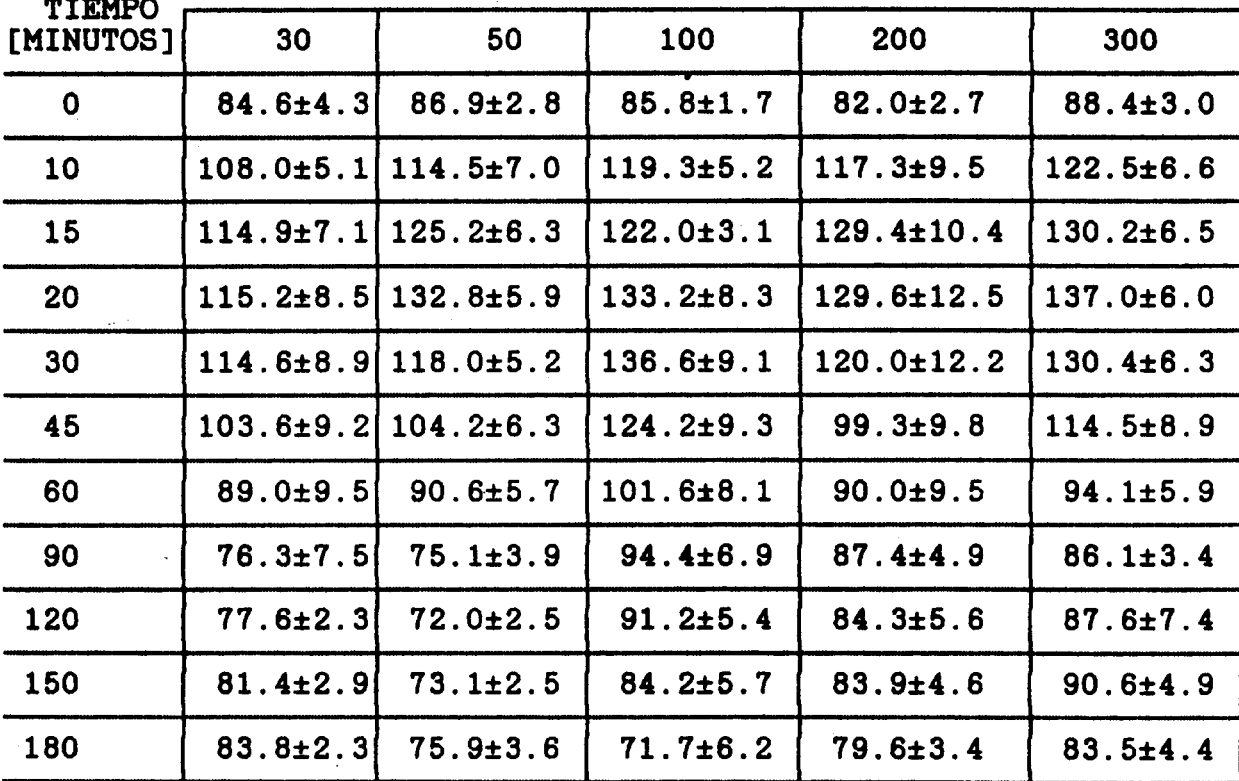

 $\sim$  -  $\sim$  -  $\sim$ 

**CARGA DE GLUCOSA (gramos)** 

**TABLA 11.- Resultados de concentración de glucosa en sangre venosa (vena cubital), obtenidos por Förster y colaboradores** (1972)

..

 $\alpha$  .  $\frac{1}{2}$  ,  $\frac{1}{2}$ 

.. ..

 $\mathbb{Q} \leftarrow \mathbb{R}$ 

i, s

I

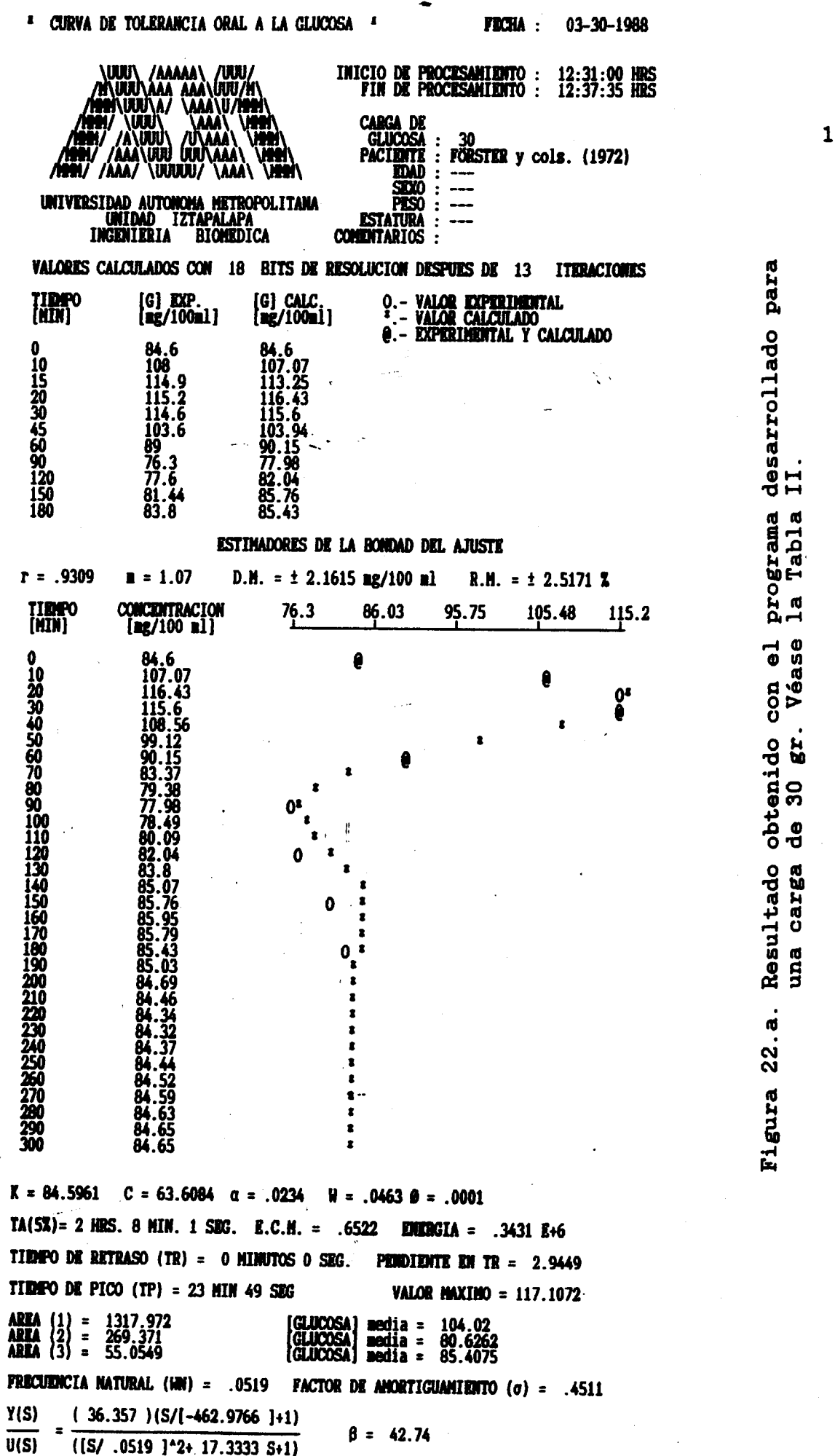

ТА ВНАГНАСТОЙ НОВИАТ ГРАБА ВС

 $\bar{t}$  $\bar{z}$ 

 $\bar{\beta}$ 

.08

 $\overline{\phantom{a}}$ 

 $\mathbf i$ 

 $\bar{\mathbf{I}}$ 

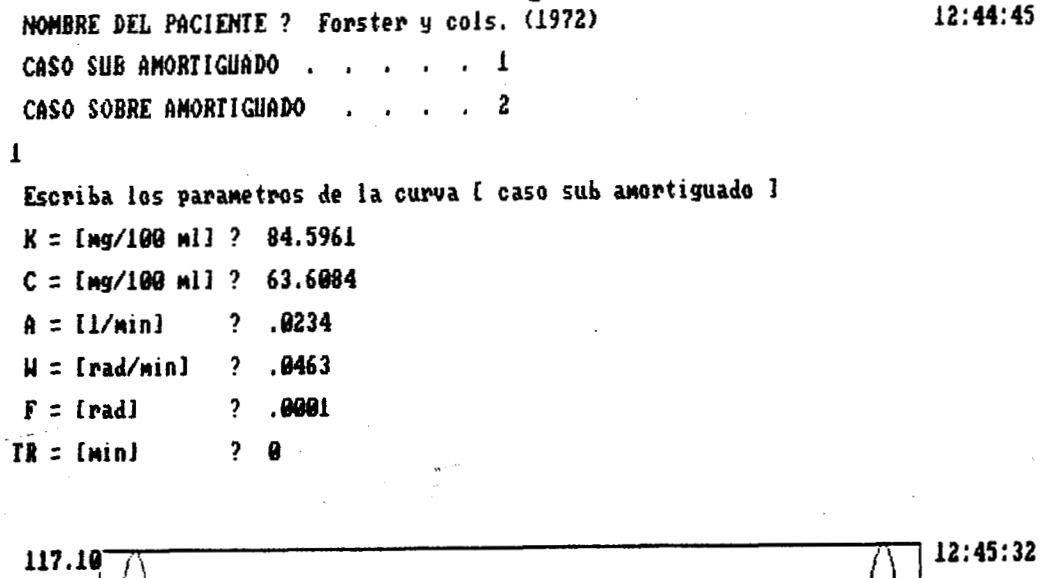

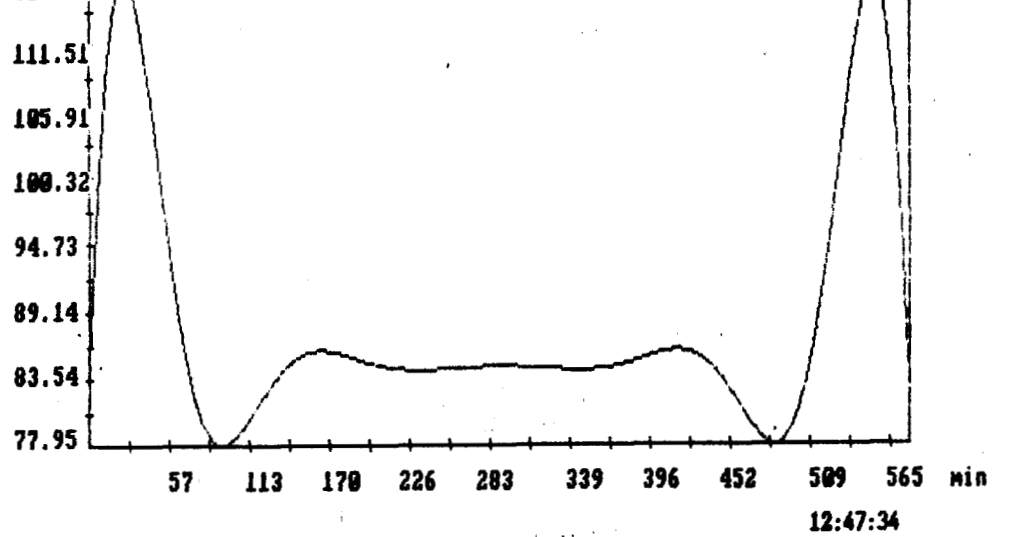

Desea graficar todo el arreglo S/N·? n

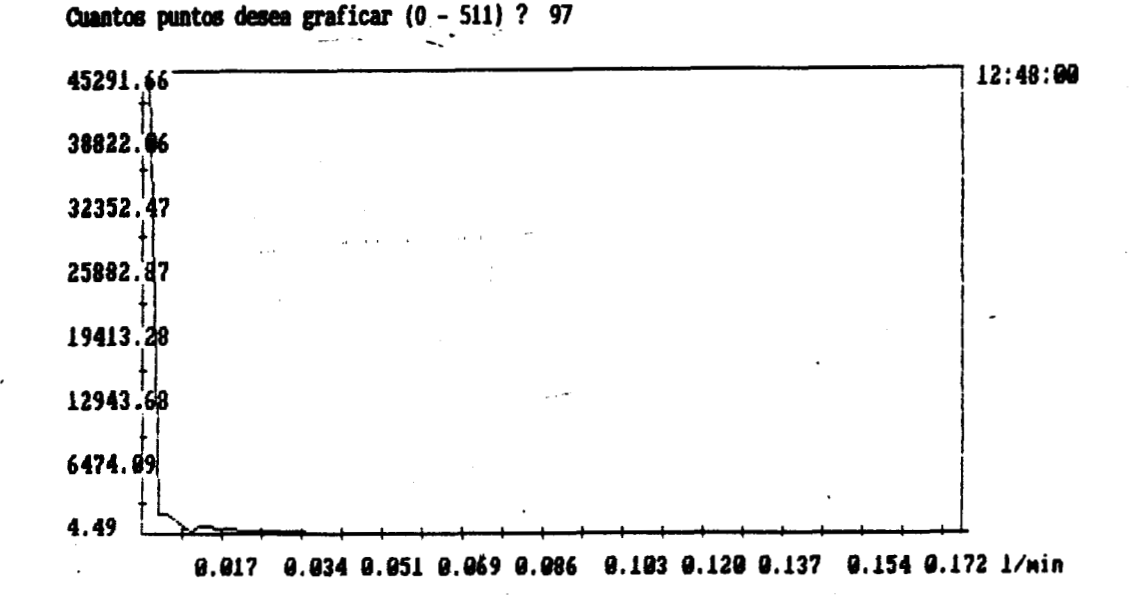

Figura 22.b. Resultado de procesar con el programa de Transformada Rápida de Fourier, los parametros de la figura 22.a. Tiempo de muestreo =  $1/(2x0.034)$  = 14.7 minutos. Atenuación = - 80.07 dB.

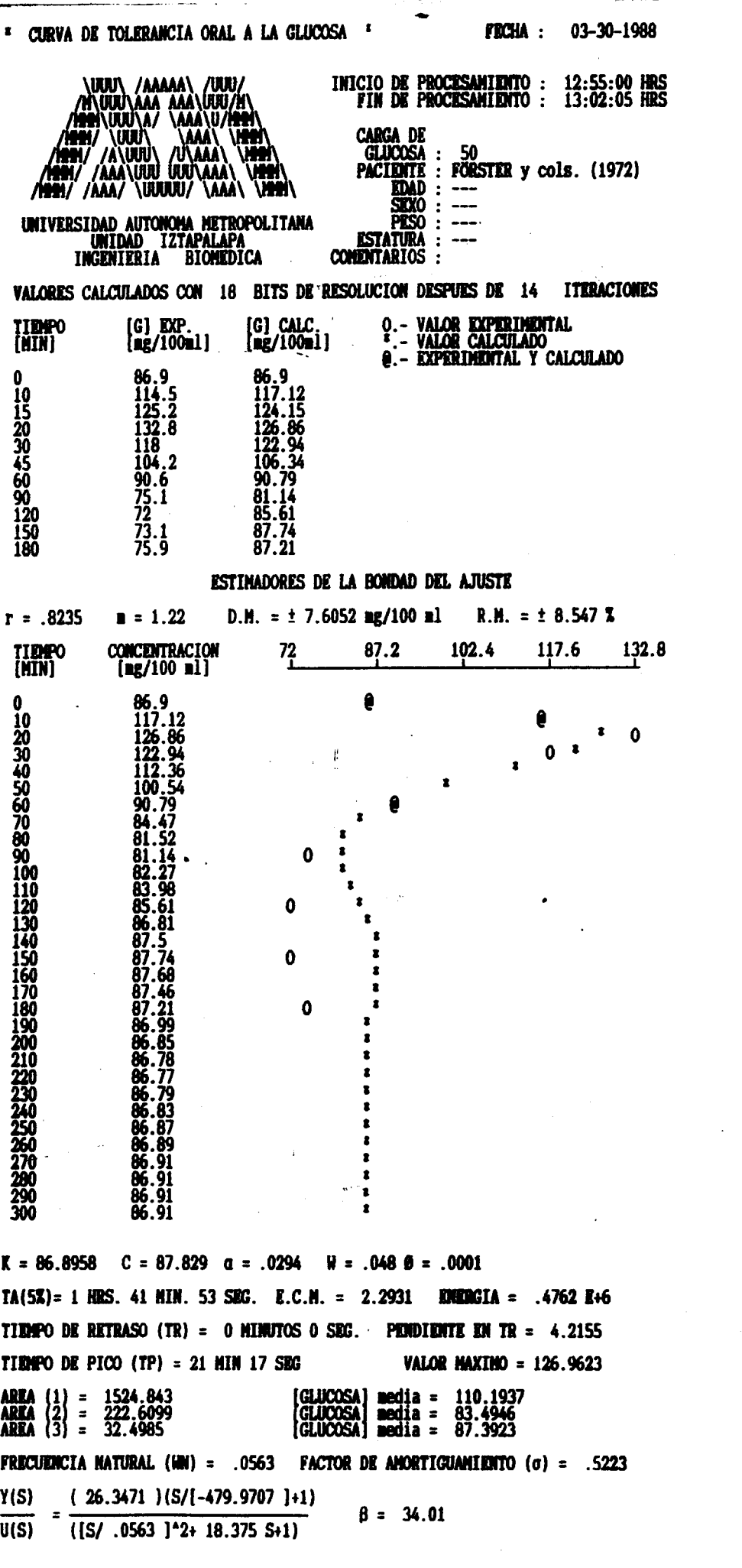

Figura 22.c. Resultado obtenido con el programa desarrollado para<br>una carga de 50 gr. Véase la Tabla II.

 $\overline{1}$ 

 $\overline{1}$  $\overline{1}$  $\frac{1}{4}$ 

 $\frac{1}{4}$ 

TA EVALUACIÓN NORMALIZADA ES  $\mathcal{F}$  1.14  $\mathcal{L}^{\pm}$  $\boldsymbol{\eta}$ 

110

l,

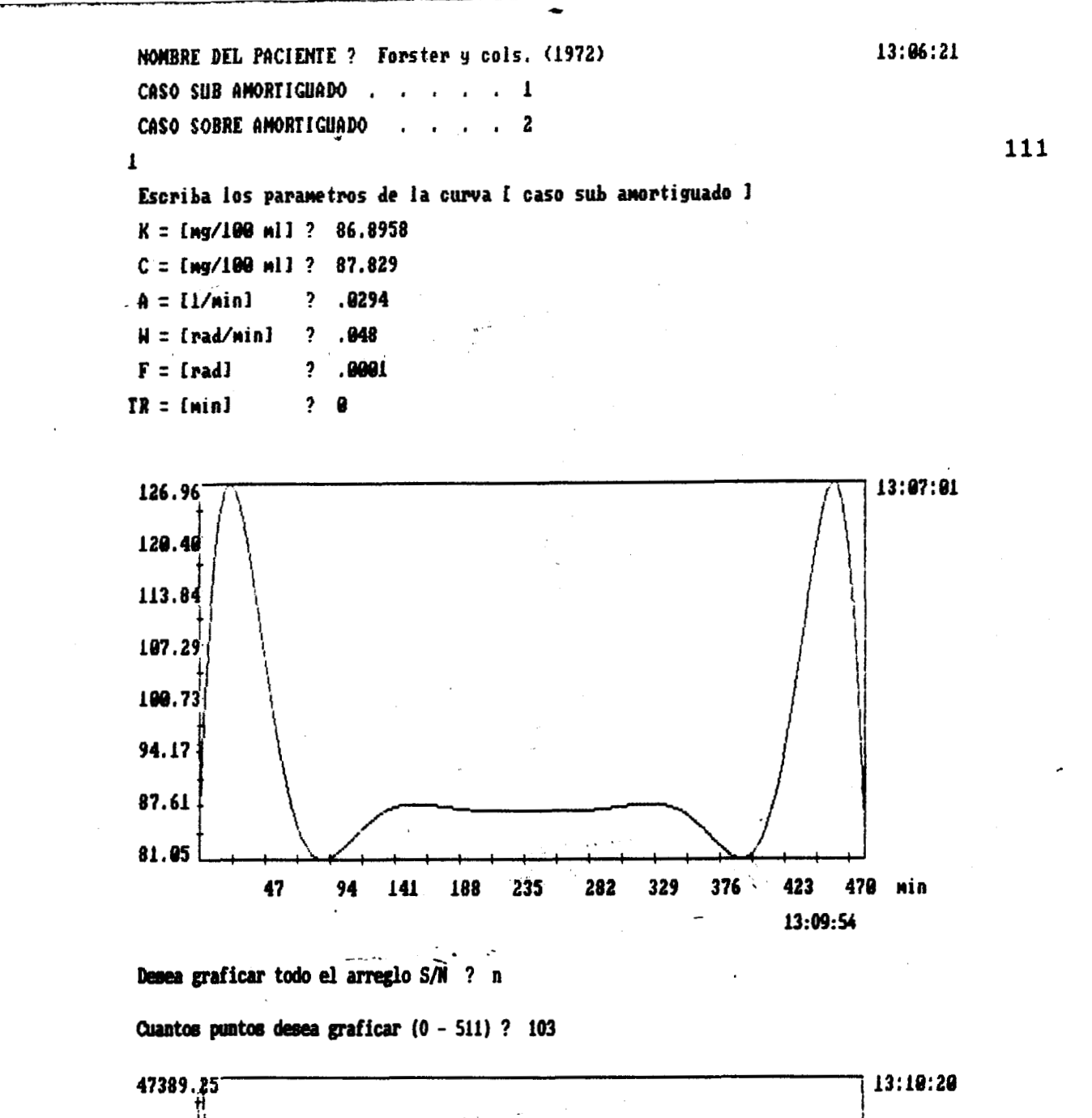

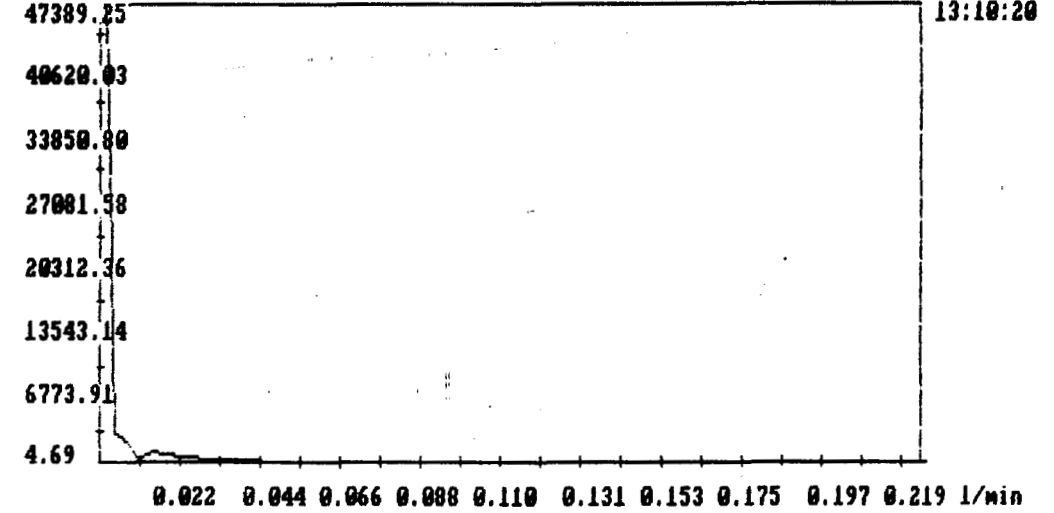

Figura 22.d. Resultado de procesar con el programa de Transformada Rápida de Fourier, los parametros de la figura 22.c. Tiempo de muestreo =  $1/(2x0.044)$  = 11.3636 minutos. Atenuación =  $-80.09$  dB.

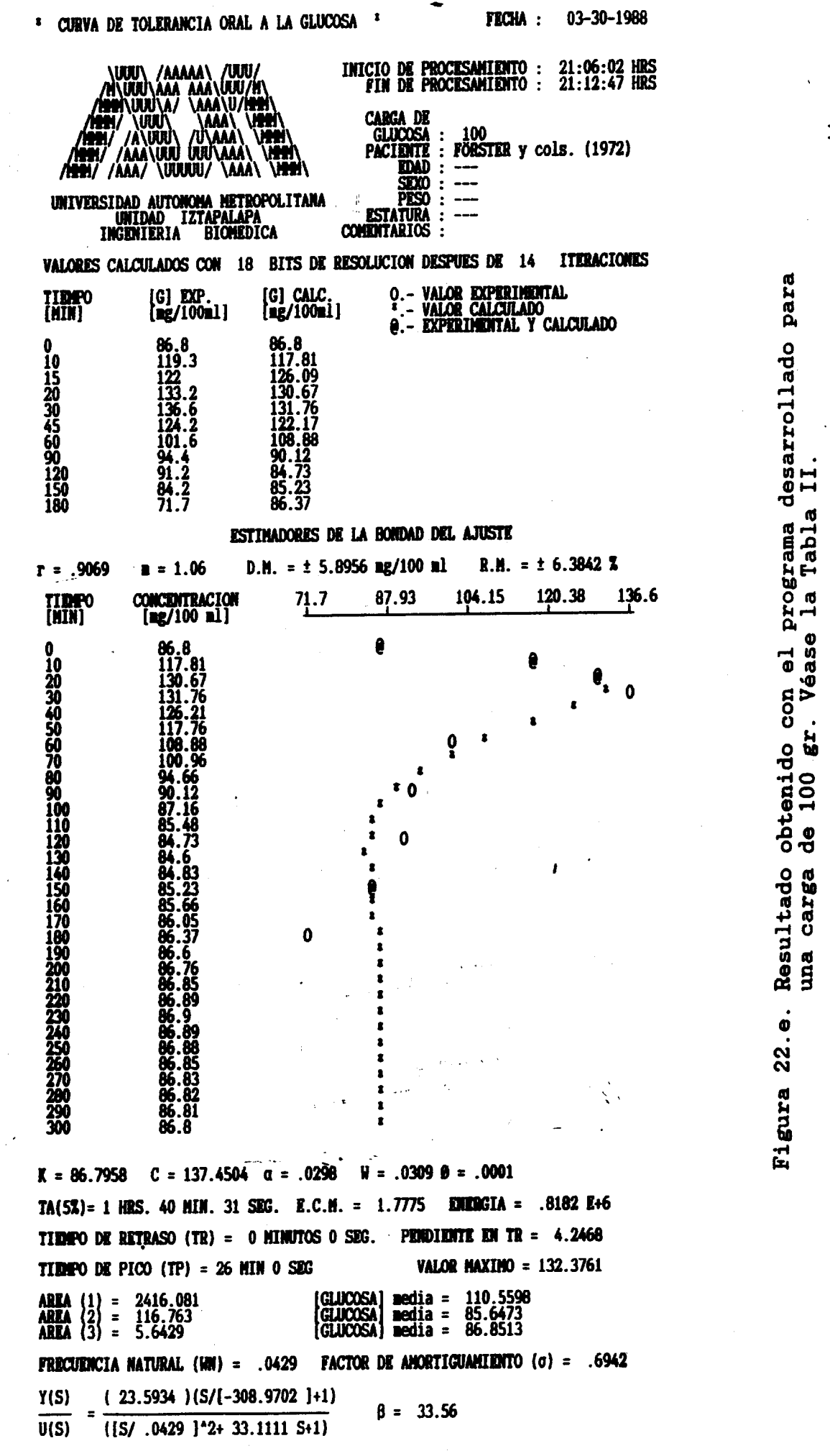

#### $(0.7 - 1.5)$ EX EVALUACTON HODNALTZEDA ES

NOMBRE DEL PACIENTE ? Forster y cols. (100 gr)  $13:52:12$ CASO SUB AMORTIGUADO .  $\mathbf{1}$  $\mathbb{R}^2$ - 1 CASO SOBRE AMORTIGUADO  $\overline{2}$  $\mathbf{1}$ Escriba los parametros de la curva [ caso sub amortiguado ]  $K = \frac{109}{100}$  mll ? 86.7958  $C = fmg/100$  mll ? 137.4504  $A = \{1/m; n\}$  $? 0298$  $W = [rad/min]$  $2.0399$  $F = [rad]$  $? .0001$  $TR = [min]$  $2 \quad \bullet$ 

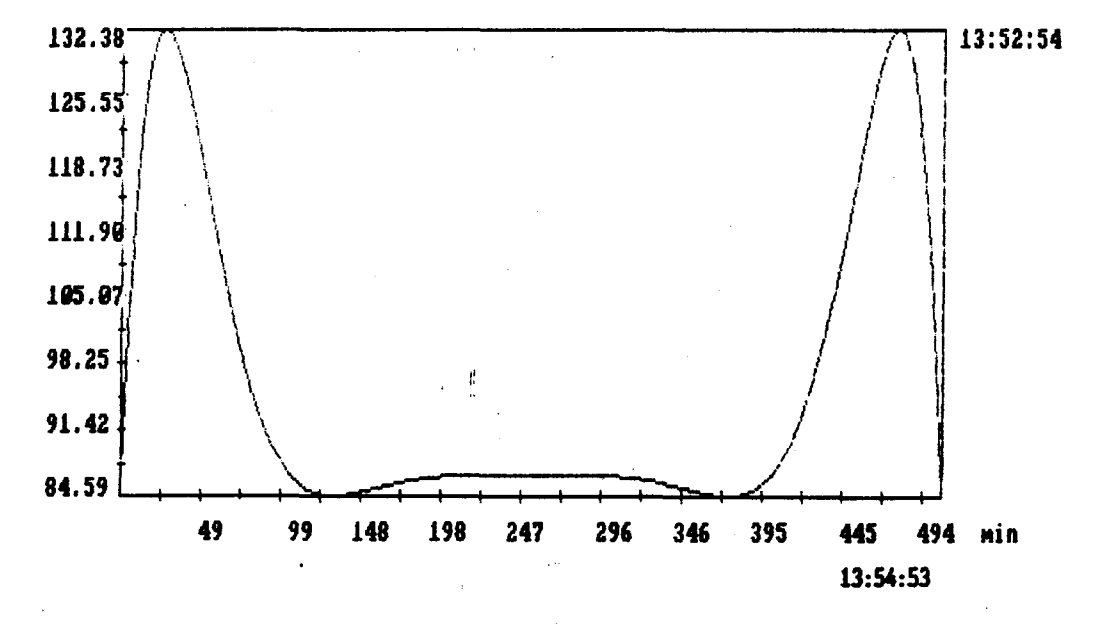

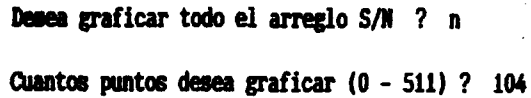

49213.88 13:55:00 42183.33 35153.59 28123.84 21094.10 14964.36  $7934.61$ 4.87 0.021 0.042 0.063 0.084 0.105 0.126 0.147 0.168 0.189 0.211 1/min

Figura 22.f. Resultado de procesar con el programa de<br>Transformada Rápida de Fourier, los parametros de la figura 22.e. Tiempo de muestreo =  $1/(2x0.042)$  = 11.9 minutos. Atenuación  $=$  - 80.10 dB.

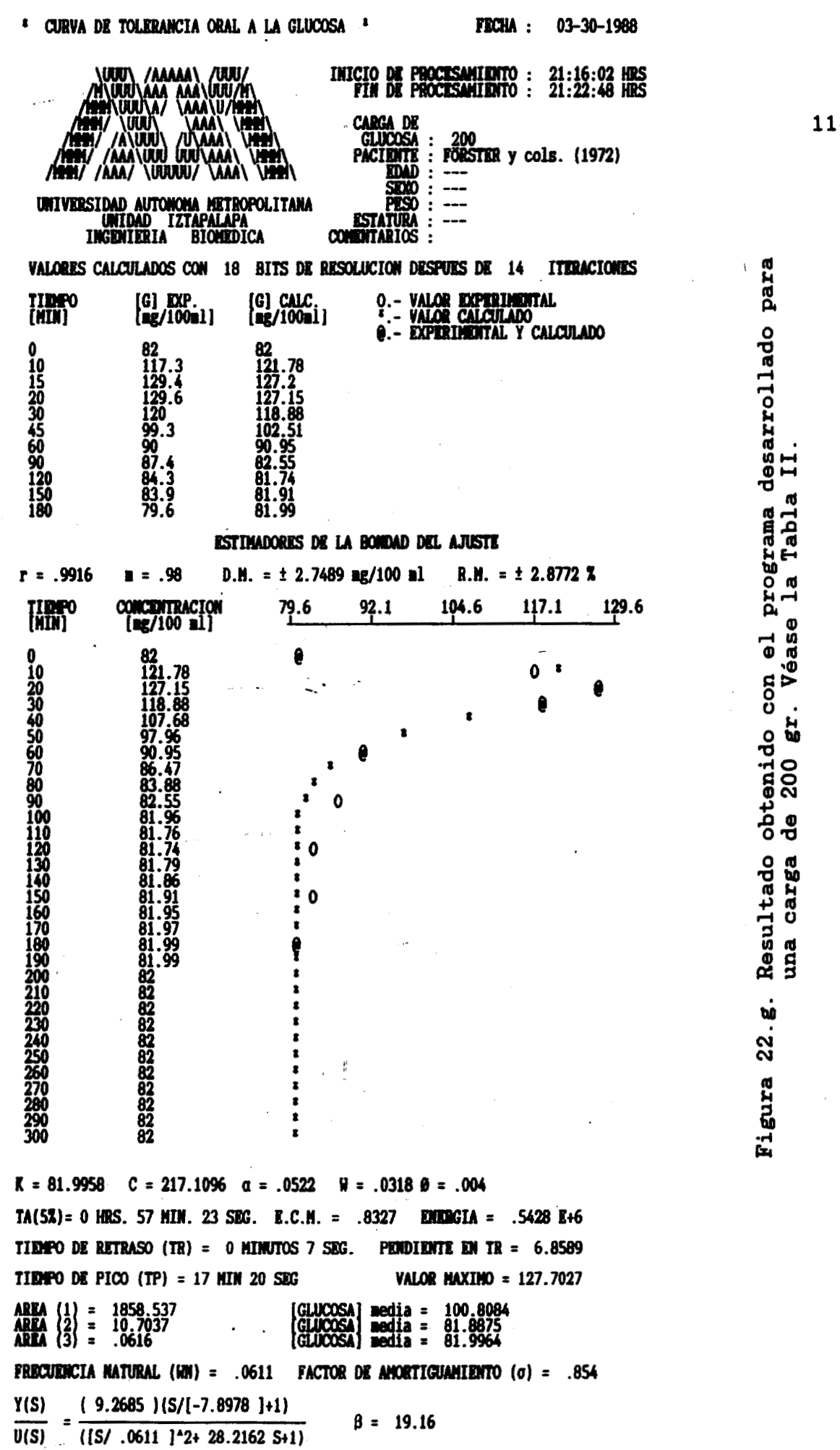

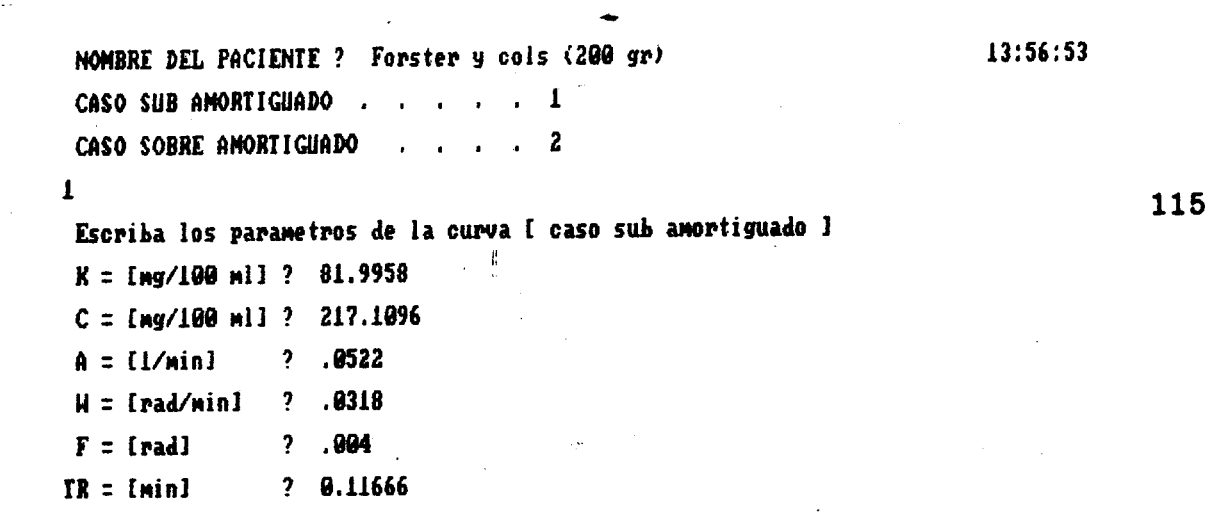

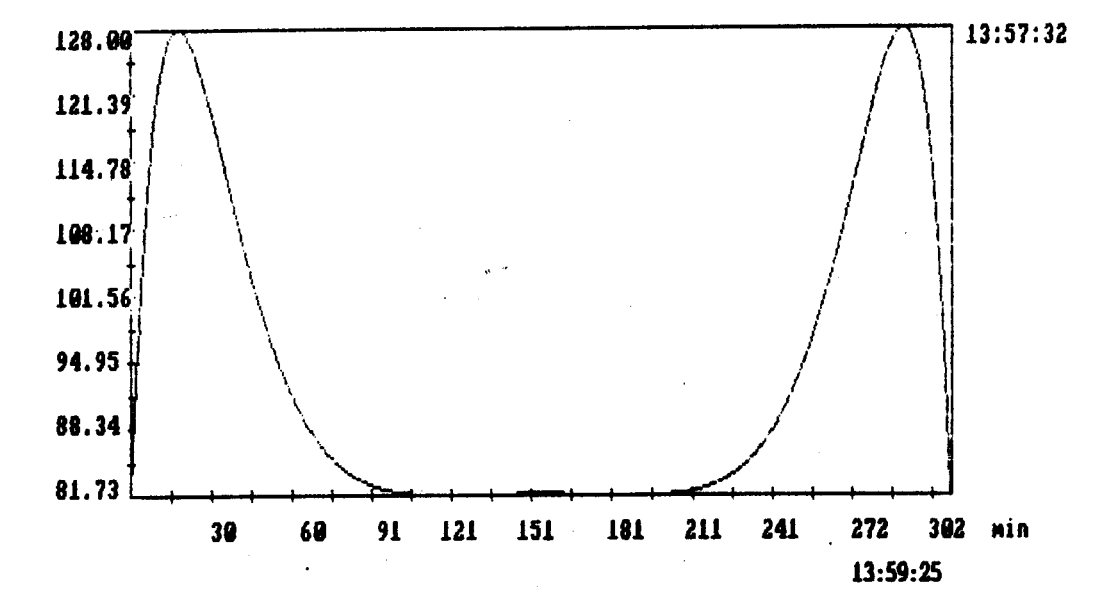

Desea graficar todo el arreglo S/N ? n

Cuantos puntos desea graficar (0 - 511) ? 105

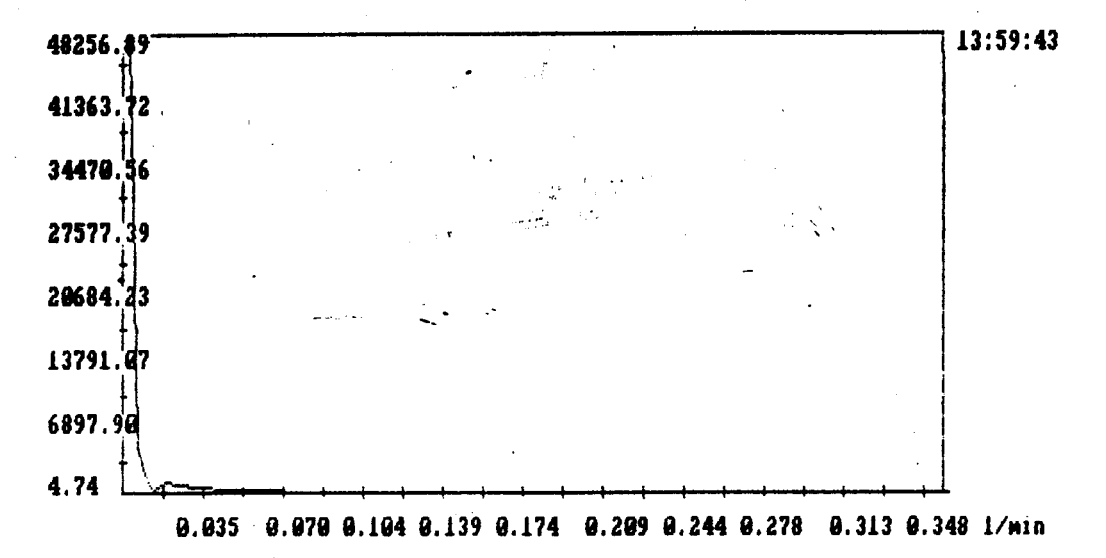

Figura 22.h. Resultado de procesar con el programa de Transformada Rápida de Fourier, los parametros de la figura 22.g. Tiempo de muestreo =  $1/(2x0.07)$  = 7.14 minutos. Atenuación =  $-80.16$  dB.

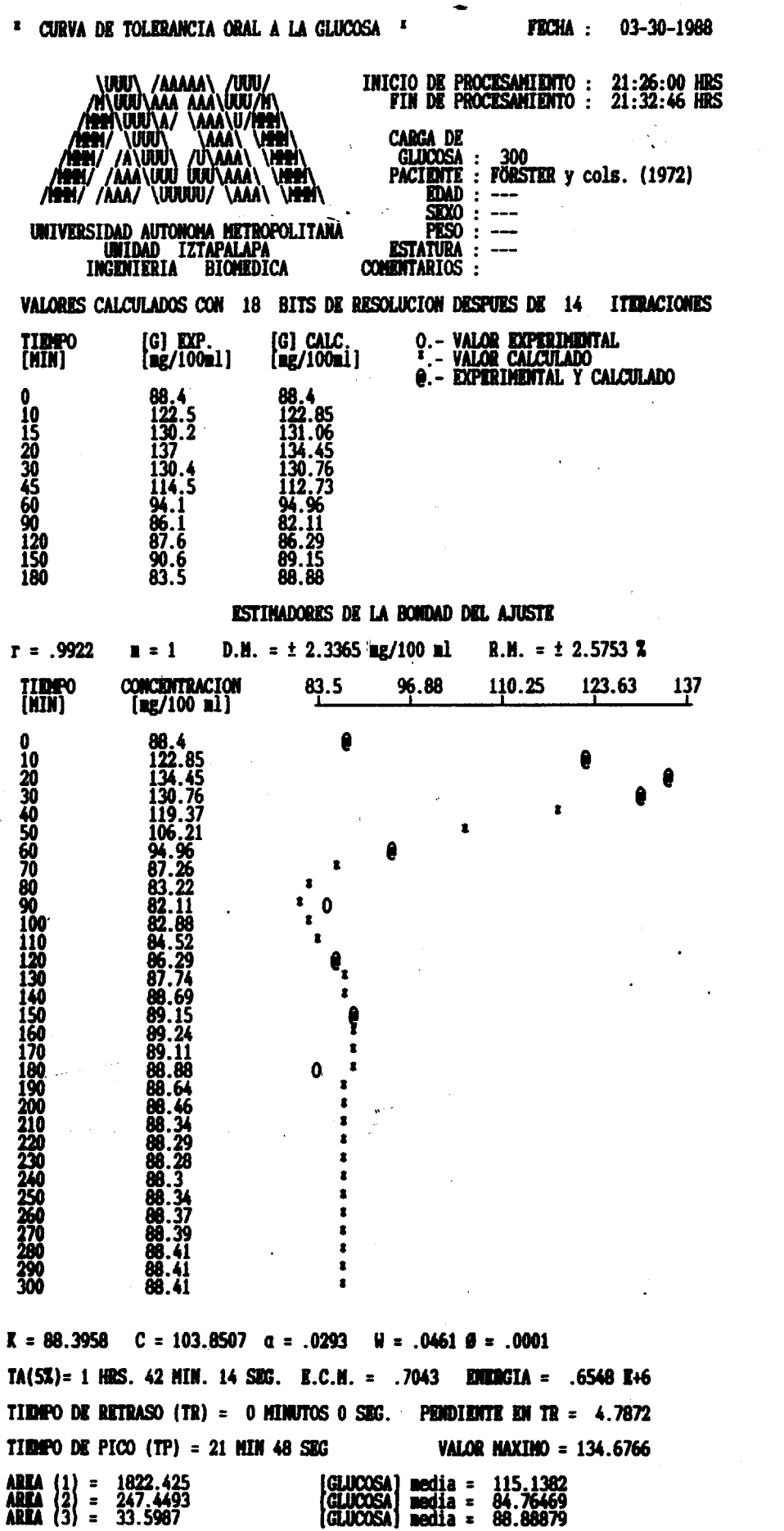

Figura 22.i. Resultado obtenido con el programa desarrollado para<br>una carga de 300 gr. Véase la Tabla II.

LA ENSITATION NORMALIZADA ES  $\sim$  16  $\sim$  117

**FACTOR DE AMORTIGUANIENTO** ( $\sigma$ ) = .5364

 $\beta = 34.13$ 

**FRECUENCIA NATURAL (WH) = .0546** 

 $\frac{Y(S)}{U(S)} = \frac{(5.3191)(S/[-460.9708]+1)}{([S/0.0546])^{2}2+19.5333S+1)}$ 

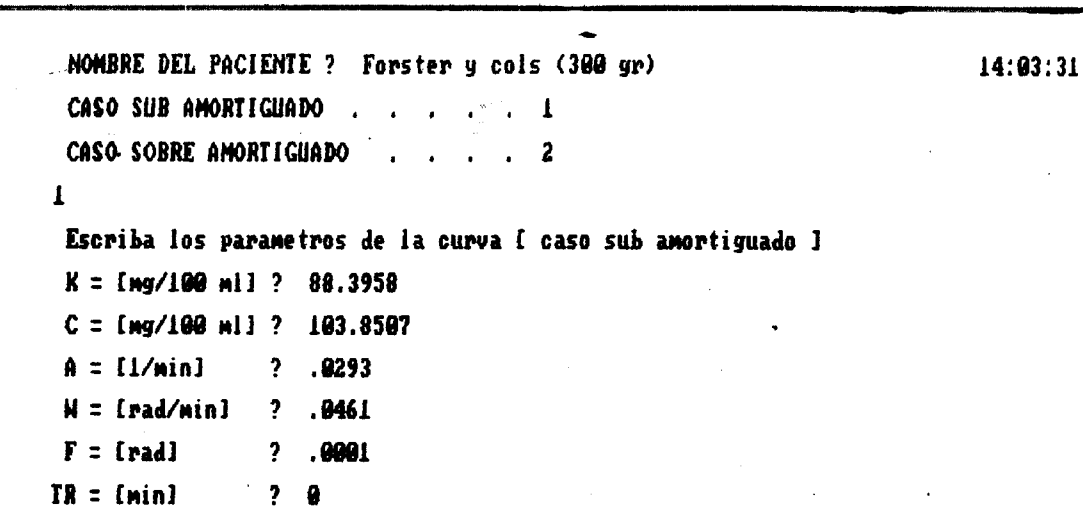

117

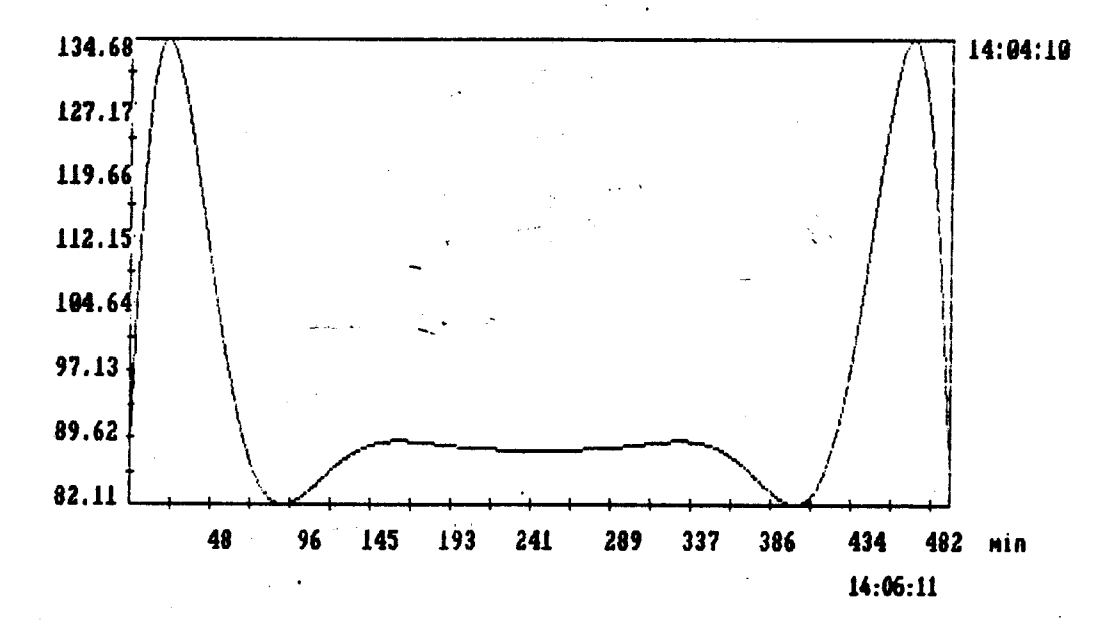

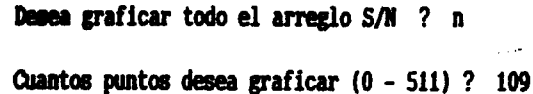

48668.43 14:09:48 41716.49 34764.34 27812.40 20860.65 13908.71 6956.76 4.82 0.023 0.045 0.068 0.090 0.113 0.136 0.158 0.181 0.204 0.226 1/min

Figura 22.j. Resultado de procesar con el programa de Transformada Rápida de Fourier, los parametros de la figura 22.i. Tiempo de muestreo =  $1/(2x0.045)$  = 11.111 minutos. Atenuación =  $-80.09$  dB.

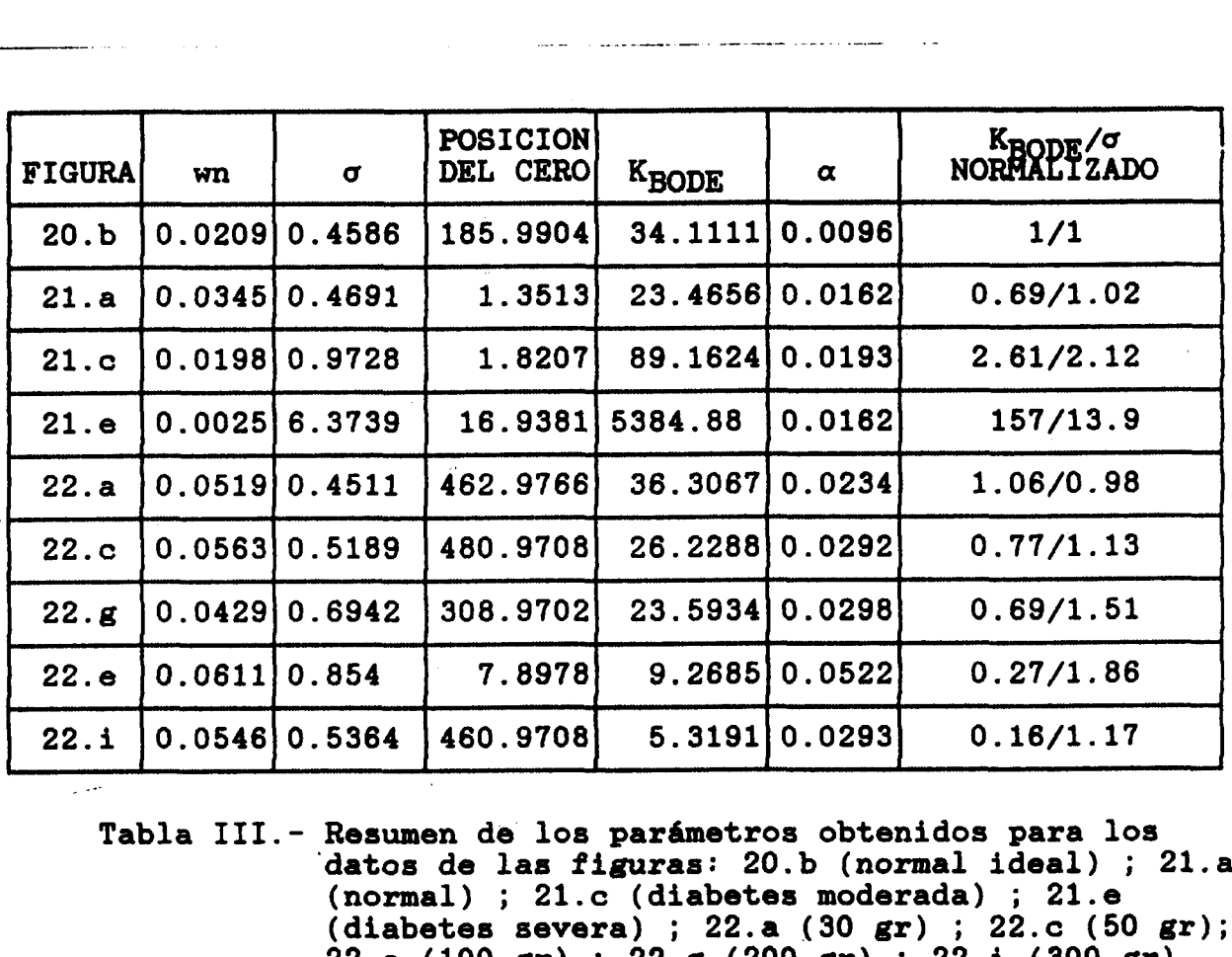

**Tabla 111.- Resumen de los parbetros obtenidos para los 'datos de las figuras: 20.b (normal ideal)** ; **21.a (normal)** ; **21.c (diabetes moderada)** ; **21.8**  (normal) ; **21.c (diabetes moderada) ; 21.e**<br>(diabetes severa) ; 22.a (30 gr) ; 22.c (50 gr);  $22.\text{e}$  (100 gr) ;  $22.\text{g}$  (200 gr) ;  $22.\text{i}$  (300 gr)

El diagrama de la figura 23, presenta los valores de K<sub>BODE</sub> y **a normalizados para estas graficas.** 

 $\sum_{i=1}^n \Delta_i = 0$  .  $\Delta_i$ 

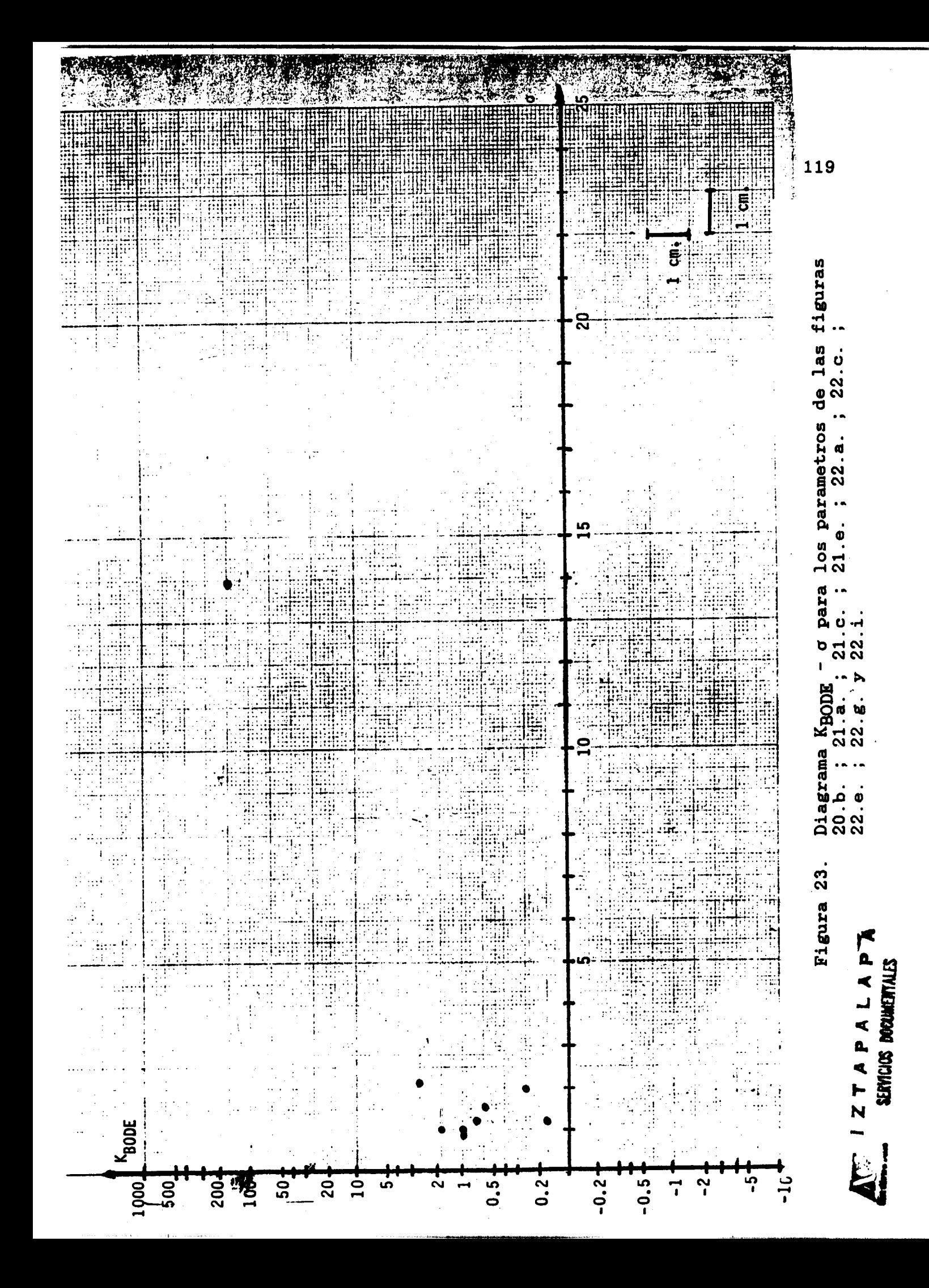

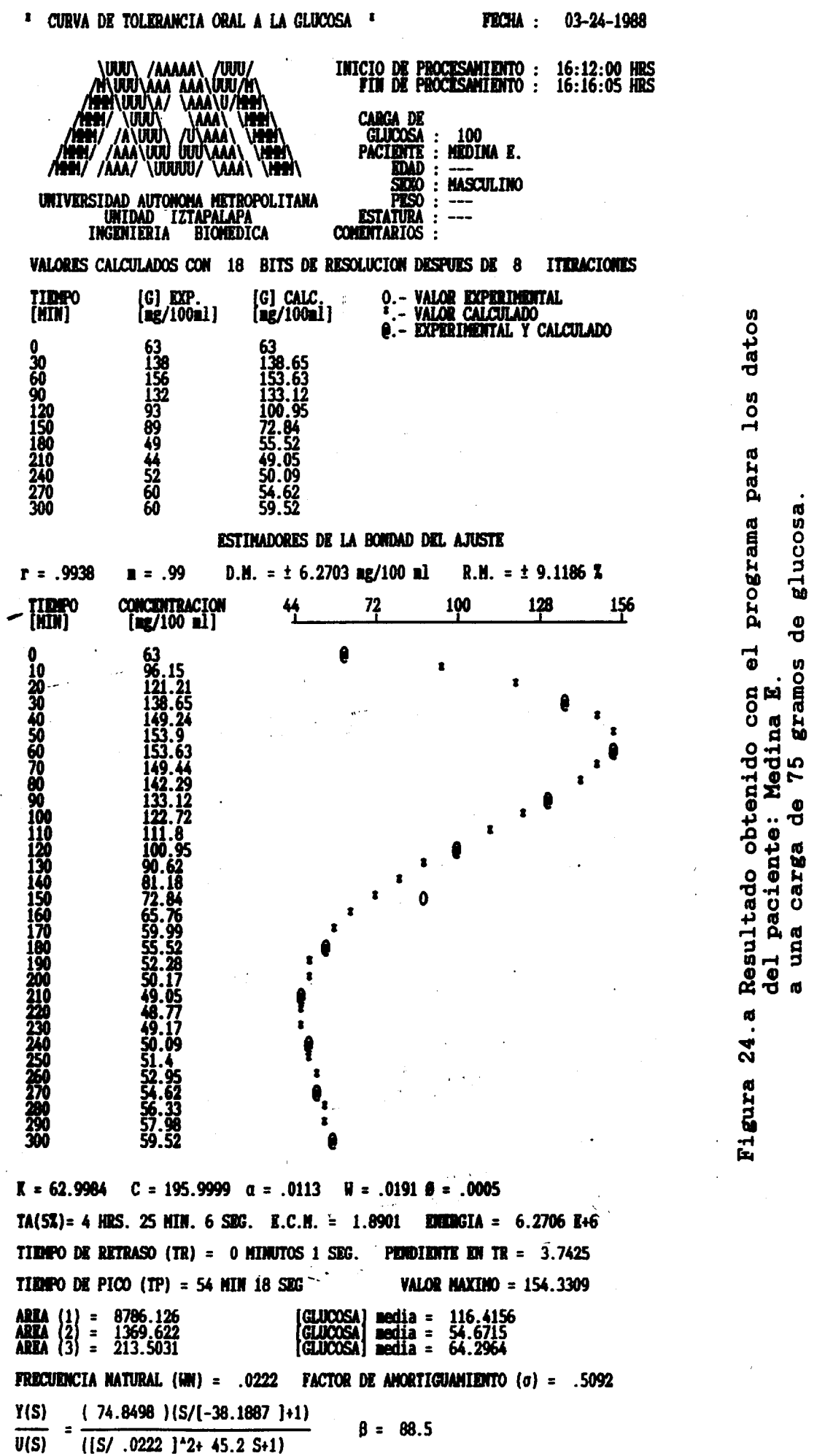

**SUBSIDIARY ETAPIE** 

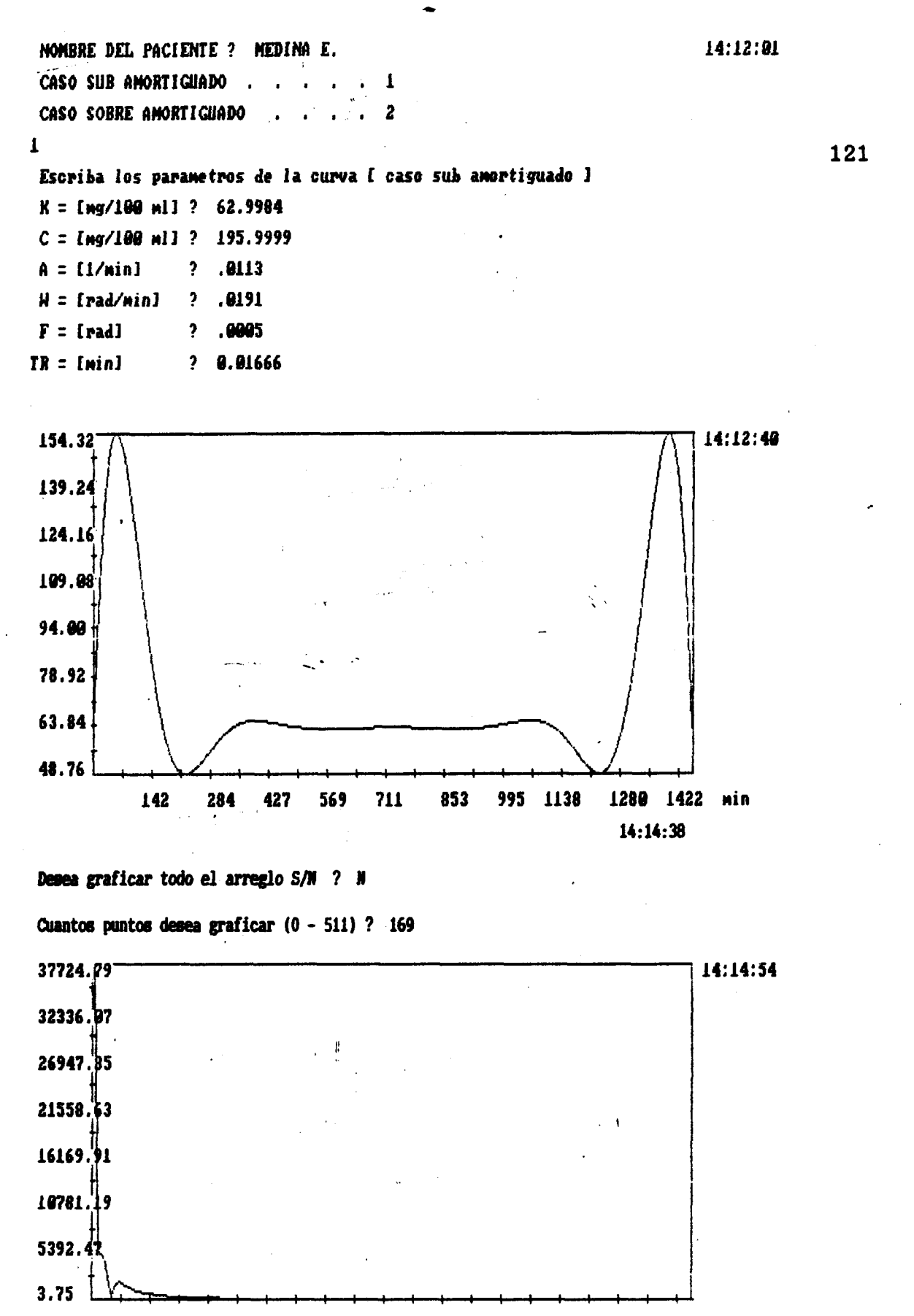

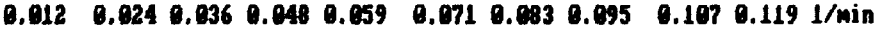

Figura 24.b Transformada Rápida de Fourier obtenida con los parámetros de la figura 24.a. Tiempo de muestreo =  $1/(2x0.024)$  = 20.8333 minutos. Atenuación =  $-80.06$  dB.

NAJERA R2E/ Dr VAZGUEZ MB glucosas 122 Þ Segovia Reyes Engracia É Ó ふく  $\dot{\mathcal{S}}$ Basal... RESULTARAS 160-26-1603 30min 90min **GOmin** 120min 150min **180min** Fecha de entrega: HE CMR **Chairman** 24 年度 14 年度 Į. نې<br>خ Ì. Nombre y firma de quién informa Coproperasitoscópico  $1 - 2 - 3 -$ Muestras Carna No. 848 Raspado perlanal Amiba en fresco Servicio Solicitante endocrino PARASITOLOGIA INSTITUTO MEXICANO DEL SEGURO SOCIAL Plasmodio Otros exámenes: SUBDIRECCION GENERAL MEDICA Paclente<br>Externo Diagnóstico de Presunción o Datos Clínicos 200 202 203  $\overline{5}$ acromegalia Presentarse en el<br>Laboratorio a las horas Fecha de próxima<br>Consulta Bacilos écido-alcohoi resisten MICROBIOLOGIA 4-102-80 Exudado próstatovesicula **Bacterloscópico** 医脑膜炎 Microscopía Inoculación Fecha de esta Solicitud Hecer Exámenes el día k Exudado, cârvicova Cultivo Cultivo Espermocultivo Exudado untral **BACTERIOLOGIA** 3. Urocultivo<sub>rsser</sub> LE Exidado faring **DO MICOLOGIA** 21nov85 **COMPARED** Hemocultivo Coprocultivo  $\mathcal{A}_{\frac{1}{2}}$ i<br>S 毛宝 á

Datos reales de la paciente: Segovia Reyes E.<br>a una carga de 75 gramos de glucosa. Figura 25.

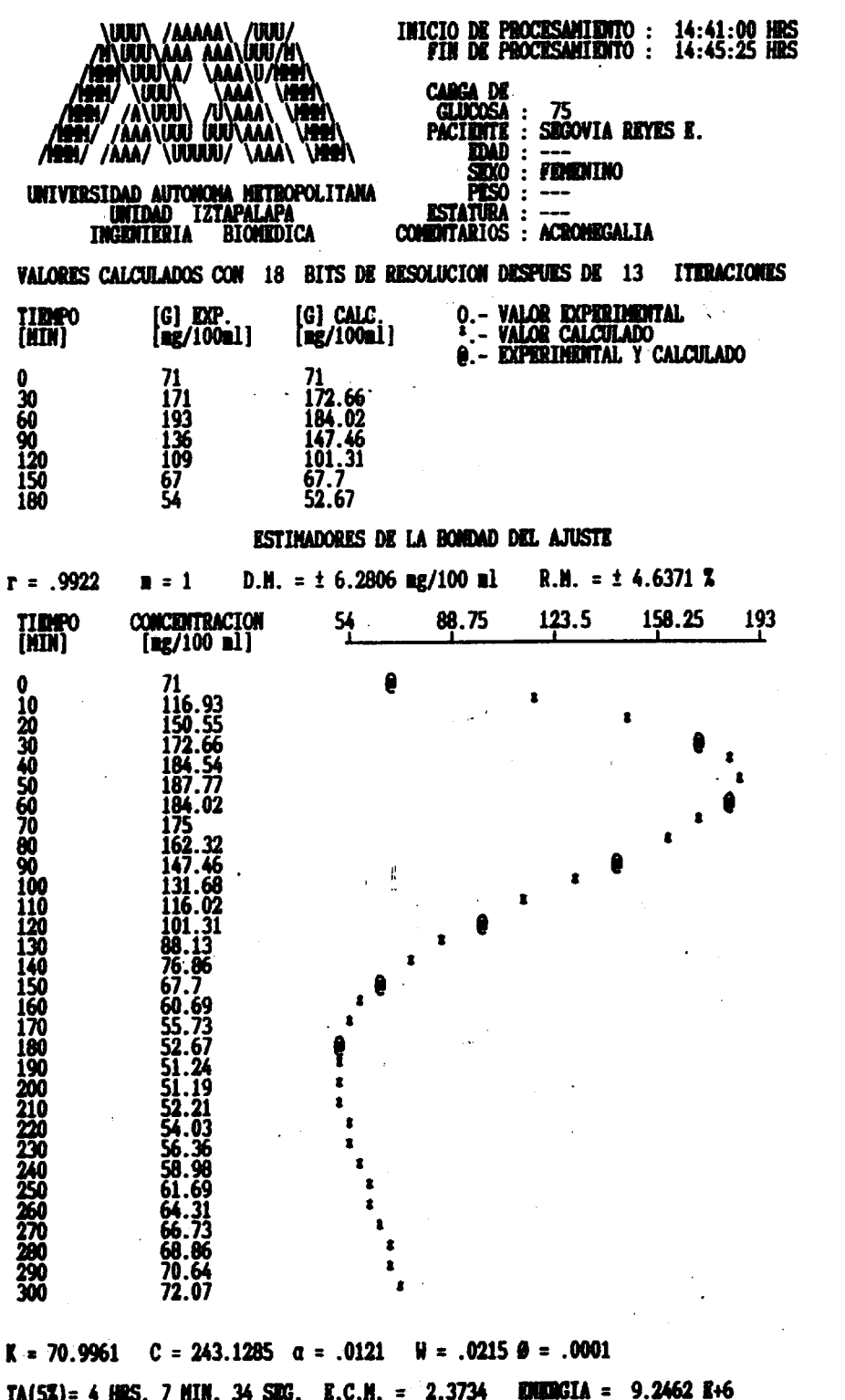

TIME O DE RETRASO (TR) = 0 MINUTOS 0 SEG. PENDIMITE EN TR =  $5.227$ VALOR MAXIMO = 187.791 **TIMPO DE PICO (TP) = 49 MIN 13 SEG** (GLUCOSA) nedia = 139.8012<br>(GLUCOSA) nedia = 59.2536<br>(GLUCOSA) nedia = 73.0001 AREA (1) = 10053.84<br>AREA (2) = 1715.827<br>AREA (3) = 292.8297 **FRECUENCIA MATURAL (WH) = .0247 FACTOR DE AMORTIGUAMIENTO (** $\sigma$ **) = .4905**  $(116.1549)(S/[-214.9879]+1)$ Y(S)  $\beta = 82.64$  $\overline{U(S)}$  =  $\overline{([S/\ .0247]^{2}2+40.3333 S+1)}$ 

## TA PVALUACTON NORMALIZADA ES : 3.41 / 1.07

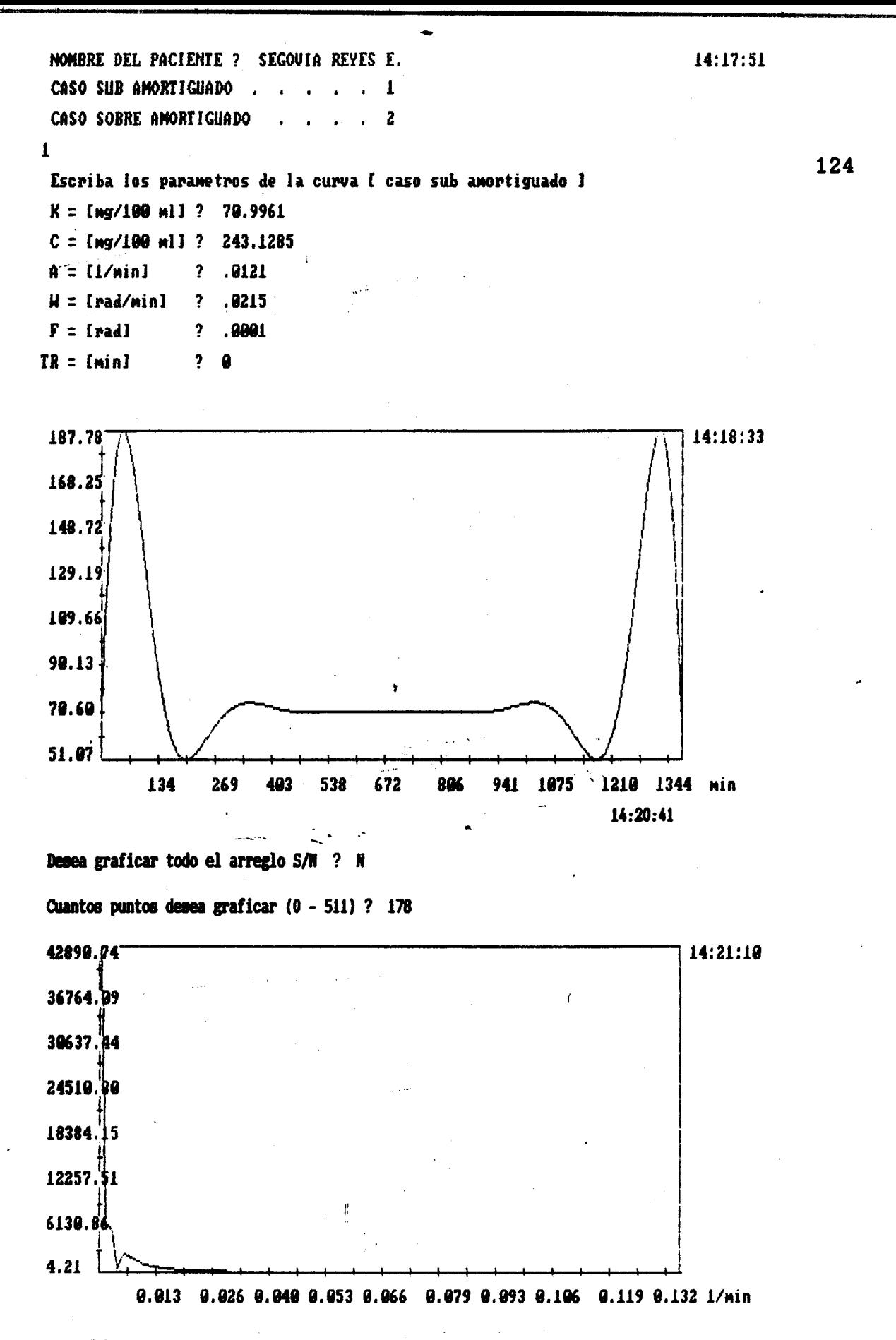

Figura 25.b Transformada Rápida de Fourier obtenida con los parámetros de la figura 25.a. Tiempo de muestreo =  $1/(2x0.02925)$  = 17.094 minutos. Atenuación =  $-80.16$  dB.

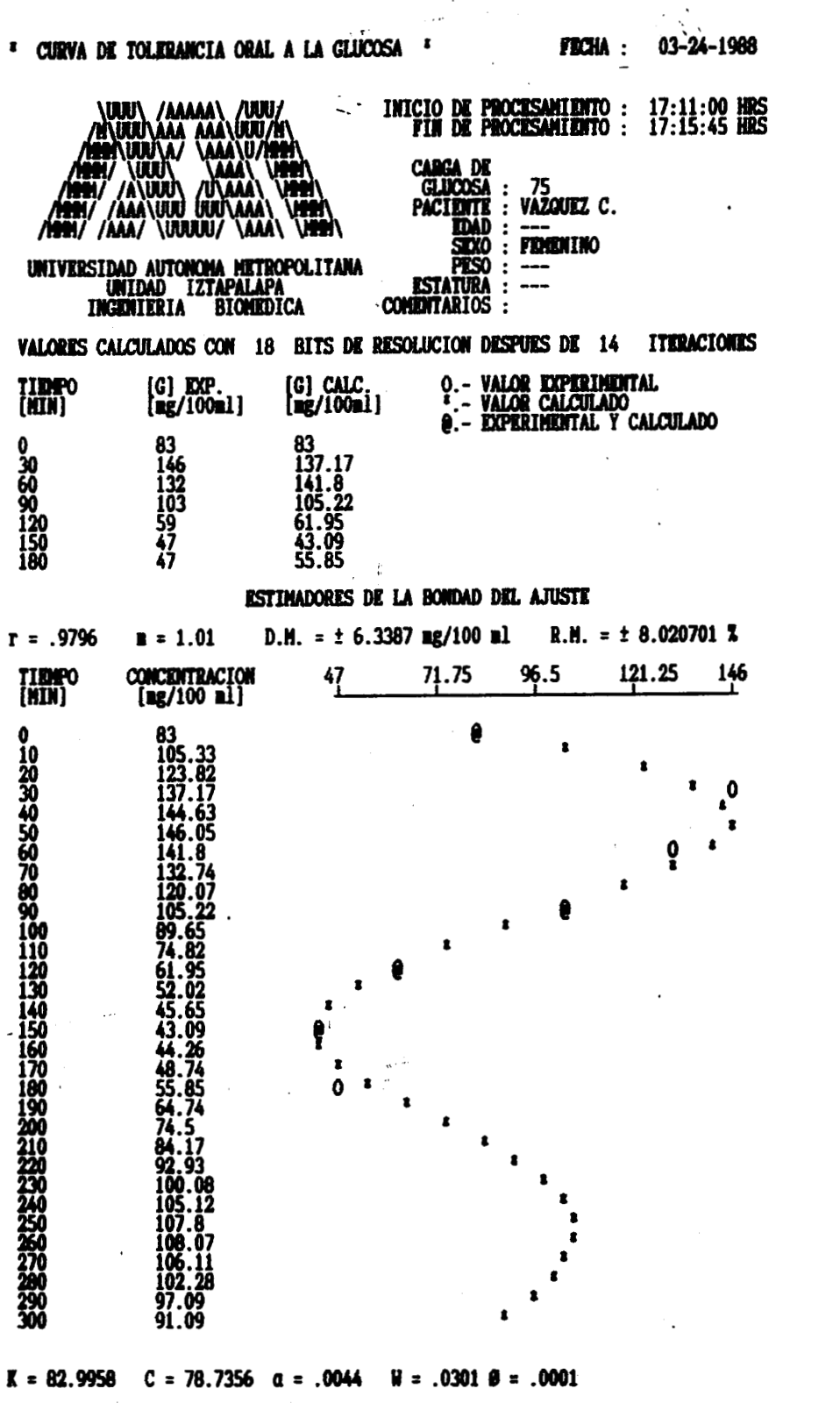

 $TA(5X) = 11$  HRS. 20 MIN. 50 SRG. E.C.M. = 2.3955 EDUIDGIA = 3.44 E+6 **TIEMPO DE RETRASO (TR) = 0 MINUTOS 0 SEG. PENDIDITE EN TR = 2.3699 VALOR MAXIMO = 146.2467** TIRMPO DE PICO (TP) = 47 MIN 22 SEG [GLUCOSA] media = 123.036<br>[GLUCOSA] media = 57.6997<br>[GLUCOSA] media = 98.977

 $\tau,\eta$ 

ı

 $\sim$   $\sim$ 

FACTOR DE AMORTIGUAMIENTO  $(\sigma) = .1446$ **FRECUENCIA HATURAL (WH) = .0304**  $(35.1097)(S/[-300.9956]+1)$ Y(S)  $\beta = 227.27$  $(5/.0304)$ <sup>2</sup>+ 9.7778 S+1)  $\overline{v(s)}$ 

**CHALLEST APPROVED ASSESSED** 

AREA (1) = 4179.075<br>AREA (2) = 2640.198<br>AREA (3) = 1667.987

125

Figura 26.a Resultado obtenido con el programa para los datos<br>de la paciente: Vázquez C.<br>a una carga de 75 gramos de glucosa.

 $12:21:12$ CASO SUB AMORTIGUADO 1 CASO SOBRE AMORTIGUADO  $\overline{2}$  $\mathbf{I}$ 126 Escriba los parametros de la curva [ caso sub amortiguado ]  $K = [mg/100 ml]$  ? 82.9958  $C = [mg/100 ml]$  ? 78.7356  $A = [1/min]$  $? .0044$  $M = [rad/min]$ .8381  $\ddot{?}$  $.0001$  $F = [rad]$  $\overline{\mathbf{?}}$  $TR = [min]$  $\ddot{\phantom{0}}$ - 0

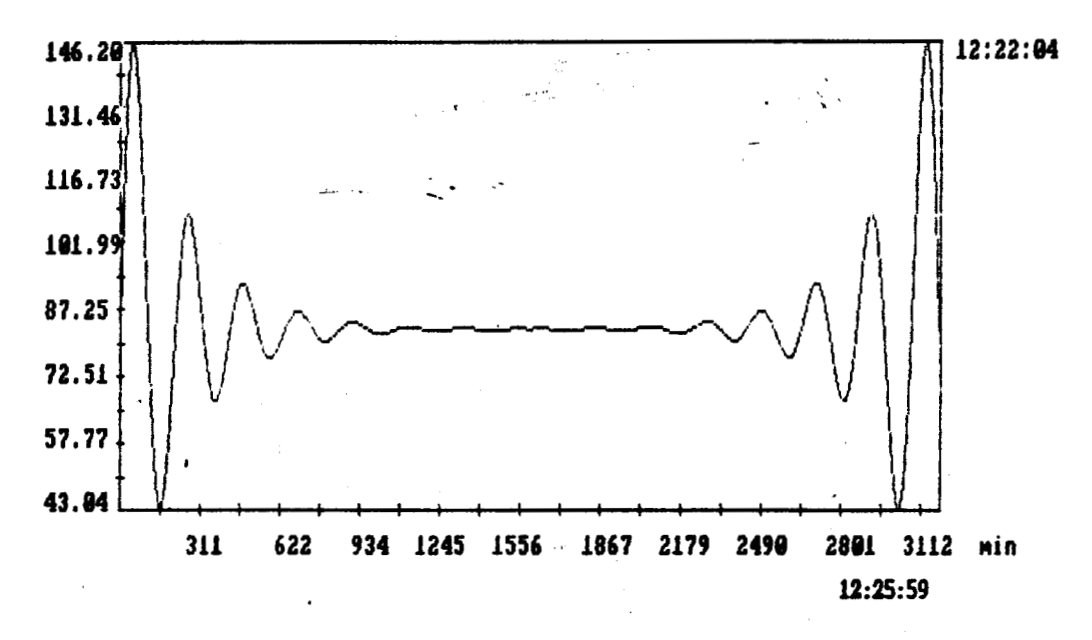

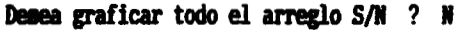

Cuantos puntos desea graficar (0 - 511): ? 180

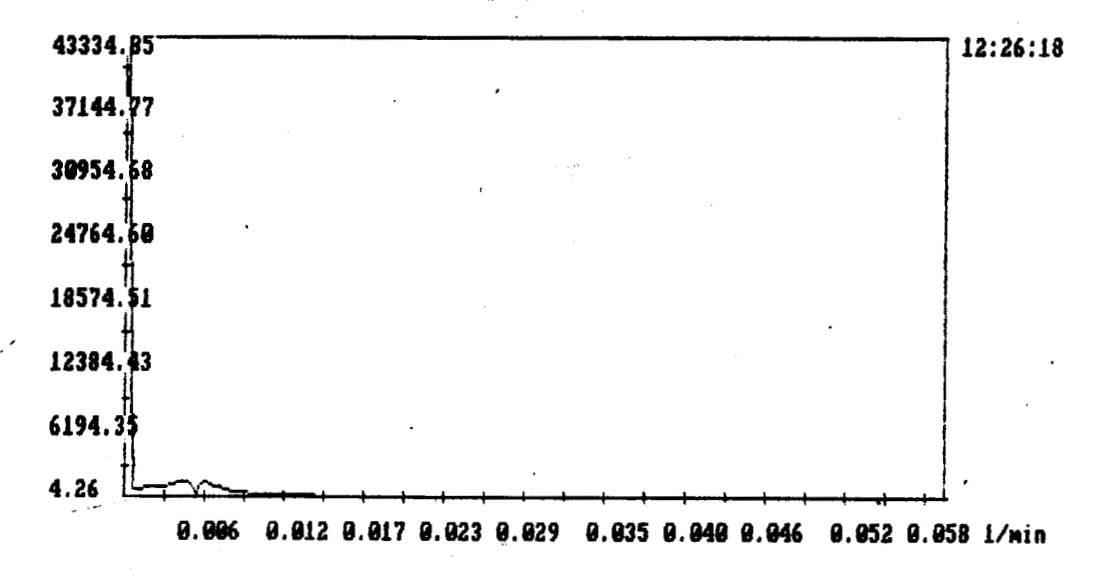

Figura 26.b Transformada Rápida de Fourier obtenida con los parámetros de la figura 26.a. Tiempo de muestreo =  $1/(2x0.015)$  = 33.333 minutos. Atenuación =  $-80.15$  dB. 078797

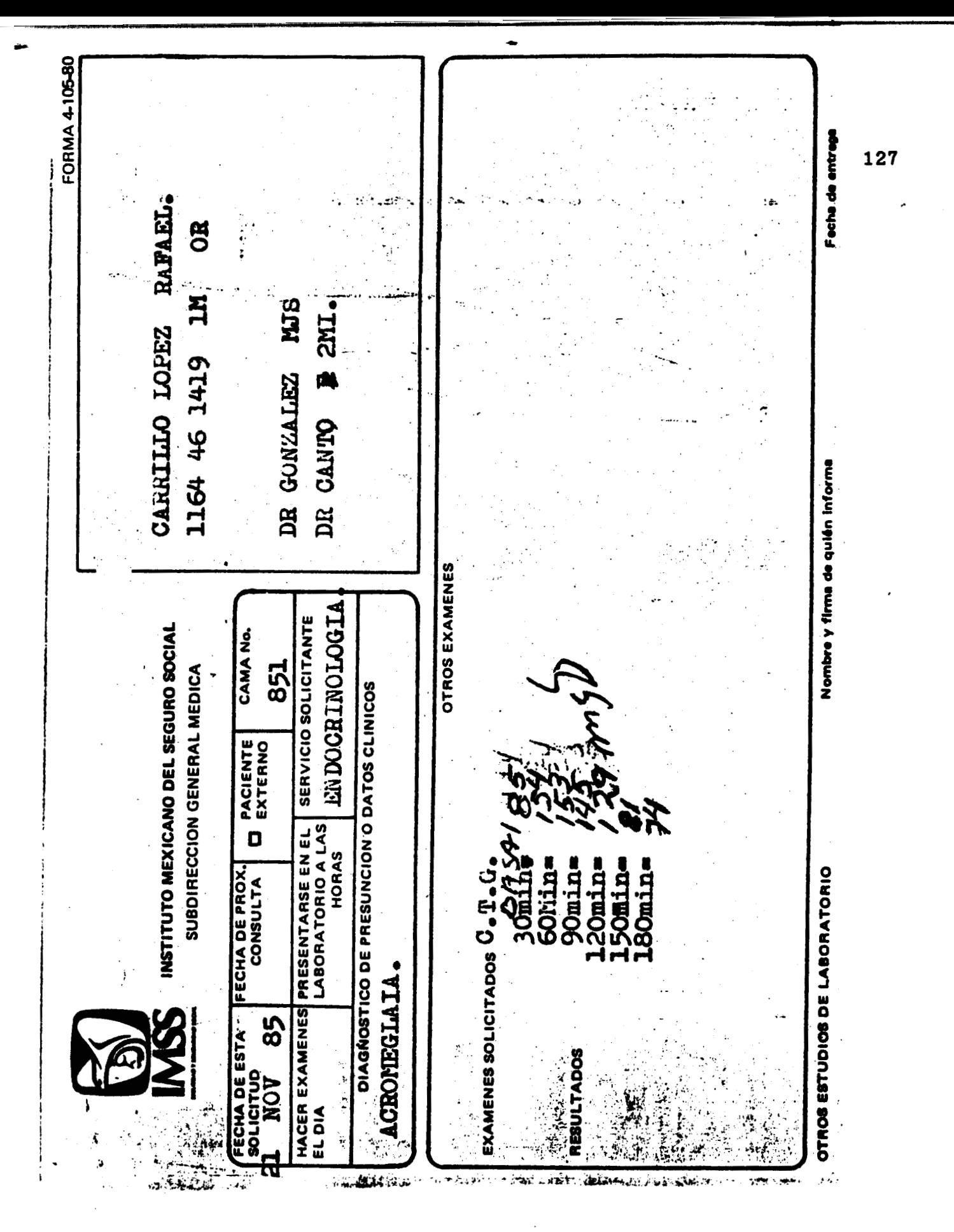

Datos reales del paciente: Carrillo Lápez R.<br>a una carga de 75 gramos de glucosa. Figura 27.

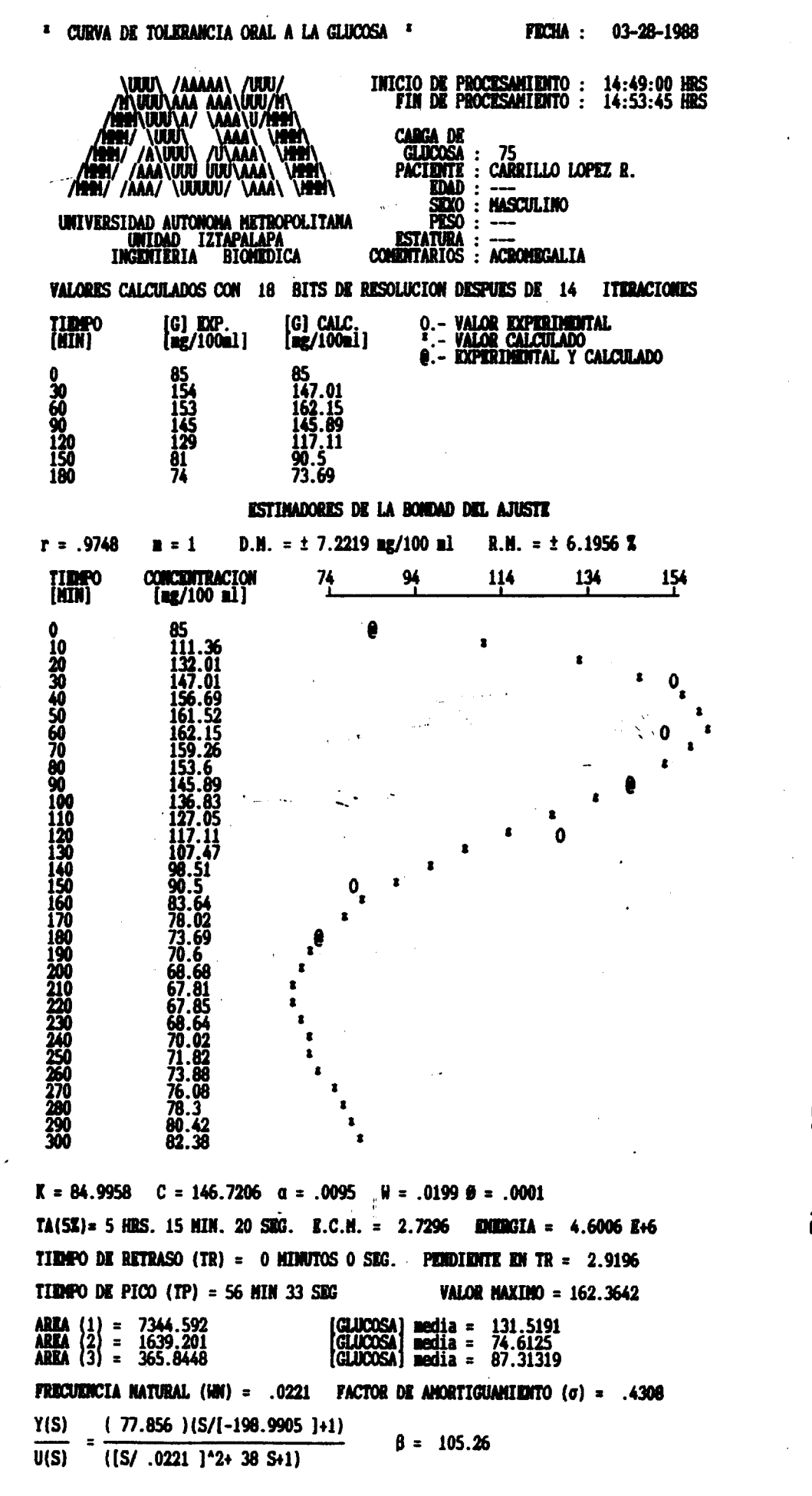

programa para los datos ์ con el figura Resultado obtenido  $\mathbf{a}$ 5 presentados Figura 27.a

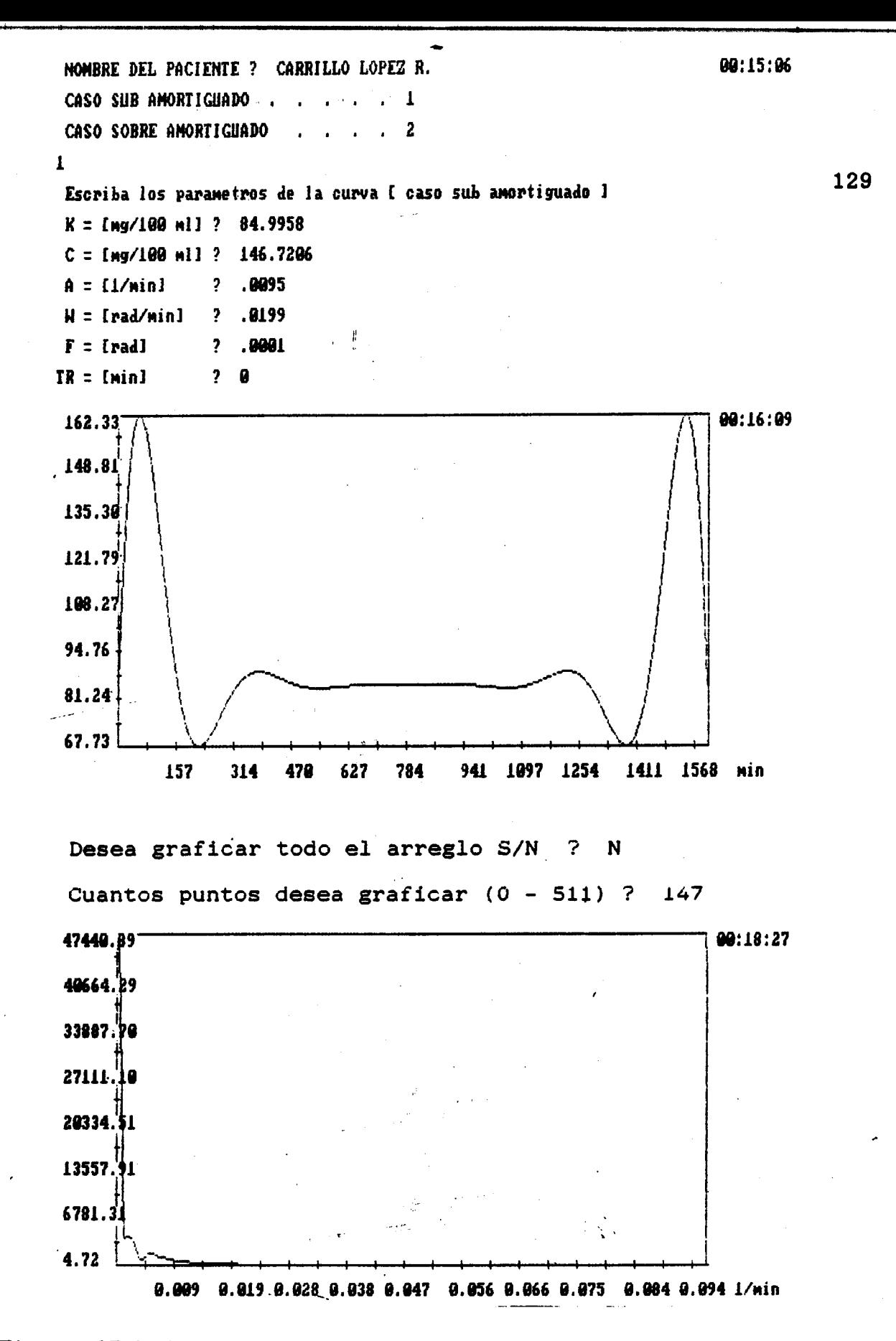

Figura 27.b Transformada Rápida de Fourier obtenida con los parámetros de la figura 27.a. Tiempo de muestreo =  $1/(2x0.019)$  = 26.3 minutos. Atenuación =  $-80.05$  dB.

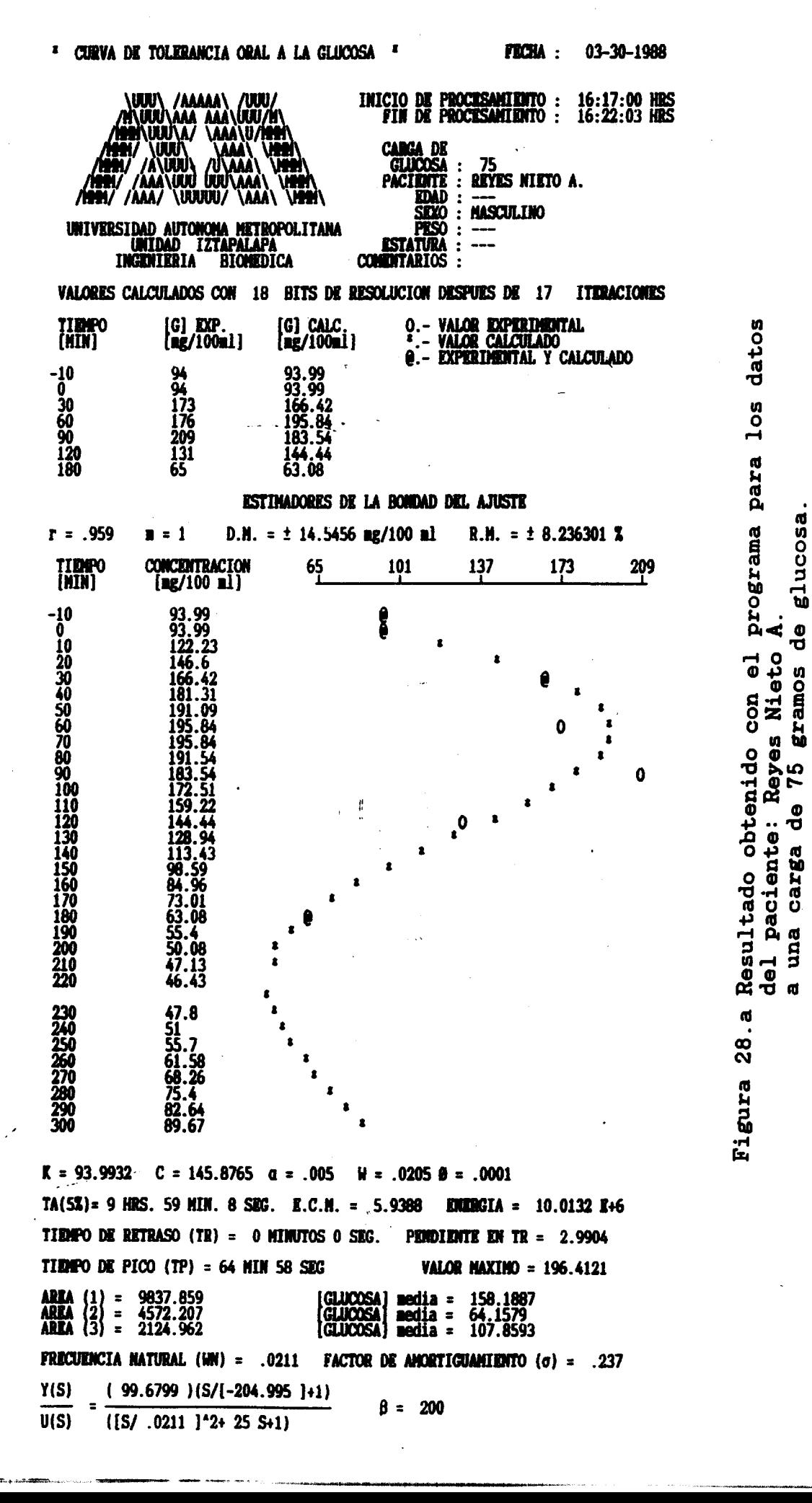

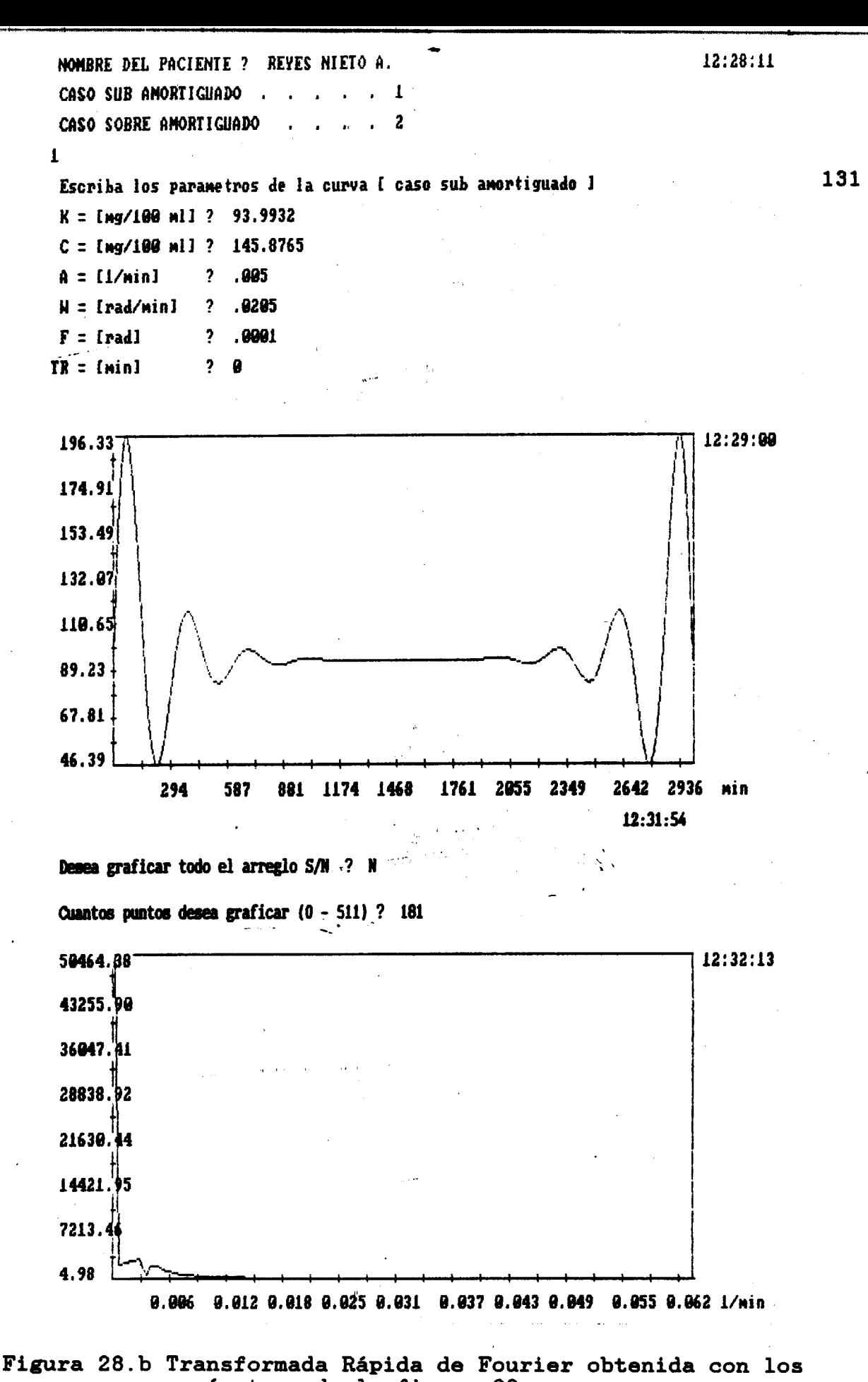

parámetros de la figura 28.a. Tiempo de muestreo =  $1/(2x0.014)$  = 35.7 minutos. Atenuación =  $-80.12$  dB.

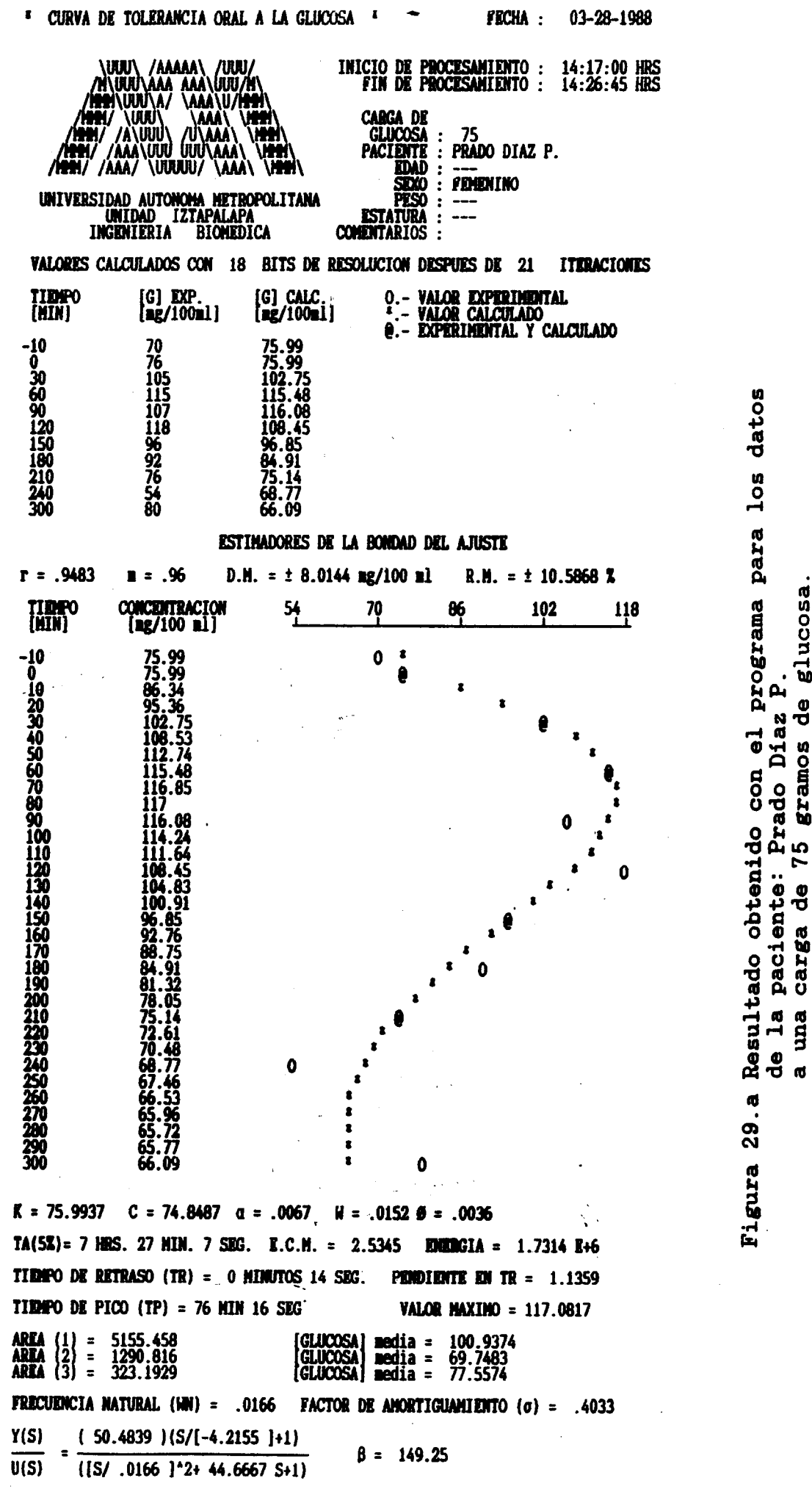

FALDUMENTEM HOGAN EXAGACY

carga

SERVICIOS DOCUMENTALE

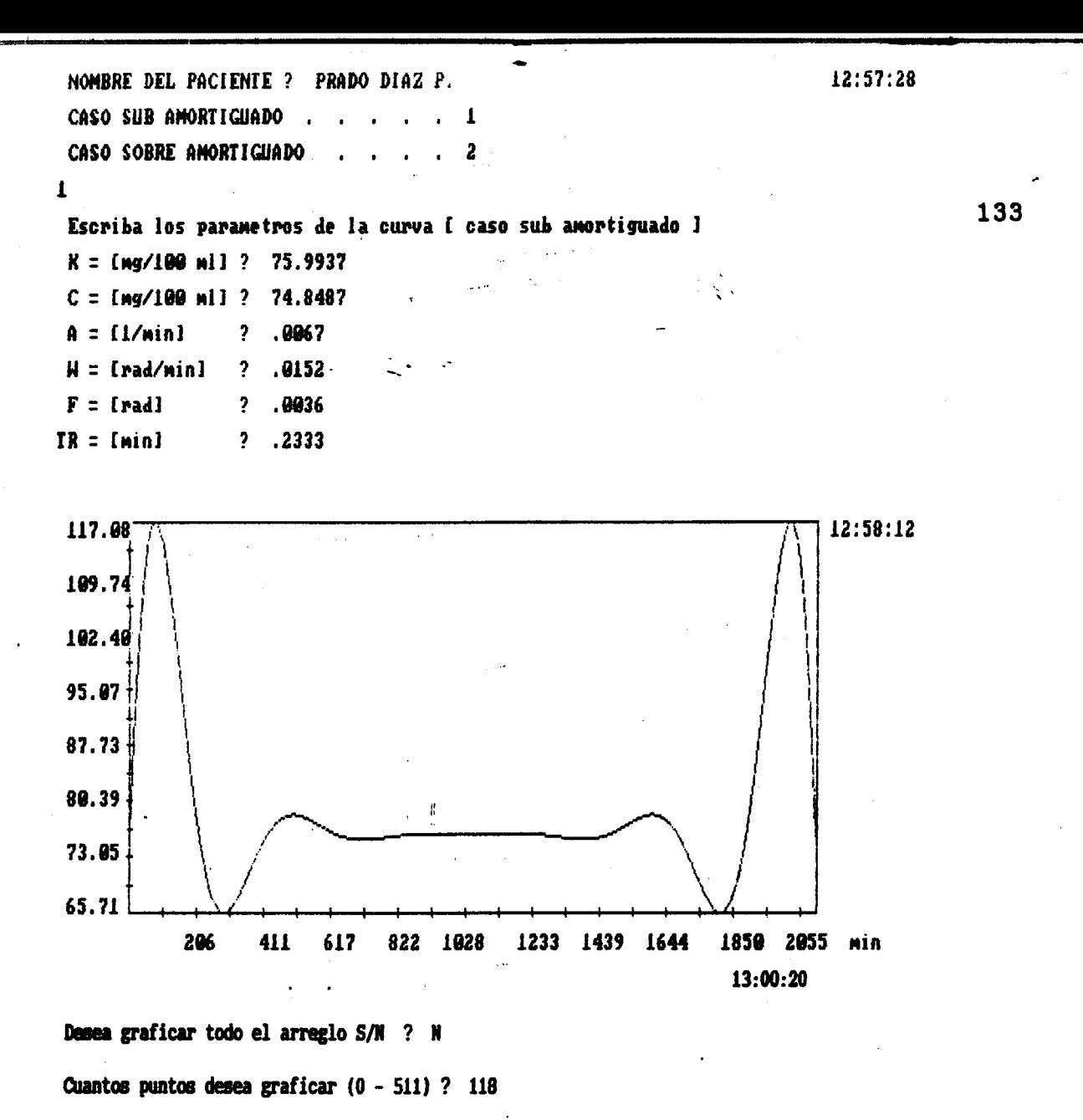

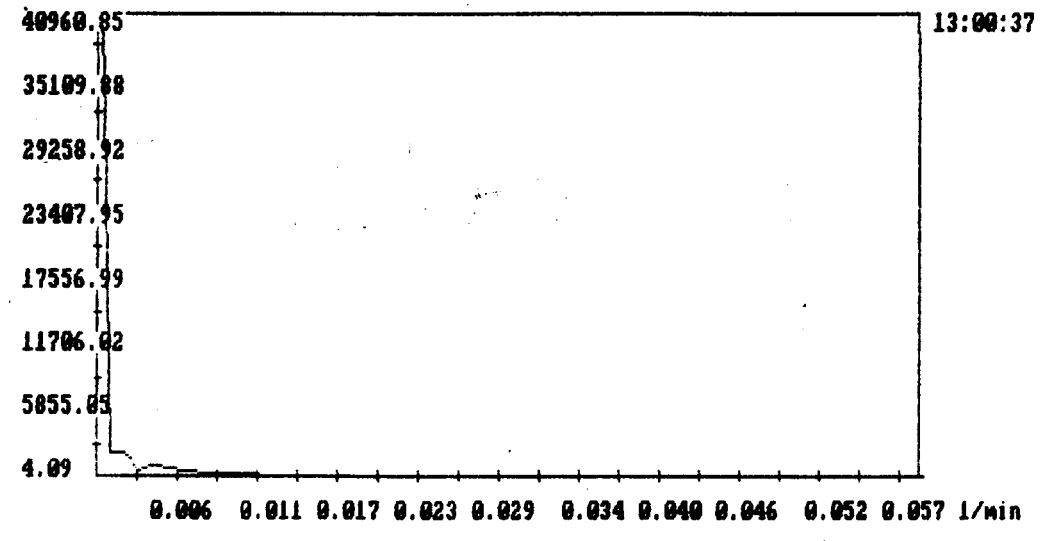

Figura 29.b Transformada Rápida de Fourier obtenida con los parámetros de la figura 29.a. Tiempo de muestreo =  $1/(2x0.011)$  = 45.45 minutos. Atenuación =  $-80.02$  dB.

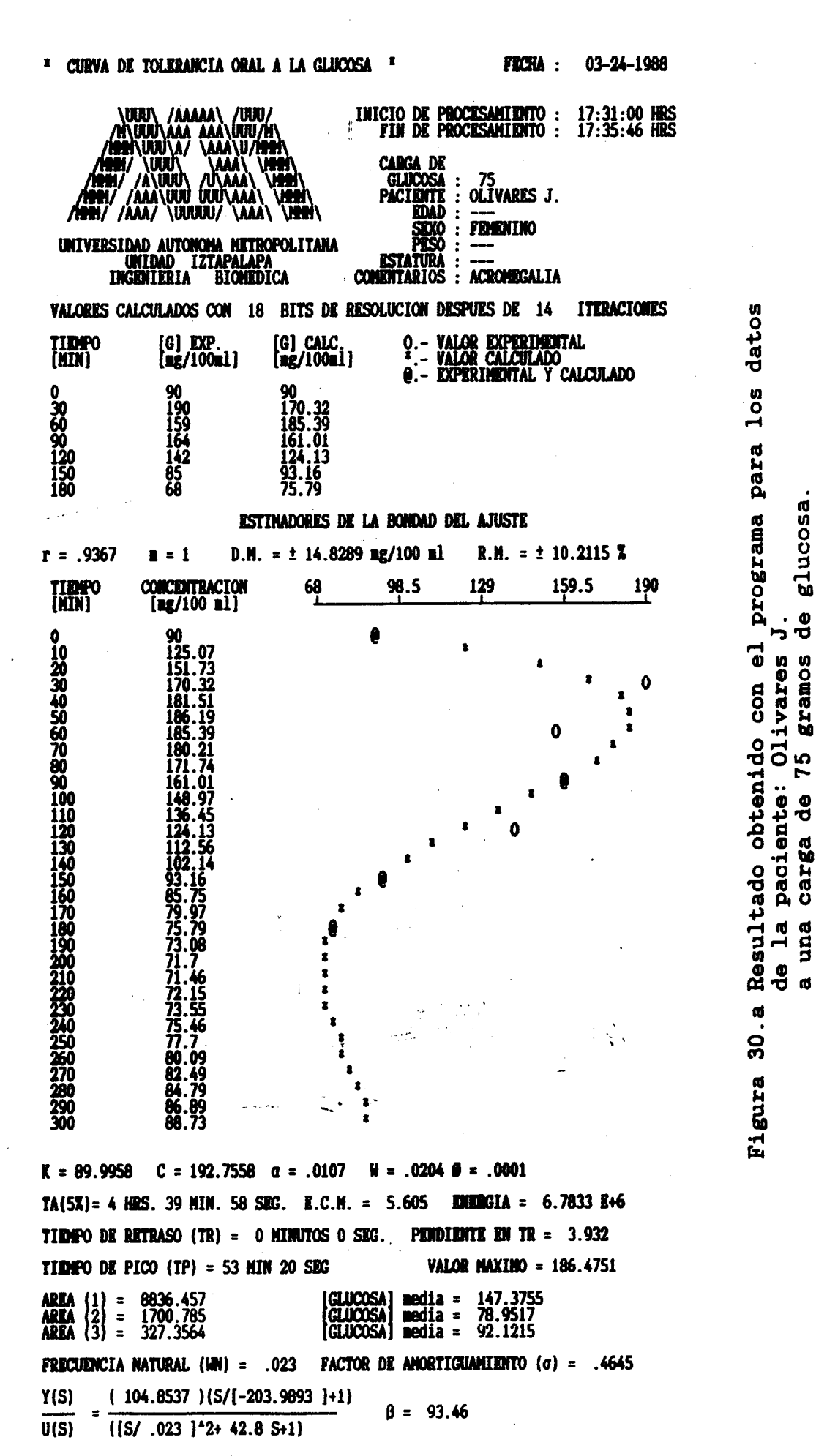

LA EVALUACTON NORMALIZADA ES : 3.07 / 1.01

 $13:20:55$ NOMBRE DEL PACIENTE ? OLIVARES J. CASO SUB AMORTIGUADO .  $\mathbf{I}$ CASO SOBRE AMORTIGUADO 2  $\mathbf{I}$ 135 Escriba los parametros de la curva l caso sub amertiguado l  $K = [mg/100 ml]$  ? 89.9958  $C = [mq/100 ml]$ ? 192.7558  $A = 11/$ minl  $? .9107$  $H = [rad/min]$  $? 0204$  $F = [rad]$  $? .0001$  $? 0$  $TR = [min]$ 

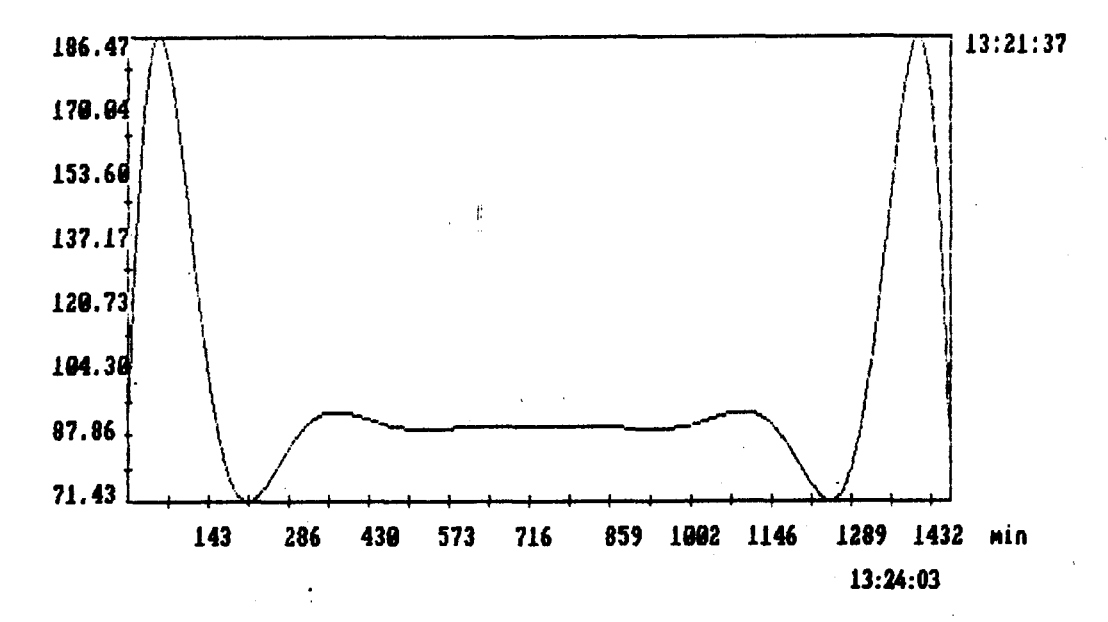

Desea graficar todo el arreglo S/N ? N

Cuantos puntos desea graficar (0 - 511) ? 155

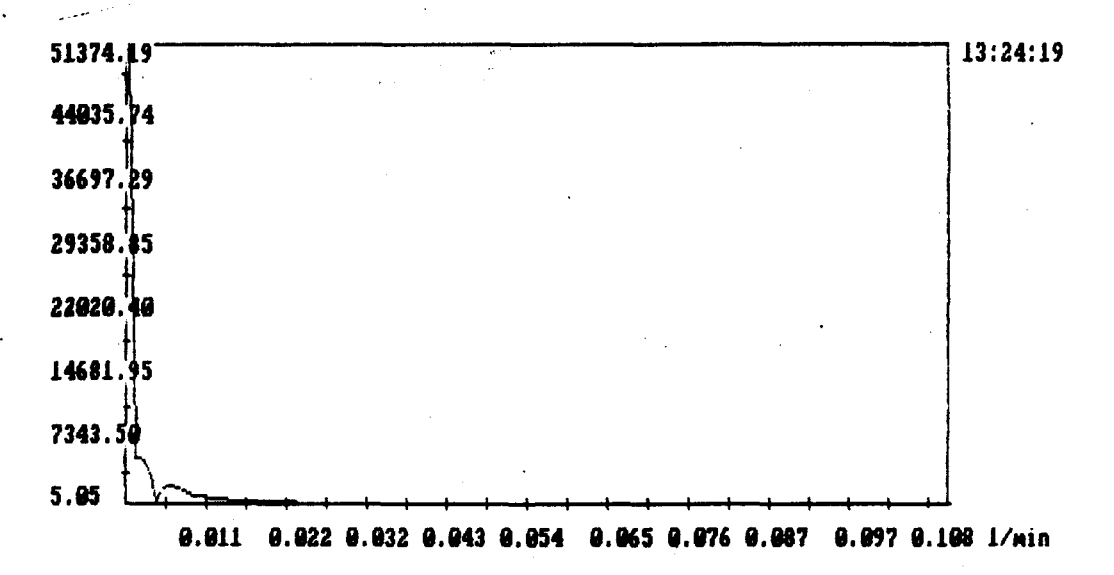

# Figura 30.b Transformada Rápida de Fourier obtenida con los parámetros de la figura 30.a. Tiempo de muestreo =  $1/(2x0.022)$  = 22.73 minutos. Atenuación =  $-80.14$  dB.

للمحاملات

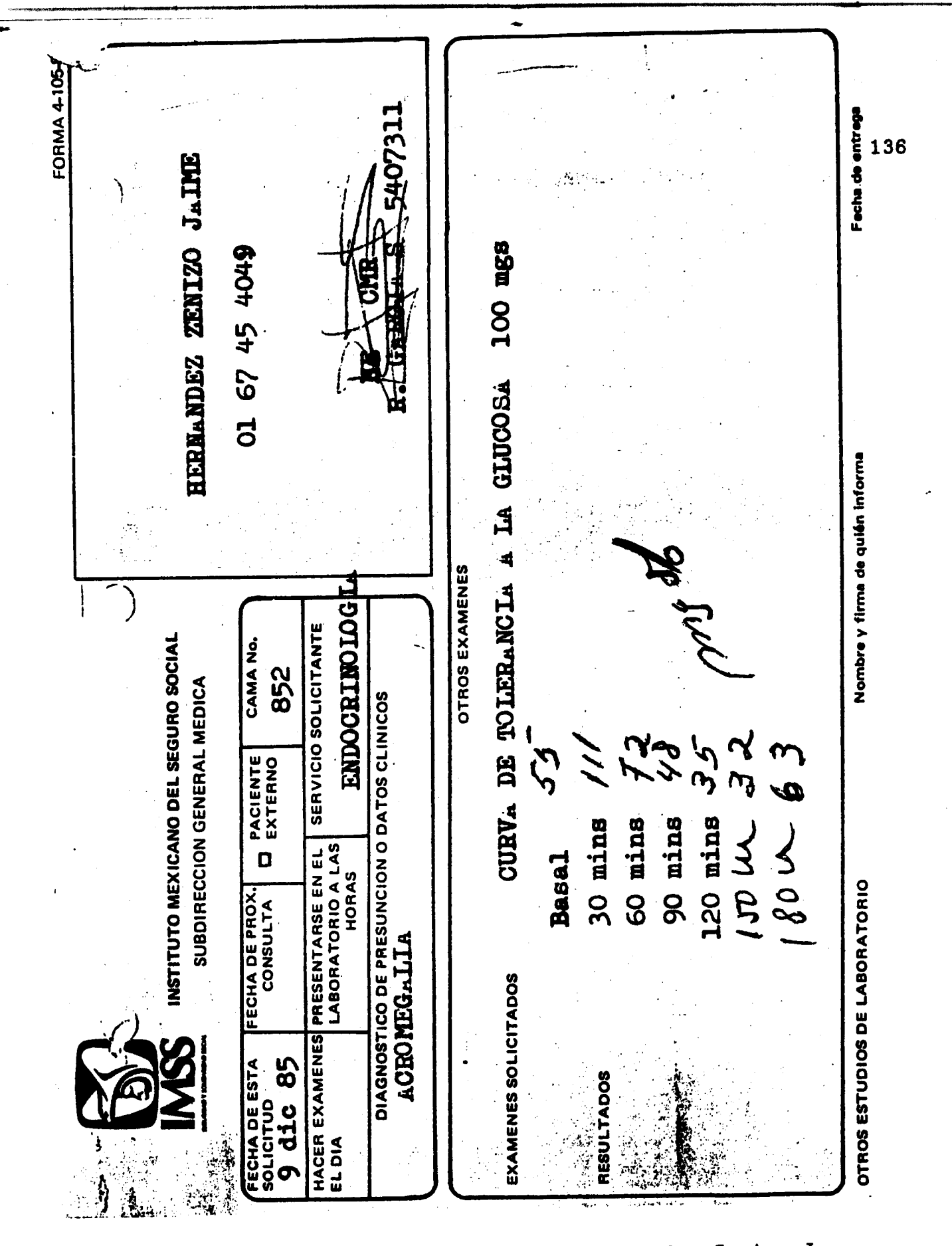

Figura 31. Datos reales del paciente: Hernandez Zenizo J.<br>a una carga de 100 gramos de glucosa.

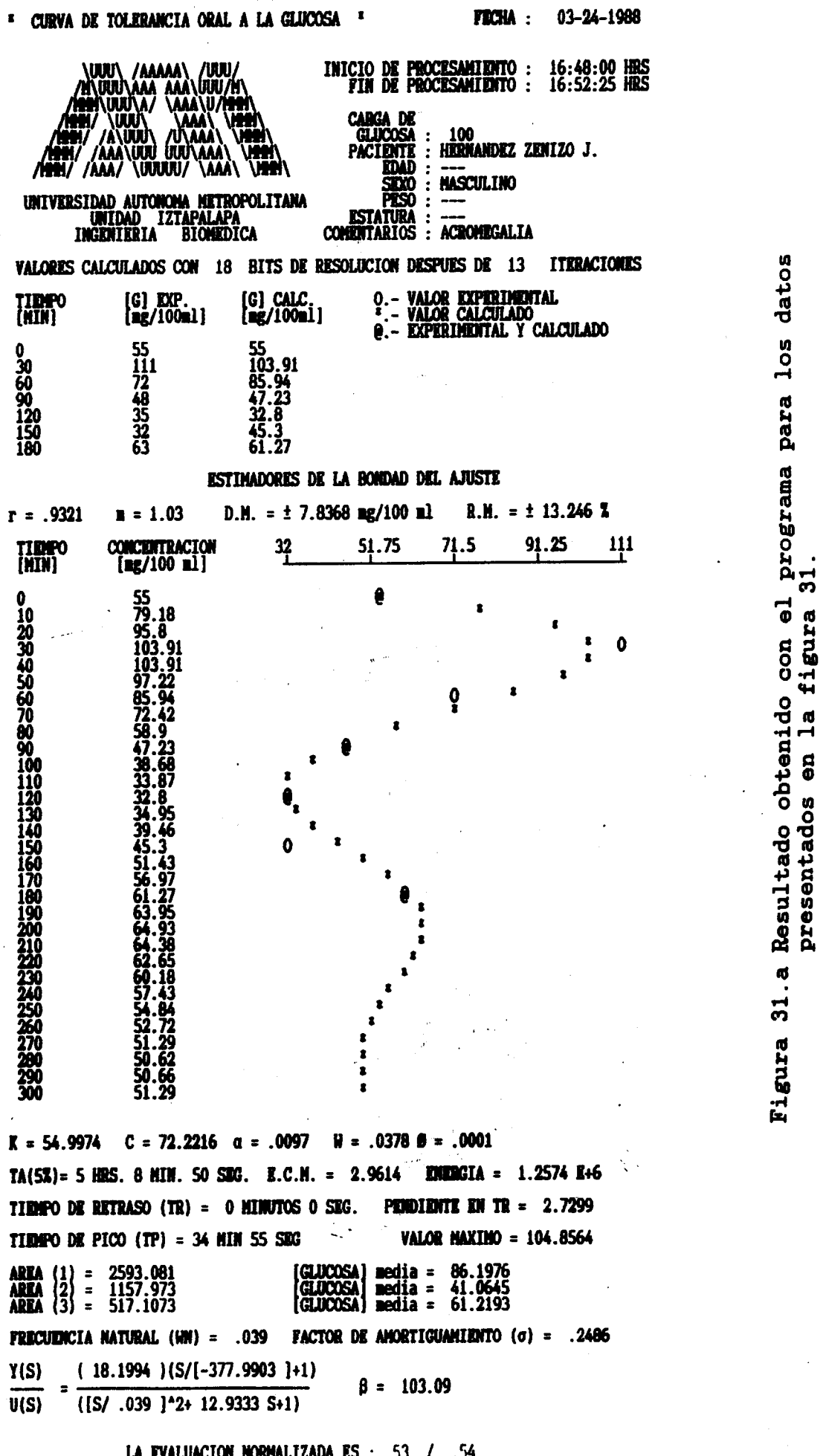

137

03-24-1988

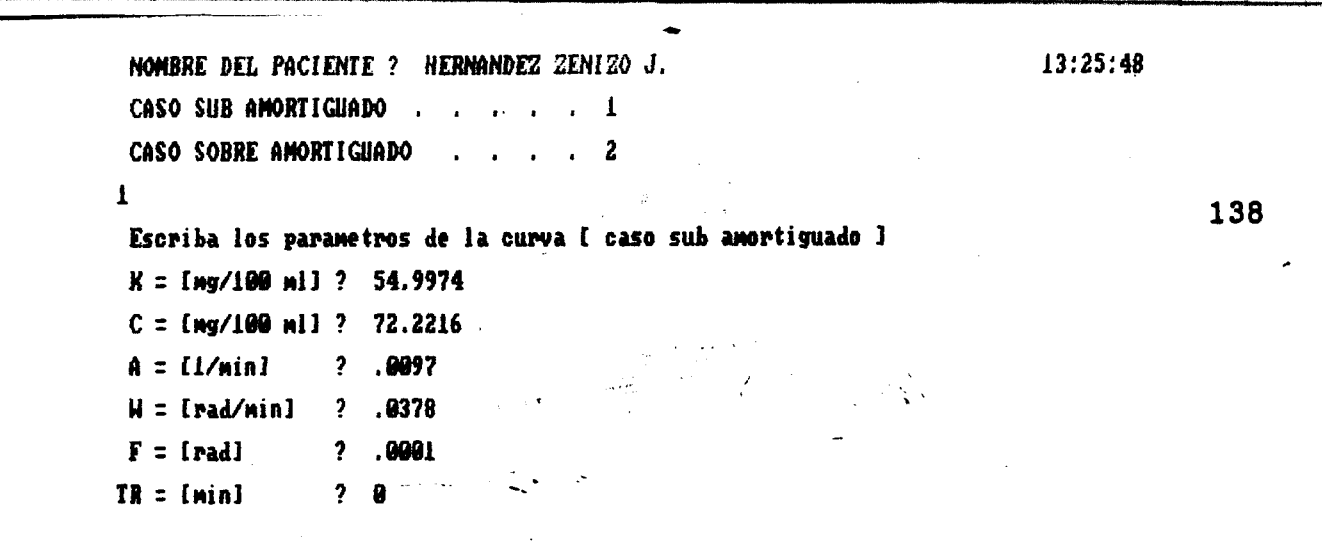

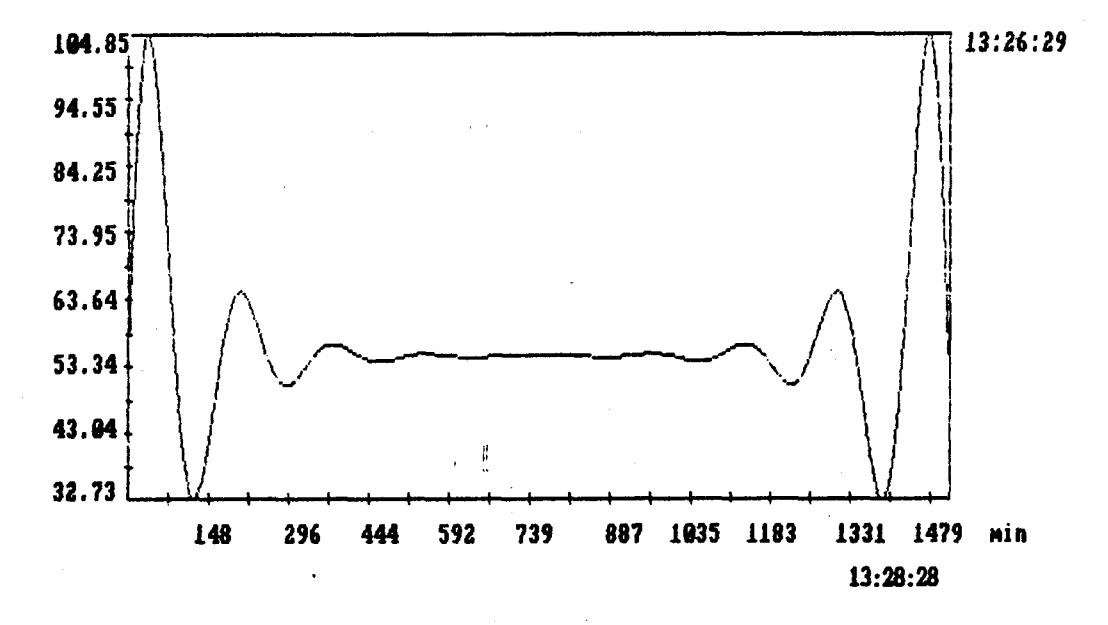

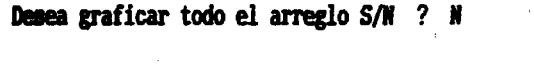

Cuantos puntos desea graficar (0 - 511) ? 168

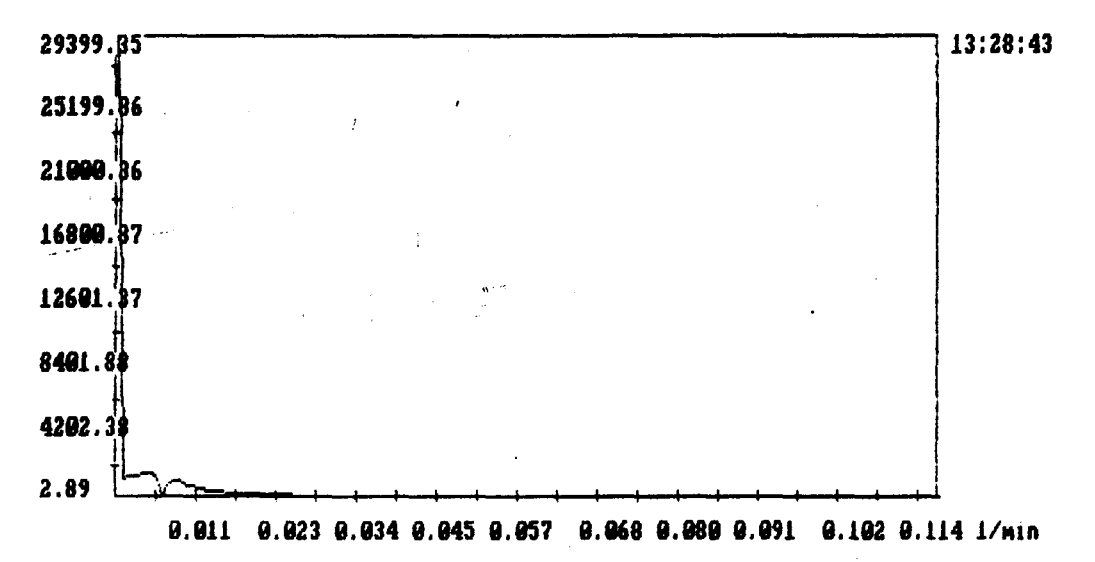

# Figura 31.b Transformada Rápida de Fourier obtenida con los parámetros de la figura 31.a. Tiempo de muestreo =  $1/(2x0.02575)$  = 19.4 minutos. Atenuación = - 80.16 dB.

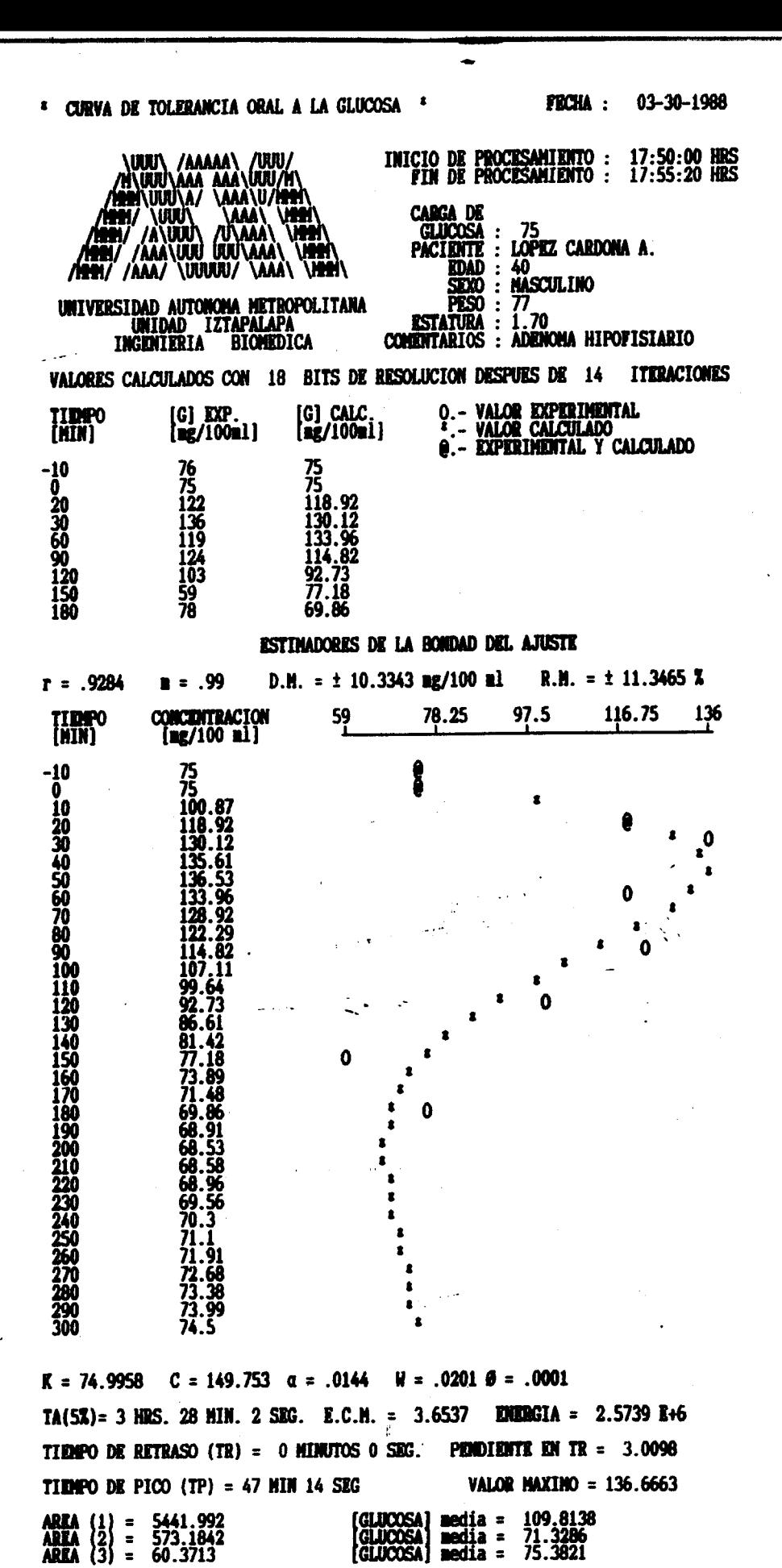

para los ucosa programa ď, 0<br>J Cardona  $\vec{\bullet}$ gramos con López Resultado obtenido ഗ N Ø paciente: Ō carga una de1  $\mathbf{d}$ đ ၛၟ Figura

तु

datos

139

**FRECUENCIA NATURAL (WN) = .0247** 

Y(S)

 $U(S)$ 

 $(66.8849)$  $(S/[-200.9856] + 1)$ 

 $([S/ .0247 ]^{4}2+48 S+1)$ 

FACTOR DE AMORTIGUAMIENTO (o) = .5824

 $B = 69.44$ 

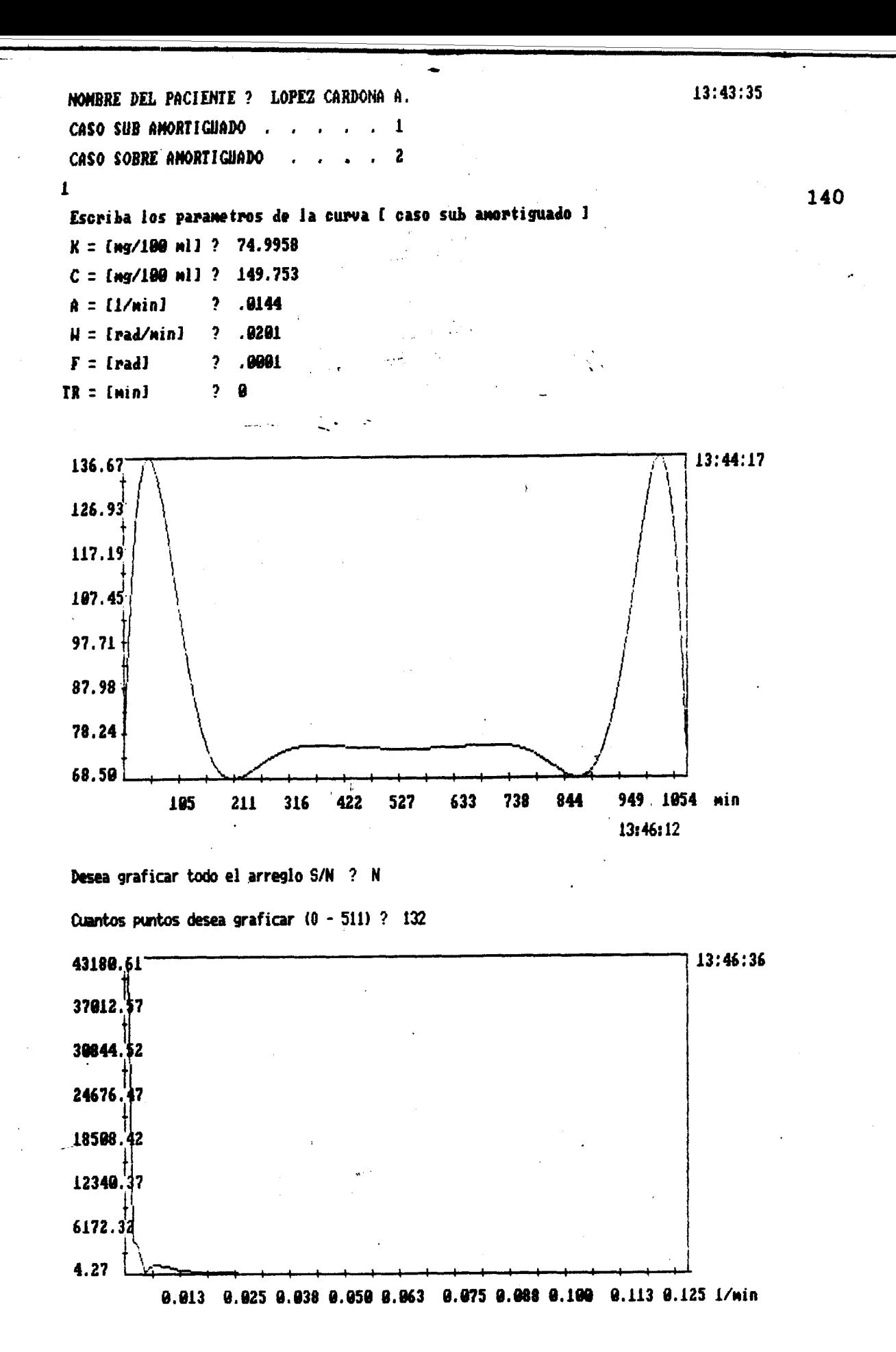

## Figura 32.b Transformada Rápida de Fourier obtenida con los parámetros de la figura 32.a. Tiempo de muestreo =  $1/(2x0.025)$  = 20.0 minutos. Atenuación =  $-80.09$  dB.
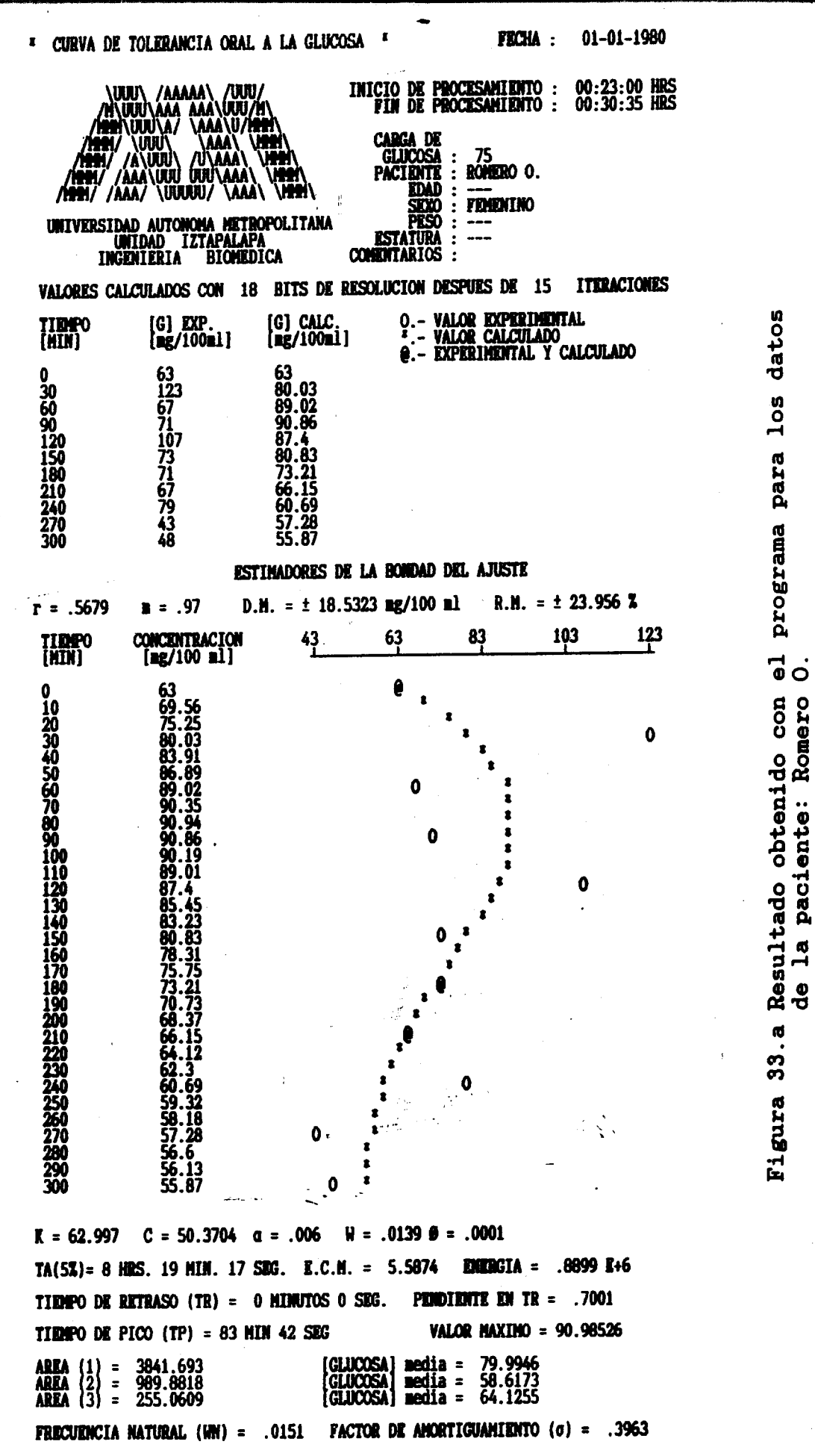

 $(46.6746)$  $(S/[-138.994] + 1)$ Y(S)  $\beta = 166.67$  $U(S)$  $([S/ .0151 ]^42+ 60 S+1)$ 

141

glucosa

ල<br>ල

gramos

75

0<br>J

carga

una

 $\mathbf a$ 

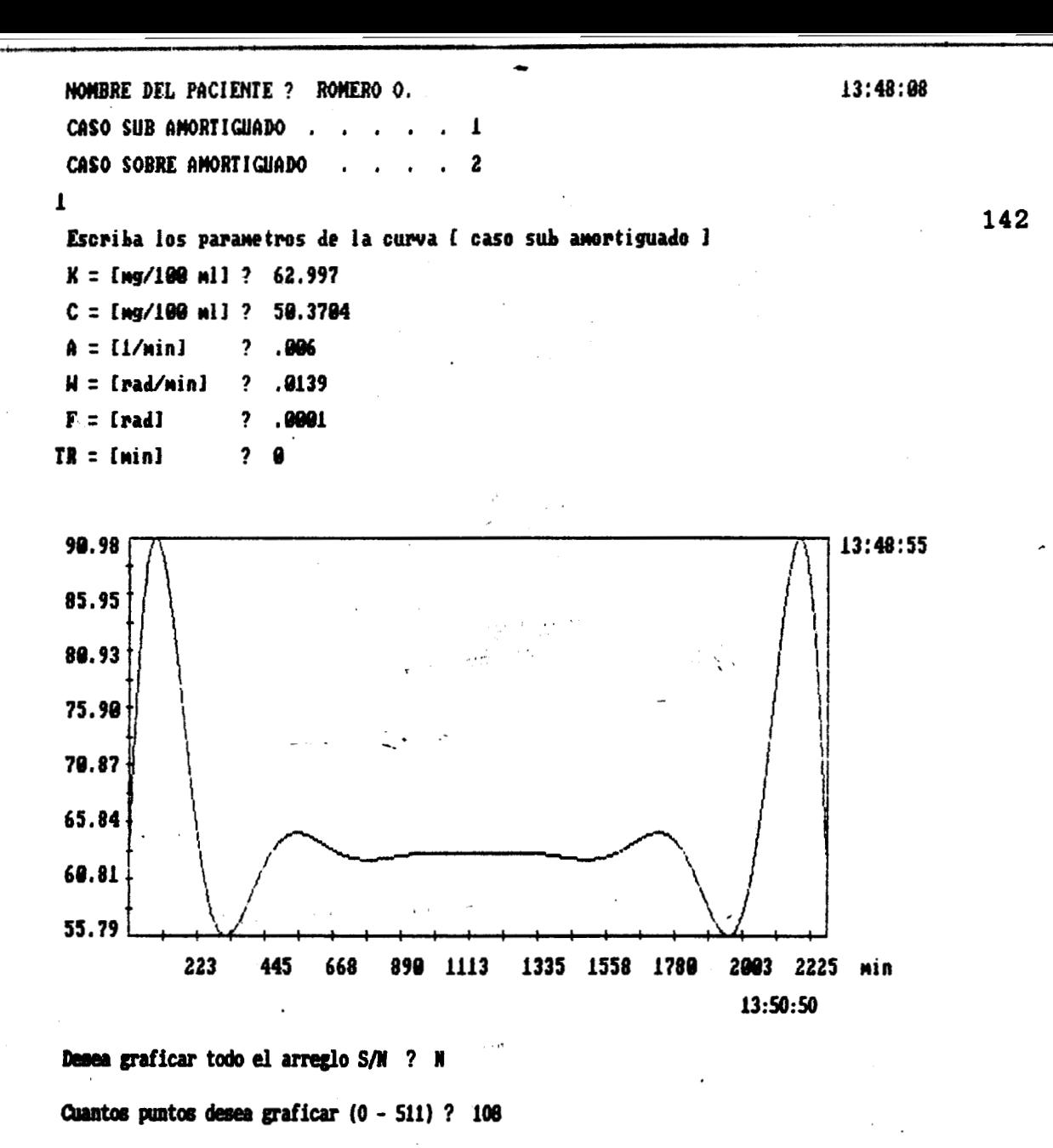

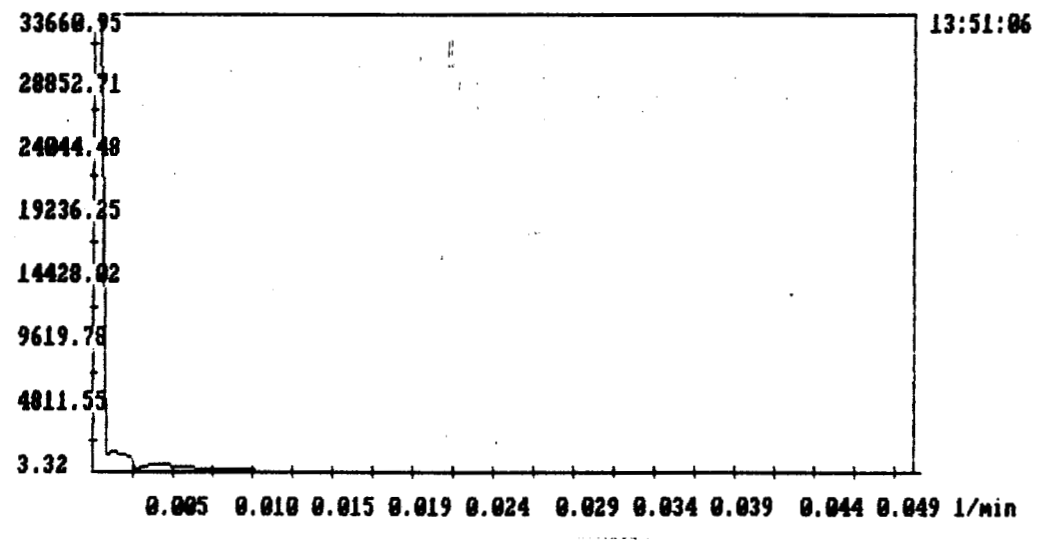

Figura 33.b Transformada Rápida de Fourier obtenida con los parámetros de la figura 33.a. Tiempo de muestreo =  $1/(2x0.01)$  = 50 minutos. Atenuación =  $-80.12$  dB.

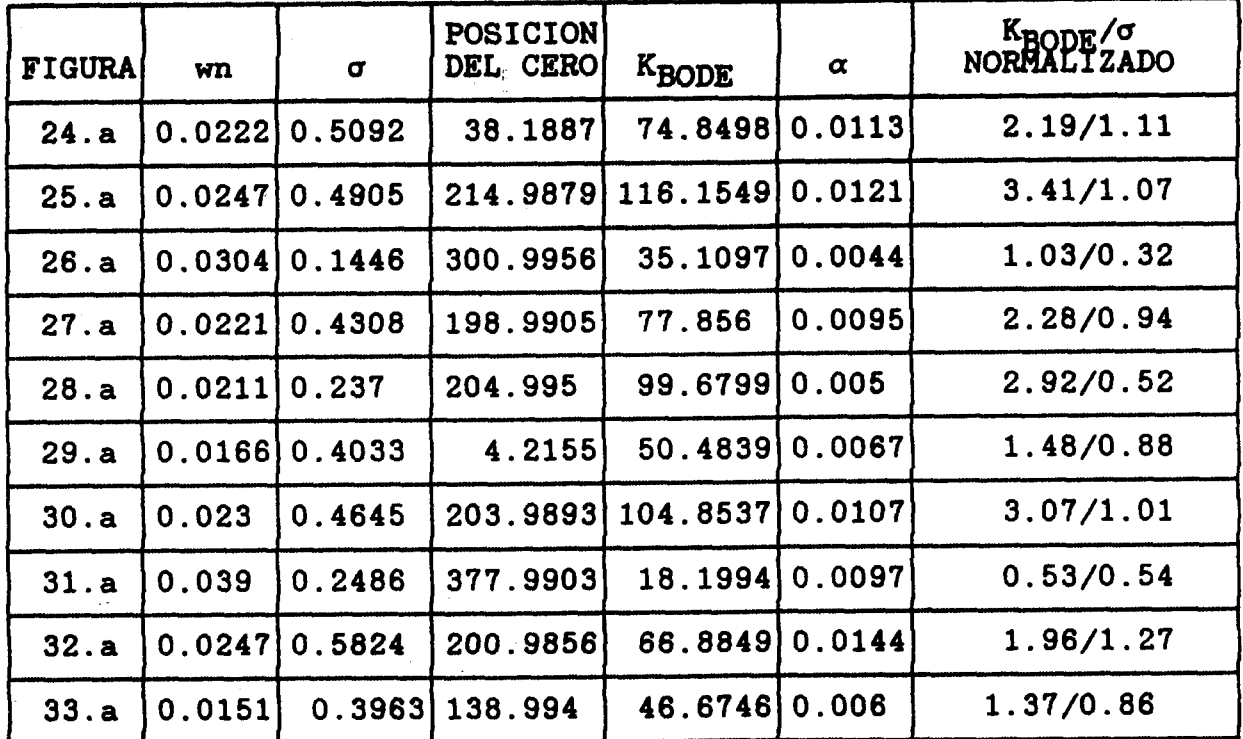

**Tabla** 1V.- **ResÚmen de los parámetros obtenidos para las gráficas de las figuras 24..a** ; **25.a** ; **26.a** ; **27.a; 28.a** ; **29.a** ; **30.a** ; **31.a** ; **32.a y 33.a.** 

**El diagrama de la figura 34, presenta los valores de KBODE y** *U* **normalizados para 108 datos de la tabla** IV.

 $\mathbb{L}$  .

 $\sum_{i=1}^{n}$ 

-

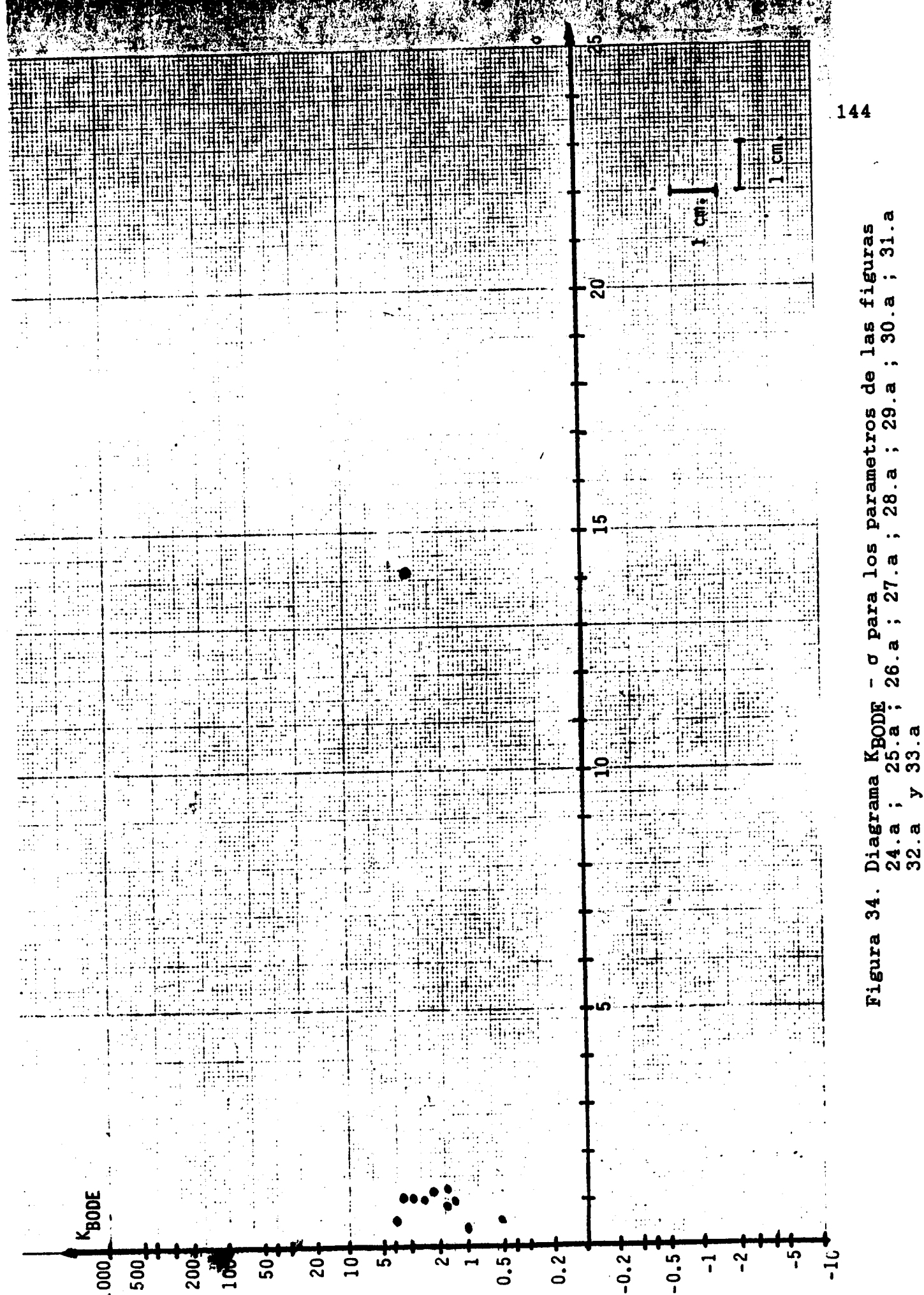

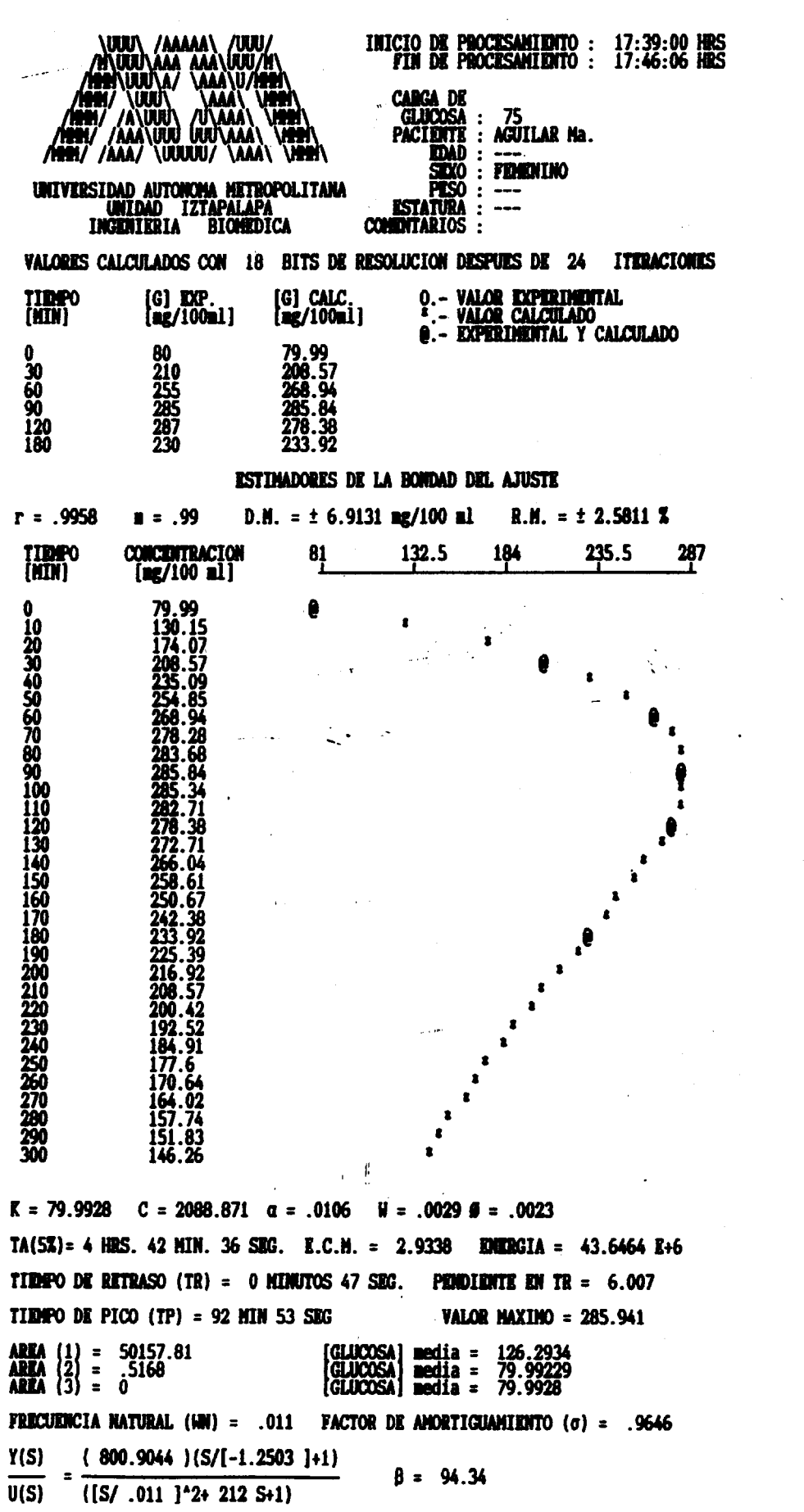

LA EVALUACION NORMALIZADA ES : 23.48 / 2.1

datos

 $105$ 

programa para

 $\vec{c}$ 

con

obtenido

Resultado

35.a

Figura

glucosa

g

granos

de la paciente: Aguilar<br>a una carga de 75 granos

carga

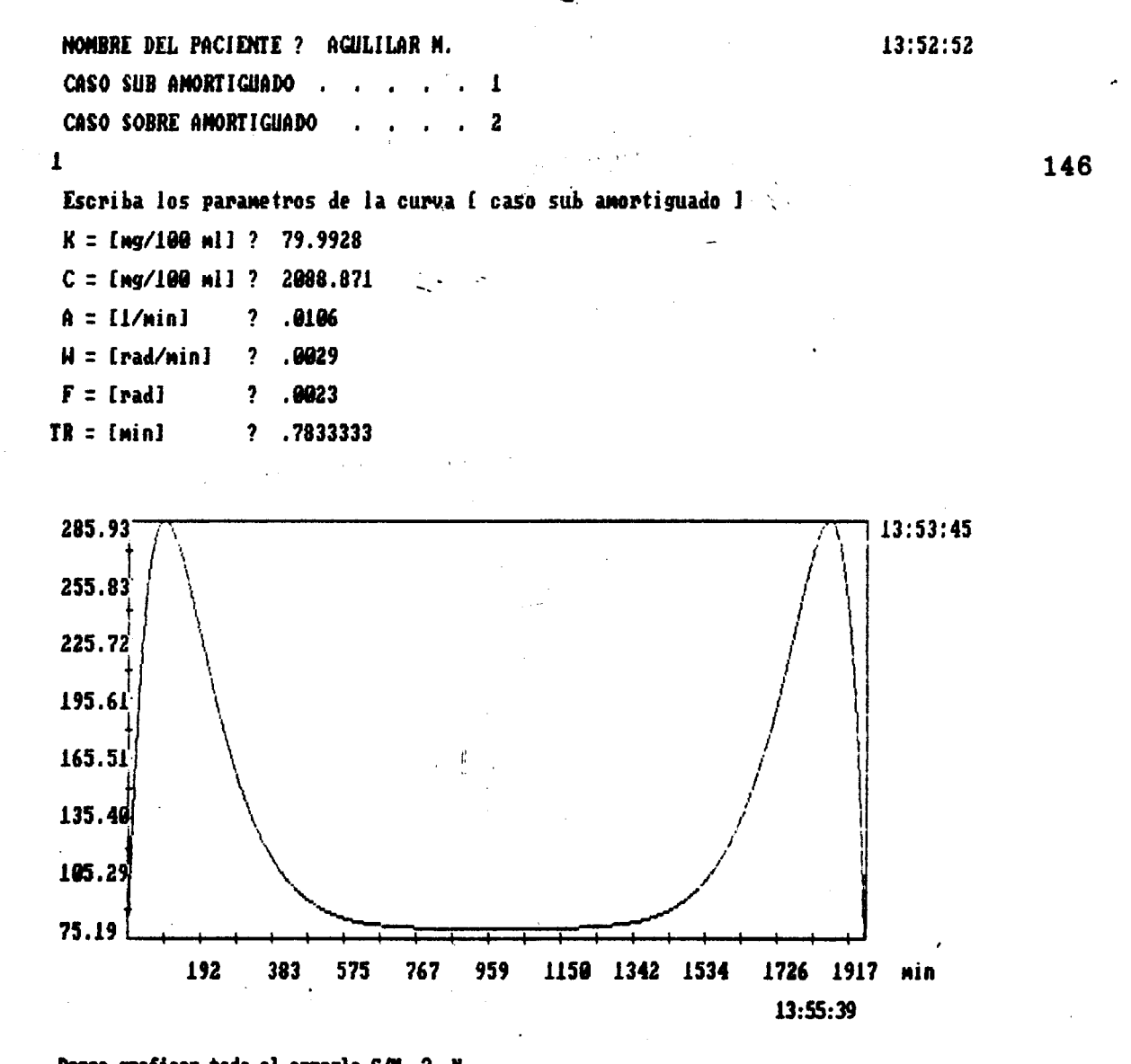

 $\frac{1}{2}$ 

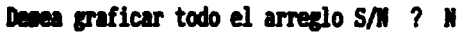

Cuantos puntos desea graficar (0 - 511) ? 181

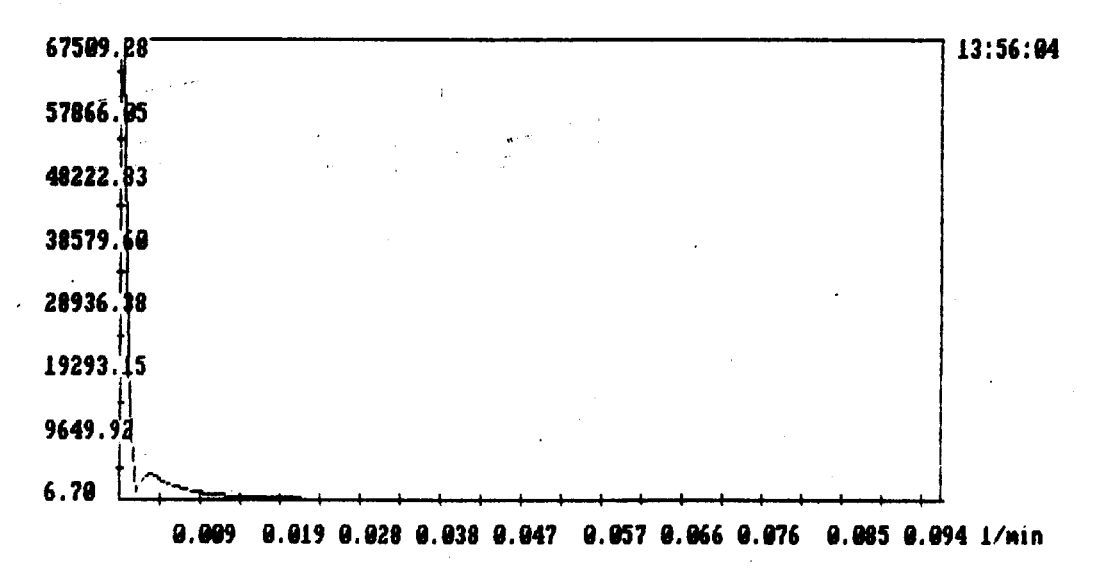

Figura 35.b Transformada Rápida de Fourier obtenida con los parámetros de la figura 35.a. Tiempo de muestreo =  $1/(2x0.02125)$  = 23.53 minutos. Atenuación =  $-80.07$  dB.

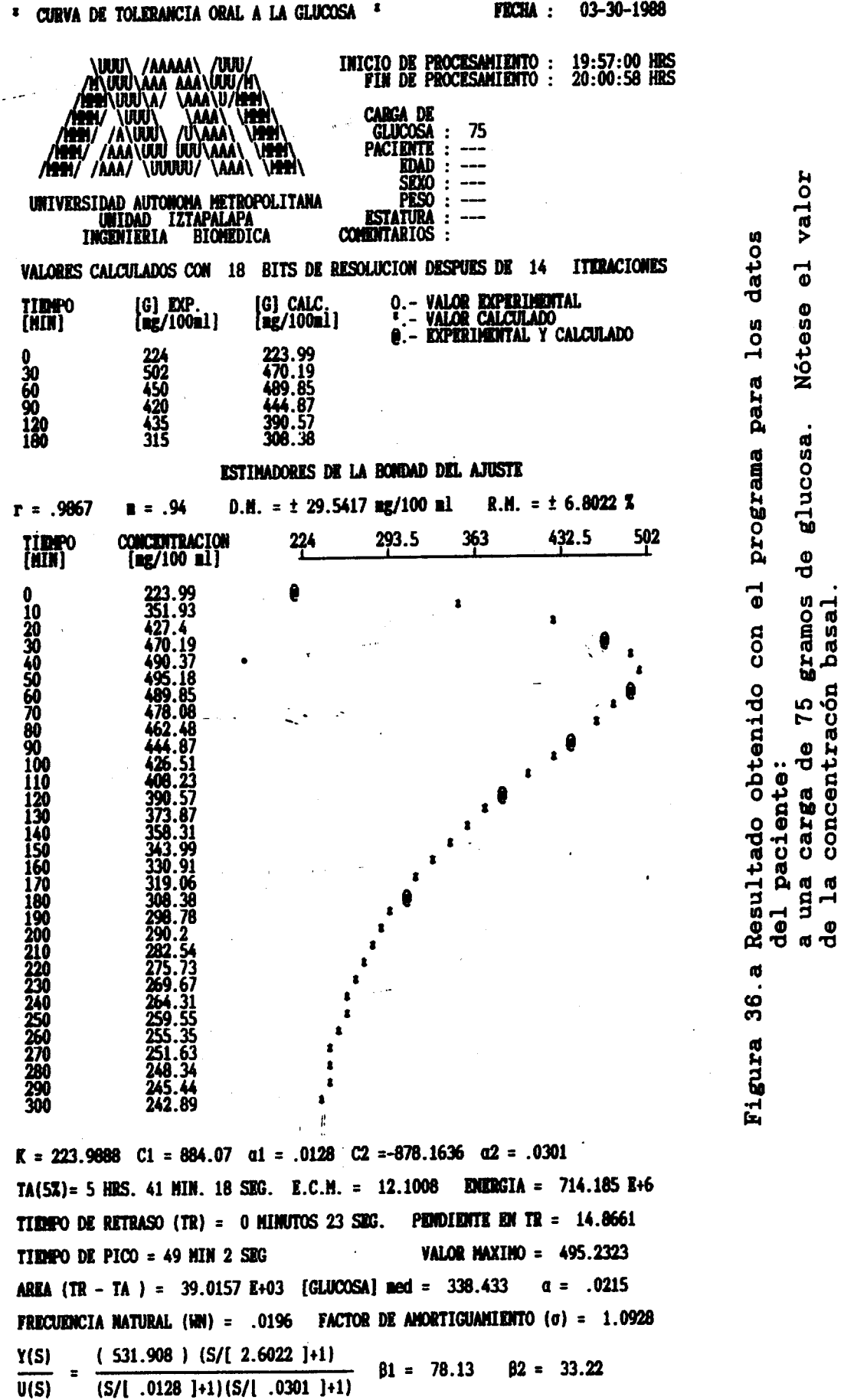

LA EVALUACION NORMALIZADA ES : 15.59 / 2.38

147

 $\overline{1}$ 

 $\mathbf{I}$ 

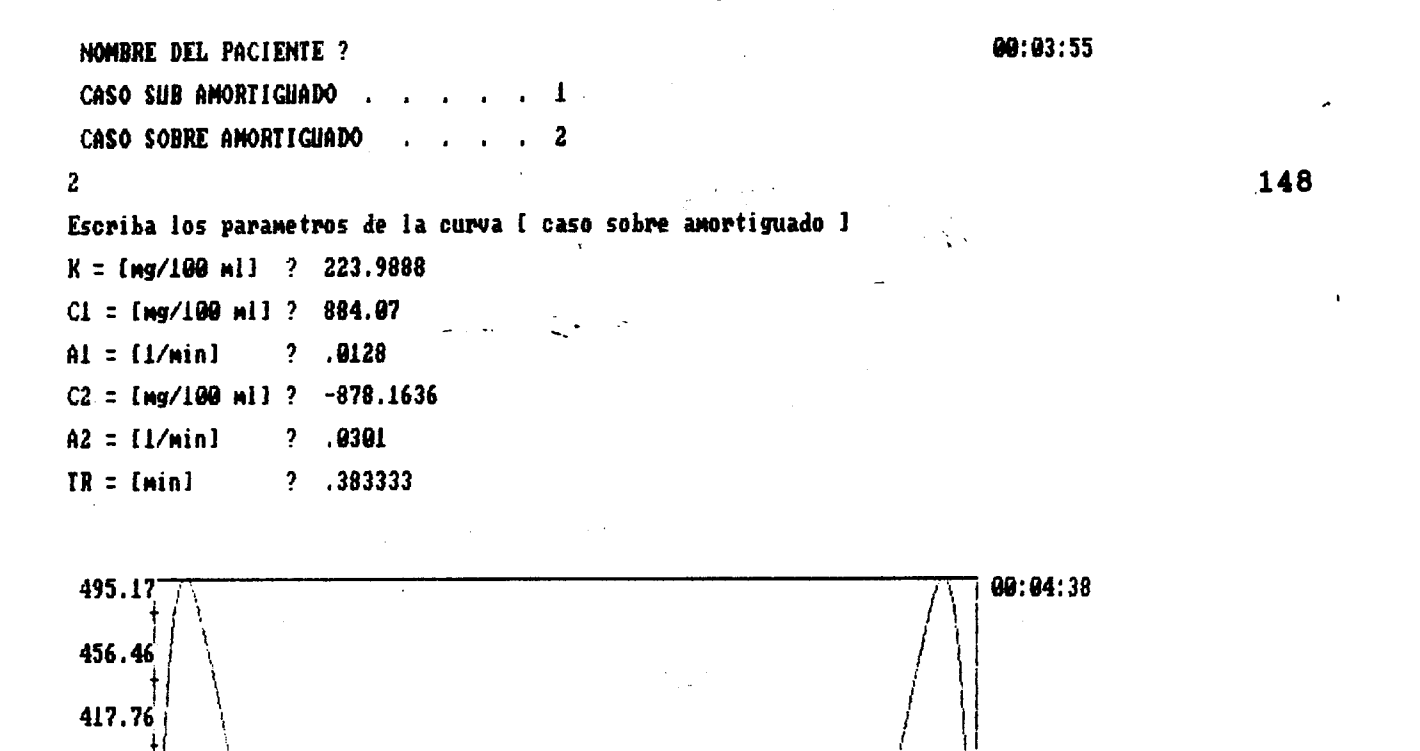

905 1034

?

N

1163 1293 min

90:06:53

379.05

349.34

301.64

262.93

224.22

146269j.85

125376, 24.

104482, 62

83589.80

62695.89

41891.77

20908.16

 $14.54L$ 

129

259

388

Desea graficar todo el arreglo S/N

517

646

Cuantos puntos desea graficar (0 - 511) ? 167

776

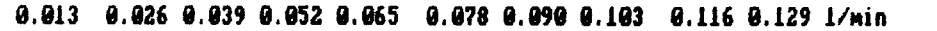

Figura 36.b Transformada Rápida de Fourier obtenida con los parámetros de la figura 36.a. Tiempo de muestreo =  $1/(2x0.028)$  = 17.75 minutos. Atenuación =  $-80.05$  dB.

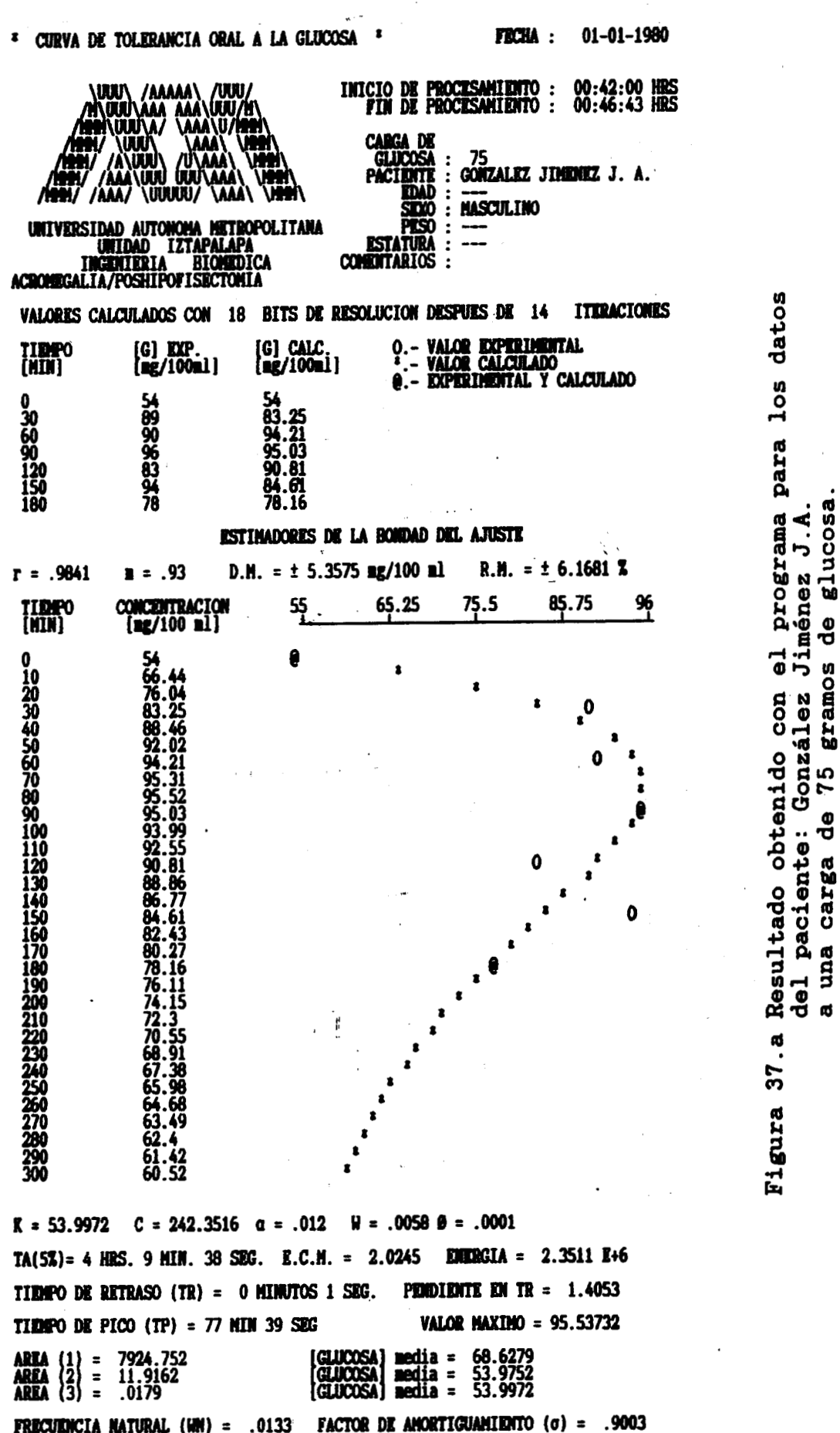

 $\bullet$ 

 $\frac{Y(S)}{U(S)} = \frac{(93.6899)(S/[-57.988]+1)}{([S/0.133]^{2}2+120 S+1)}$  $\beta = 83.33$ 

 $\ddot{\phantom{a}}$ 

# LA EVALUACION NORMALIZADA ES : 2.75 / 1.96

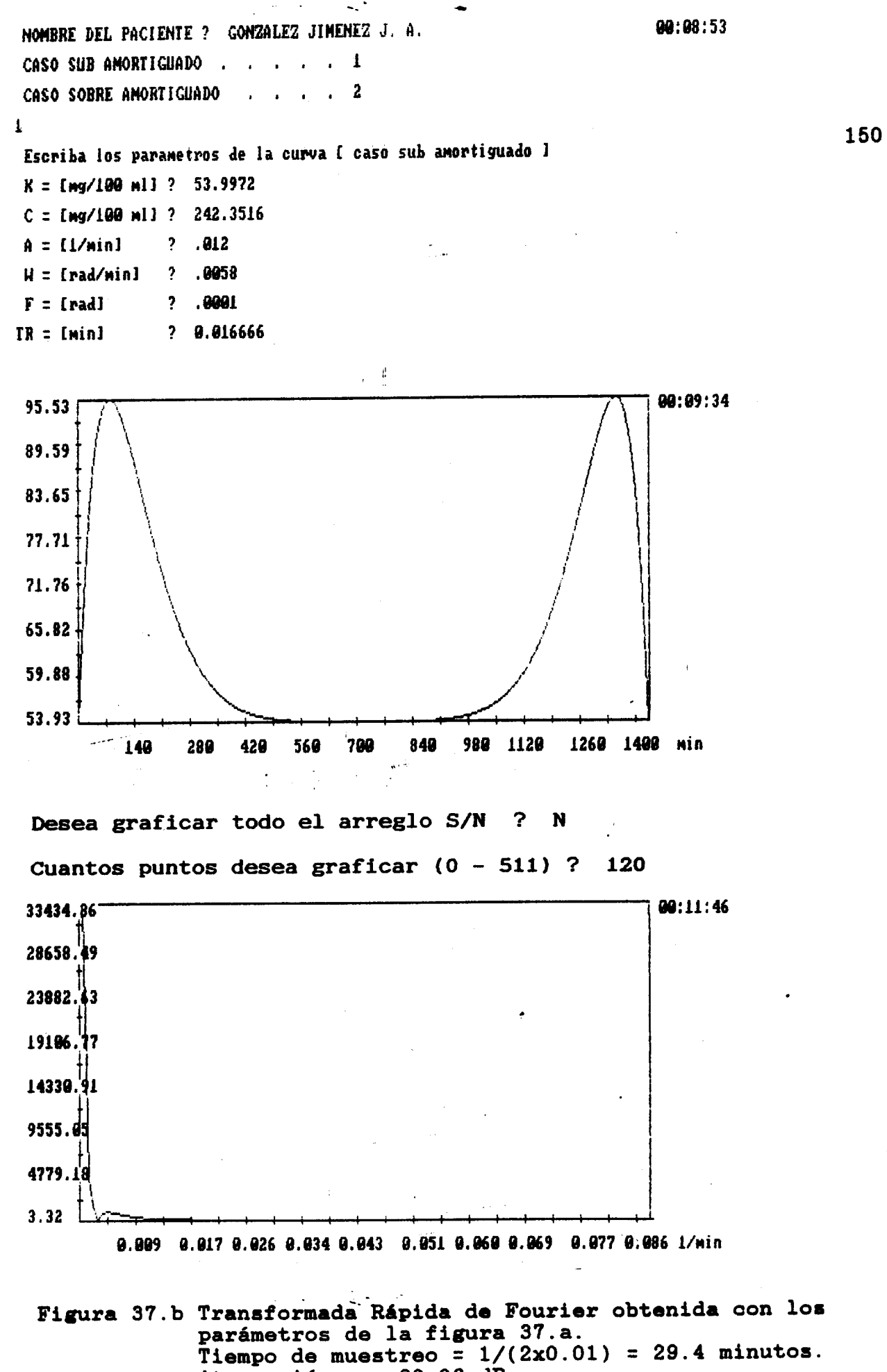

Atenuación =  $-80.06$  dB.

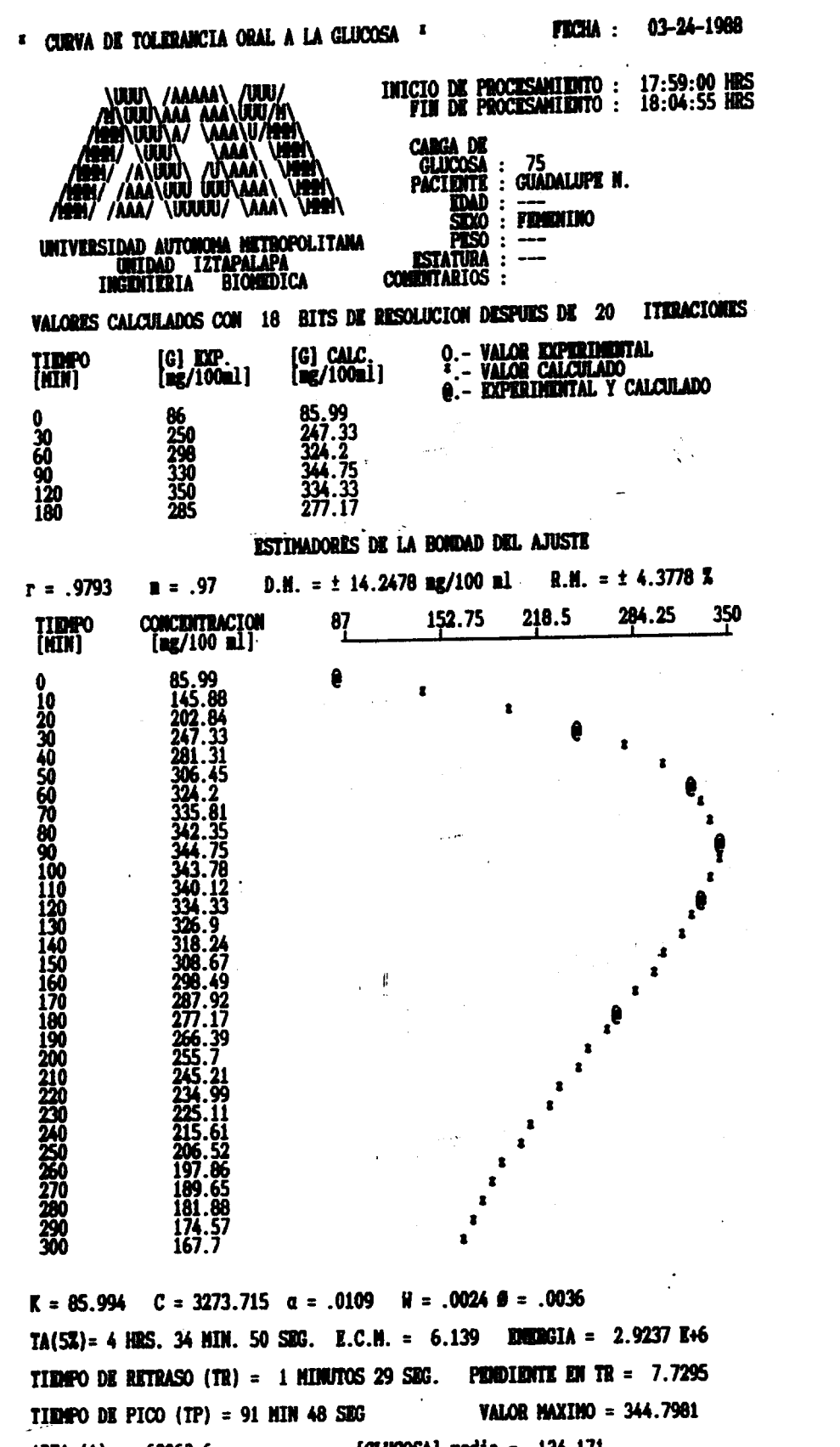

 $\begin{array}{ll}\n\text{median} & = \\
\text{median} & = \\
\text{median} & = \\
\end{array}$ 134.171<br>85.994<br>85.994 63063.6<br>.<sup>0401</sup>0 **GLUCOSA**<br>GLUCOSA **AREA** (1) =<br>**AREA** (2) =<br>**AREA** (3) = **GLUCOSA FACTOR DE AMORTIGUAMIENTO** ( $\sigma$ ) = .9766 **FRECUENCIA NATURAL (WN) = .0112** Y(S)  $(1030.454)(S/[-.6558]+1)$  $\beta = 91.74$ ([S/ .0112 ]<sup>^2+</sup> 218 S+1)  $U(S)$ 

## LA EVALUACION NORMALIZADA ES : 30.21 / 2.13

151

datos

los

para

programa

Resultado obtenido con el

38.a

Figura

glucosa

ტ<br>

gramos

75

မီ

 $\boldsymbol{\sigma}$ Š de1  $\mathbf a$ 

 $\mathbf{z}$ 

Guadalupe

paciente: carga

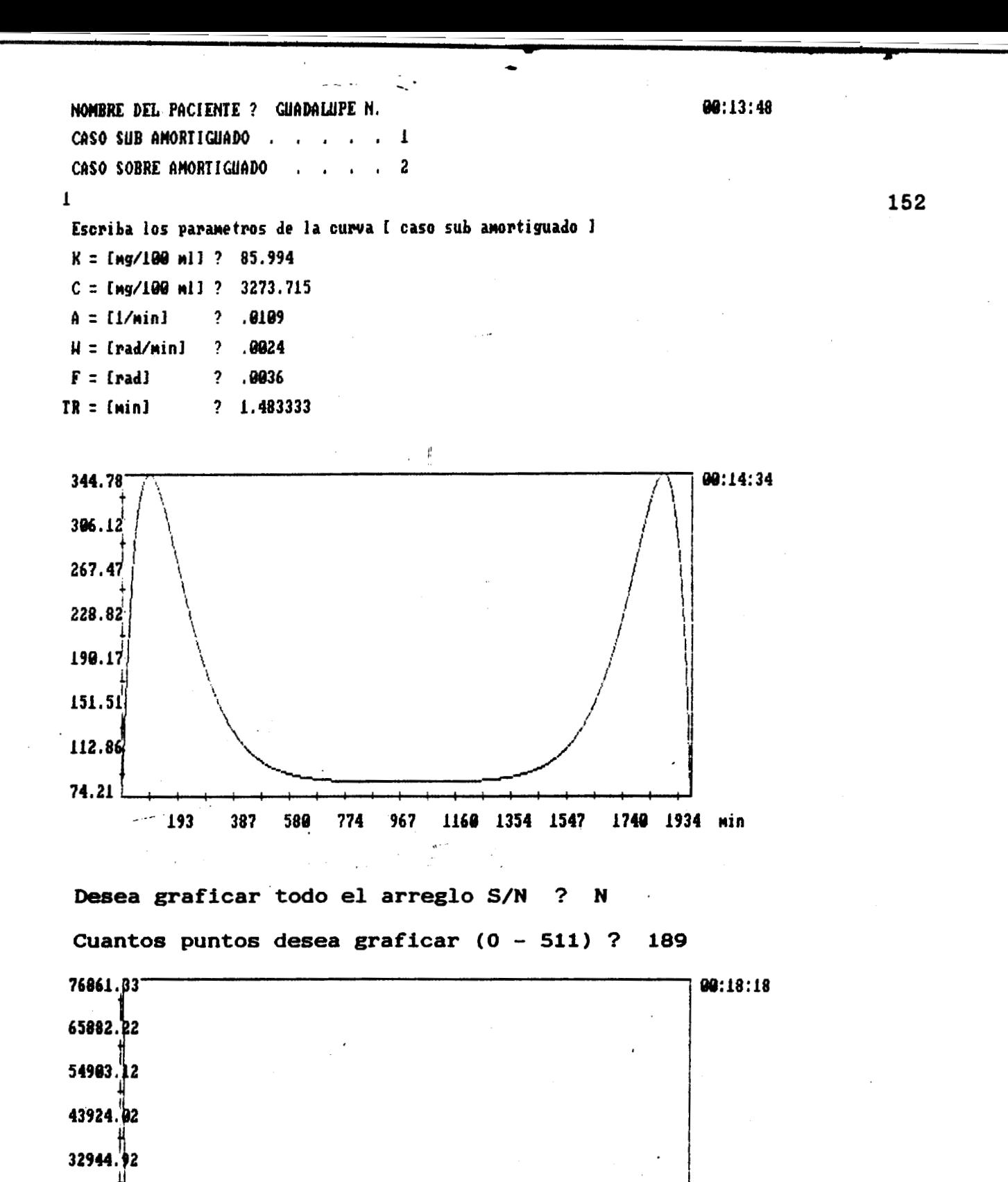

Figura 38.b Transformada Rápida de Fourier obtenida con los parámetros de la figura 38.a. Tiempo de muestreo =  $1/(2x0.023)$  = 21.4286 minutos. Atenuación  $=$  - 80.09 dB.

0.010 0.020 0.029 0.039 0.049 0.059 0.068 0.078 0.088 0.098 1/min

21965.81

19986.71

 $7.61$ 

É HERMANDEZ ESCARCEGA OFELIA TollERnBOIA A 153 GIJJCOSA ORAL. 0785-48-0037 H.B. C.M.R. ELLOCRIMOLOGIA <u>لوگل</u> ro<br>3 Fecha de entrega: 8 ך<br>נ <u>180</u> LL, **K 4 H**  .. .\_ Mombre y firma de quién informa **ACROLEGA** Endócrinologi Coproparasitoscópico Carna No.  $1 - 2 - 3 -$ Muestras Raspado perianal Amiba en fresco Servicio Solicitante 850 PARASITOLOGIA INSTITUTO MEXICANO DEL SEGURO SOCIAL Plasmodio Otros exámenes: HIFCFILLES SUBDIRECCION GENERAL MEDICA Paclente<br>Externo Diagnóstico de Presunción o Datos Clínicos **502** 200 202  $\overline{5}$ Presentarse <del>en el</del><br>Laboratorio a las<br>horas  $\mathbf{u}$ Fecha de próxima<br>Consulta ADENOMA **E o**  MICROBIOLOGIA 4-102-80 Exudado próstatovesicular Bacterioscópico Exudado cárvicovaginal **Microscopfa** inoculación Fecha de esta Solicitud Hacer Exámenes el día Exudado faríngeo Cultivo Cultivo Exudado uretral  $26 - x1 - 85$ Espermocultivo **BACTERIOLOGIA** 100 MICOLOGIA Coprocultivo Hemocultivo Urocultivo 医原囊 .<br>.<br>. ź r. ශ් வ் ക് **Figura 39. Datos reales de la paciente: Hernández Escárcega O. N II a una carga de 75 gramos de glucosa.** 

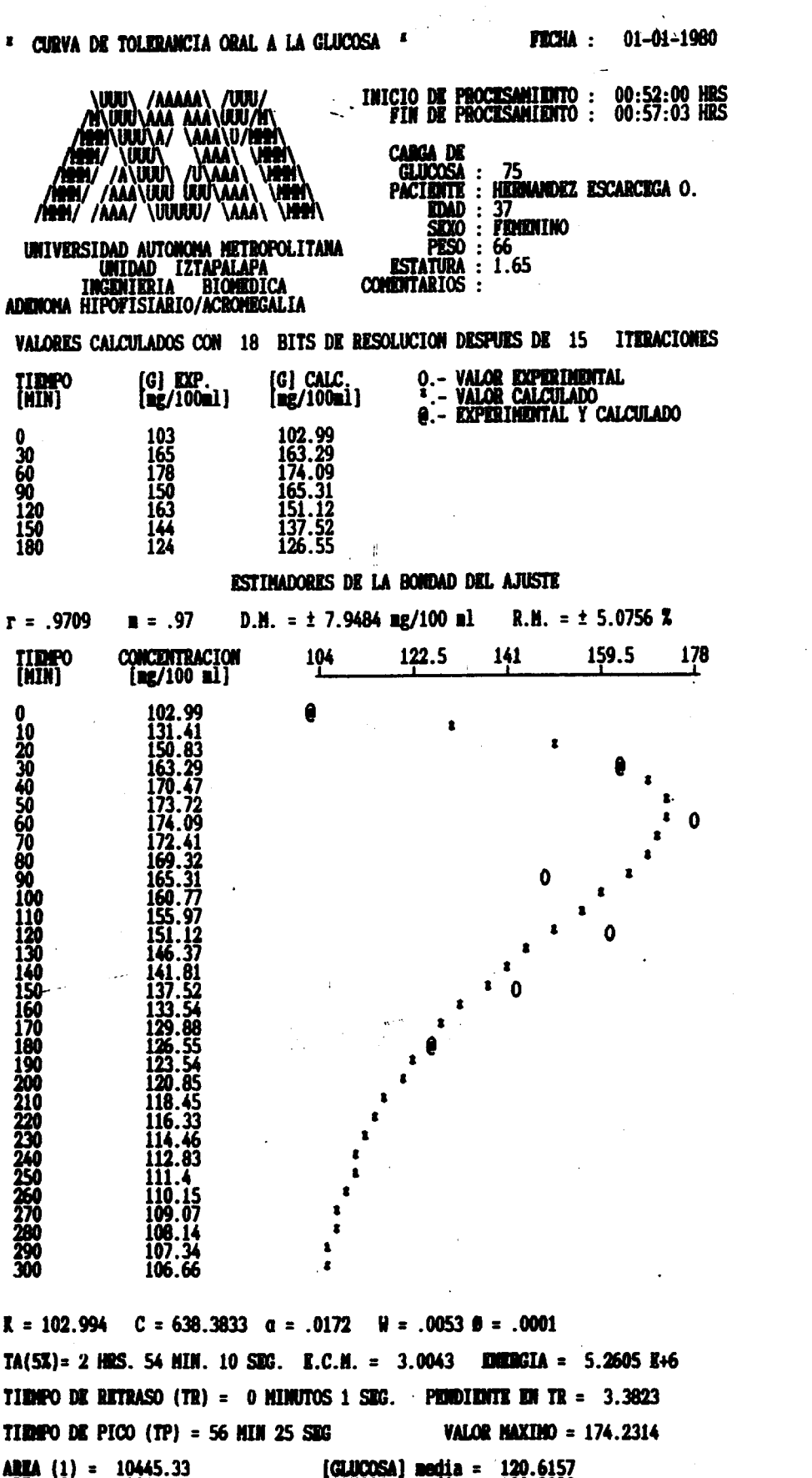

(GLUCOSA) media = 102.9933<br>(GLUCOSA) media = 102.994 **ARTA**  $\begin{pmatrix} 2 \\ 3 \end{pmatrix} = 3901$ <br>**ARTA**  $\begin{pmatrix} 3 \\ 3 \end{pmatrix} = 0$ **FRECUENCIA MATURAL (HN) = .018 FACTOR DE AMORTIGUAMIENTO (** $\sigma$ **) = .9557** Y(S)  $(150.3259)(S/[-52.9828]+1)$  $\beta = 58.14$  $=\frac{1}{([S/\ .018]^{2}2+114.6667 S+1)}$  $\overline{U(S)}$ 

154

Figura 39.a Resultado obtenido con el programa para los datos<br>presentados en la figura 39.

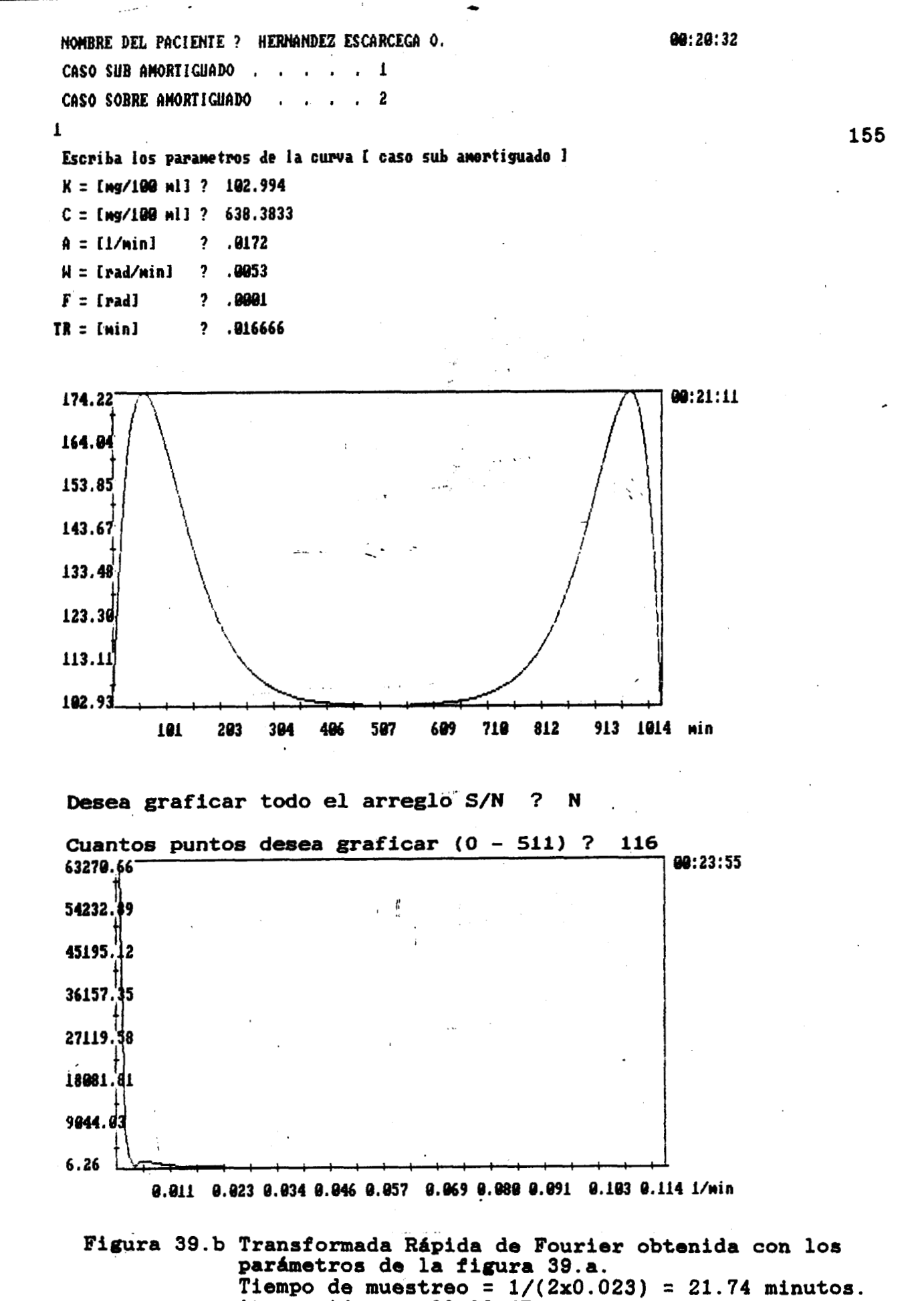

Atenuación =  $-80.09$  dB.

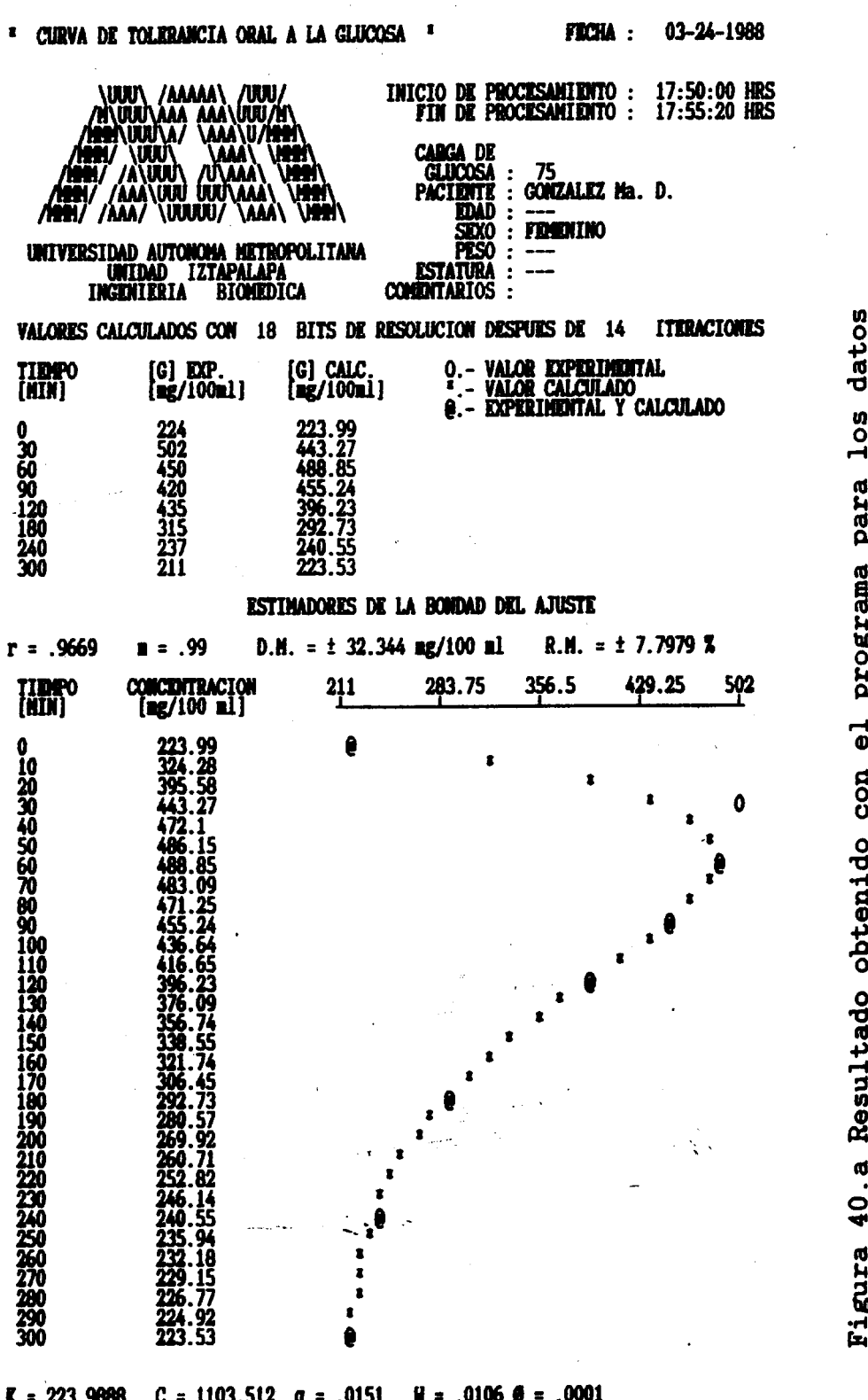

la concentración basal del paciente: González Mâ D.<br>a una carga de 75 gramos de glucosa.<br>Nótese el valor de la concentración l ď

TA(5%)= 3 HRS. 18 HIN. 23 SEG. E.C.H. = 11.436 ENERGIA = 66.5359 E+6 TIEMPO DE RETRASO (TR) = 0 MINUTOS 0 SEG. PEMBIENTE EN TR = 11.6956 **VALOR MAXIMO = 489.0747** TIEMPO DE PICO (TP) = 57 HIN 45 SEG (GLUCOSA) nedia = 341.2637<br>(GLUCOSA) nedia = 222.6534<br>(GLUCOSA) nedia = 224.004 **AREA** (1) =<br>**AREA** (2) =<br>**AREA** (3) = 34757.54<br>395.7821<br>4.5067 **FRECUENCIA NATURAL (WH) = .0184 FACTOR DE AMORTIGUAMIENTO (o) = .8185**  $\frac{Y(S)}{U(S)} = \frac{(519.8028)(S/[-105.9849] + 1)}{([S/0.184]^{12} + 100.6667 S + 1)}$  $\beta = 66.23$ 

### TA EVALUACIÓN NORMALIZADA ES  $+15.27 - 17.1$  78

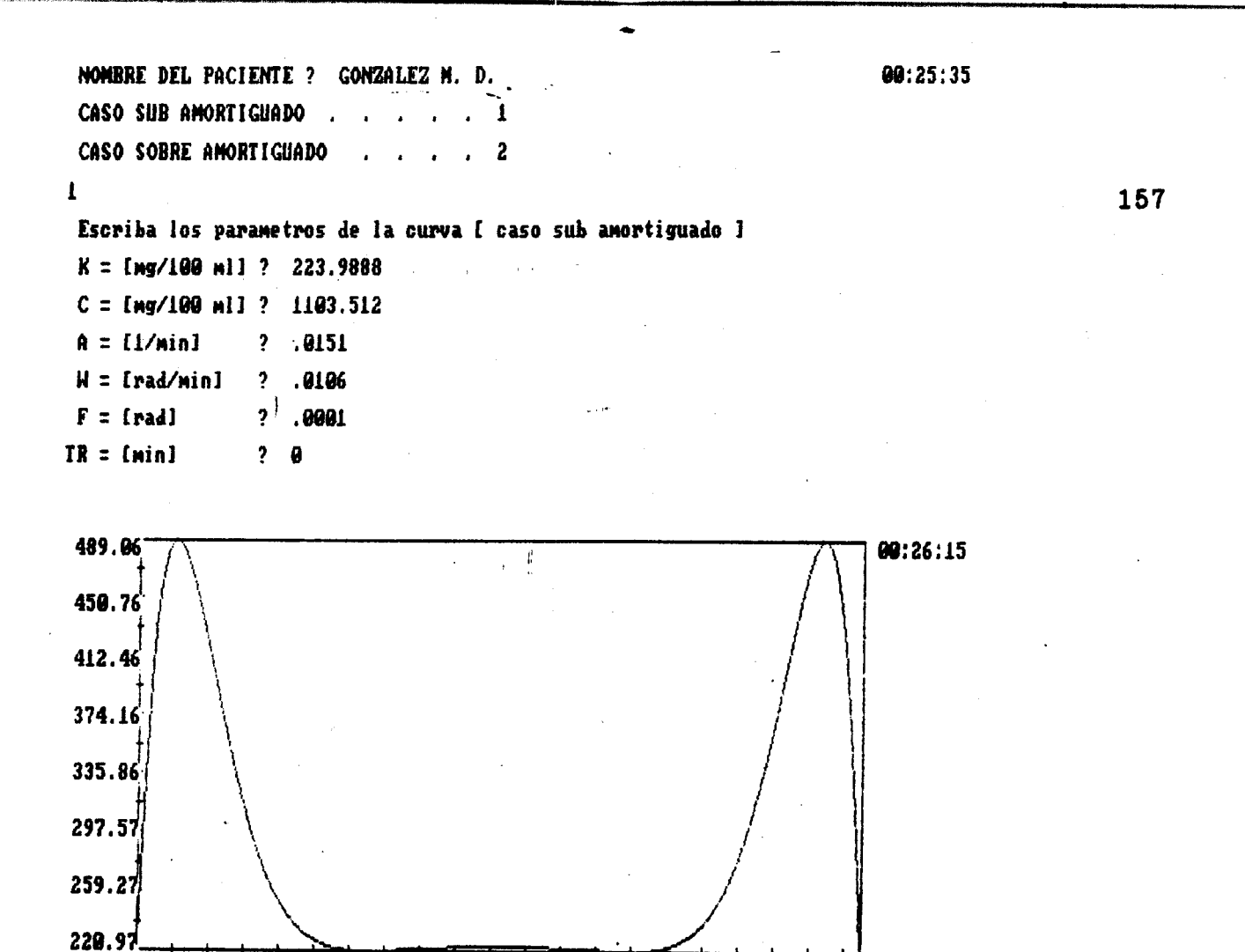

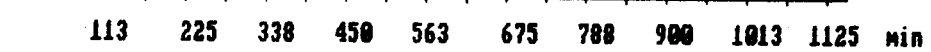

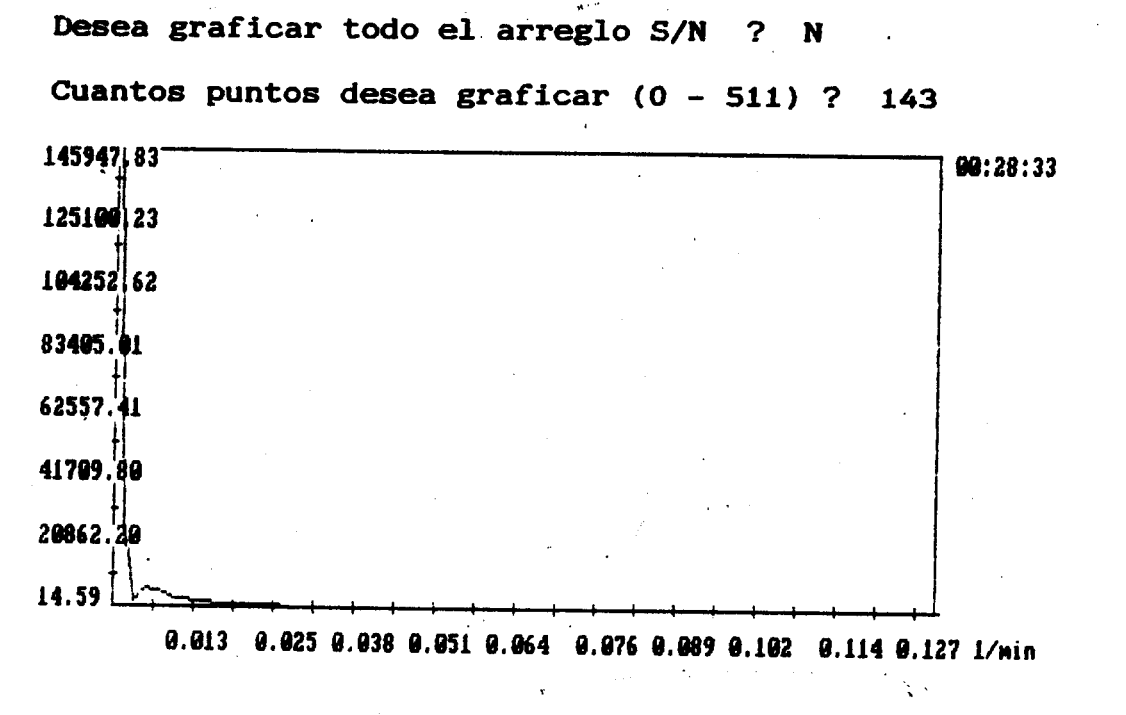

Figura 40.b Transformada Rápida de Fourier obtenida con los parámetros de la figura 40.a. Tiempo de muestreo =  $1/(2x0.025)$  = 20 minutos. Atenuación =  $-80$  dB.

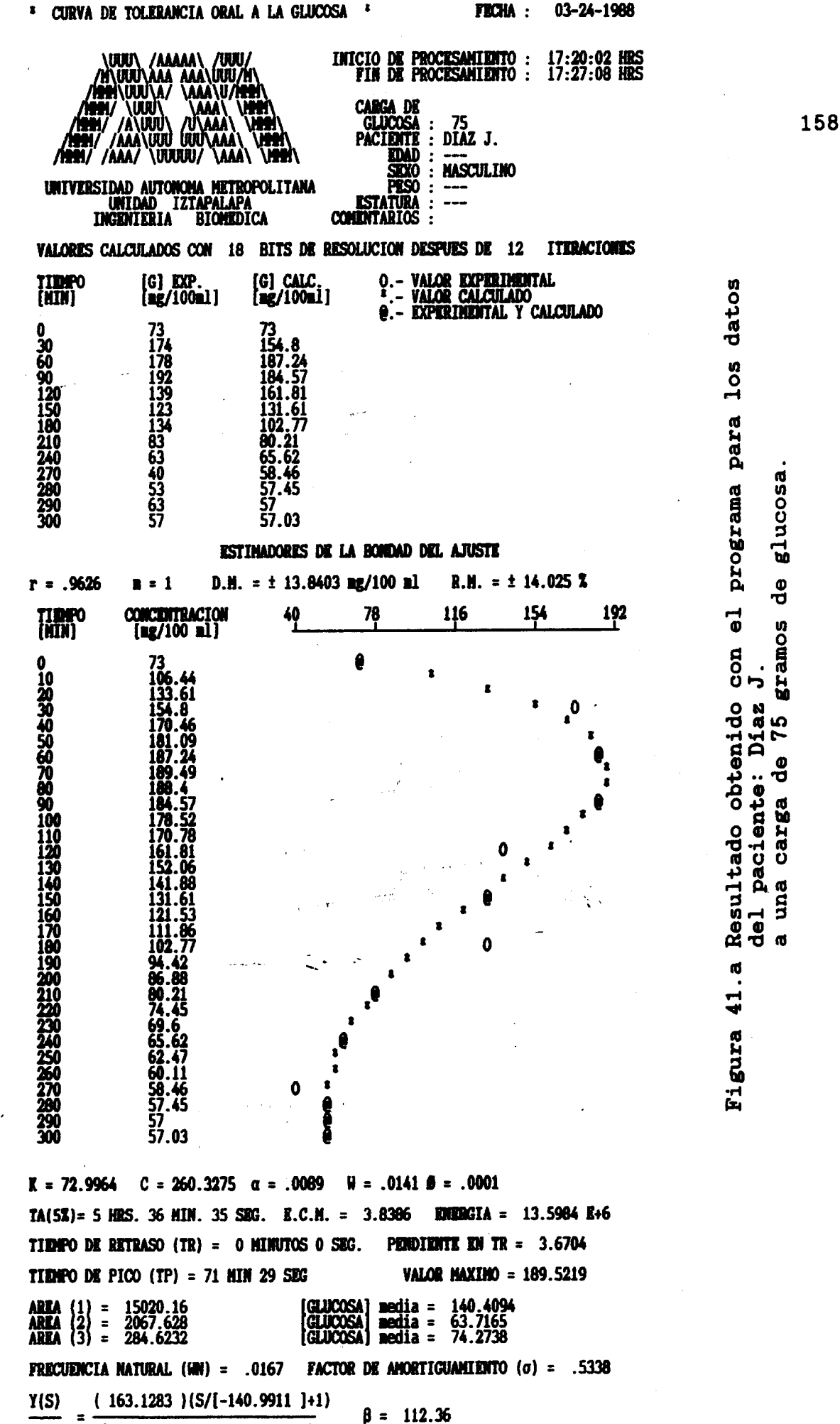

 $([S/.0167]^{4}2+59.3333 S+1)$ 

 $U(S)$ 

<sup>03-24-1988</sup> 

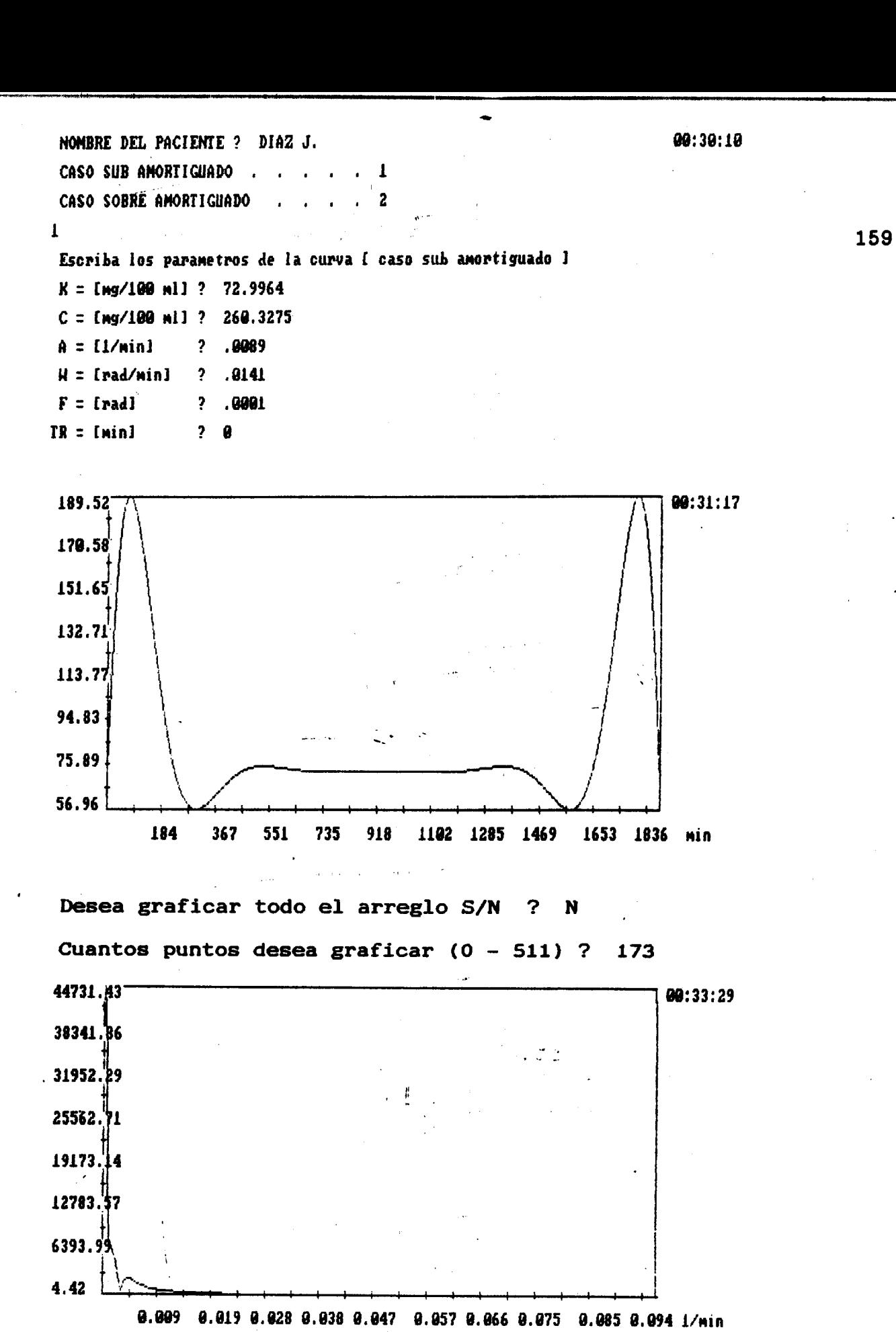

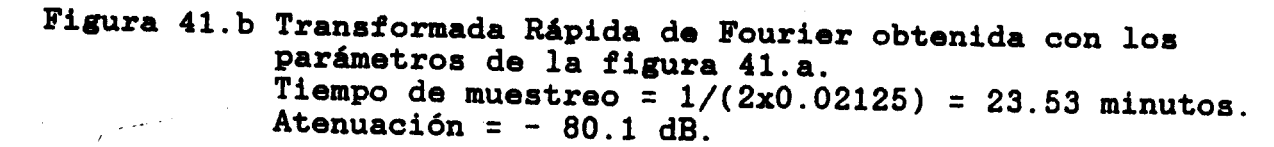

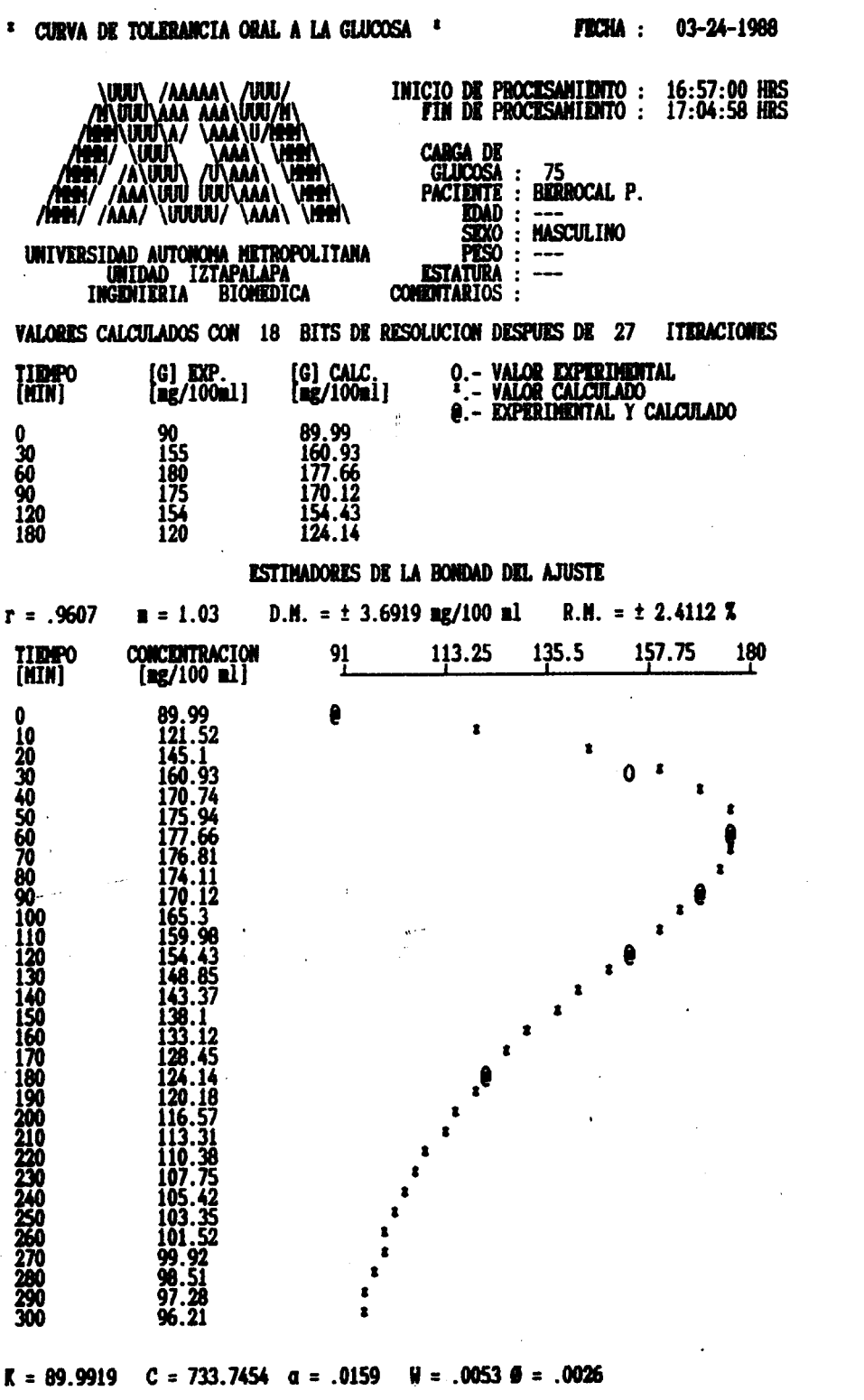

 $\ddot{\phantom{0}}$ 

programa para los datos glucosa  $\frac{0}{\sigma}$  $\vec{a}$ gramos Resultado obtenido con paciente: Berrocal 75  $\frac{1}{\sigma}$ carga una del<br>a ur 42.a Figura

**EMERGIA =**  $6.1074$  **K+6**  $TA(52) = 3$  HRS. 8 HIN. 24 SRG. E.C.H. = 1.5396 TIME OR RETRASO (TR) = 0 MINUTOS 29 SEG. **PENDIDITE DN TR = 3.8586 VALOR MAXIMO = 177.6828** TIMPO DE PICO (TP) = 61 MIN 12 SEG [GLUCOSA]<br>[GLUCOSA]<br>[GLUCOSA]  $\begin{array}{rcl} \textbf{a} & = & \\ \textbf{a} & = & \\ \textbf{a} & = & \\ \textbf{a} & = & \\ \textbf{a} & = & \\ \end{array}$ 113, 3488<br>89, 99<br>89, 9919 13844.91<br>1.1173<br>.0001 **AREA** (1) =<br>**AREA** (2) =<br>**AREA** (3) = **FACTOR DE AMORTIGUAMIENTO**  $(\sigma) = .9487$ **FRECUENCIA NATURAL (WN) = .0168**  $(171.4891)$ (S/[-2.0226]+1) Y(S)  $B = 62.89$  $U(S)$  $([S/ .0168 ]^{4}2+ 106 S+1)$ 

### LA EVALUACION NORMALIZADA ES : 5.03 / 2.07

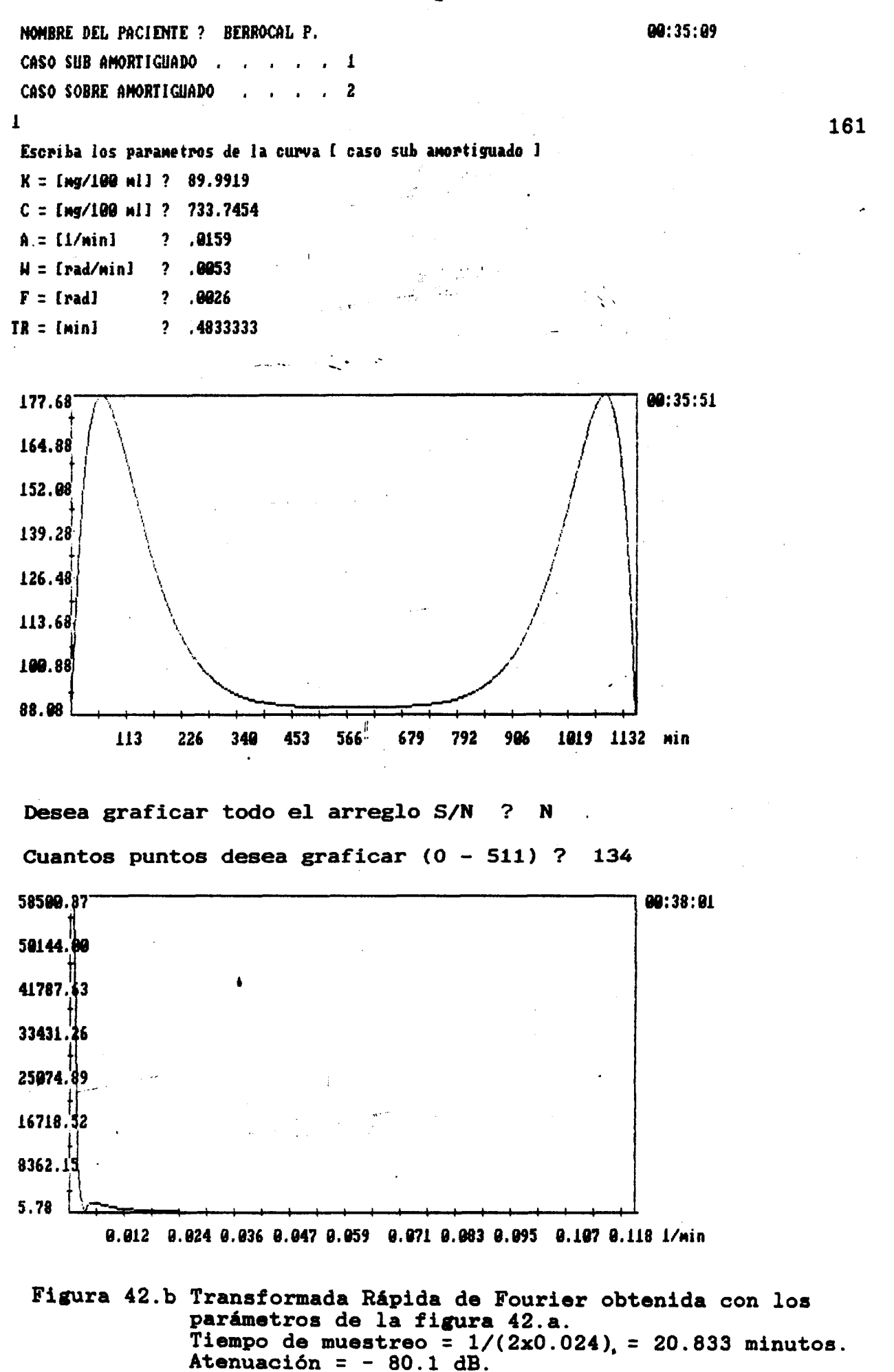

 $1824$ 162 BRITO SEGURA CONCEFCION ૠ <u>لاء</u> RESULTADOS F1 DR GGRZAIEZ MJS CTG. Fecha de entrega: 90 min. .80 min.  $30$   $min_{\bullet}$ 20 min. DR CANTO R2MI. 50 min. BASAL:  $6$ Omin. 0148 18 0505 Nombre y firma de quién informe ENDOCRINGLOGT Coproparasitoscópico Cama No. 83,8  $1 - 2 - 3 - M$ uestri Raspado perlanal Servicio Solicitante Amibe en fresco PARASITOLOGIA INSTITUTO MEXICANO DEL SEGURO SOCIAL Plasmodio Otros exámenes: SUBDIRECCION GENERAL MEDICA Paciente<br>Externo Diagnóstico de Presunción o Datos Clínicos 203 ໌ຈ<br>.ສ 202 **201** Presentarse en el<br>Laboratorio a las<br>thoras Fecha de próxima<br>Consulta acilos ácido-alcohol resistantes MICROBIOLOGIA 4-102-80 Exudado próstatovesicula ACROFEGALIA. **Bacterioscópico** Microscopía Inoculación Feche de esta Solicitud<br>26 MOV 85 Exudado cêrvicovag Hacar Exâmenes el día Exudado faríngeo Cultivo Exudado uretral Cultivo **BACTERIOLOGIA** Espermocultivo **100 MICOLOGIA** Coprocultivo Hemocultivo Urocultivo 2012年10月  $\frac{6}{2}$ d  $\sim$   $\sim$ s)

> Figura 43. Datos reales de la paciente: Brito Segura C.<br>a una carga de 75 gramos de glucosa.

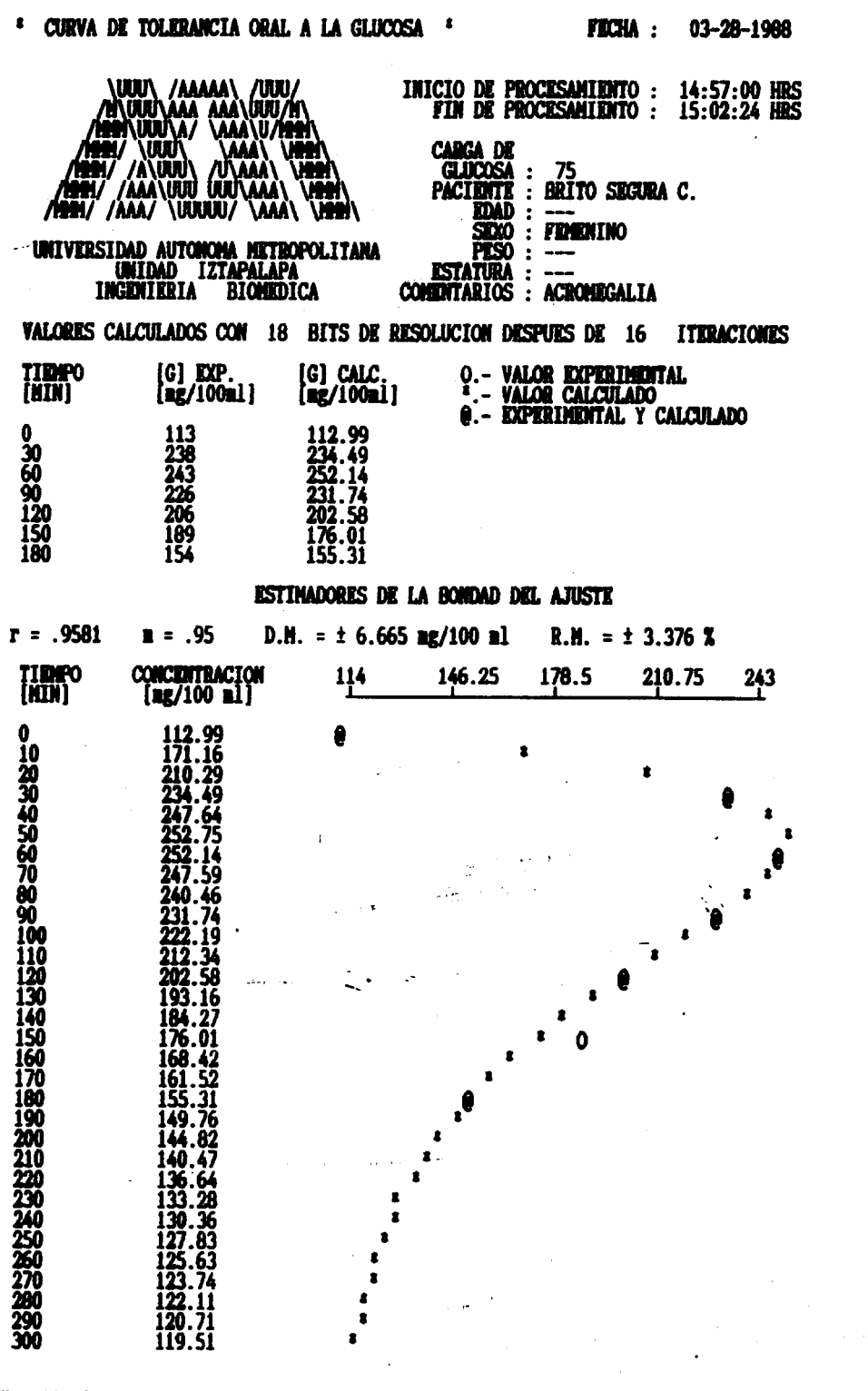

 $\bar{x} = 112.9936$  $C = 1726.838$   $\alpha = .0184$  $W = .0041$   $\theta = .0005$  $TA(53) = 2$  HRS. 42 HIN. 48 SEG. E.C.M. = 2.5226 **ENERGIA = 17.2027 E+6** TIMPO DE RETRASO (TR) = 0 MINUTOS 7 SEG. **PENDIDITIE EN TR =**  $7.0642$ **TIMPO DE PICO (TP) = 53 MIN 36 SEG VALOR MAXIMO = 253.0836 AREA**  $(1) = 19922.96$ <br> **AREA**  $(2) = .015$ <br> **AREA**  $(3) = 0$  $\begin{array}{ll} \text{(GLUCOSA)} & \text{median} = \\ \text{(GLUCOSA)} & \text{median} = \\ \text{(GLUCOSA)} & \text{median} = \\ \end{array}$ 138.9945<br>112.9936<br>112.9936 FRECUENCIA NATURAL (WN) = .0189 **FACTOR DE AMORTIGUAMIENTO** ( $\sigma$ ) = .9761  $(235.4716)$ (S/[-8.1816 ]+1)  $\beta = 54.35$  $([S/.0189]^{4}2+92 S+1)$ 

Y(S)

 $U(S)$ 

LA EVALUACION NORMALIZADA ES : 6.9 / 2.13

datos los para programa  $\vec{e}$ figura con Resultado obtenido d<br>H 60 presentados 43.a Figura

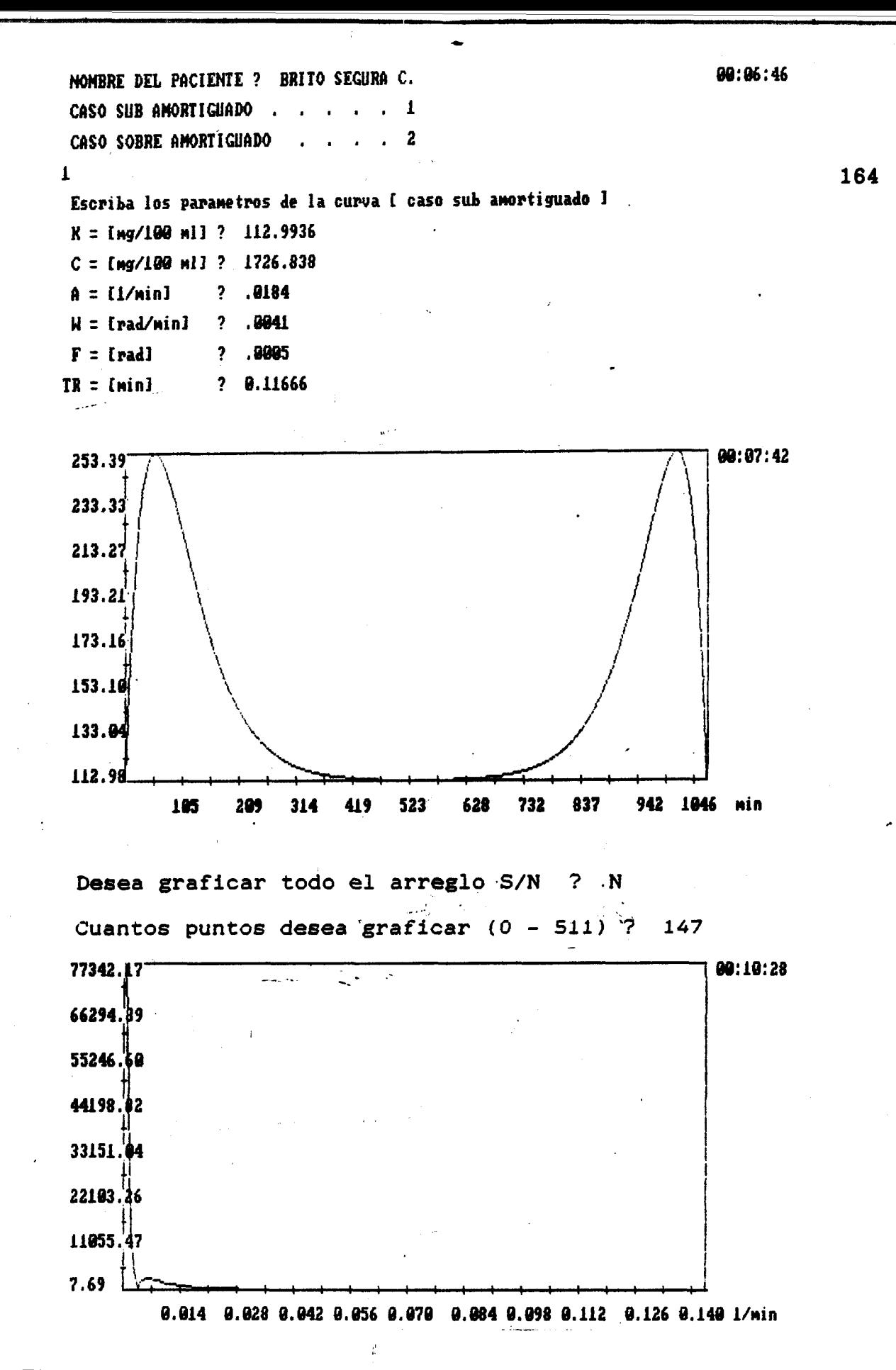

Figura 43.b Transformada Rápida de Fourier obtenida con los parámetros de la figura 43.a. Tiempo de muestreo =  $1/(2x0.028)$  = 17.86 minutos. Atenuación =  $-80.05 dB$ .

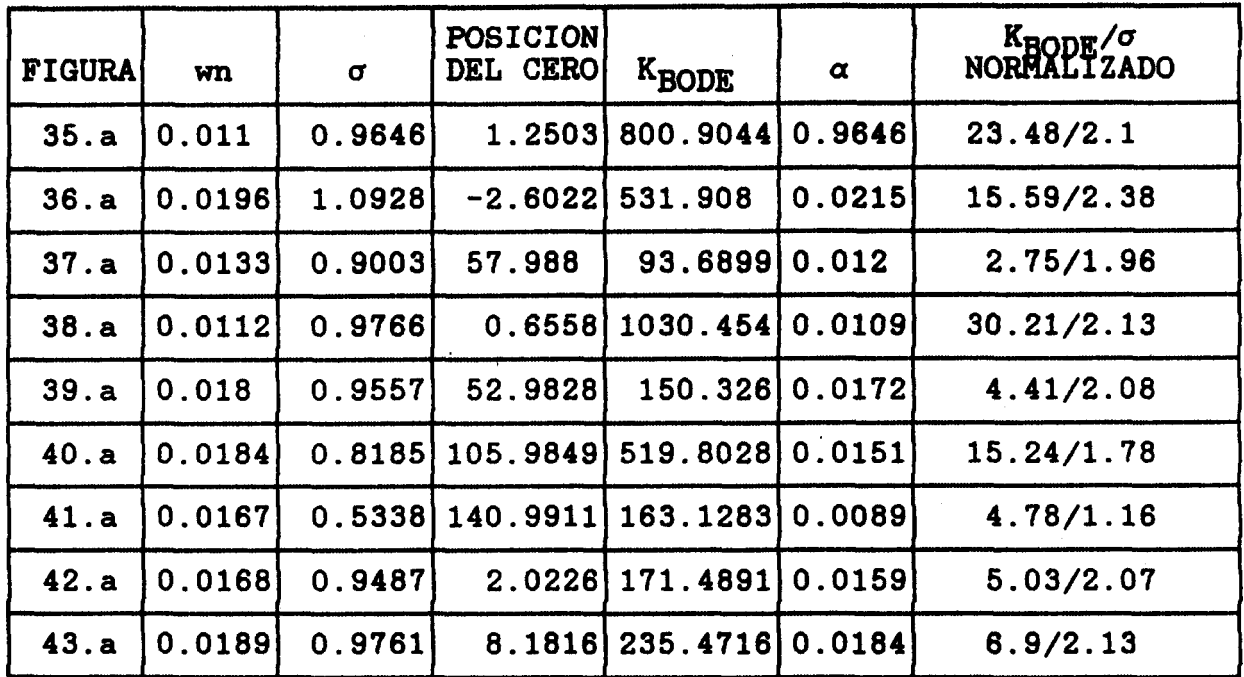

 $\sum_{i=1}^{n}$ 

**Tabla V.- Resúmen de los parámetros obtenidos para las gráficas de las figuras** : **35.a** ; **36.a** ; **37.a** ; **38.a** ; **39.a** ; **40.a** , **41.a** ; **42.a y 43.a** 

**El diagrama de la figura 44, presenta los valores de KBODE y a normalizados para los datos de la tabla V** 

..

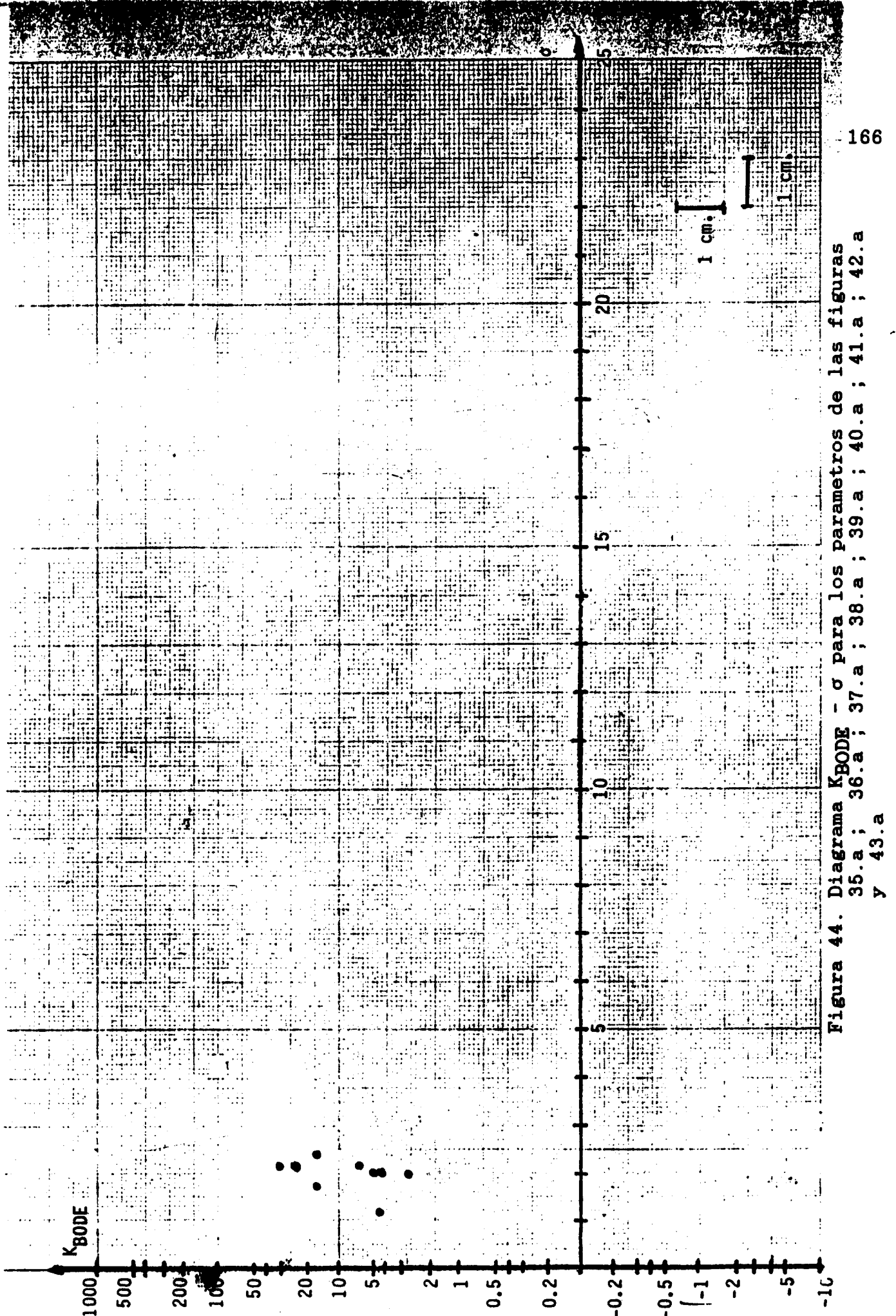

 $\vec{r}$ 

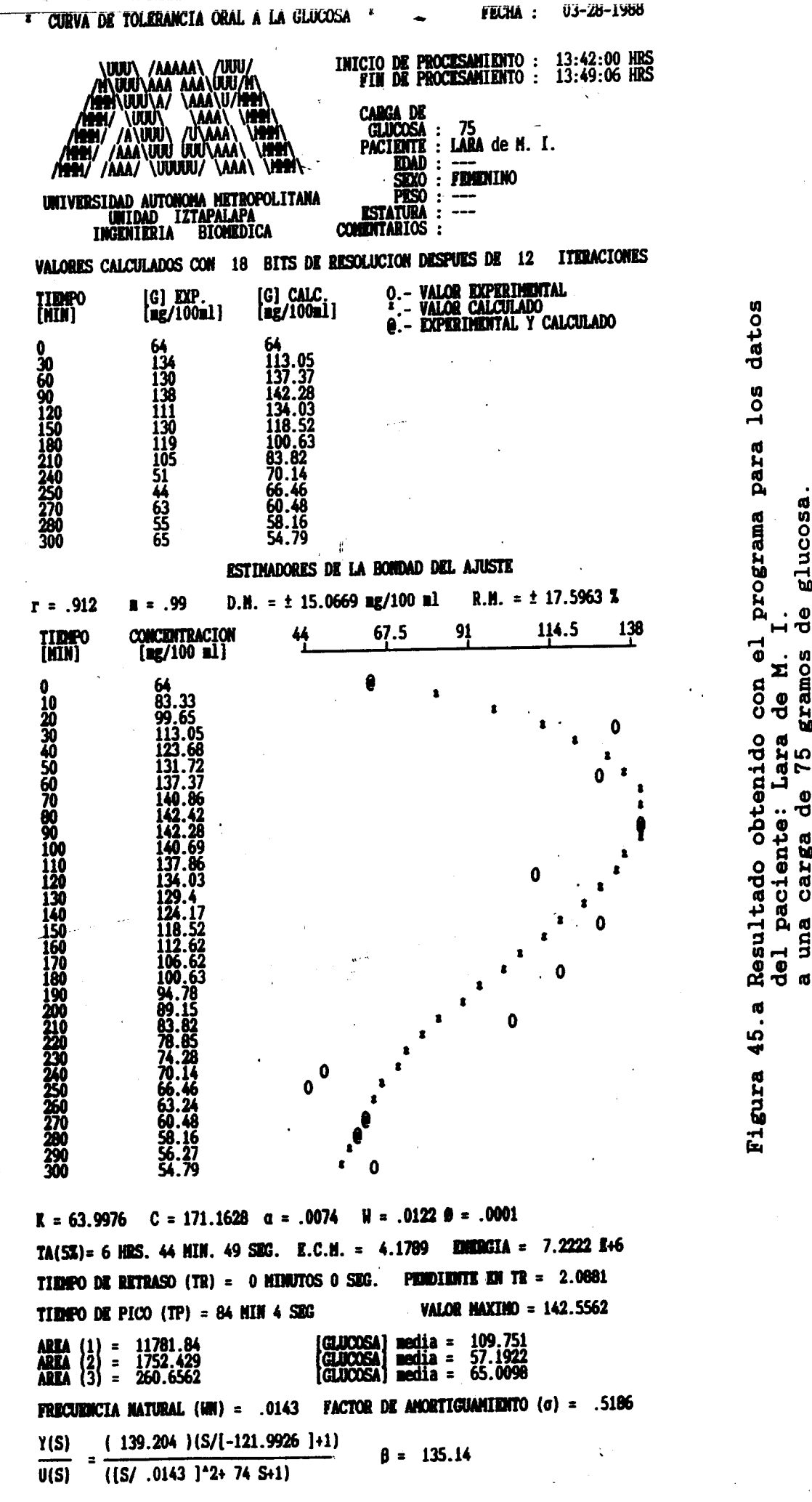

glucosa ტ<br>ქ gramos 75 0<br>J

carga

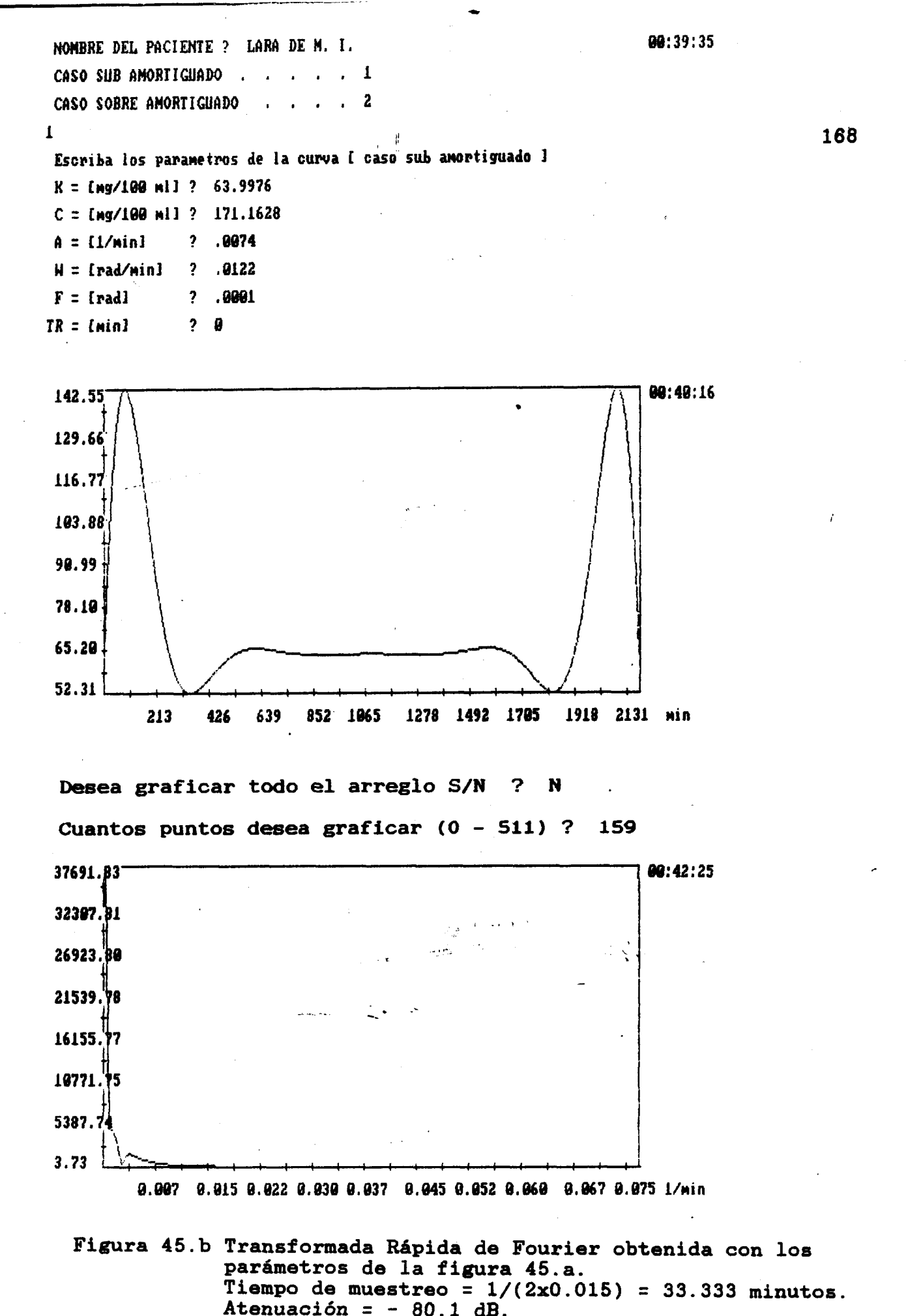

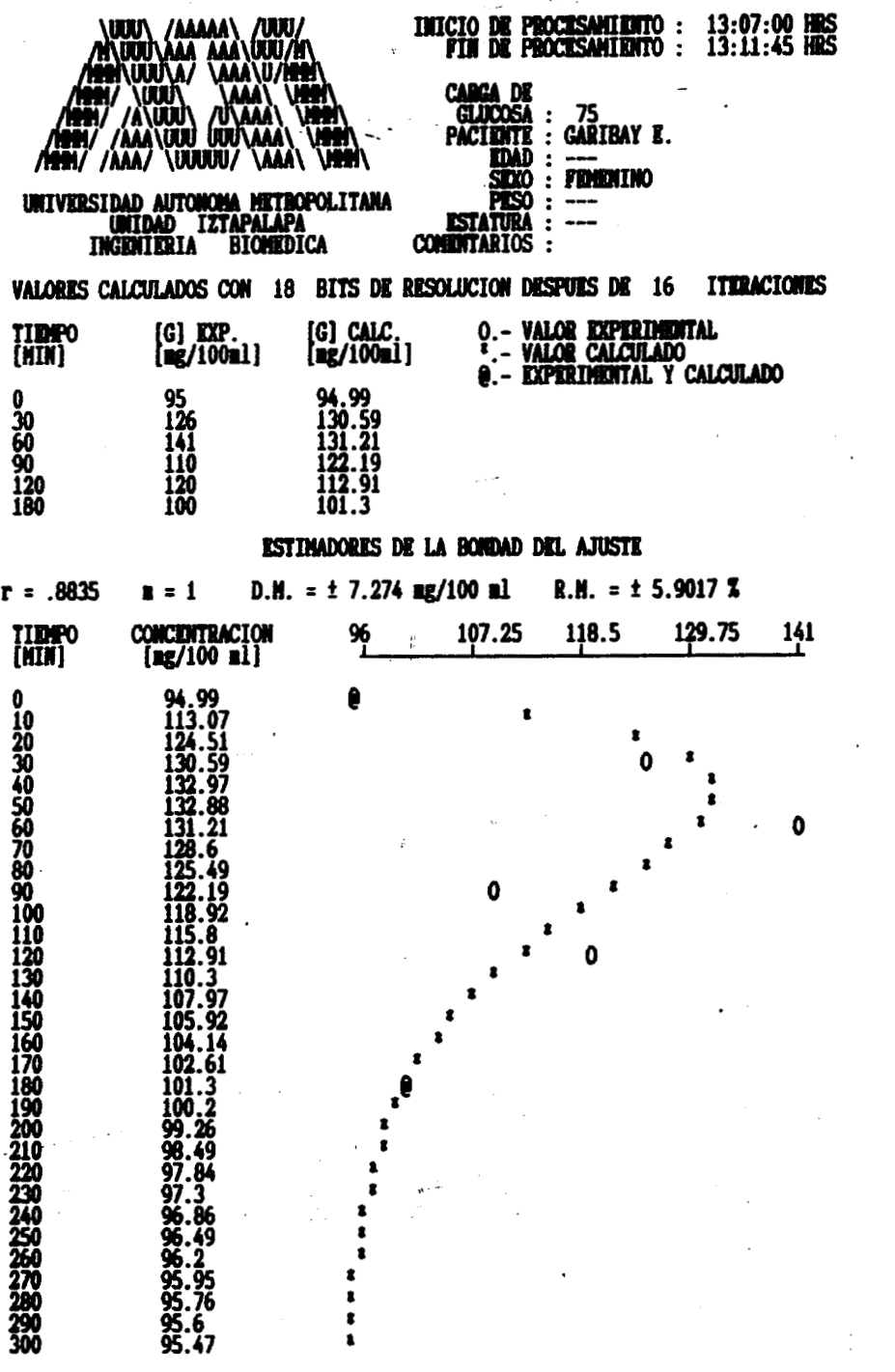

 $K = 94.9936$   $C = 385.9303$   $a = .0222$  $W = .0061.5 = .0025$ TA(5X) = 2 HRS. 14 MIN. 56 SEG. E.C.M. = 2.9738 ENEDGIA = .6787 E+6 TIEMPO DE RETRASO (TR) = 0 MINUTOS 24 SEG. **PERDIDITE DN TR = 2.3329 TIERPO DE PICO (TP) = 44 MIN 22 SEG** VALOR MAXIMO = 133.1787 **ARKA (1) = 4441.272<br>ARKA (2) = .0481<br>ARKA (3) = 0** (GLUCOSA)<br>(GLUCOSA)<br>(GLUCOSA) 103.6172<br>94.9935<br>94.9936 media =<br>media =<br>media = **FRECUENCIA NATURAL (WM) = .023 FACTOR DE AMORTIGUAMIENTO** ( $\sigma$ ) = .9643 Y(S)  $(62.2066)$  $(S/[-2.4178] + 1)$  $\beta = 45.05$  $( [S/.023]^{2}2+88.8 S+1)$  $U(S)$ 

# Figura 46.a Resultado obtenido con el programa para los datos<br>del paciente: Garibay E.<br>a una carga de 75 gramos de glucosa.

LA EVALUACION NORMALIZADA ES : 1.82 / 2.1

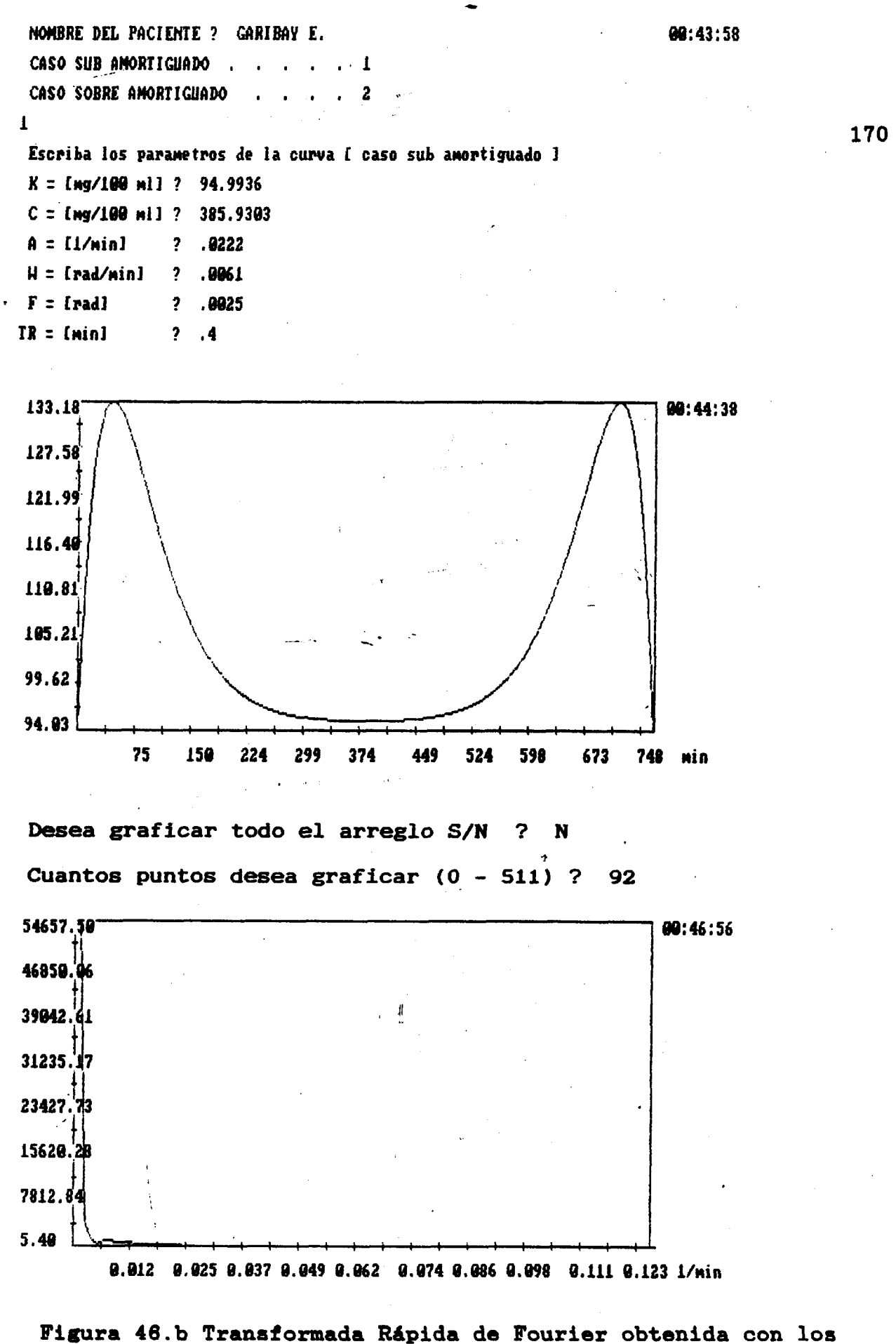

parámetros de la figura 46.a. Tiempo de muestreo =  $1/(2x0.025)$  = 20 minutos. Atenuación =  $-80.11$  dB.

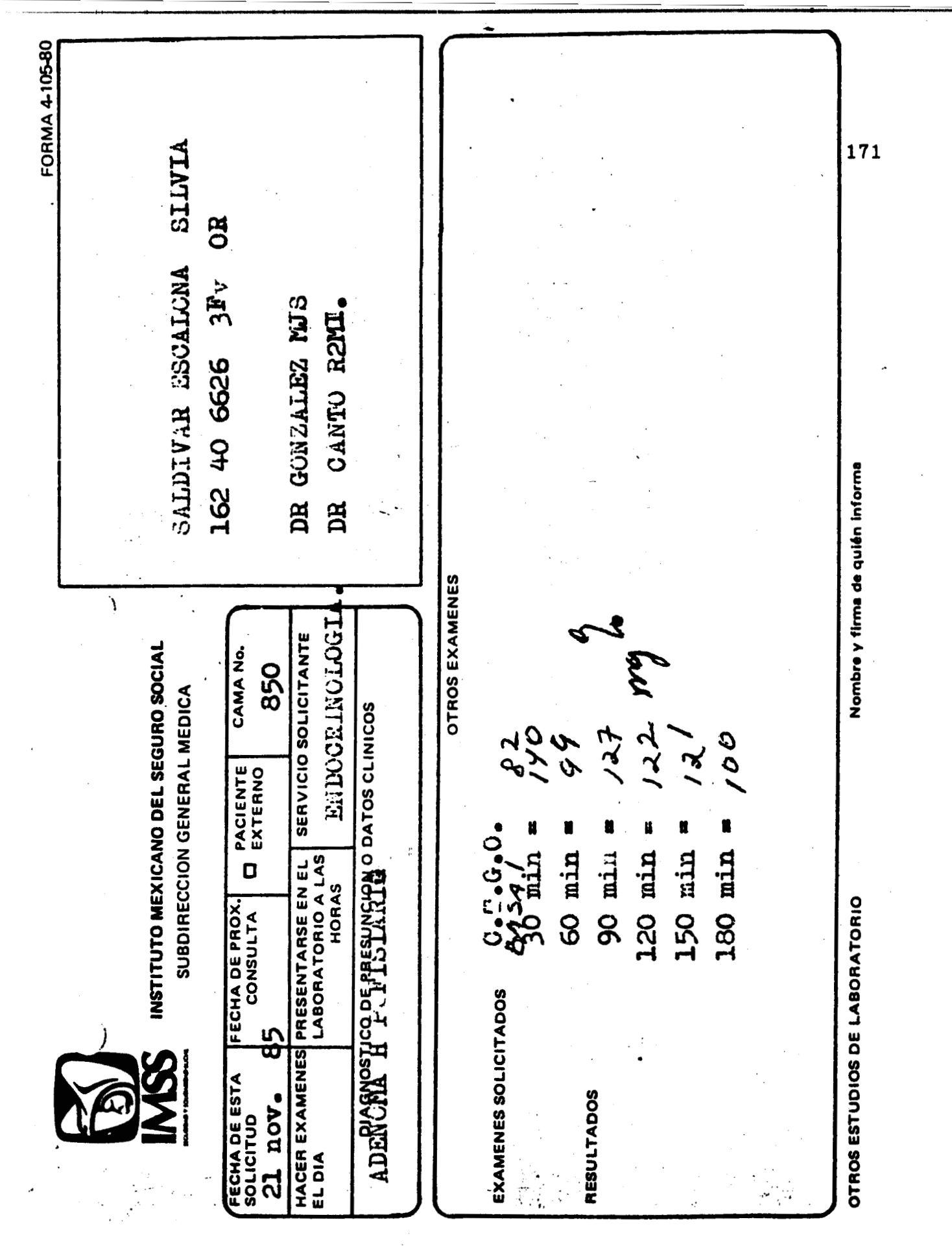

Datos reales de la paciente: Saldívar Escalona S.<br>a una carga de 75 gramos de glucosa. Figura 47.

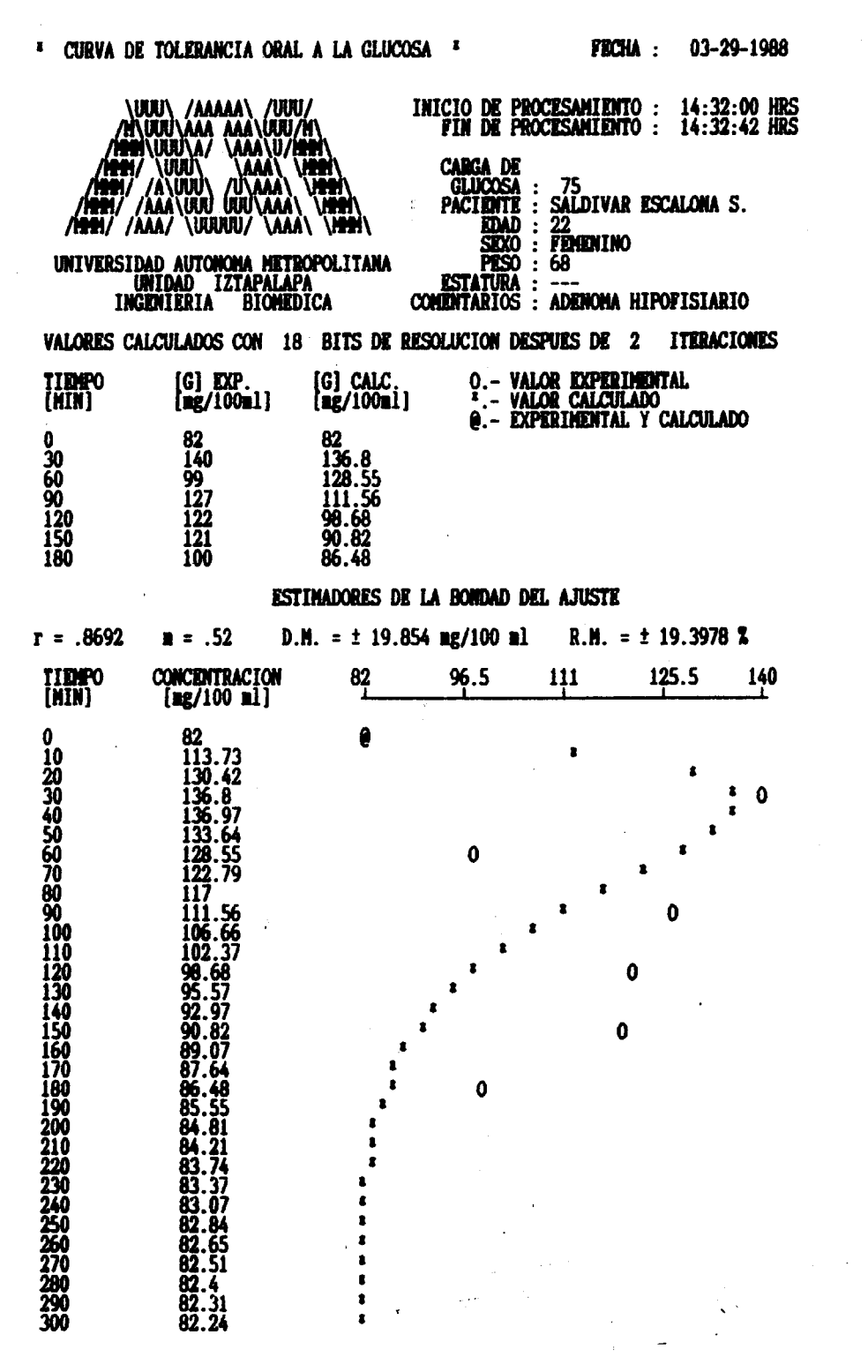

 $K = 81.9994$  C1 = 1749.217 a1 = .0275 C2 =-1750.668 a2 = .03  $TA(53) = 3$  HRS. 40 MIN. 12 SEG. E.C.H. = 7.5065 **ENERGIA = 19.786 E+6** TIEMPO DE RETRASO (TR) = 0 MINUTOS 19 SEG. **PENDIDITE EN TR = 4.3333 TIEMPO DE PICO = 35 MIN 8 SEG VALOR MAXIMO = 137.4655** AREA (TR - TA ) = 5.1823 E+03 [GLUCOSA] ned = 105.5678  $.0288$  $q =$ **FACTOR DE AMORTIGUAMIENTO**  $(\sigma) = 1.0009$ FRECUENCIA NATURAL (WN) = .0287 Y(S)  $(70.0306)$   $(S/[-2.9067] + 1)$  $82 = 33.33$  $\beta1 = 36.36$  $U(S)$  $(S/[.0275] + 1)(S/[.03] + 1)$ 

LA EVALUACION NORMALIZADA ES : 2.05 / 2.18

datos

 $\frac{2}{3}$ 

para

programa<br>17.

 $\vec{\bullet}$ 

Resultado obtenido con

ල්<br>. 47.

Figura

figura

d<br>H

**ដូ** 

presentados

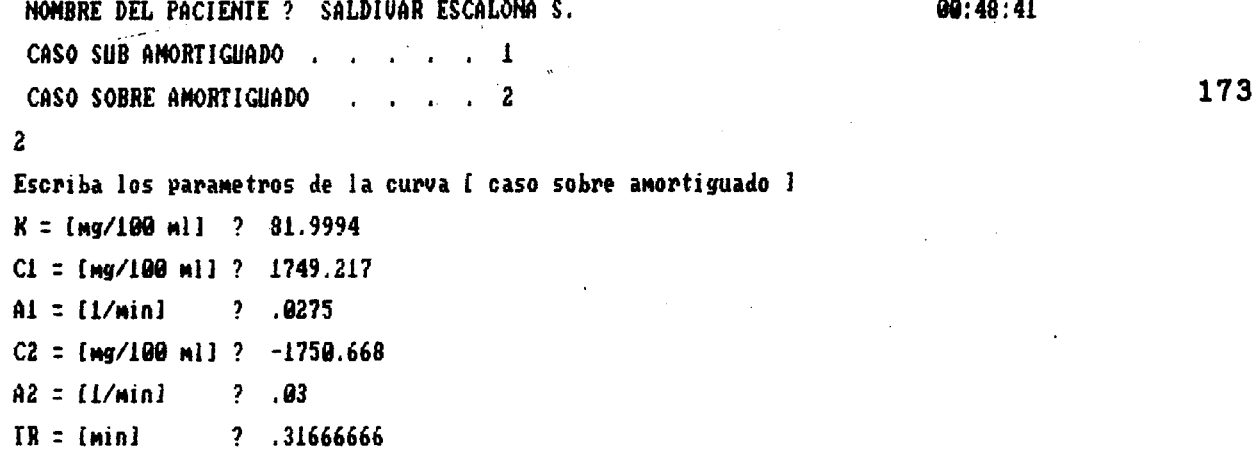

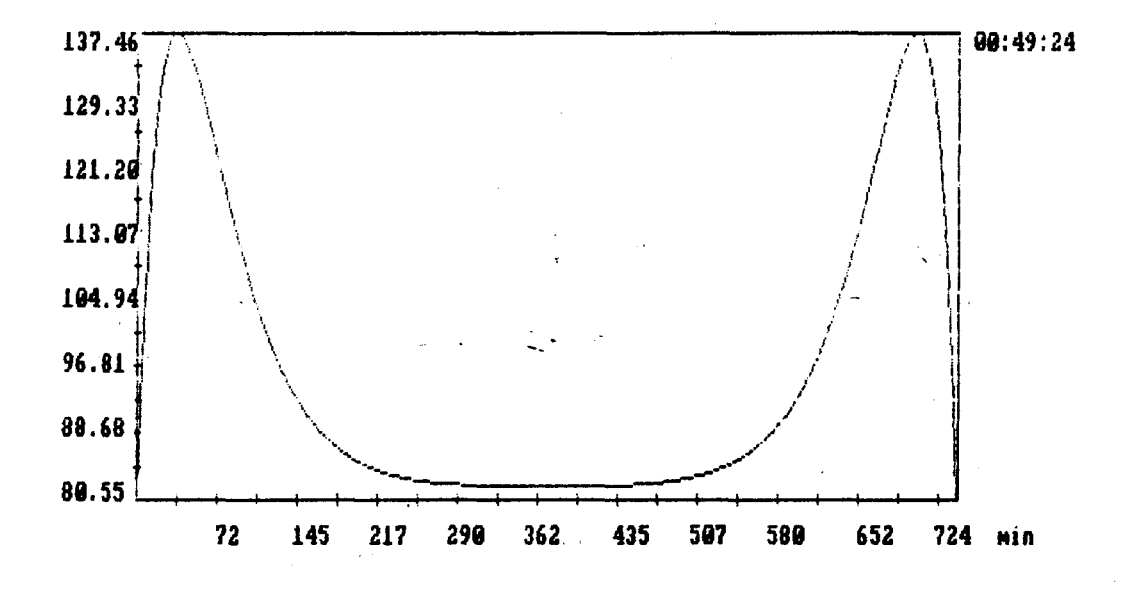

Desea graficar todo el arreglo S/N  $\boldsymbol{P}$ N Cuantos puntos desea graficar (0 - 511) ?

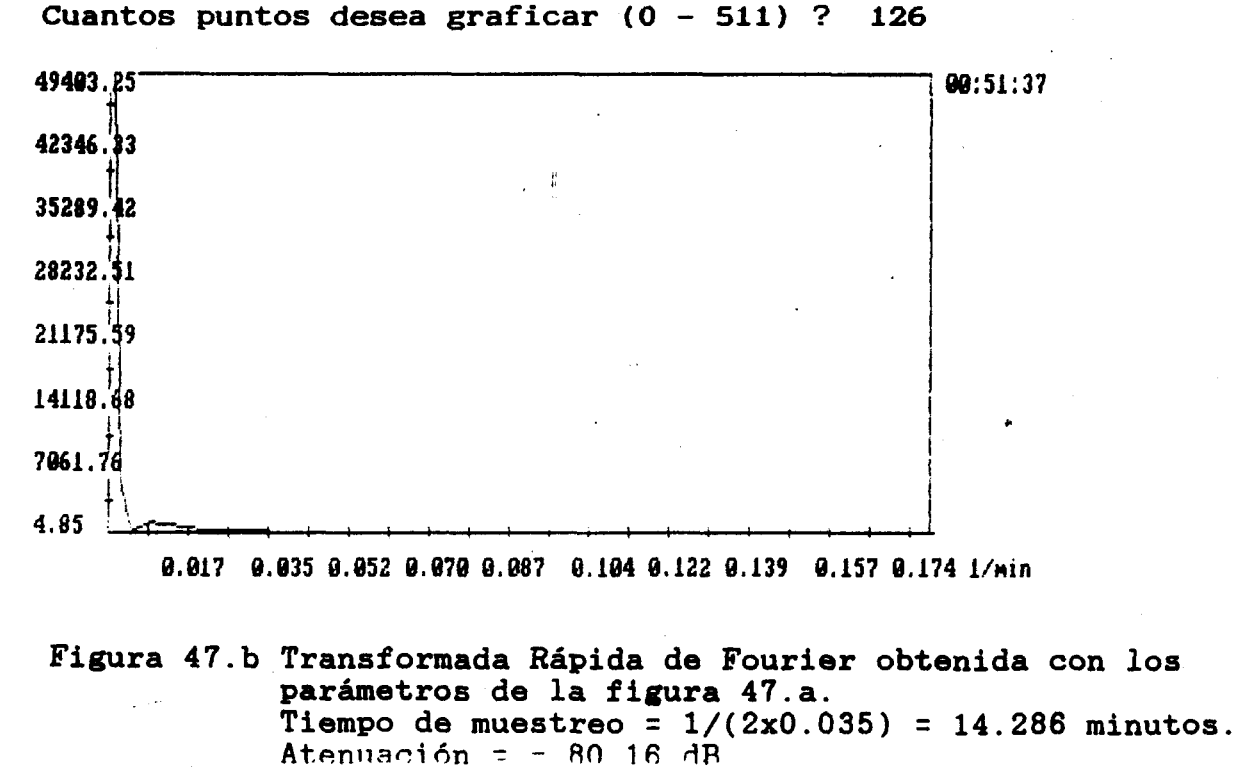

TII<br>(K

 $r =$ 

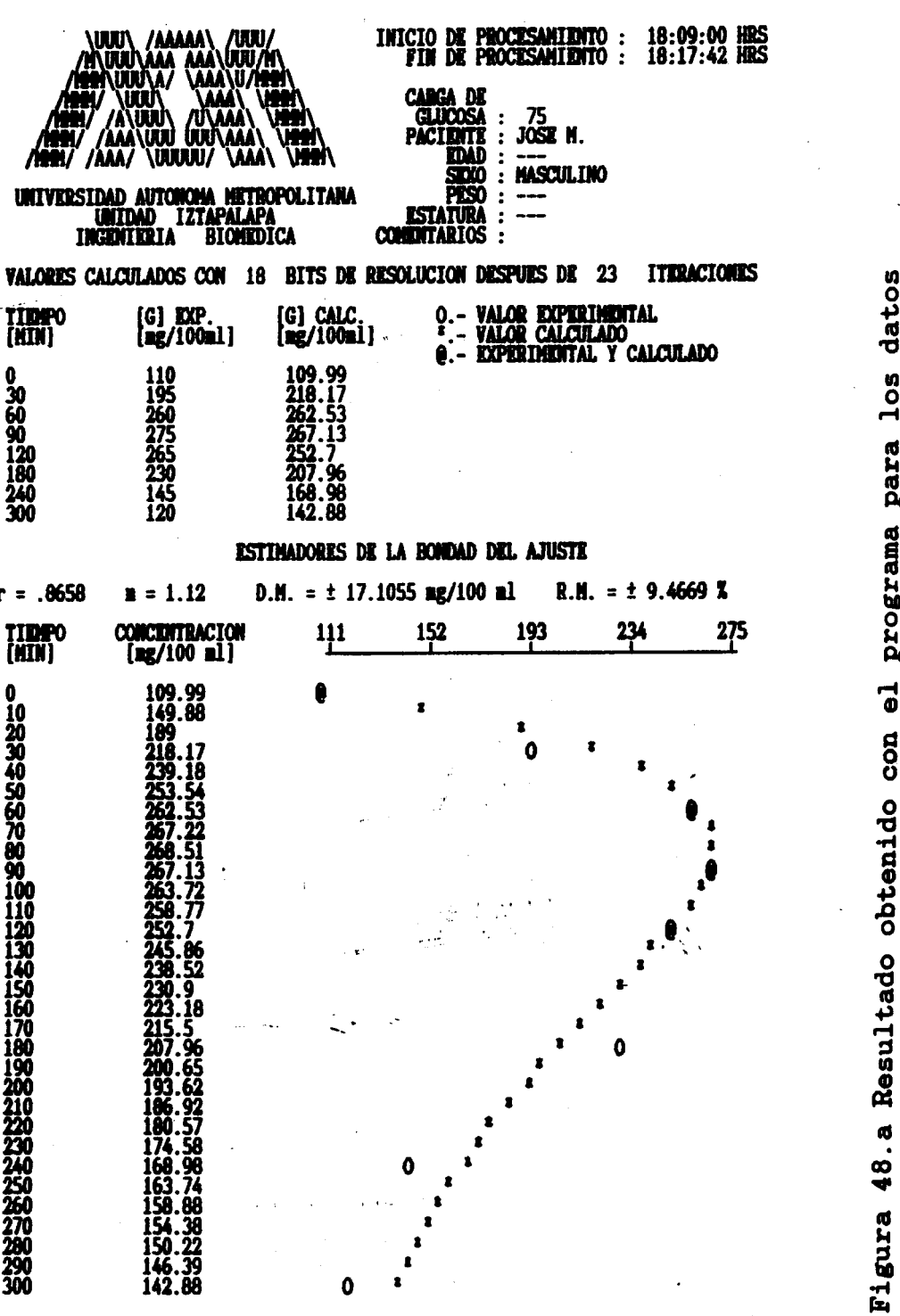

 $K = 109.9908$   $C = 1952.269$   $\alpha = .0127$  $H = .0029$   $\theta = .0058$ TA(5%)= 3 HRS. 55 MIN. 53 SEG. E.C.M. = 6.2109 **EMEGIA = 19.4281 E+6 TIMPO DE RETRASO (TR) = 2 MINUTOS O SEG. PENDIDITE EN TR = 5.5196 TIDIPO DE PICO (TP) = 79 MIN 25 SEG VALOR MAXIMO = 268.5136** 33351.19<br>.0353<br>0 [GLUCOSA]<br>[GLUCOSA] 140.7772<br>109.9908<br>109.9908 media =<br>media =<br>media = **AREA** (1) =<br>**AREA** (2) =<br>**AREA** (3) = **FACTOR DE AMORTIGUAMIENTO**  $(\sigma) = .9749$ **FRECUENCIA NATURAL (WH) = .013**  $Y(S)$  $(367.8455)(S/[-.4873]+1)$  $\beta = 78.74$  $U(S)$  $([S/ .013 ]^{4}2+ 127 S+1)$ 

ся полтановли неоны втального

174

Resultado obtenido con el programa para los datos<br>del paciente: José M. glucosa gramos de del paciente: José<br>a una carga de 75 a

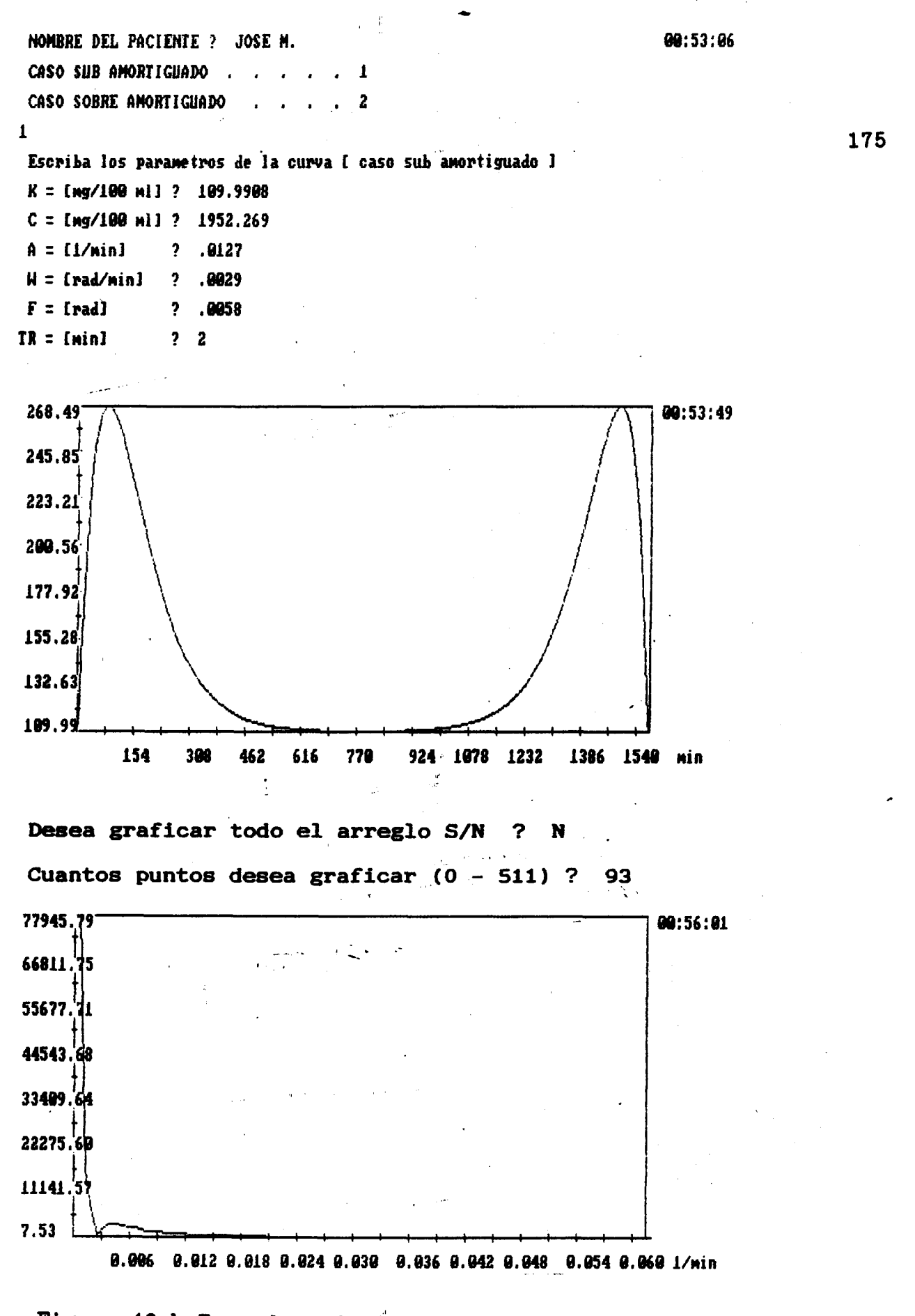

Figura 48.b Transformada Rápida de Fourier obtenida con los parámetros de la figura 48.a. Tiempo de muestreo =  $1/(2x0.021)$  = 23.8 minutos. Atenuación =  $-80.3$  dB.

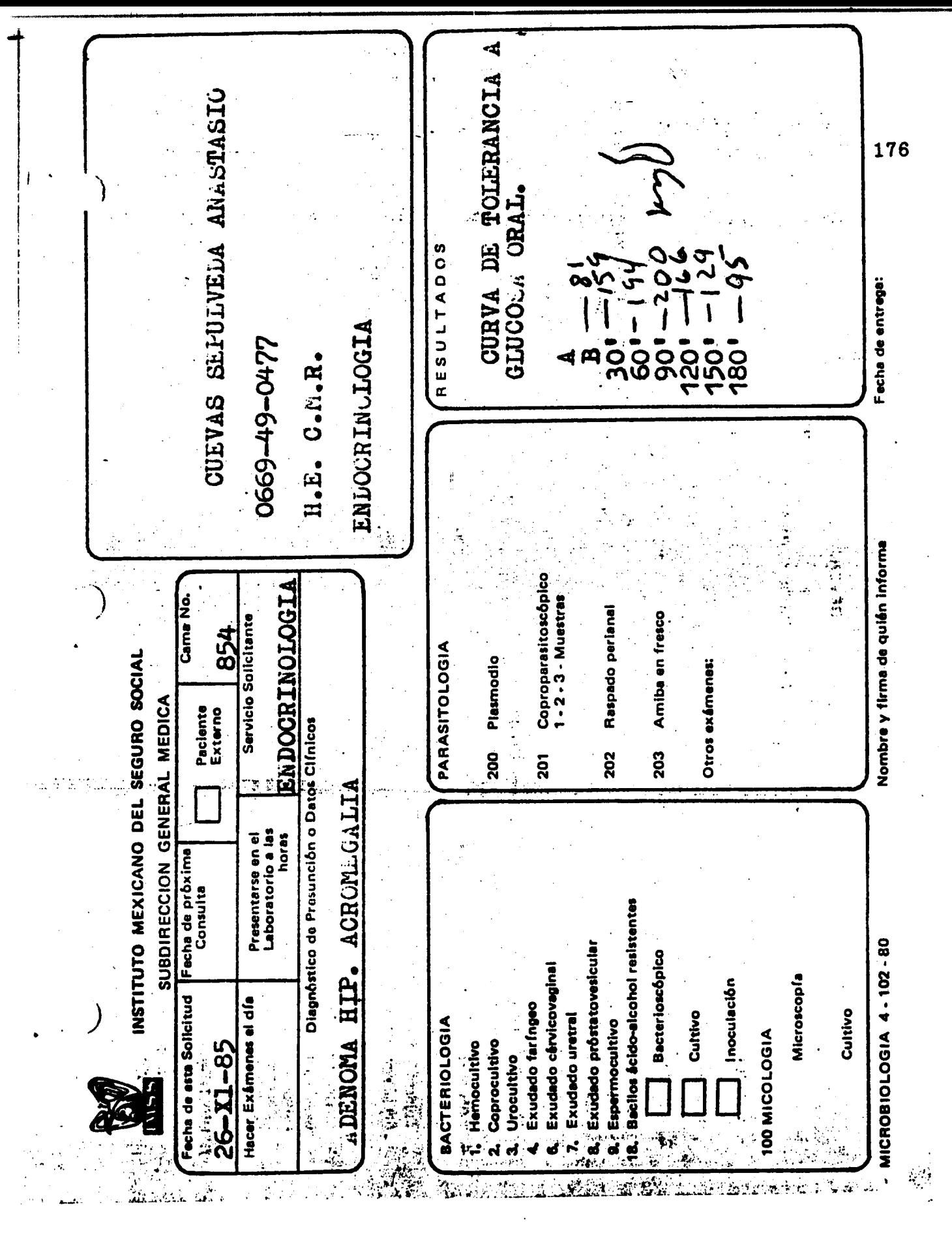

Datos reales del paciente: Cuevas Sepúlveda A.<br>a una carga de 75 gramos de glucosa. Figura 49.
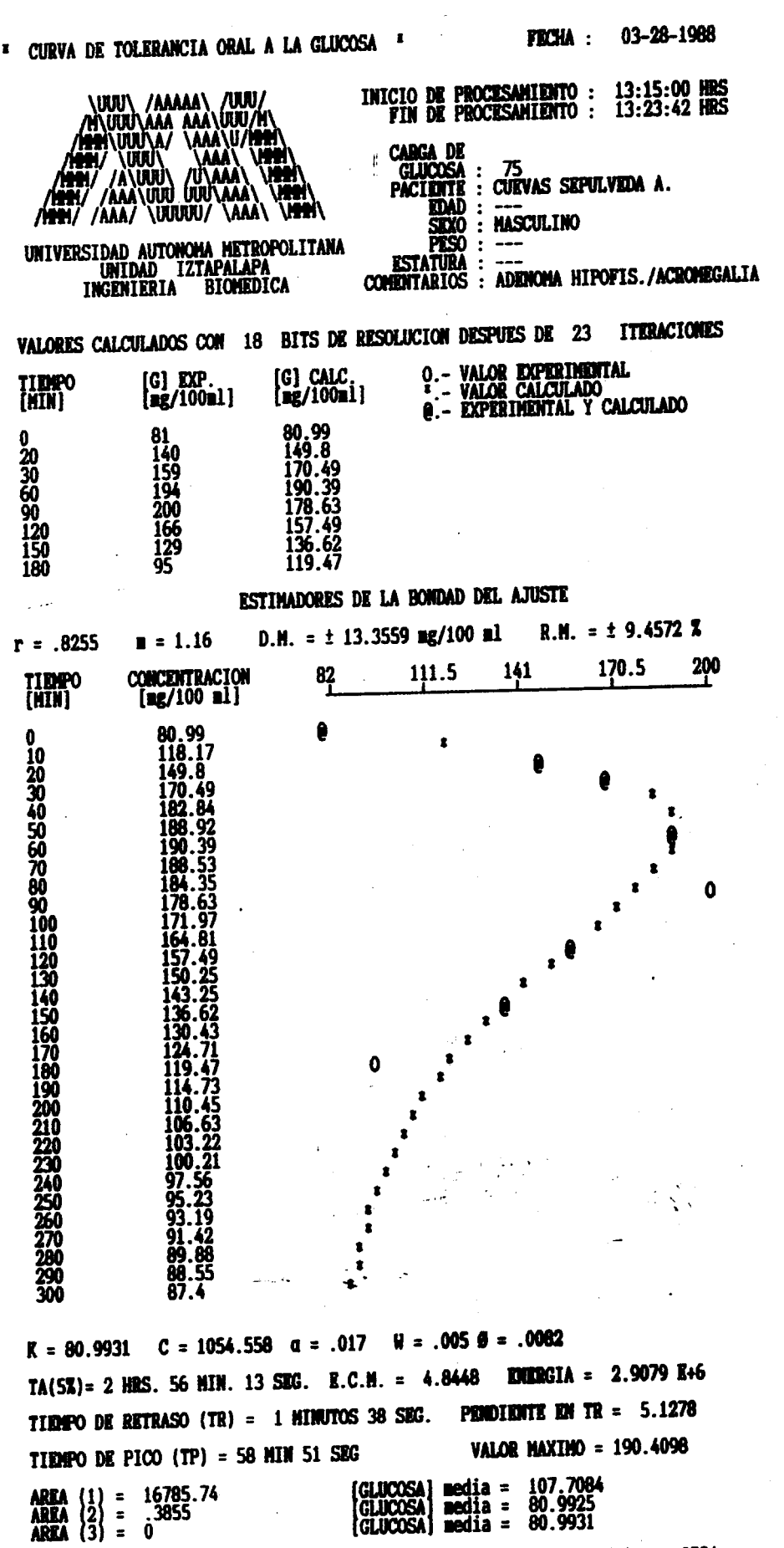

Figura 49.a Resultado obtenido con el programa para los datos<br>presentados en la figura 49.

177

**LA EVALUACION NORMALIZADA ES : 6.68 / 2.09** 

 $\beta = 58.82$ 

FRECUENCIA NATURAL (WN) = .0177 FACTOR DE AMORTIGUAMIENTO ( $\sigma$ ) = .9594

 $(227.8048)(S/[-.5927]+1)$ 

 $(5/ .0177 )<sup>2</sup> + 113.3333 S+1)$ 

 $Y(S)$ 

 $\overline{v(s)}$ 

 $\ddot{\phantom{a}}$ 

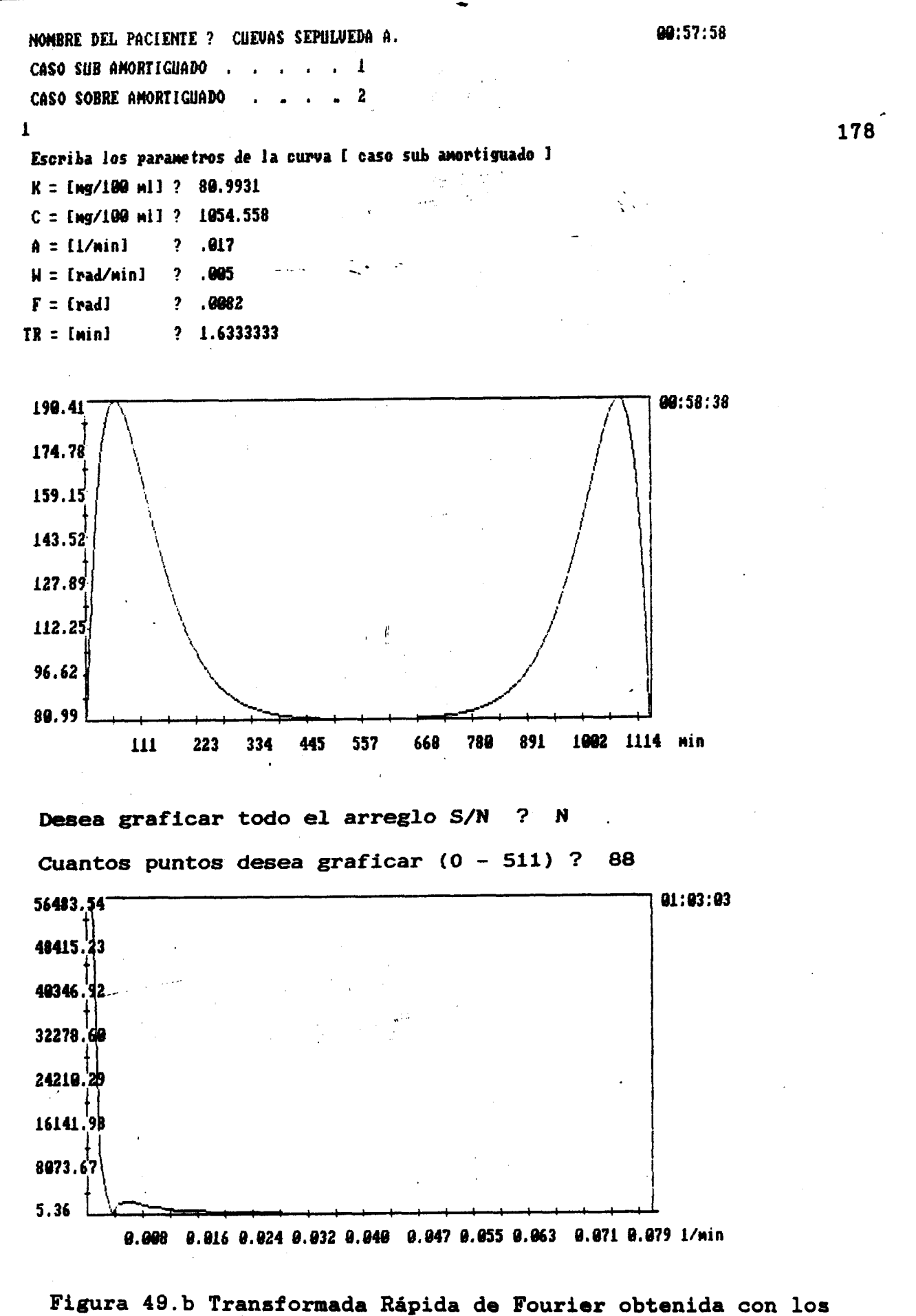

parámetros de la figura 49.a. Tiempo de muestreo =  $1/(2x0.028)$  = 17.86 minutos. Atenuación =  $-80.46$  dB.

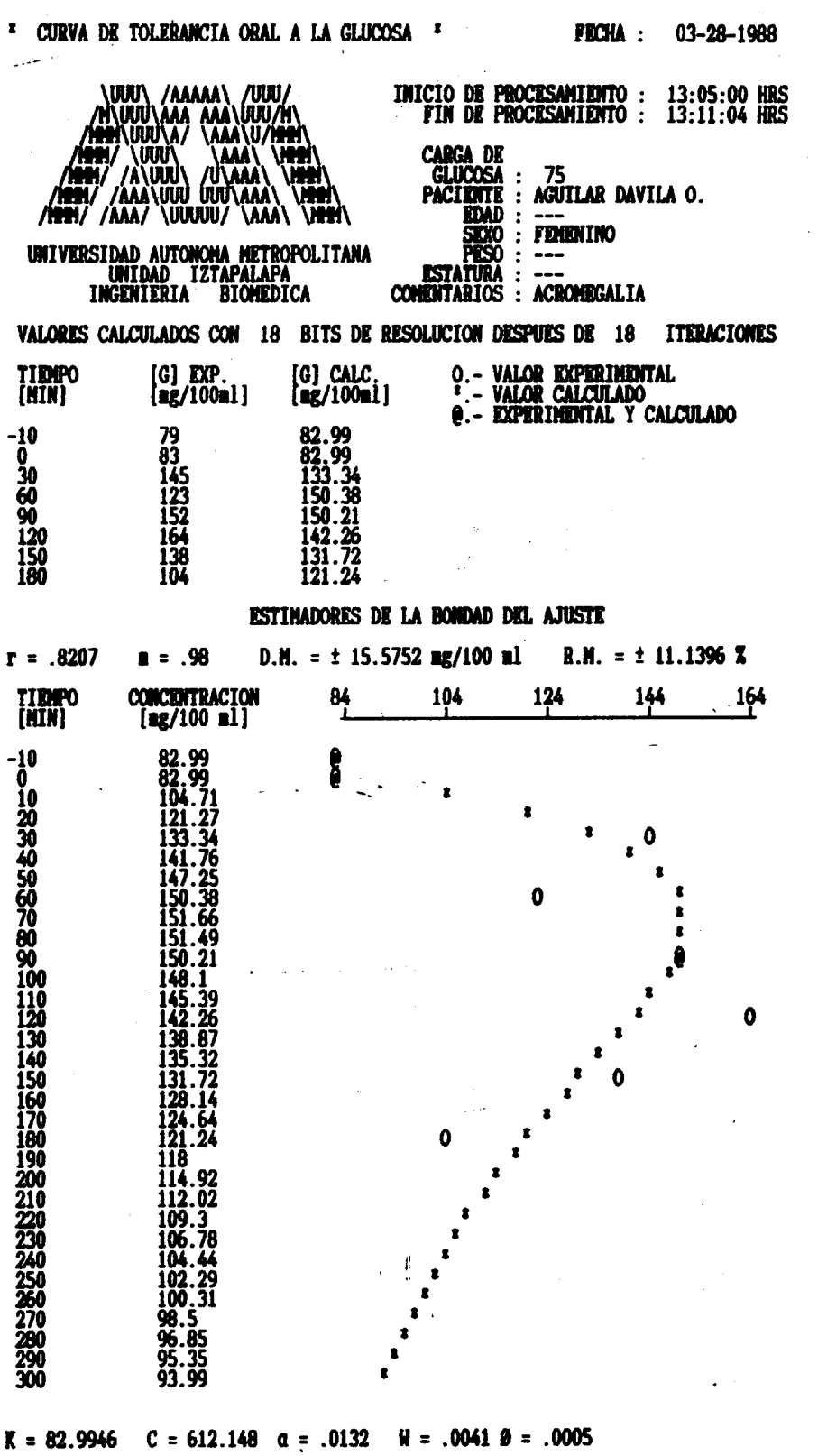

TA(5%) = 3 HRS. 46 HIN. 56 SEG. E.C.M. = 5.8872 ENERGIA = 6.0362 E+6 TIEMPO DE RETRASO (TR) = 0 MINUTOS 7 SEG. PEMDIENTE EN TR = 2.5058 **VALOR MAXIMO = 151.7462 TIEMPO DE PICO (TP) = 73 MIN 35 SEG**  $\begin{array}{c}\n\text{median} = \n\end{array}$  media = 100.1399<br>82.9939<br>82.9946 (GLUCOSA)<br>(GLUCOSA)<br>(GLUCOSA) AREA  $\begin{pmatrix} 1 \\ 2 \\ 3 \end{pmatrix} =$ <br>AREA  $\begin{pmatrix} 2 \\ 3 \end{pmatrix} =$ 13137.43  $\begin{array}{c} -11 \ 532 \ 0 \end{array}$ **FACTOR DE AMORTIGUAMIENTO**  $(\sigma) = .955$ FRECUENCIA NATURAL (WN) = .0138  $Y(S)$  $(167.0511)(S/[-8.1868]+1)$  $B = 75.76$  $U(S)$  $([S/.0138]^{4}2+132 S+1)$ 

**LA EVALUACTON NORMALIZADA ES : 4.9 / 2.08** 

179

datos

 $105$ 

programa para<br>ila O.

 $\vec{\bullet}$ 

con

Resultado obtenido

 $50.\overline{a}$ 

Figura

glucosa

မို

gramos

paciente: Aguilar Dávil.<br>na carga de 75 gramos de

una **Leb**  $\mathbf{d}$ 

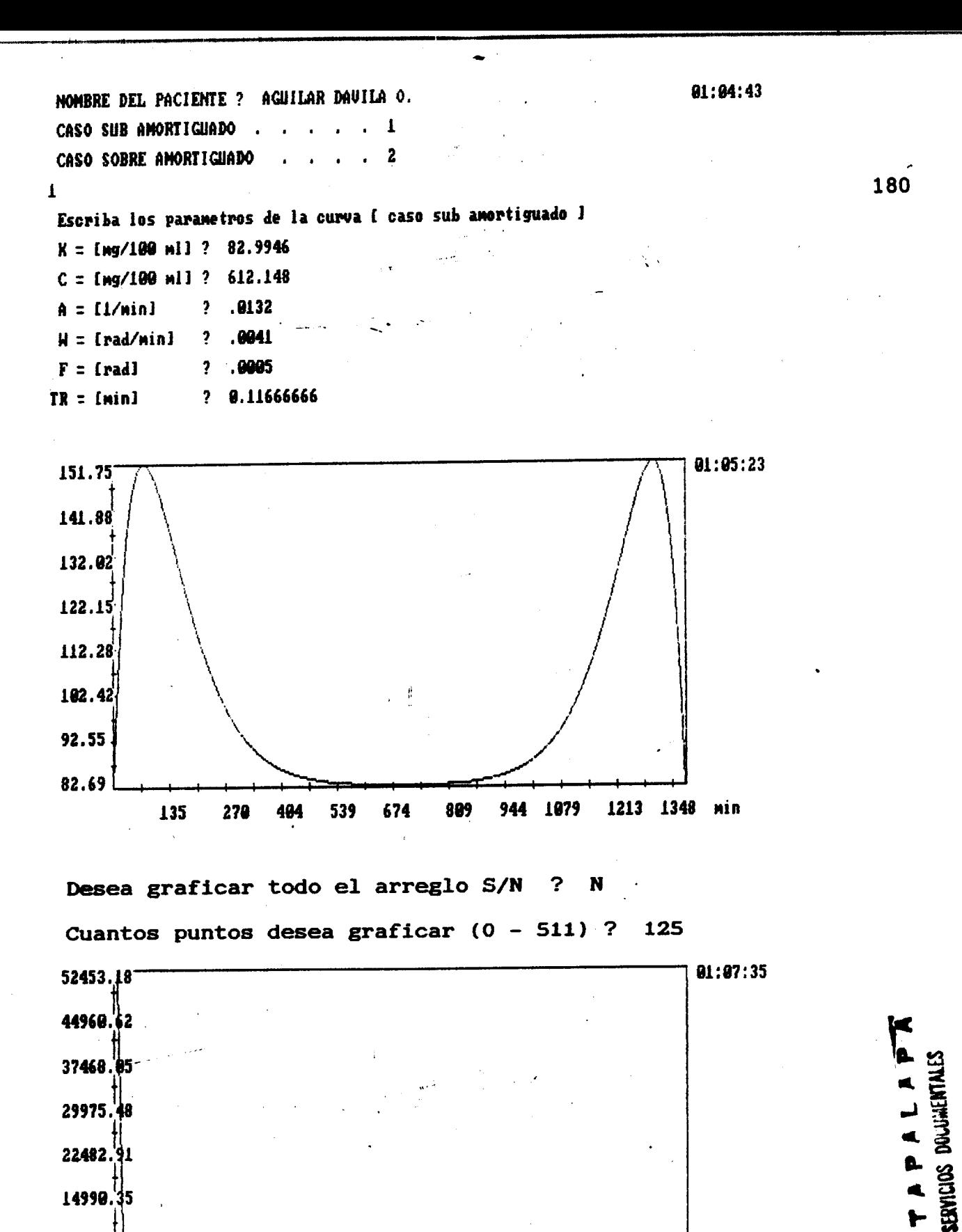

Figura 50.b Transformada Rápida de Fourier obtenida con los parámetros de la figura 50.a. Tiempo de muestreo =  $1/(2x0.019)$  = 26.316 minutos. Atenuación =  $-80.06$  dB.

0.009 0.019 0.028 0.037 0.046 0.056 0.065 0.074 0.083 0.093 1/min

N

7497.78

5.21

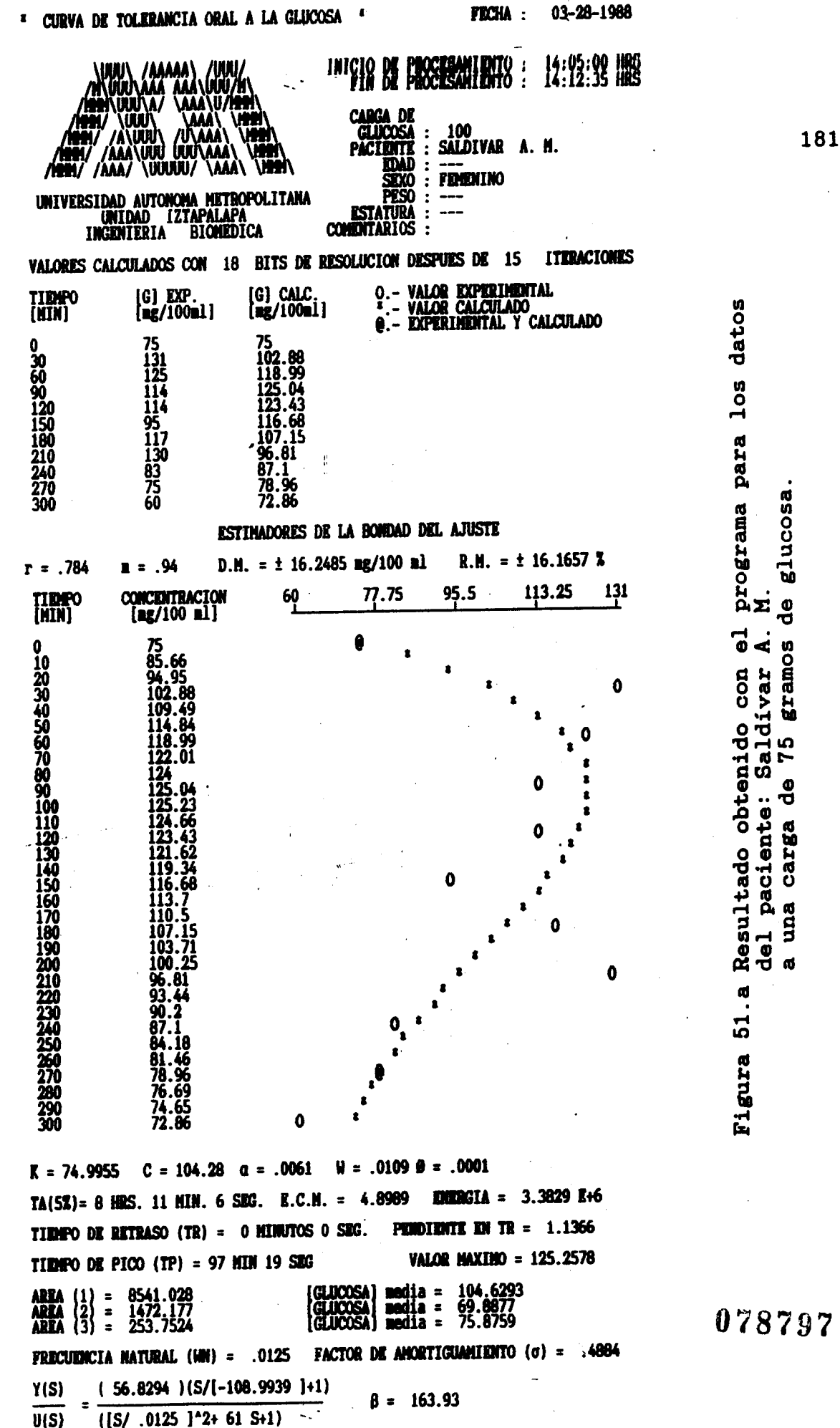

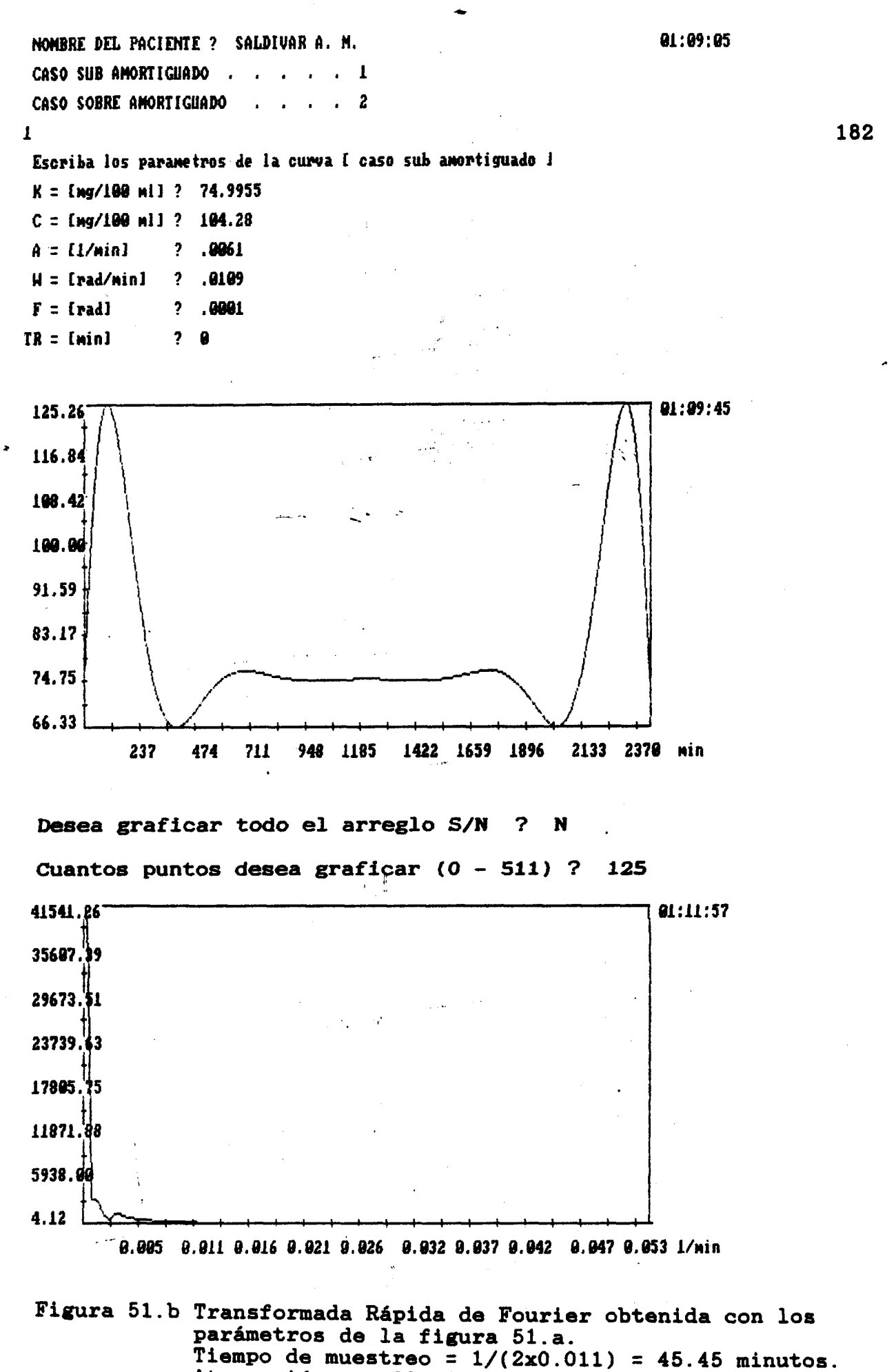

Atenuación =  $-80.07$  dB.

 $\ddot{\phantom{1}}$ 

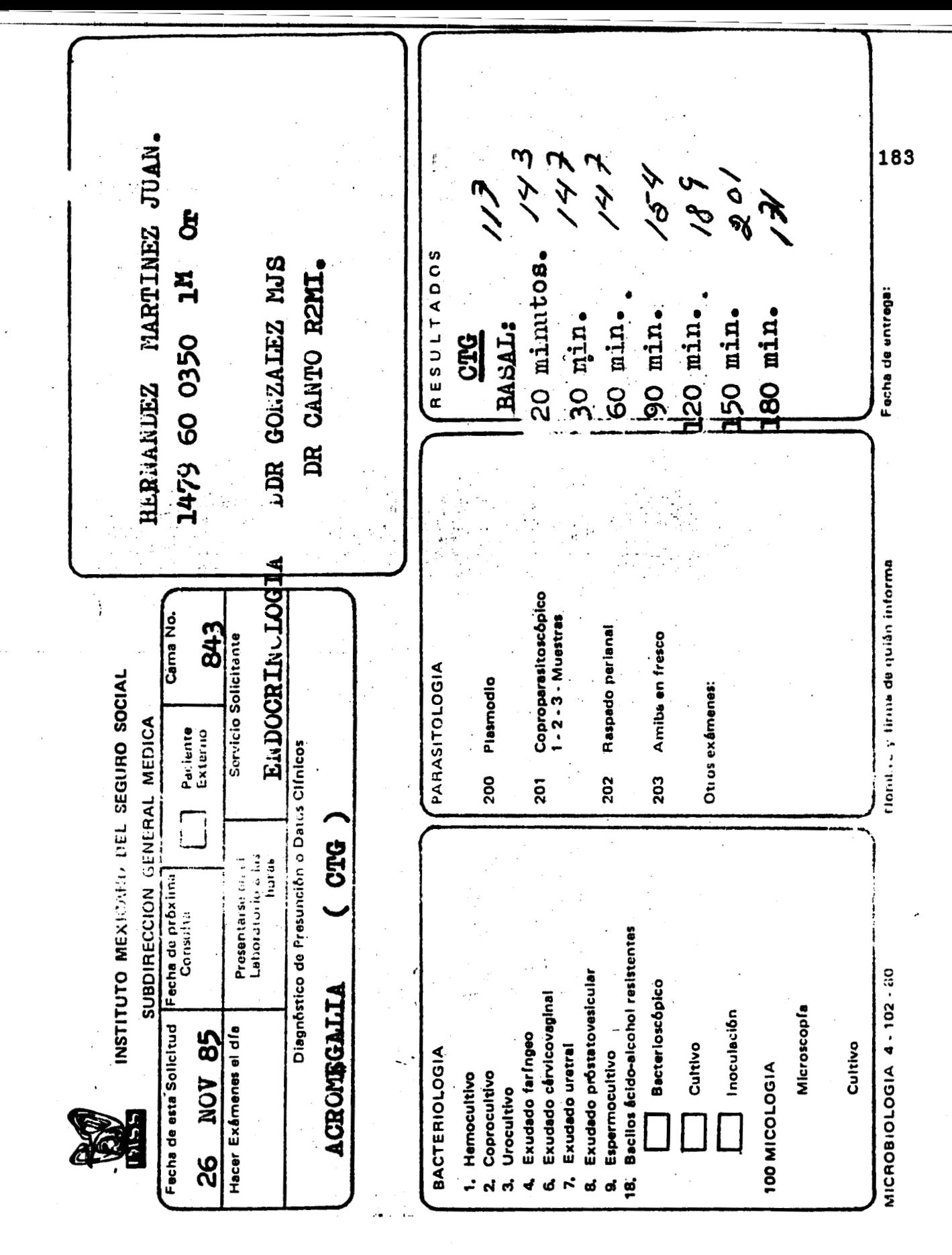

Datos reales del paciente: Hernández Martínez J.<br>a una carga de 75 gramos de glucosa. Figura 52.

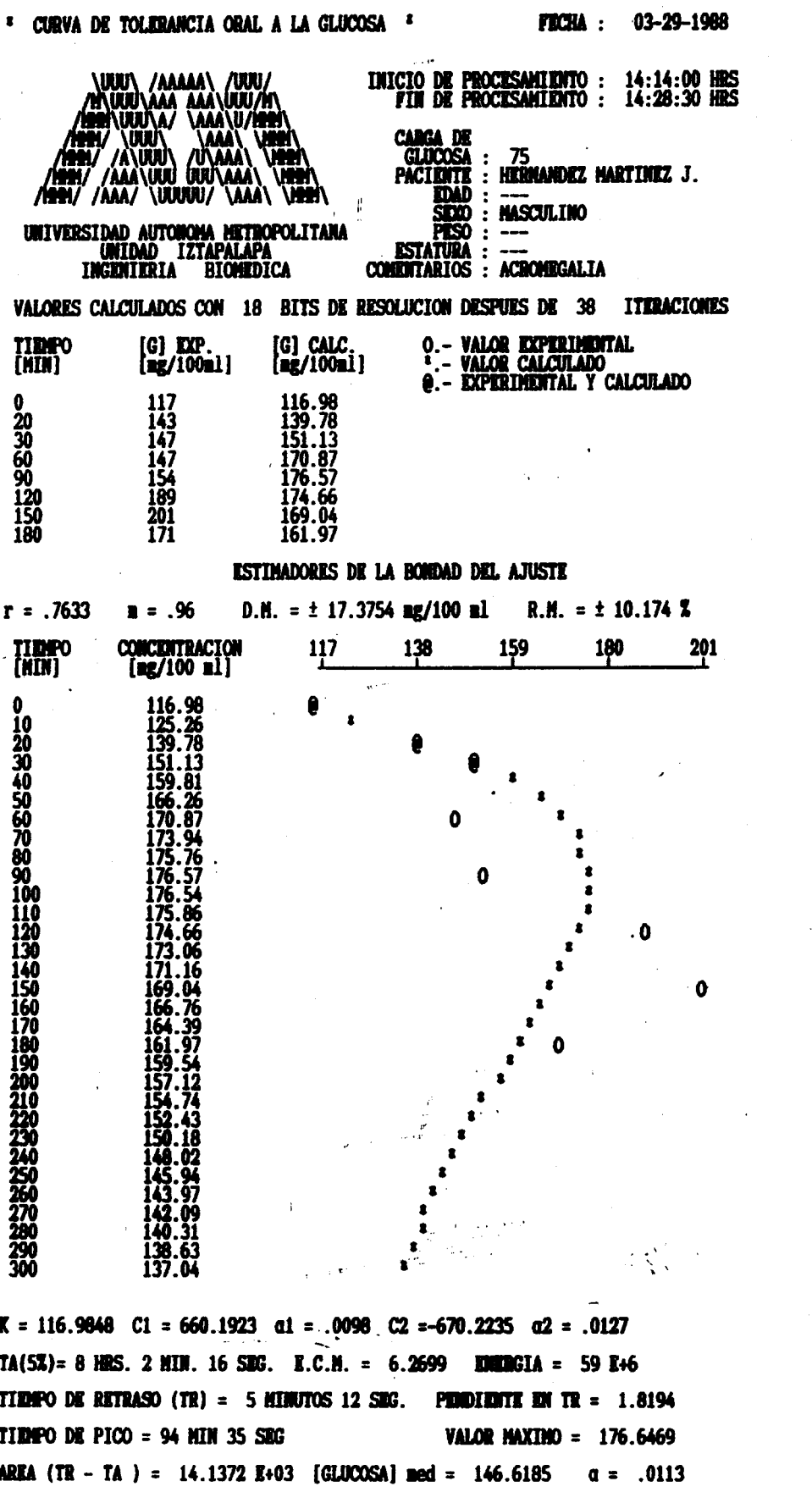

Figura 52.a Resultado obtenido con el programa para los datos<br>presentados en la figura 52.

184

LA EVALUACION NORMALIZADA ES : 5.7 / 2.2

 $(194.5741) (S([-.1811] + 1)  
(S/[.098] + 1)(S/[.0127] + 1)$ 

 $\frac{Y(S)}{S}$ 

 $\overline{U(S)}$ 

 $\blacksquare$ 

**FRECUENCIA NATURAL (WN) = .0112 FACTOR DE AMORTIGUAMIENTO (** $\sigma$ **) = 1.0084** 

 $\beta1 = 102.04$ 

 $\beta$ 2 = 78.74

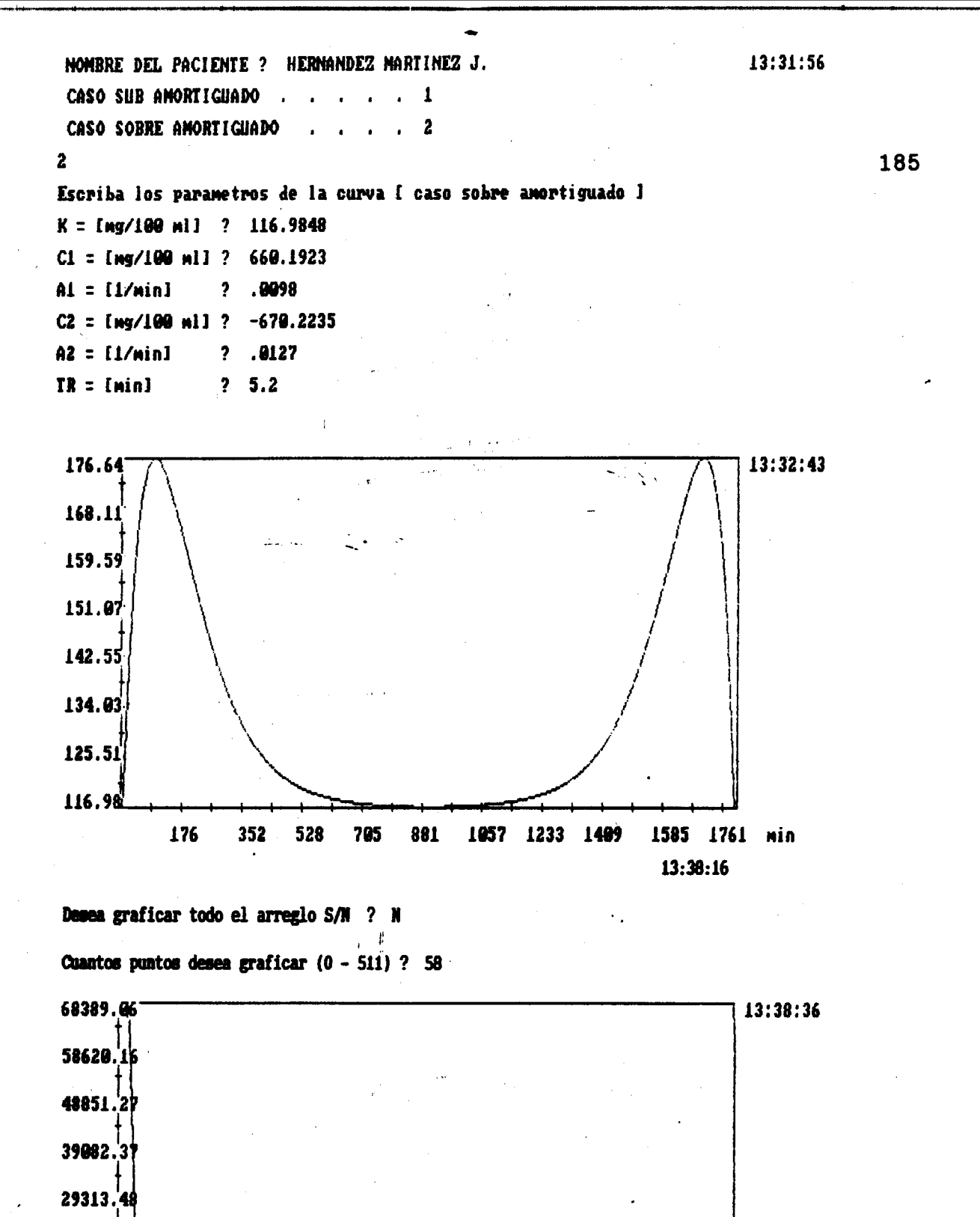

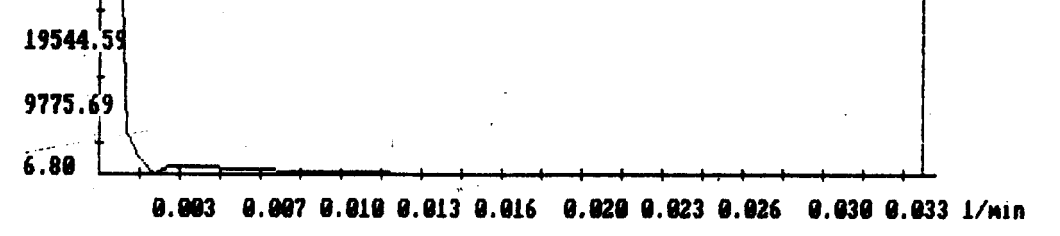

Figura 52.b Transformada Rápida de Fourier obtenida con los parámetros de la figura 52.a. Tiempo de muestreo =  $1/(2x0.0115)$  = 43.48 minutos. Atenuación =  $-80.05$  dB.

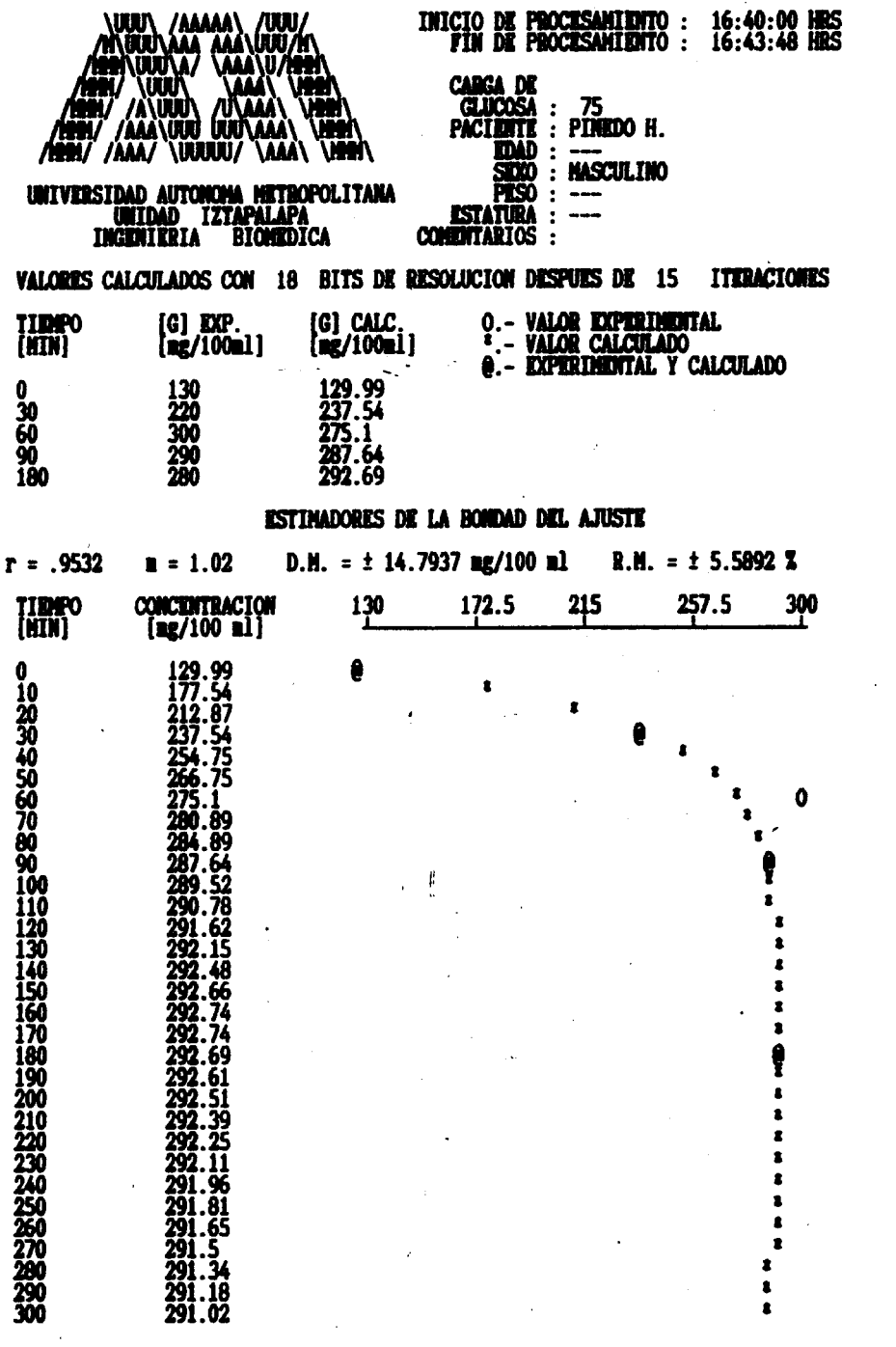

 $K = 129.9925$  C1 = 165.9349 a1 = .0001 C2 =-168.9409 a2 = .0357 TA(5%)= 539 HRS. 58 HIN. 30 SEG. E.C.M. = 6.6439 EMERGIA = 13629.44 E+6 TIEMPO DE RETRASO (TR) = 0 MINUTOS 30 SEG. **PENDIDITE EN TR = 5.907 TIEMPO DE PICO = 165 MIN 36 SEG** VALOR MAXIMO = 292.7448 AREA (TR - TA ) = 1589.622 E+03 [GLUCOSA] ned = 179.0579  $a = .0179$ FRECUENCIA NATURAL (WN) = .0019 **FACTOR DE AMORTIGUAMIENTO** ( $\sigma$ ) = 9.4737 Y(S)  $(22061.56)$   $(S/[-1.9651] + 1)$  $\beta1 = 10000$  $\beta$ 2 = 28.01  $\overline{U(S)}$  $(S/[.0001] + 1)(S/[.0357] + 1)$ 

LA EVALUACION NORMALIZADA ES : 646.76 / 20.66

186

el programa para los datos

Figura 53.a Resultado obtenido con

del paciente: Pinedo H

a una carga de 75 gramos de glucosa.<br>Nótese el valor de la concentración basal

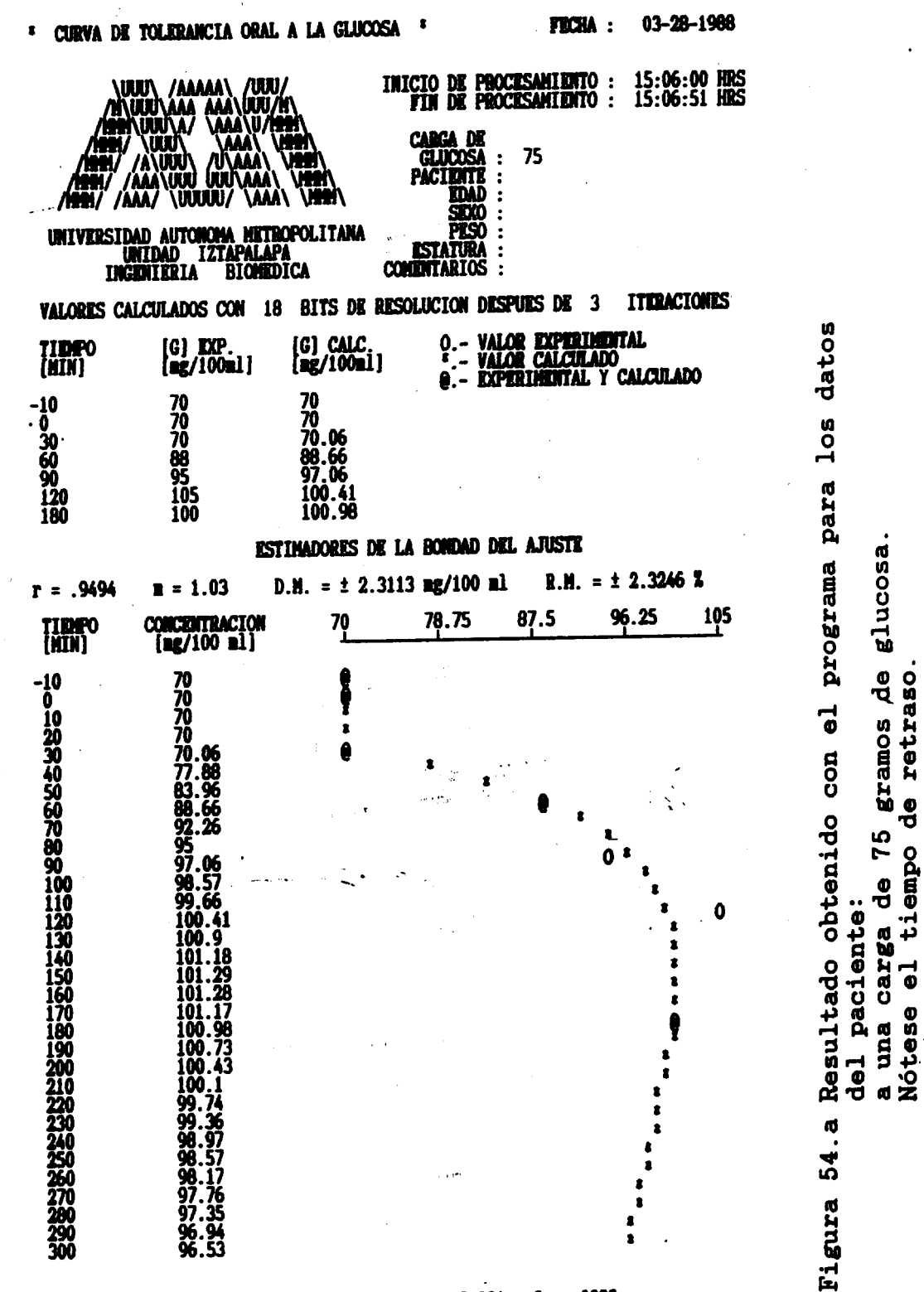

C2 =-82.081  $a2 = .0232$  $\mathbf{K} = 69.9991$  C1 = 42.9968 a1 = .0016. **EMERGIA =**  $42.186$  **E+6** TA(5%)= 26 HRS. 7 HIN. 44 SEG. **E.C.H.** 1.0327  $\overline{a}$ .8853 **PENDIDITE EN TR** TIMPO DE RETRASO (TR) = 29 HINUTOS 56 SEG.  $\equiv$ **VALOR MAXIMO = 101.3013** TIEMPO DE PICO = 153 HIN 44 SEG AREA (TR - TA ) = 21.6621 E+03 [GLUCOSA] ned = 84.0855  $a =$  $.0124$ FACTOR DE AMORTIGUAMIENTO (o) = 2.0352 FRECUENCIA NATURAL (WH) = .0061  $(311.1336)$   $(S/[-.0222] +1)$ Y(S)  $B2 = 43.1$  $\beta1 = 625$  $(S/[.0016] + 1)(S/[.0232] + 1)$  $U(S)$ 

## LA EVALUACION NORMALIZADA ES : 9.12 / 4.44

187

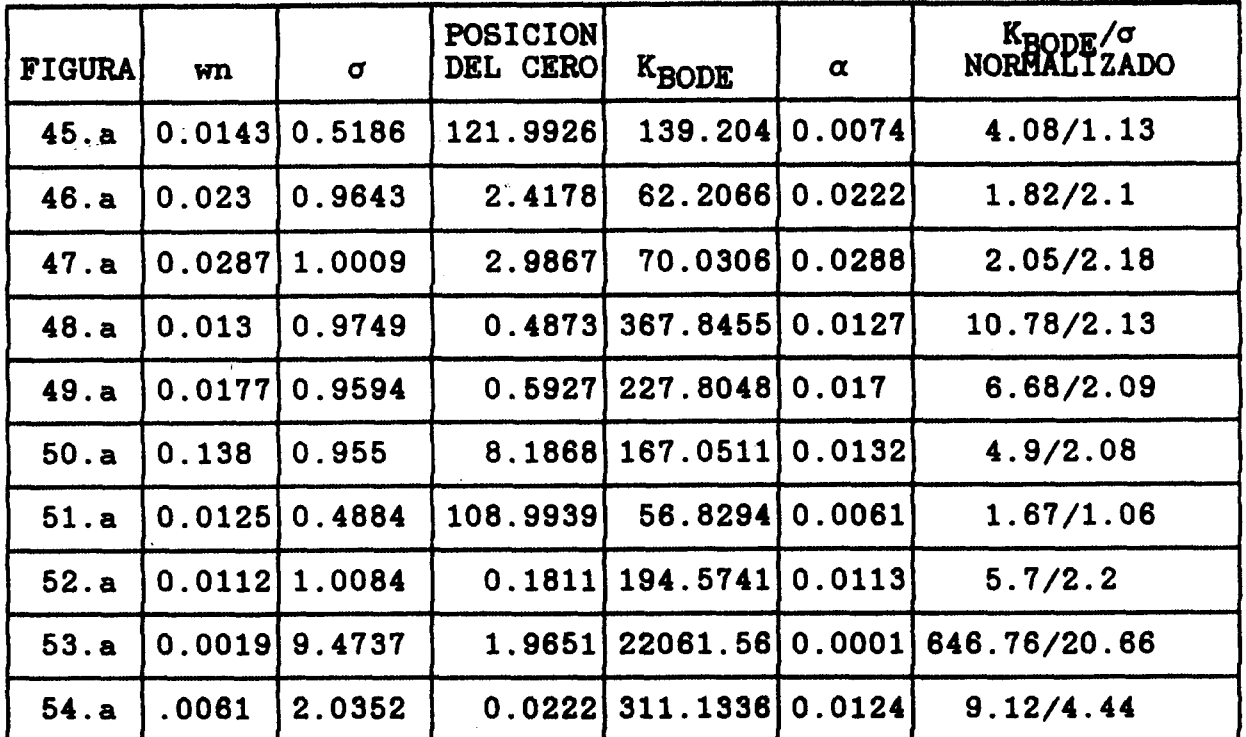

Tabla VI.- Resúmen de los parámetros obtenidos para las gráficas de las figuras : 45.a ; 46.a ; 47.a ;<br>48.a ; 49.a ; 50.a , 51.a ; 52.a ; 53.a y 54.a

El diagrama de la figura 55, presenta los valores de KBODE y o normalizados para los datos de la tabla VI

ر<br>الجامعة

 $\sum_{i=1}^n \alpha_i = \alpha_i$ 

 $\zeta=3\%$ 

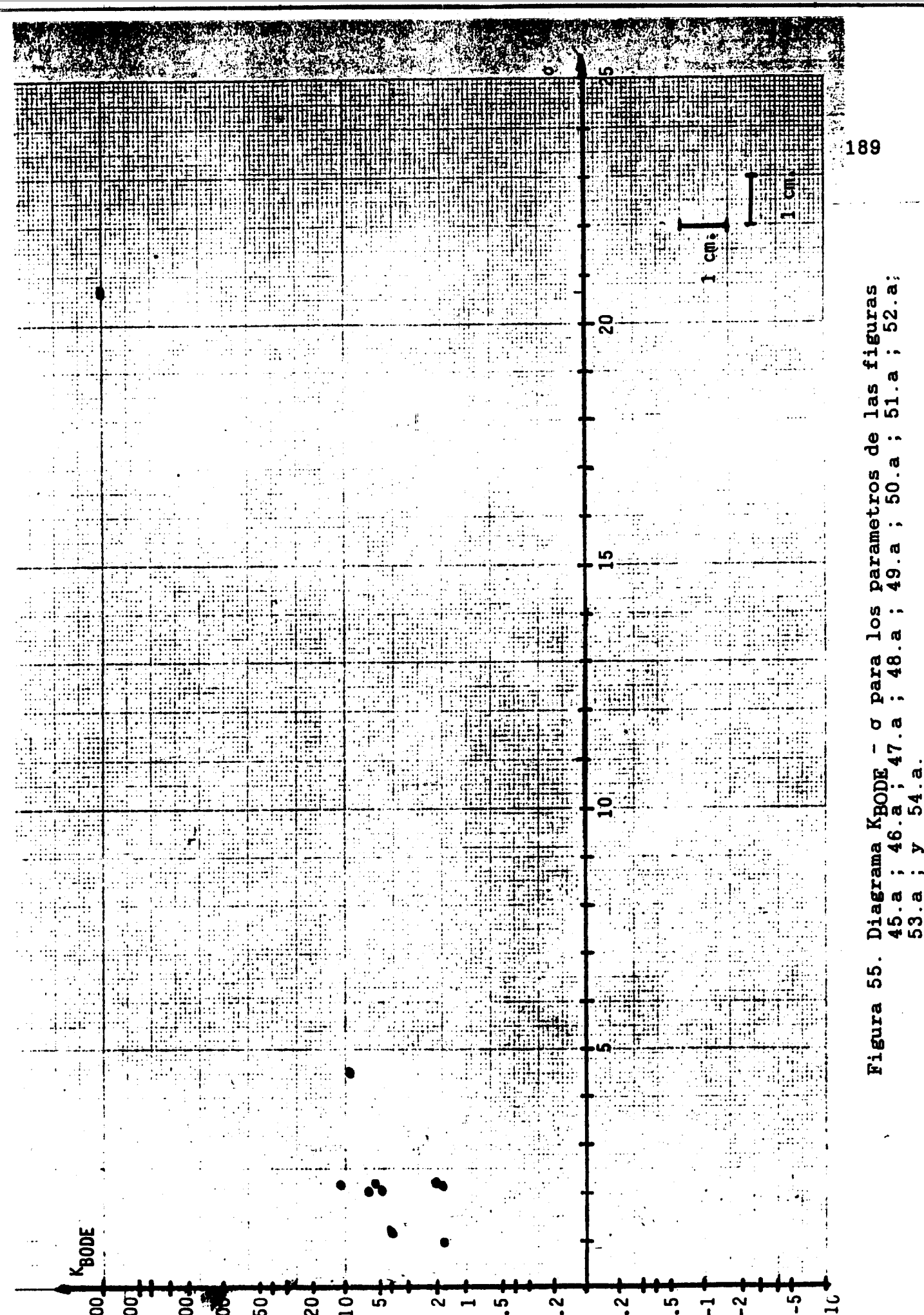

1000 500

 $\overline{0}$  $0.5$  $\ddot{0}$ .  $0.2$  $\vec{r}$ 

<sub>ស</sub> ភ្ន

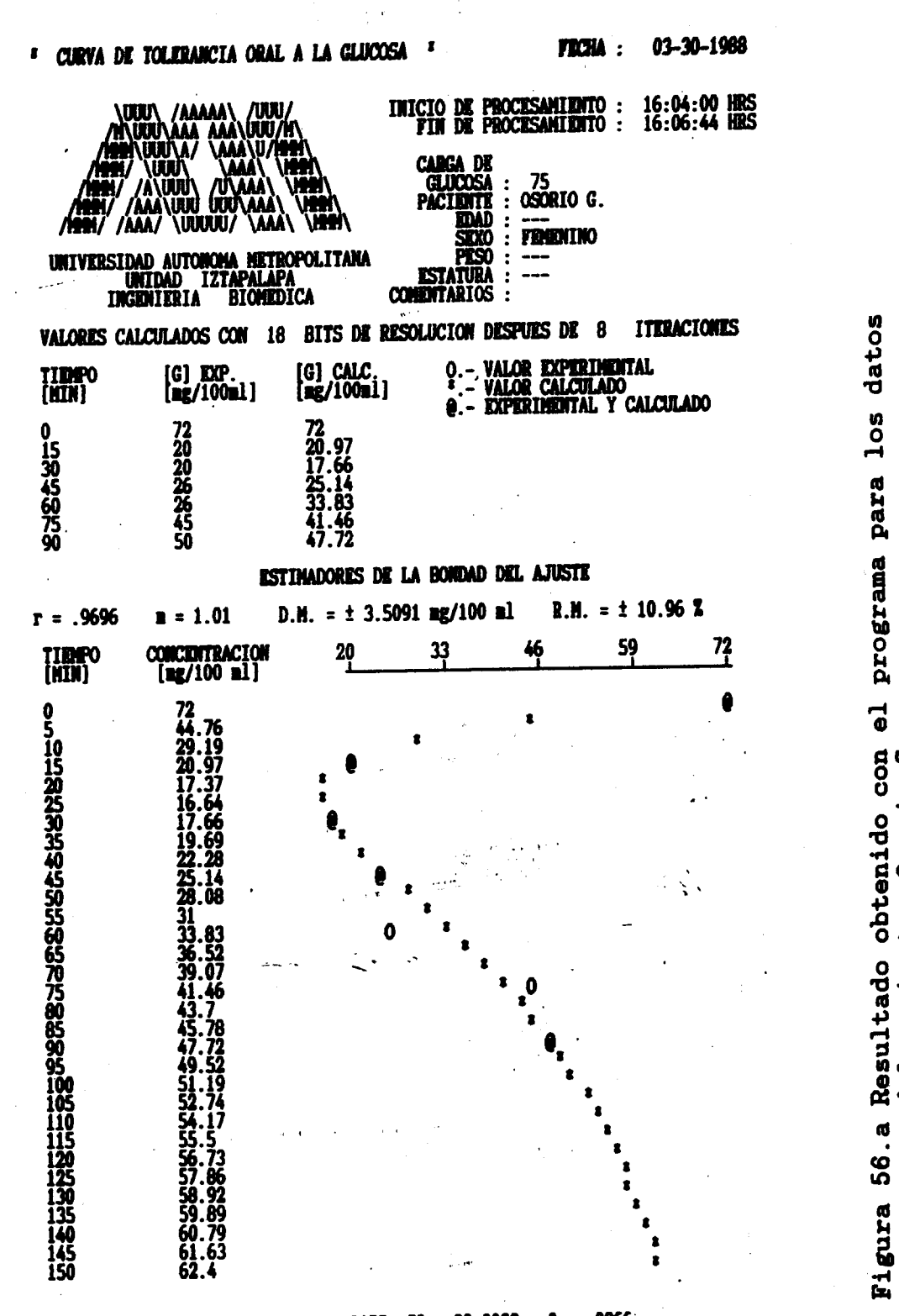

 $K = 71.9976$  C1 =-98.1229 a1 = .0155 C2 = 98.0062 a2 = .0966 **ENERGIA = 17.724 E+6**  $TA(53) = 3$  HRS. 33 HIN. 14 SEG. E.C.M. = 1.3258 **PEIDIDITE EN TR = -6.9549** TIME O DE RETRASO (TR) = 0 MINUTOS 0 SEG. **VALOR MINIMO = 16.61872 TIMPO DE PICO = 24 MIN 10 SEG**  $a = .0511$ AREA (TR - TA ) = 4.9665 E+03 [GLUCOSA] med = 48.7057 **FACTOR DE AMORTIGUAMIENTO**  $(\sigma) = 1.3934$ **FRECUENCIA NATURAL (WN) = .0366**  $(-69.317)$  (S/[ 60.8396 ]+1) Y(S)  $\beta$ 2 = 11.55  $\beta1 = 64.52$ .0155  $] + 1) (S/I$  .0866  $] + 1)$  $U(S)$  $(S/I)$ 

LA EVALUACION NORMALIZADA ES :-2.03 / 3.04

190

glucos ಕಿ n gramo U del paciente: Osorio 75 Õ Ō carga una  $\mathbf{d}$ 

 $\bullet$ 

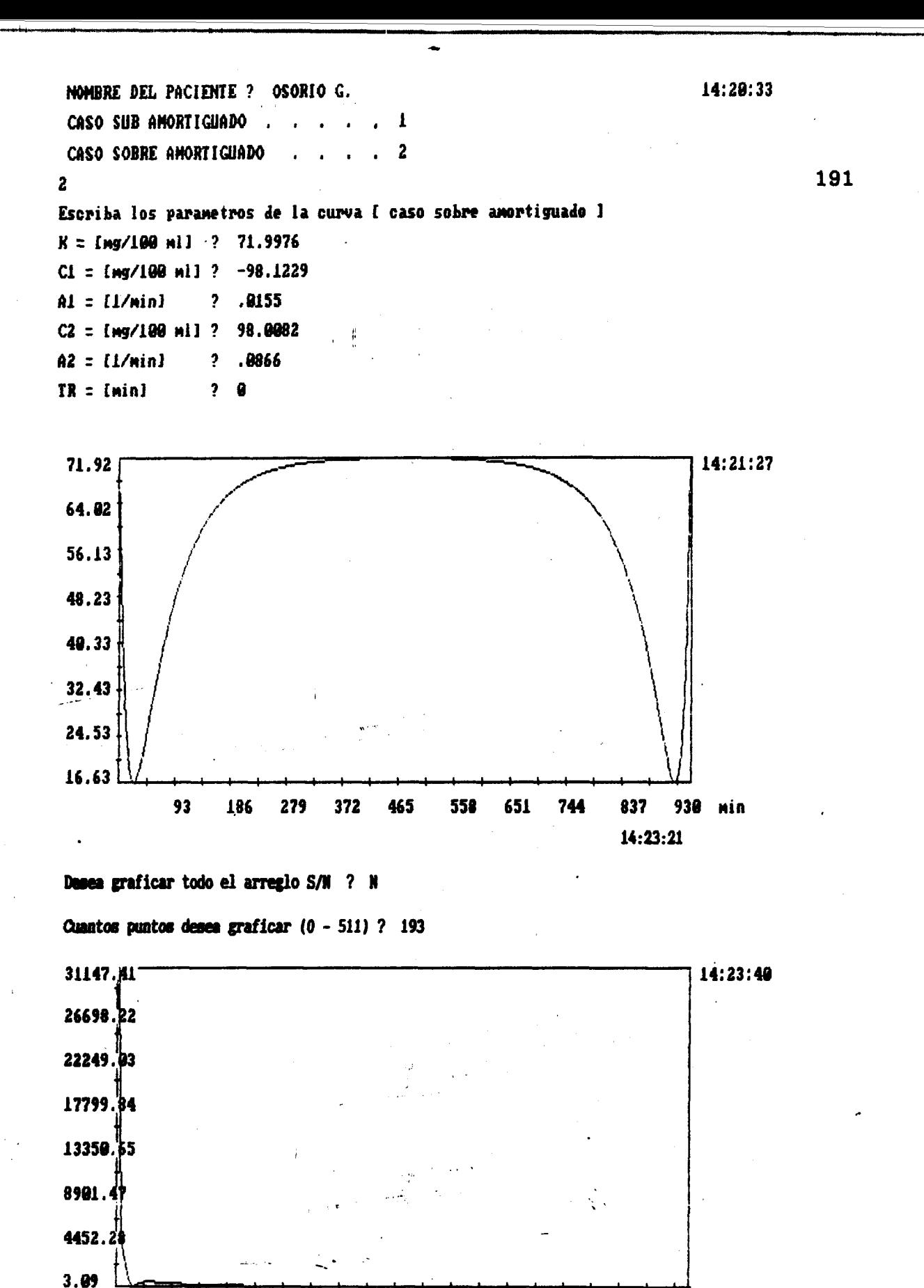

0.021 0.041 0.062 0.083 0.104 0.124 0.145 0.166 0.187 0.207 1/min

**Figura 56.b Transformada Rápida de Fourier obtenida con los parámetros de la figura 56.a. Tiempo de muestre0** = **1/(2x0.04625)** = **10.81 minutos. Atenuación** = - *80.07* **dB.** 

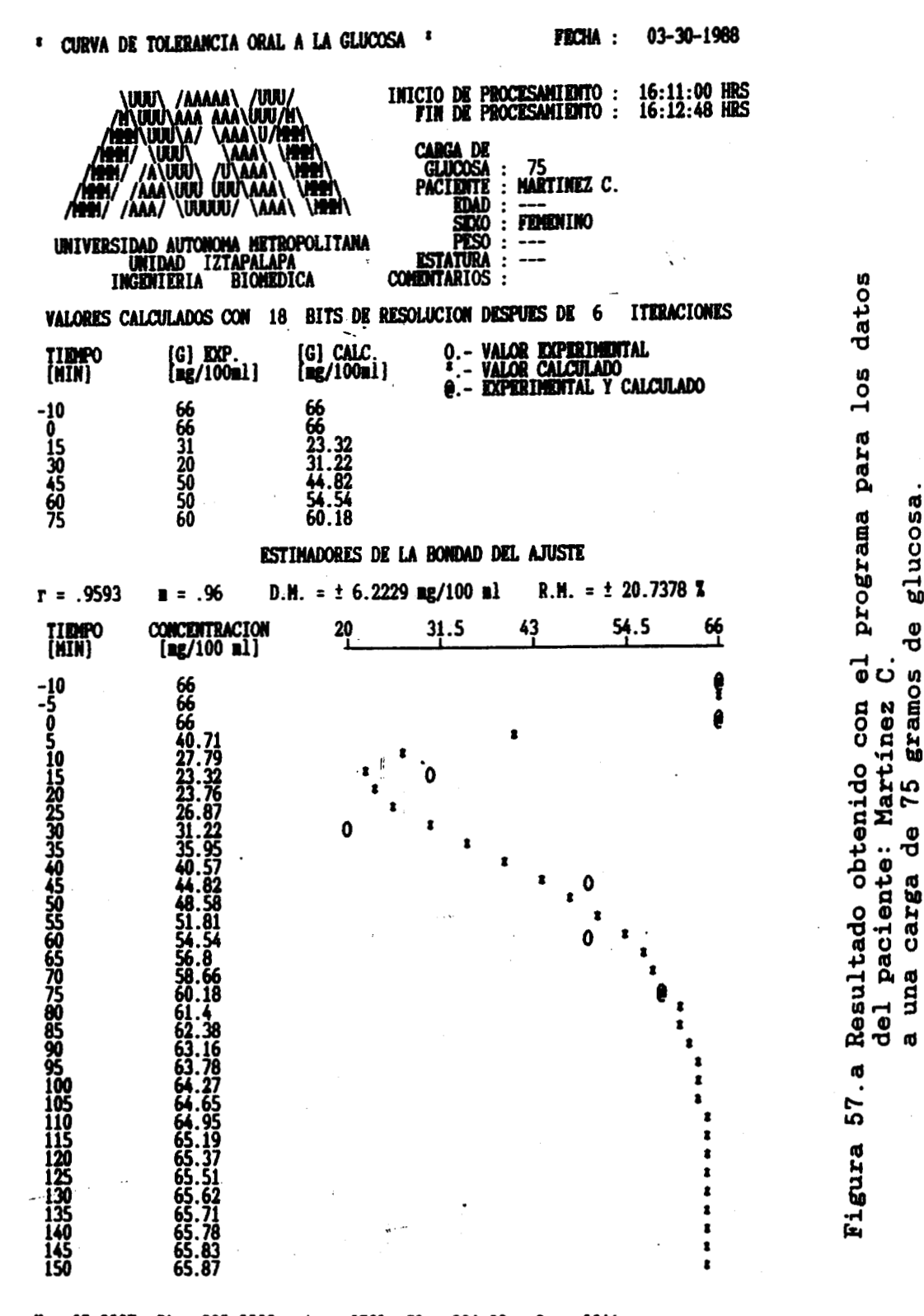

 $K = 65.9987$  C1 =-903.3308 a1 = .0565 C2 = 904.83 a2 = .0644  $TA(5\overline{x}) = 1$  HRS. 39 MIN. 19 SEG. E.C.N. = 2.5528 **ENERGIA =**  $5.65$  **E+6 TIEMPO DE RETRASO (TR) = 0 MINUTOS 12 SEG. PENDIENTE EN TR = -7.0522** TIEMPO DE PICO = 16 MIN 46 SEG **VALOR MINIMO = 23.05077** AREA (TR - TA ) = 1.9032 E+03 [GLUCOSA] med = 46.7982  $a = .0605$ **FRECUENCIA NATURAL (WN) = .0603** FACTOR DE AMORTIGUAMIENTO ( $\sigma$ ) = 1.0021 Y(S)  $(-25.84)$  (S/ $\{-4.7036\}+1$ )  $\beta$ 2 = 15.53  $\beta1 = 17.7$  $U(S)$  $(S/[.0565] + 1)(S/[.0644] + 1)$ 

> EX DIFFERENTIAL HODMALTTARE DO  $7 - 1 - 2 + 9$

192

ල්<br>ප

gramos

ල්<br>ප

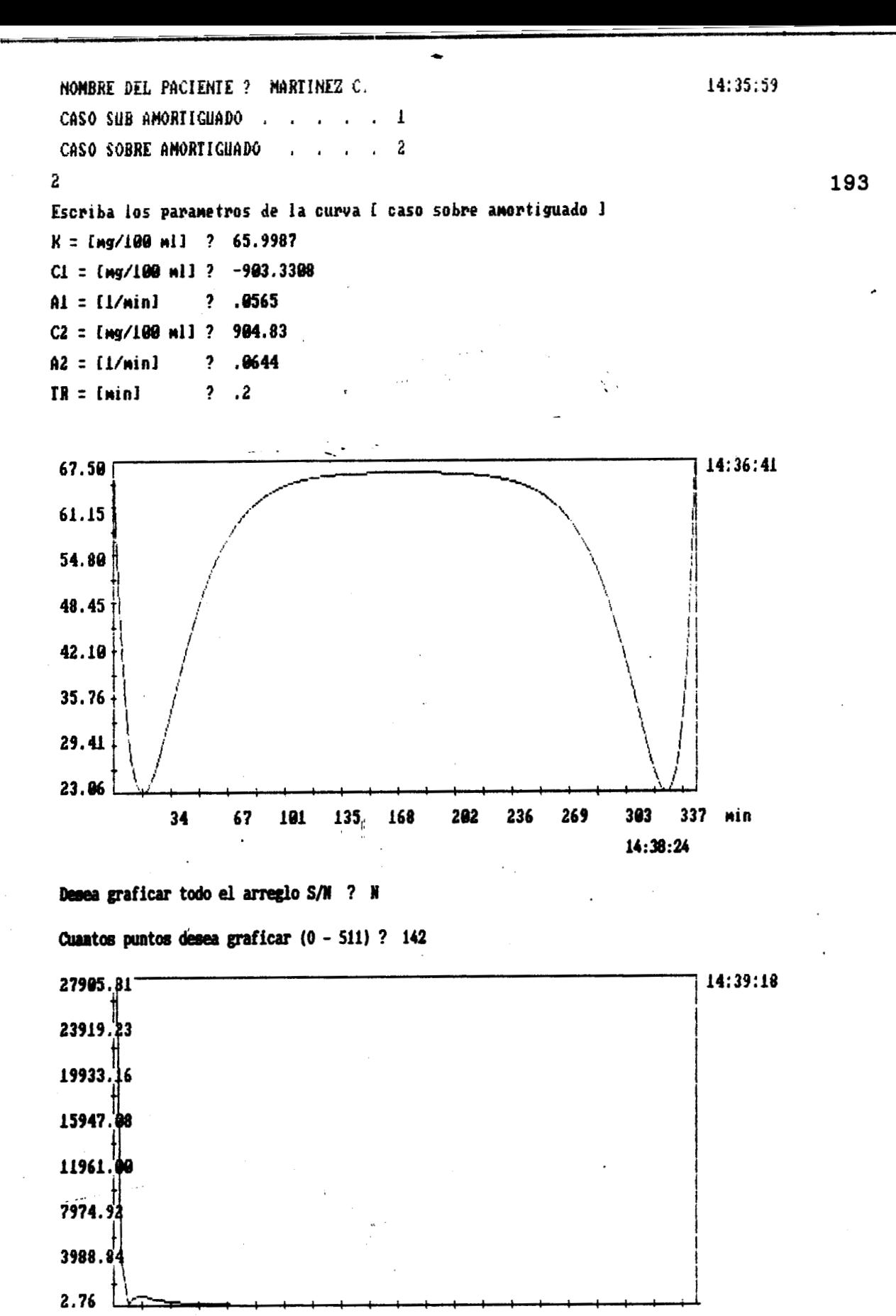

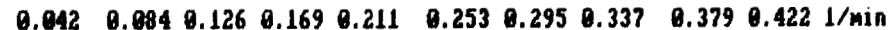

**Figura 57.b Transformada Rápida de Fourier obtenida con los parámetros de la figura 57.a. Tiempo de muestre0** = **1/(2x0.084)** = **5.95 minutos. Atenuación** = - **80.08 dB.** 

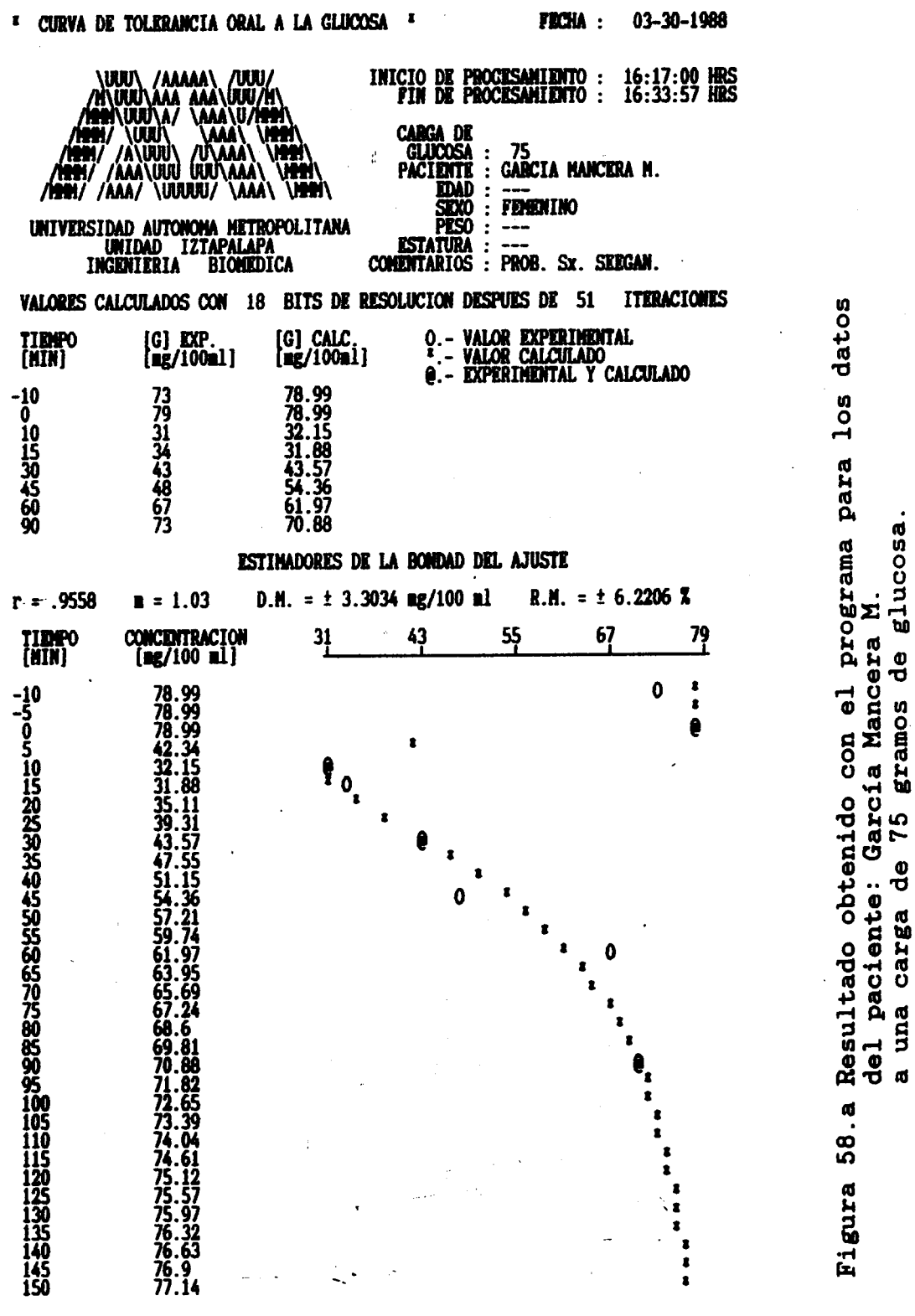

 $K = 78.985$  C1 = -74.8909 a1 = .0247 C2 = 74.8407 a2 = .1859 TA(5%)= 1 HRS. 59 MIN. 7 SEG. E.C.M. = 1.2483 EMENGIA = 7.506 E+6 TIENPO DE RETRASO (TR) = 0 MINUTOS 0 SEG. **PENDIENTE EN TR = -12.0525 VALOR MINIMO = 31.3151** TIEMPO DE PICO = 12 MIN 31 SEG AREA (TR - TA ) = 2.4695 E+03 [GLUCOSA] med = 58.2544  $a = 1053$ **FACTOR DE AMORTIGUAMIENTO** ( $\sigma$ ) = 1.554 **FRECUENCIA NATURAL (WN) = .0678**  $(-35.0591)$  (S/[ 240.5042 ]+1) Y(S)  $\beta1 = 40.49$  $\beta$ 2 = 5.38  $(S/[.0247] + 1)(S/[.1859] + 1)$  $\overline{U(S)}$ 

194

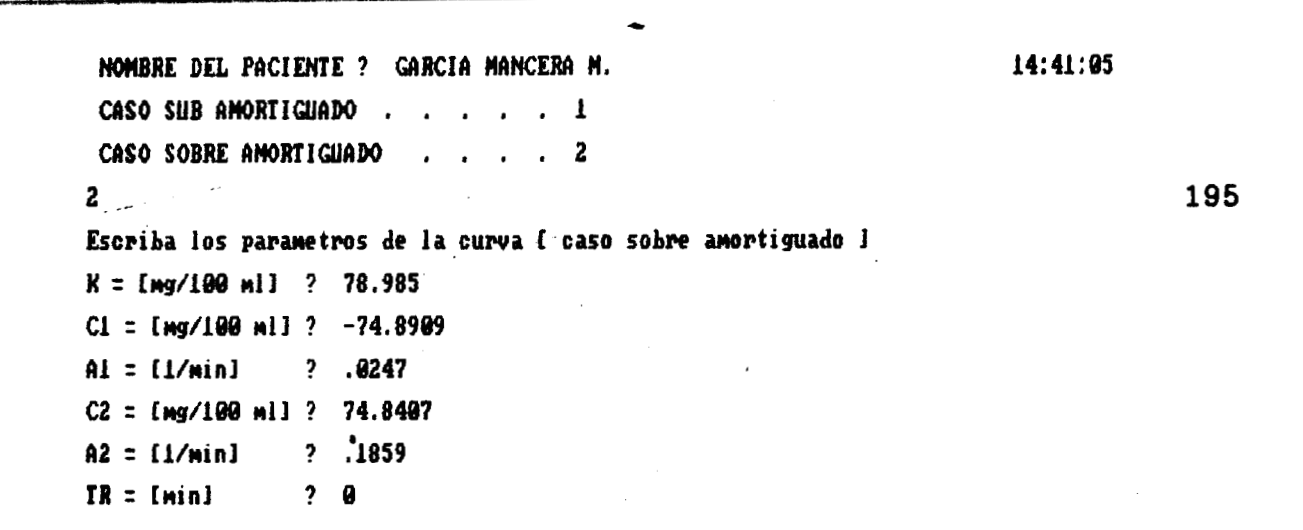

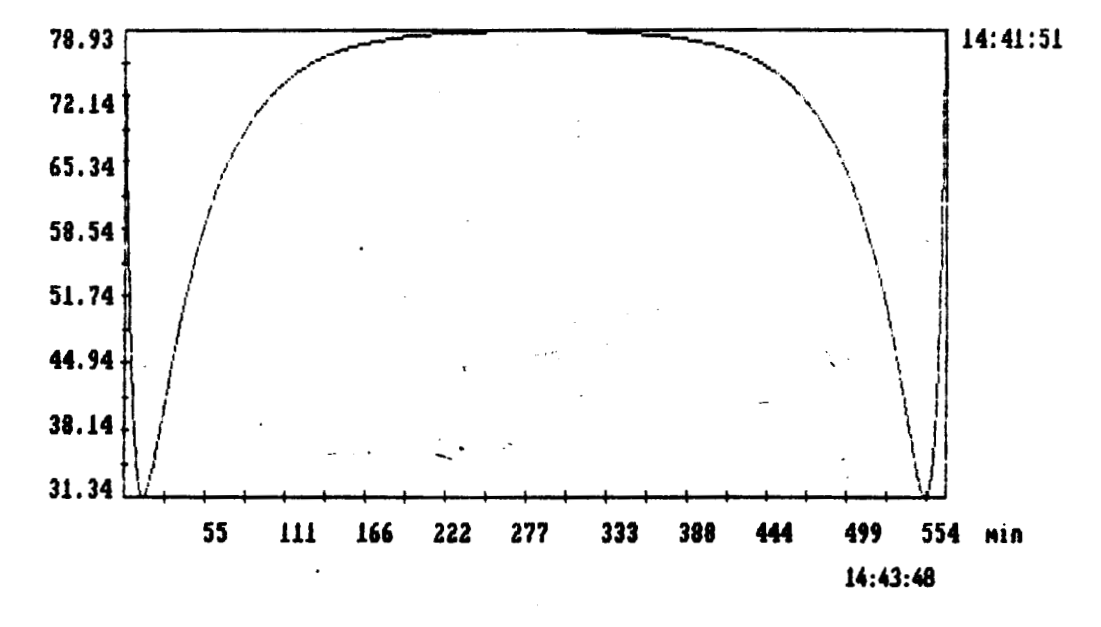

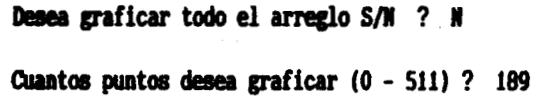

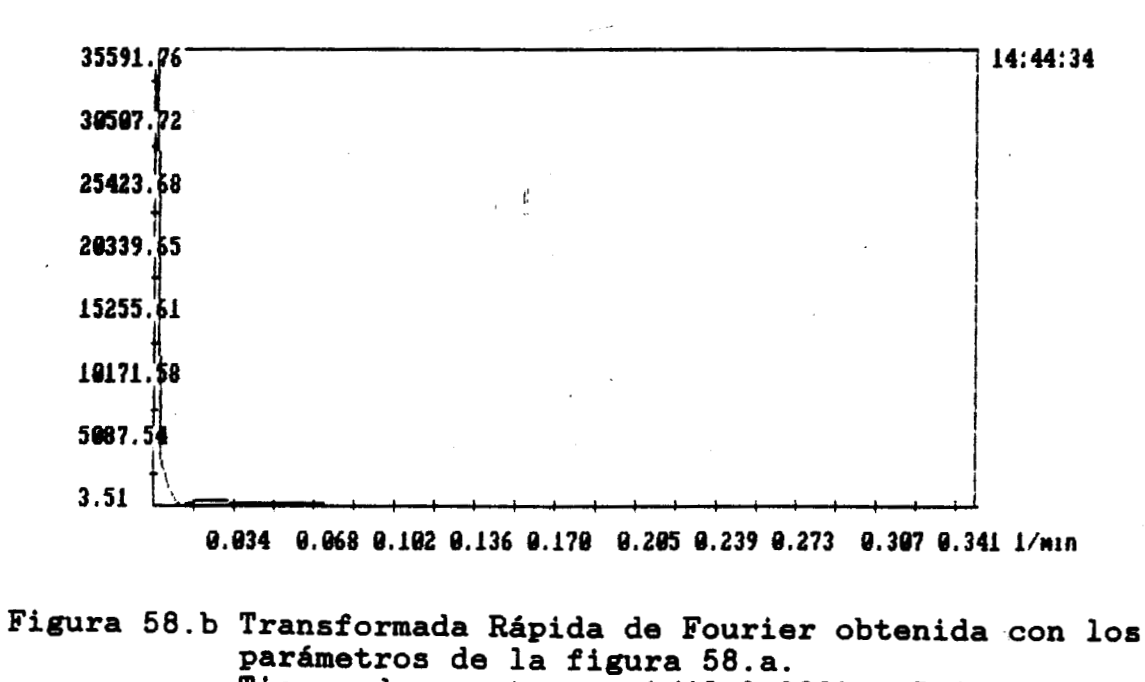

Tiempo de muestreo =  $1/(2x0.068)$  = 7.35 minutos. Atenuación = - 80.13  $\overrightarrow{AB}$ 

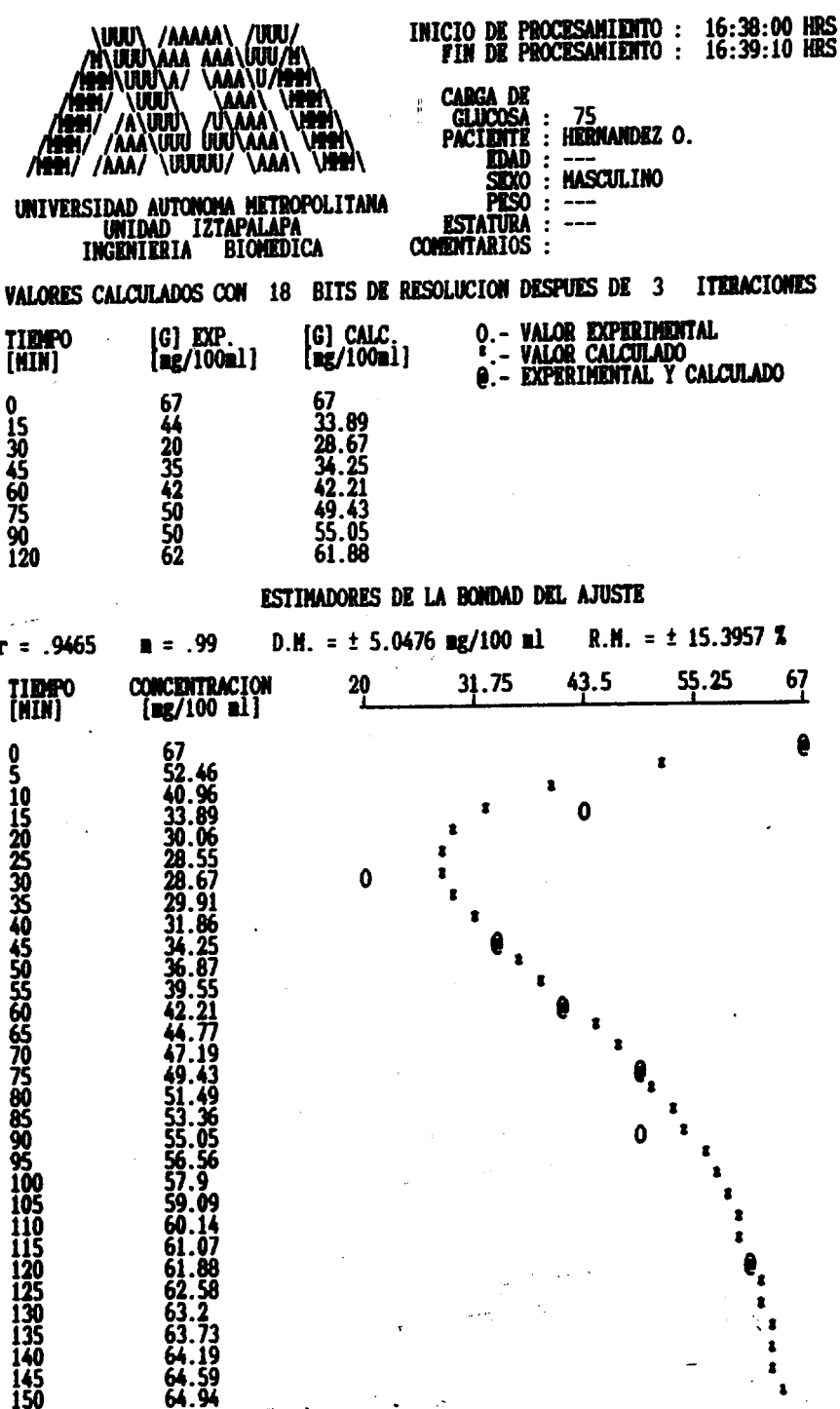

 $K = 66.9992$  C1 =-745.0882 a1 = .0354 C2 = 748.0223 a2 = .0409  $TA(5X) = 2$  HRS. 32 HIN. 40 SEG. E.C.M. = 1.8217 **DIENGIA = 7.22 R+6 PENDIENTE EN TR = -3.9956** TIEMPO DE RETRASO (TR) = 0 MINUTOS 42 SEG. **VALOR MINIMO = 28.4361** TIMPO DE PICO = 26 MIN 58 SEG AREA (TR - TA ) = 2.7006 E+03 [GLUCOSA] ned = 49.2273  $a = .0381$ **FACTOR DE AMORTIGUAMIENTO**  $(\sigma) = 1.0026$ FRECUENCIA NATURAL (WN) = .0381  $(-36.7818)$  (S/[-1.3613 ]+1)  $Y(S)$  $\beta$ 2 = 24.45  $\beta1 = 28.25$  $(S/[.0354] + 1)(S/[.0409] + 1)$  $\overline{U(S)}$ 

## LA EVALUACION NORMALIZADA ES :-1.08 / 2.19

196

Figura 59.a Resultado obtenido con el programa para los datos

gramos de glucosa  $\circ$ 

del paciente: Hernández<br>a una carga de 75 gramos

a una carga de

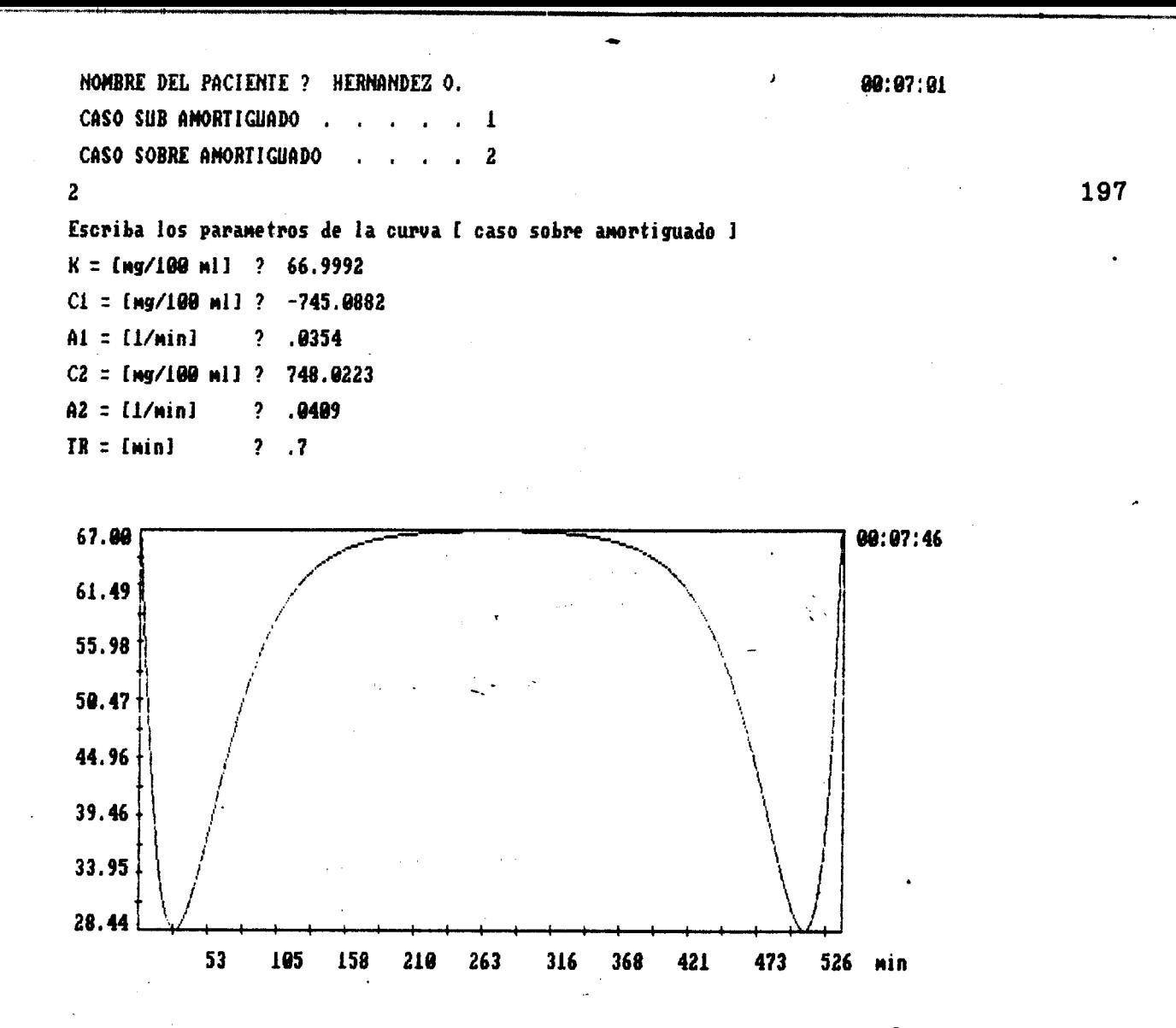

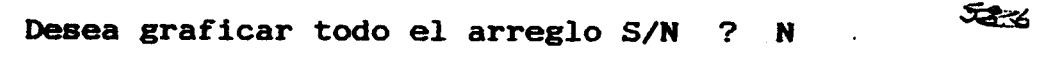

Cuantos puntos desea graficar (0 - 511) ? 86

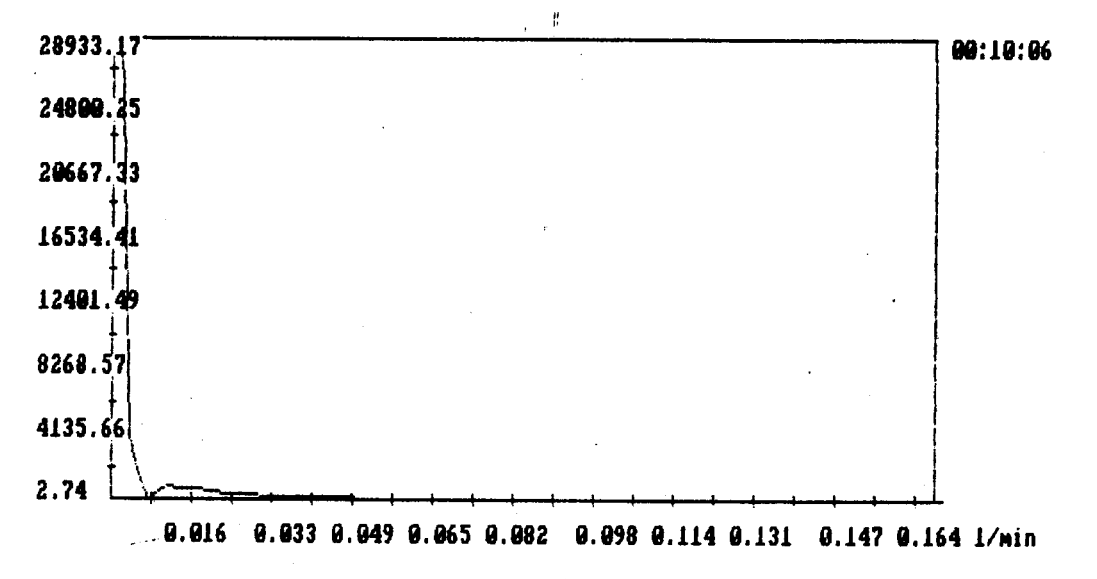

Figura 59.b Transformada Rápida de Fourier obtenida con los parámetros de la figura 59.a. Tiempo de muestreo =  $1/(2x0.049)$  = 10.2 minutos. Atenuación =  $-80.48$  dB.

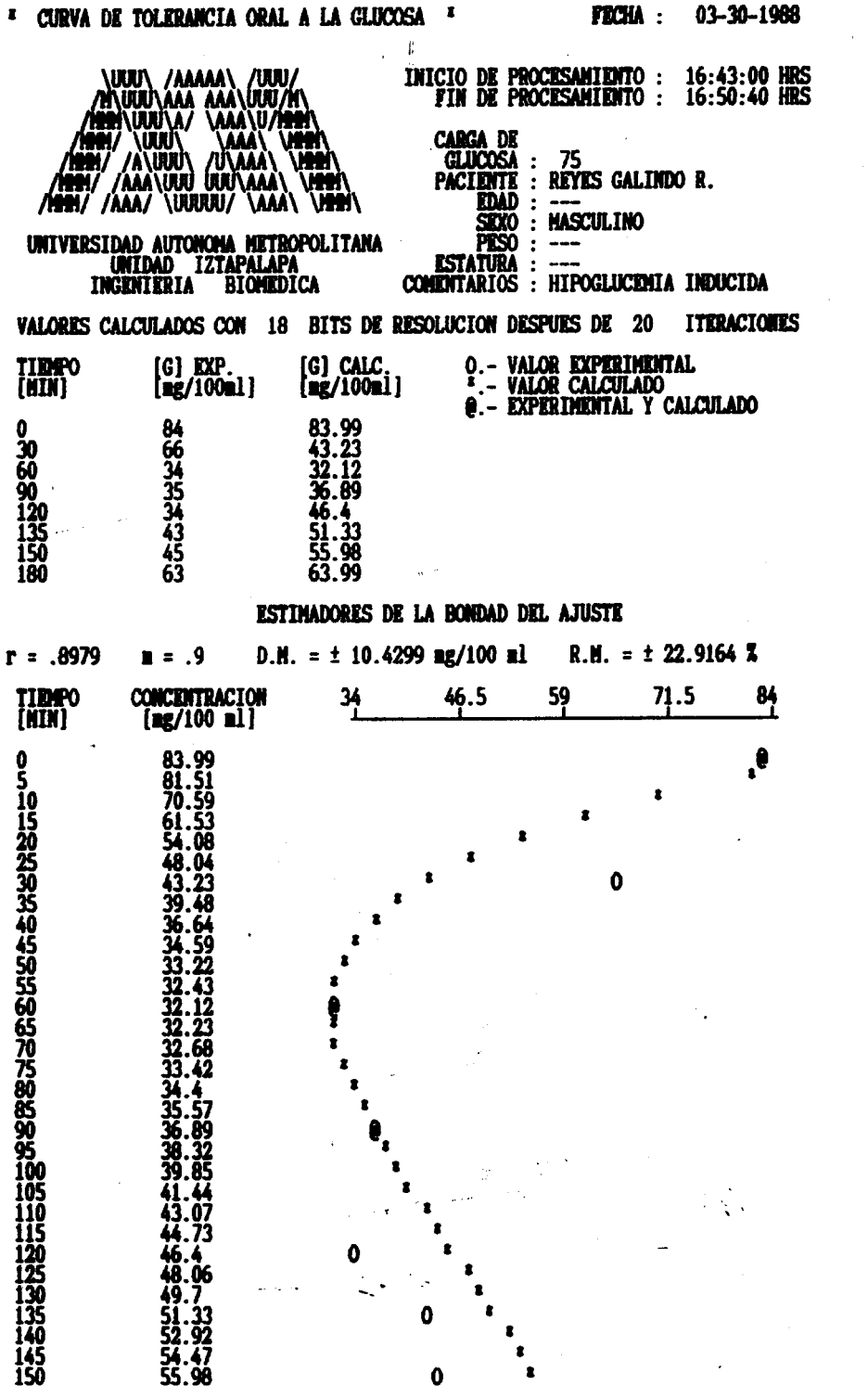

 $K = 83.994$  C1 = -976.731 a1 = .0162 C2 = 987.2736 a2 = .0189  $TA(5X) = 5$  HRS. 36 MIN. 22 SEG. E.C.M. = 3.9151 **EMERGIA = 28.424 E+6** TIENPO DE RETRASO (TR) = 3 MINUTOS 58 SEG. **PENDIDITE EN TR =**  $-2.4727$ TIEMPO DE PICO = 61 MIN 4 SEG VALOR MINIMO = 32.11147 AREA (TR - TA ) = 7.9071 E+03 [GLUCOSA] ned = 60.20551  $\alpha = .0175$ FRECUENCIA NATURAL (WH) = .0175 **FACTOR DE AMORTIGUAMIENTO**  $(\sigma) = 1.003$  $(-107.4045)$  (S/[-.2339 ]+1) Y(S)  $\beta1 = 61.73$  $\beta$ 2 = 52.91  $\overline{U(S)}$  $(5/[.0162] + 1)(5/[.0189] + 1)$ 

LA EVALUACION NORMALIZADA ES :-3.15 / 2.19

198

Figura 60.a Resultado obtenido con el programa para los datos<br>del paciente: Reyes Galindo R.<br>a una carga de 75 gramos de glucosa.

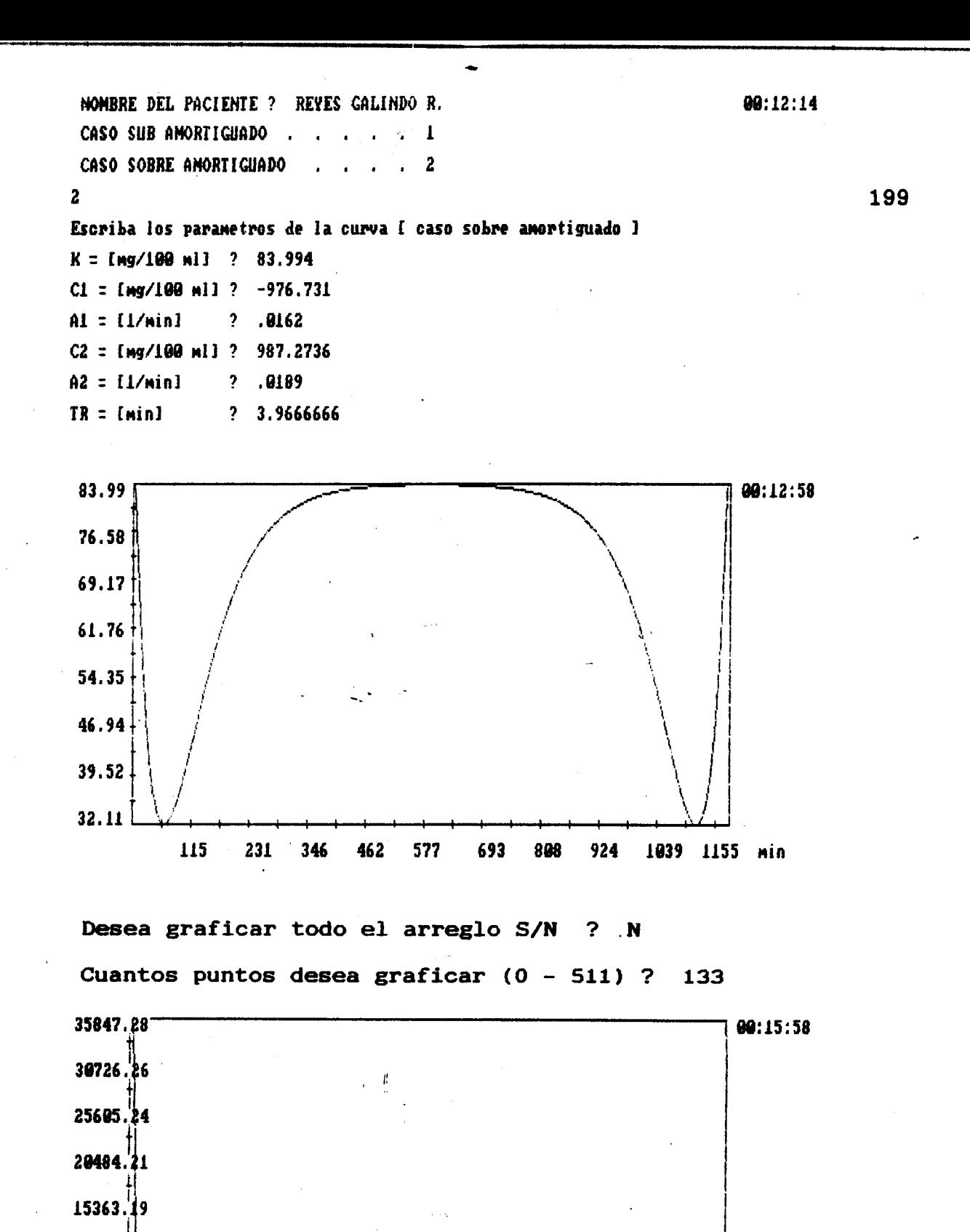

Figura 60.b Transformada Rápida de Fourier obtenida con los parámetros de la figura 60.a. Tiempo de muestreo =  $1/(2x0.023)$  = 21.74 minutos. Atenuación =  $-80.12$  dB.

0.012 0.023 0.035 0.046 0.058 0.069 0.081 0.092 0.104 0.115 1/min

10242.17

 $5121.17$ 

 $0.13$ 

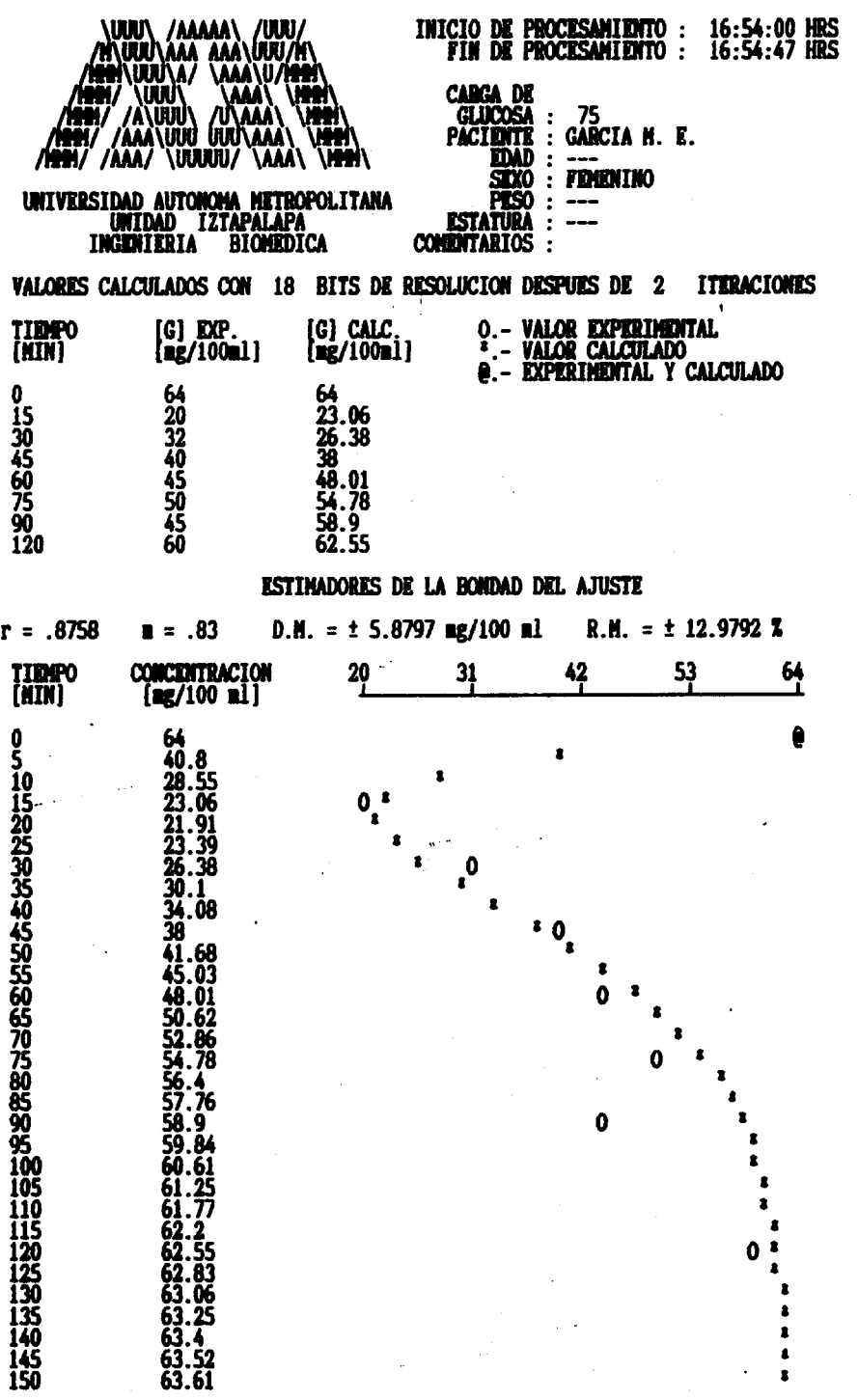

 $K = 63.9996$  C1 =-2097.848 a1 = .0502 C2 = 2097.187 a2 = .053 TA(5%) = 2 HRS. 9 MIN. 11 SEG. E.C.M. = 2.0803 EMERGIA = 6.353 E+6 **TIDEO DE RETRASO (TR) = 0 MINUTOS 6 SEG. PENDIDITE EN TR =**  $-5.7712$ **VALOR MINIMO = 21.87887 TIMPO DE PICO = 19 MIN 16 SEG** AREA (TR - TA ) = 2.1984 E+03 [GLUCOSA] med = 46.9683  $a = .0516$ **FRECUENCIA NATURAL (WN) =**  $.0516$ **FACTOR DE AMORTIGUAMIENTO**  $(\sigma) = 1.0004$  $(-29.6031)$  (S/[ 8.9349 ]+1) Y(S)  $\beta1 = 19.92$  $\beta$ 2 = 18.87  $(S/[.0502] + 1)(S/[.053] + 1)$  $\overline{U(S)}$ 

LA EVALUACION NORMALIZADA ES :-.87 / 2.18

200

Figura 61.a Resultado obtenido con el programa para los datos<br>del paciente: García M. E.

gramos de glucosa

75

 $\frac{0}{\sigma}$ 

a una carga

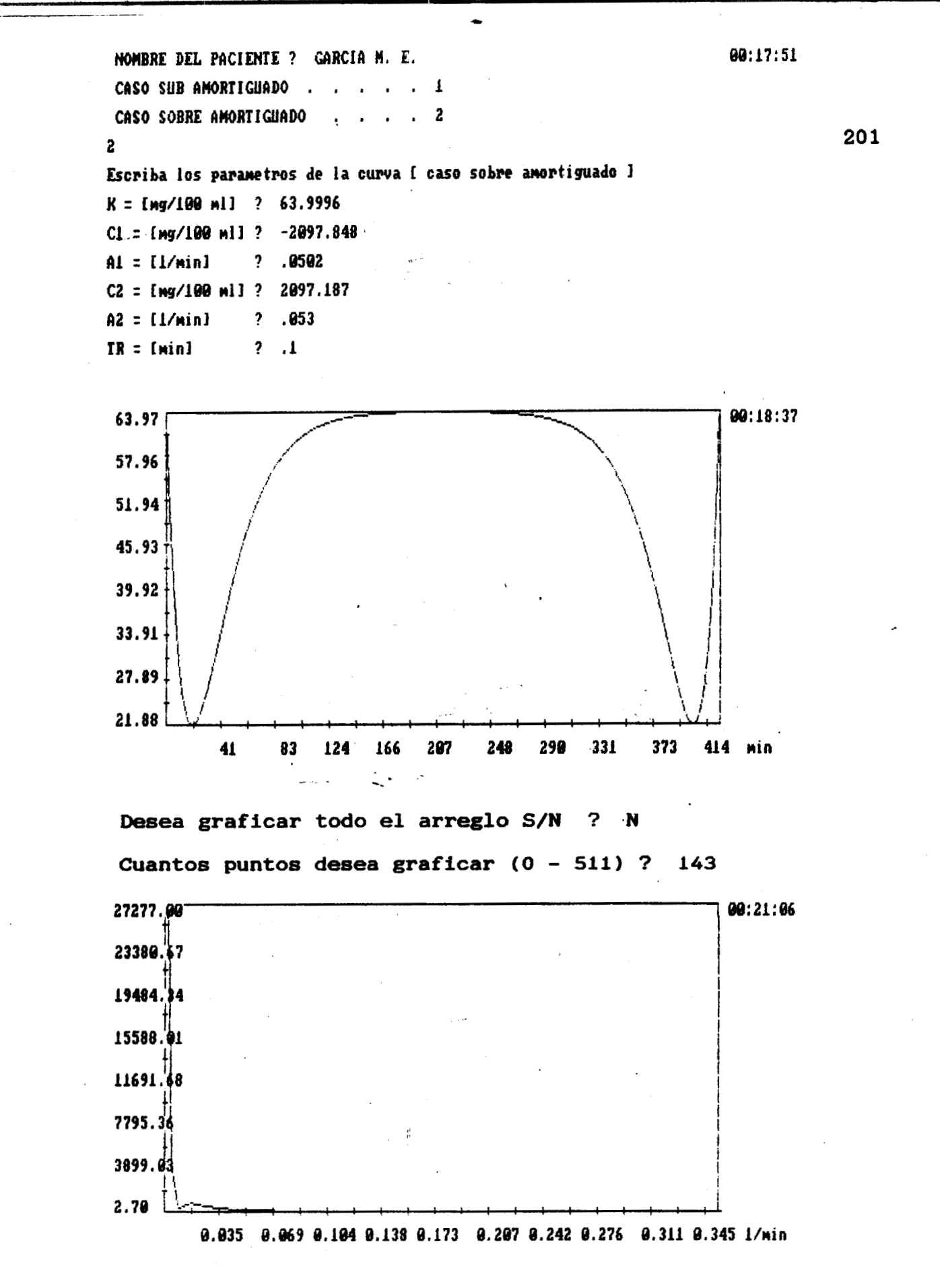

Figura 61.b Transformada Rápida de Fourier obtenida con lós parámetros de la figura 61.a. Tiempo de muestreo =  $1/(2x0.069)$  = 7.246 minutos. Atenuación =  $-80.09$  dB.

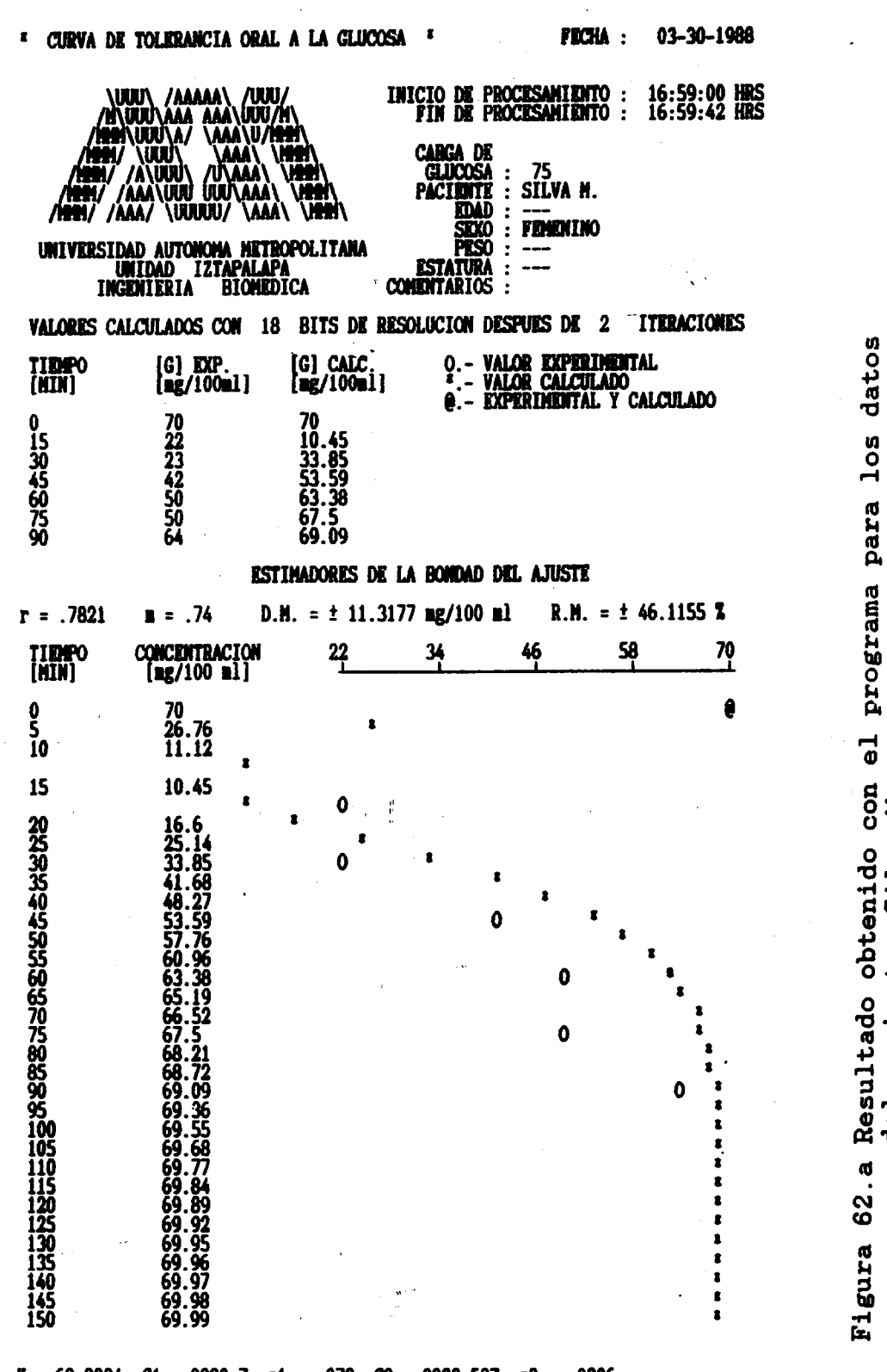

 $K = 69.9994$  Ci =-8290.7 al = .079 C2 = 8292.597 a2 = .0806  $TA(53) = 1$  HRS. 38 MIN. 21 SEG. E.C.M. = 4.2859 **ENERGIA =**  $8.473$  **R+6** TIEMPO DE RETRASO (TR) = 0 MINUTOS 8 SEG. **PENDIENTE EN TR =**  $-13.1161$ TIEMPO DE PICO = 12 MIN 40 SEG **VALOR MINIMO = 9.532845** AREA (TR - TA ) = 2.0527 E+03 [GLUCOSA] med = 49.099  $a = 0798$ FACTOR DE AMORTIGUAMIENTO  $(\sigma) = 1.0001$ **FRECUENCIA NATURAL (WH) = .0798**  $(-27.4634)$  (S/[-6.9156 ]+1) Y(S)  $\beta1 = 12.66$  $\beta$ 2 = 12.41  $U(S)$  $(S/[.079] + 1)(S/[.0806] + 1)$ 

## EA EVALUACION NORMALIZADA ES :- 81 / 2.18

202

glucosa

de

gramos

75

 $\frac{0}{\sigma}$ 

carga

una

ď

Z

del paciente: Silva

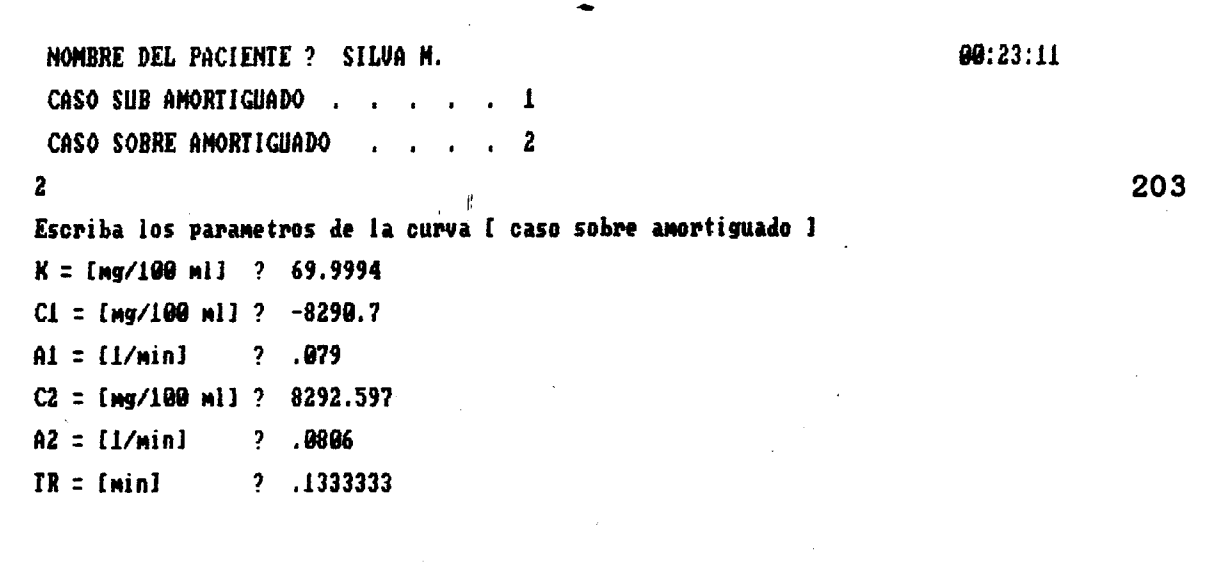

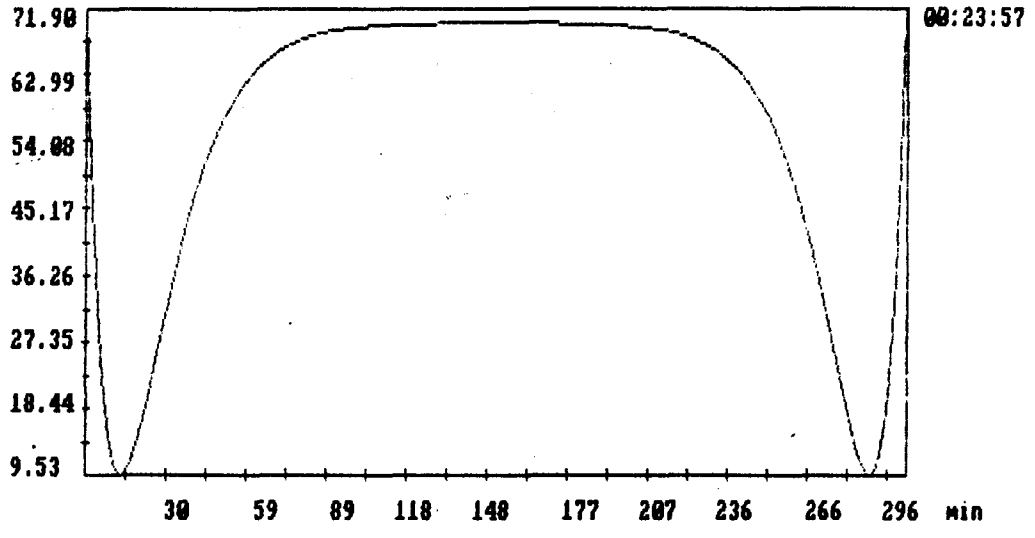

Desea graficar todo el arreglo S/N ? N Cuantos puntos desea graficar (0 - 511) ? 169

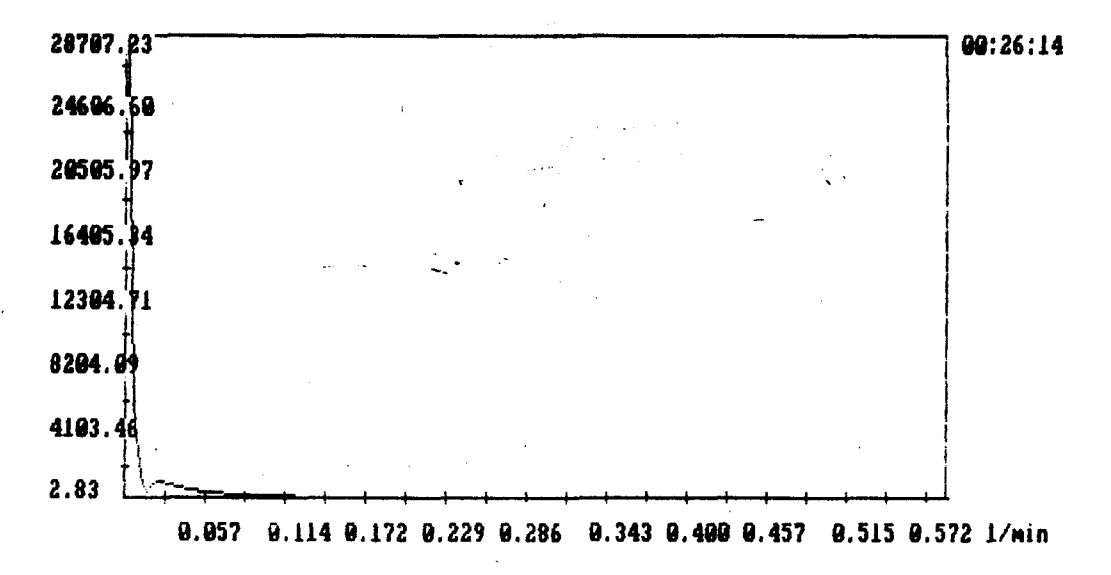

Figura 62.b Transformada Rápida de Fourier obtenida con los parámetros de la figura 62.a. Tiempo de muestreo =  $1/(2x0.114)$  = 4.386 minutos. Atenuación =  $-80.13$  dB.

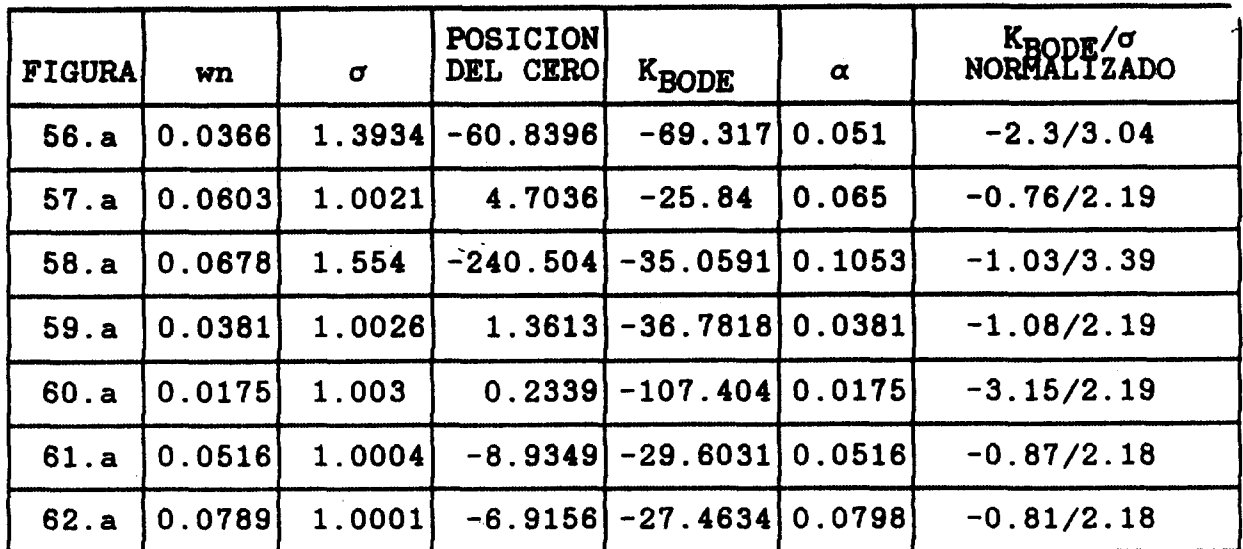

Tabla VII.- Resúmen de los parámetros obtenidos para las<br>gráficas de las figuras : 56.a ; 57.a ; 58.a ;<br>59.a ; 60.a ; 61.a. y 62.a. Casos hipoglucémicos

El diagrama de la figura 63, presenta los valores de KBODE y o normalizados para los datos de la tabla VII

204

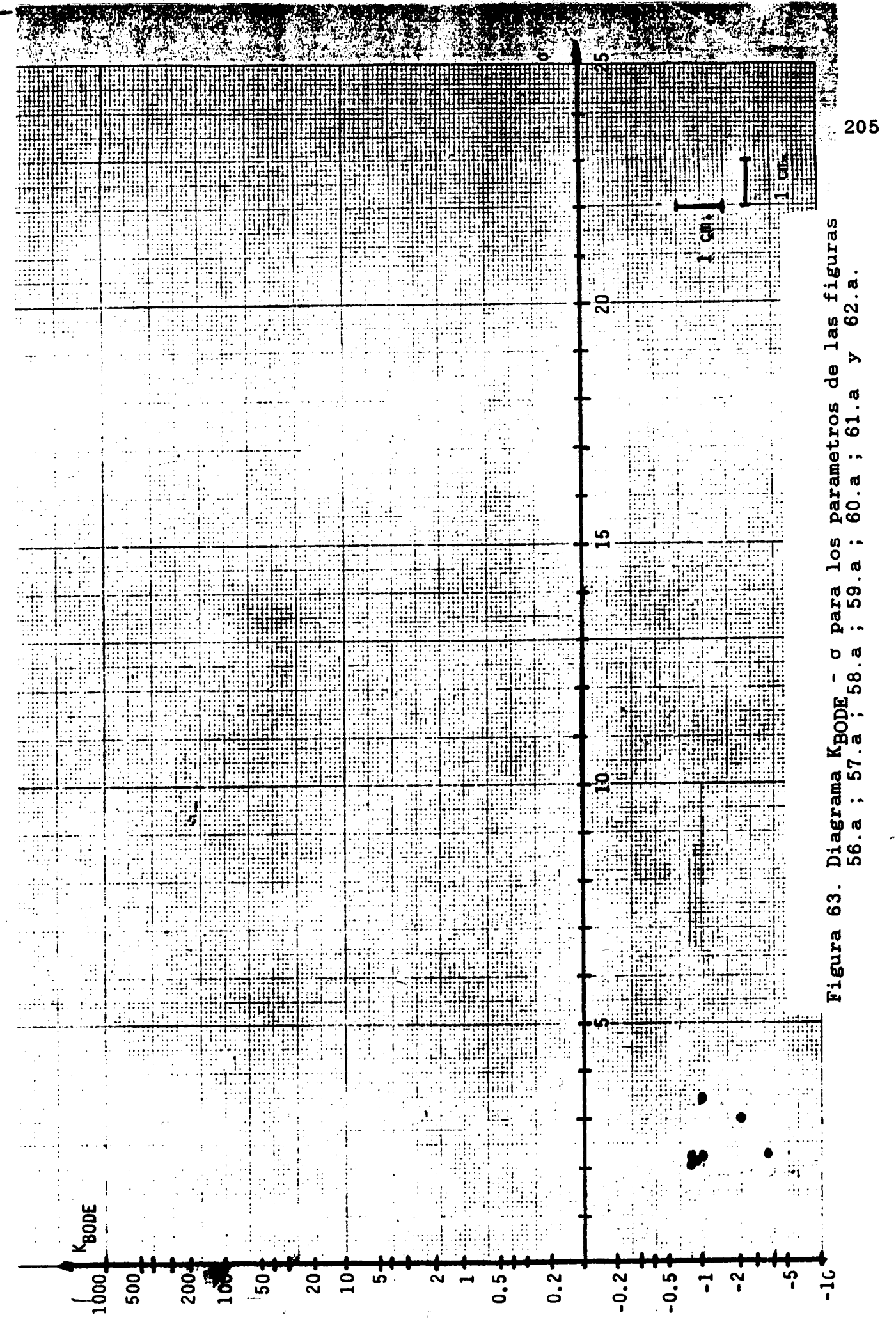

**Se consultó un articulo en el que se muestra que la Curva de Tolerancia Oral a la Glucosa, para una carga de 100 gramos, se modifica en función de la intensidad y constancia al ejercicio fisico(l9). Las concentraciones de glucosa en la sangre para estos casos se presentan en la Tabla VIII.**   $\mathbb{L}^{\mathbb{Z}_2}$ 

**CASO A** : **Sujetos entrenados, (N** = **8). Ejercicio con carrera o ciclismo por lo menos 45 minutos al día, de 5 a 7 dias a la semana durante los 6 meses previos a la prueba.** (véase **figura 64)** 

**CASO B** : **Sujetos entrenados, (N** = **8). Se les practicó la prueba de tolerancia oral a la glucosa despues de un periodo de 10 días sin ejercicio.(véase figura 65)** 

**CASO C** : **Sujetos entrenados, (N** = **8). Se les practicó la**  prueba de tolerancia oral a la glucosa después de una sesión de **ejercicio y sin haberse ejercitado durante 11 dias.(véase figura 66** 1

**CASO D** : **Sujetos sedentarios, (N** = **18). Sin ejercicio por lo menos durante los 12 meses previos a la prueba. (véase figura 67)** 

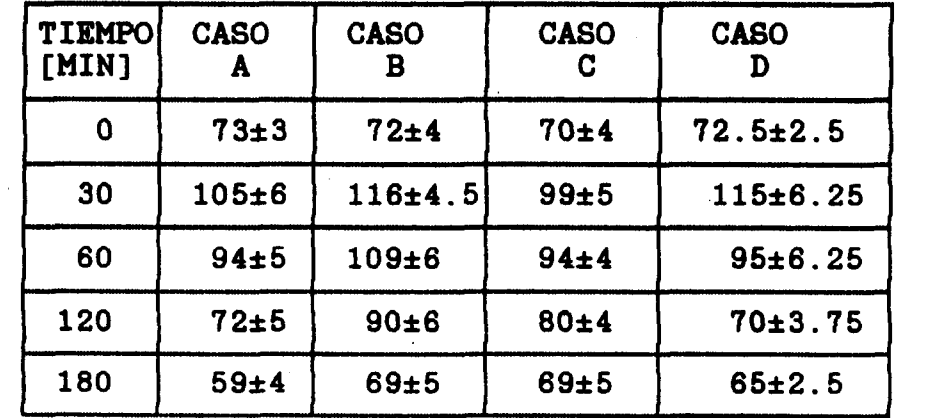

. -.

**Tabla VII1.- Valores de concentración de glucosa en la sangre [mg/100 mi], a una carga de 100 gramos de glucosa para diferentes condiciones de ejercicio. (ver texto).** 

**206** --

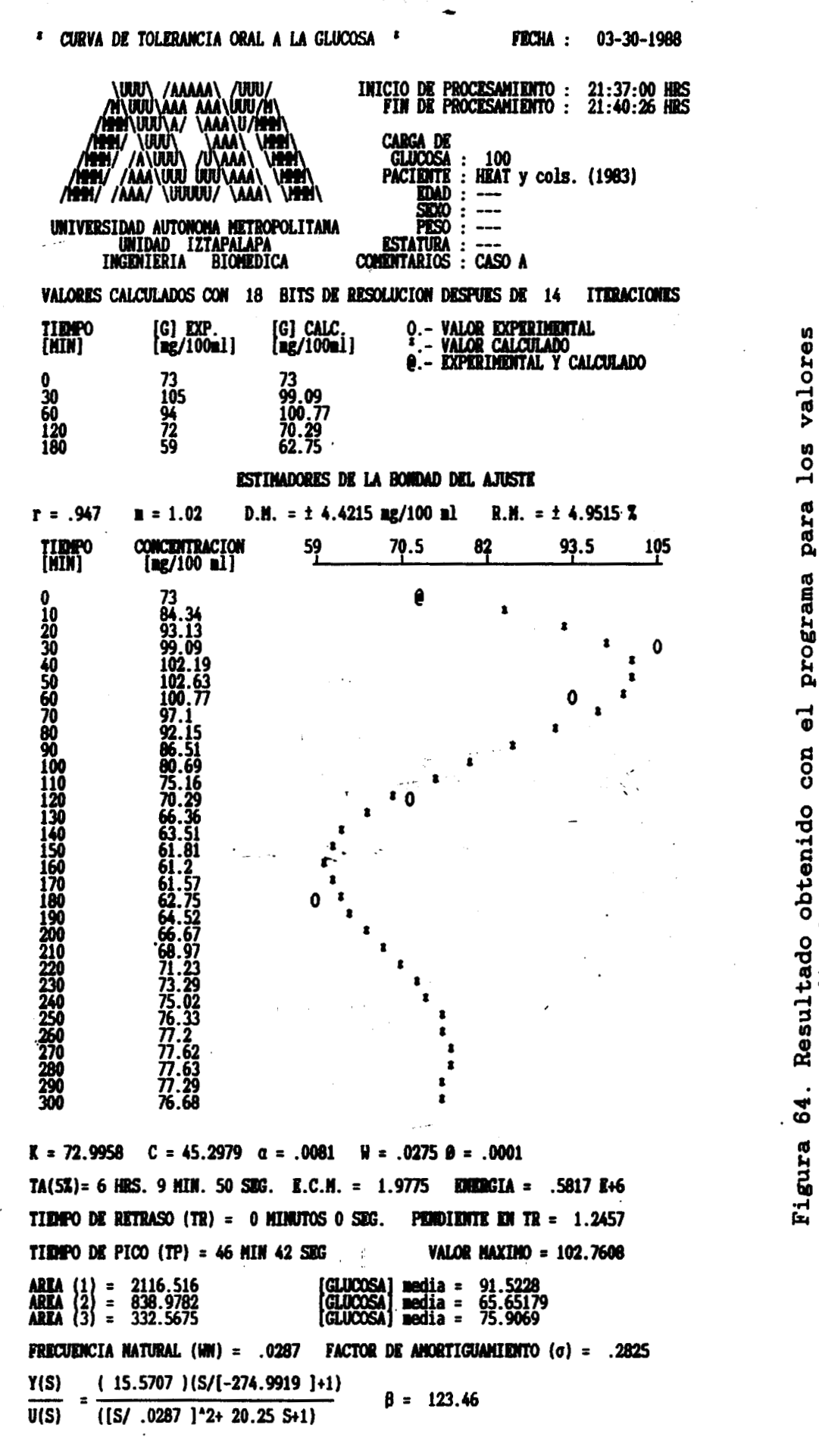

LA EVALUACION NORMALIZADA ES : .46 / .62

207

para entrenados de sujetos promedio

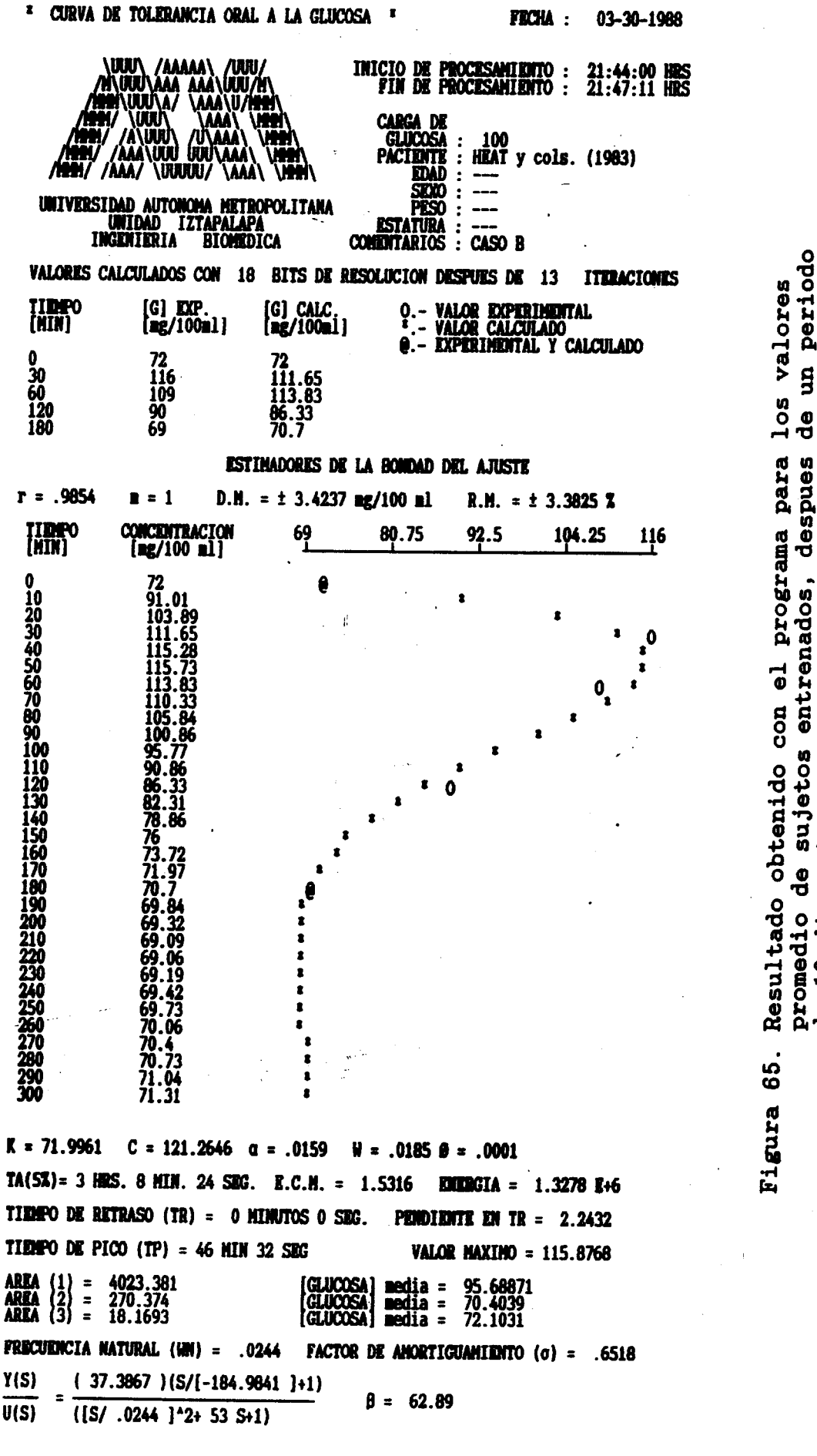

208

prueb

<u>ಗೆ</u><br>ಗ

 $\mathbf{\sigma}$ 

ū

previo

ejercicio

sin

ag

 $\ddot{t}$ 

 $\overline{a}$ 

 $\frac{0}{\sigma}$ 

LA EVALUACION NORMALIZADA ES : 1.1 / 1.42

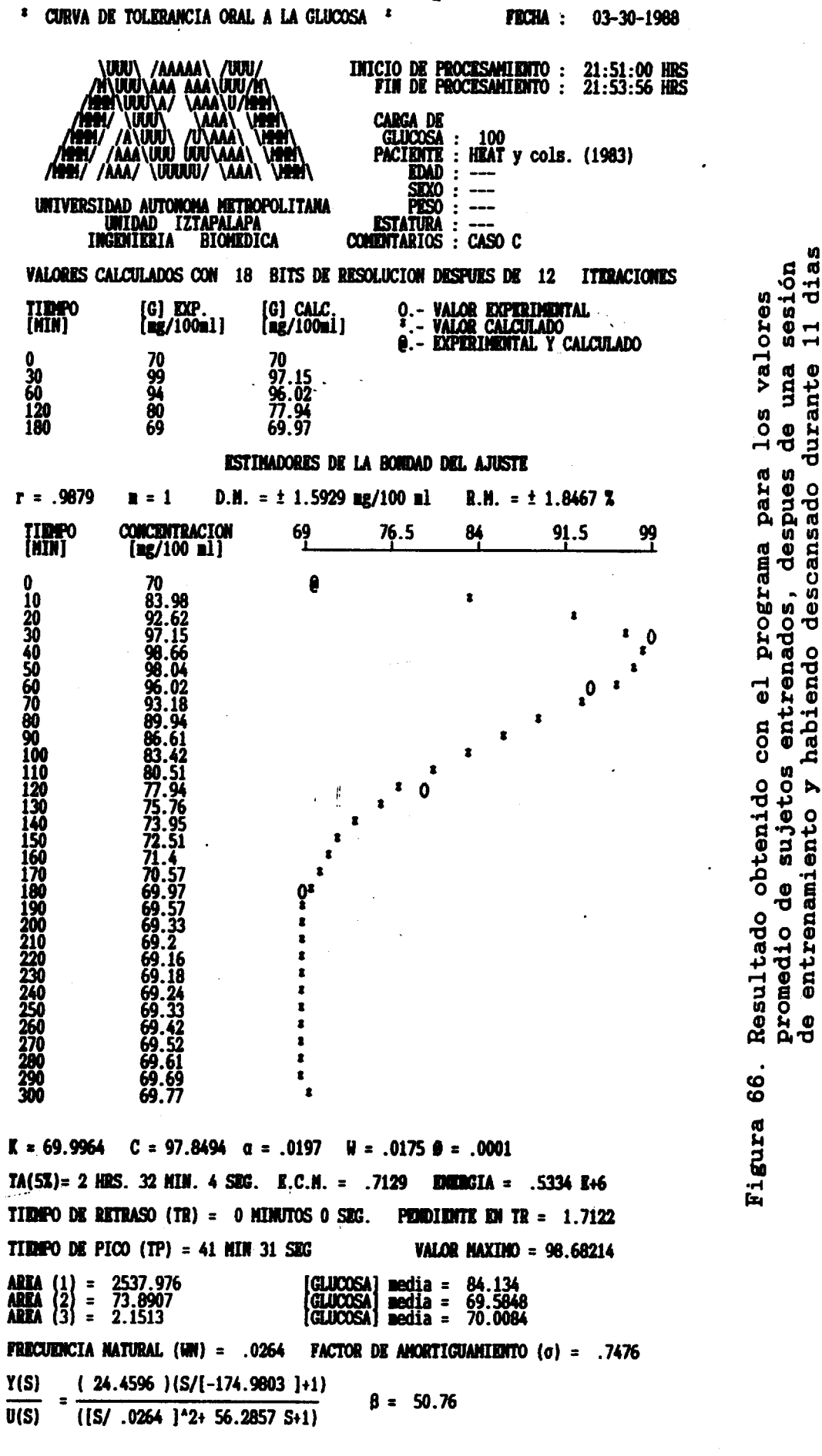

209

U)

prueb

a<br>H

 $\sigma$ 

previos

LA EVALUACION NORMALIZADA ES : .72 / 1.63

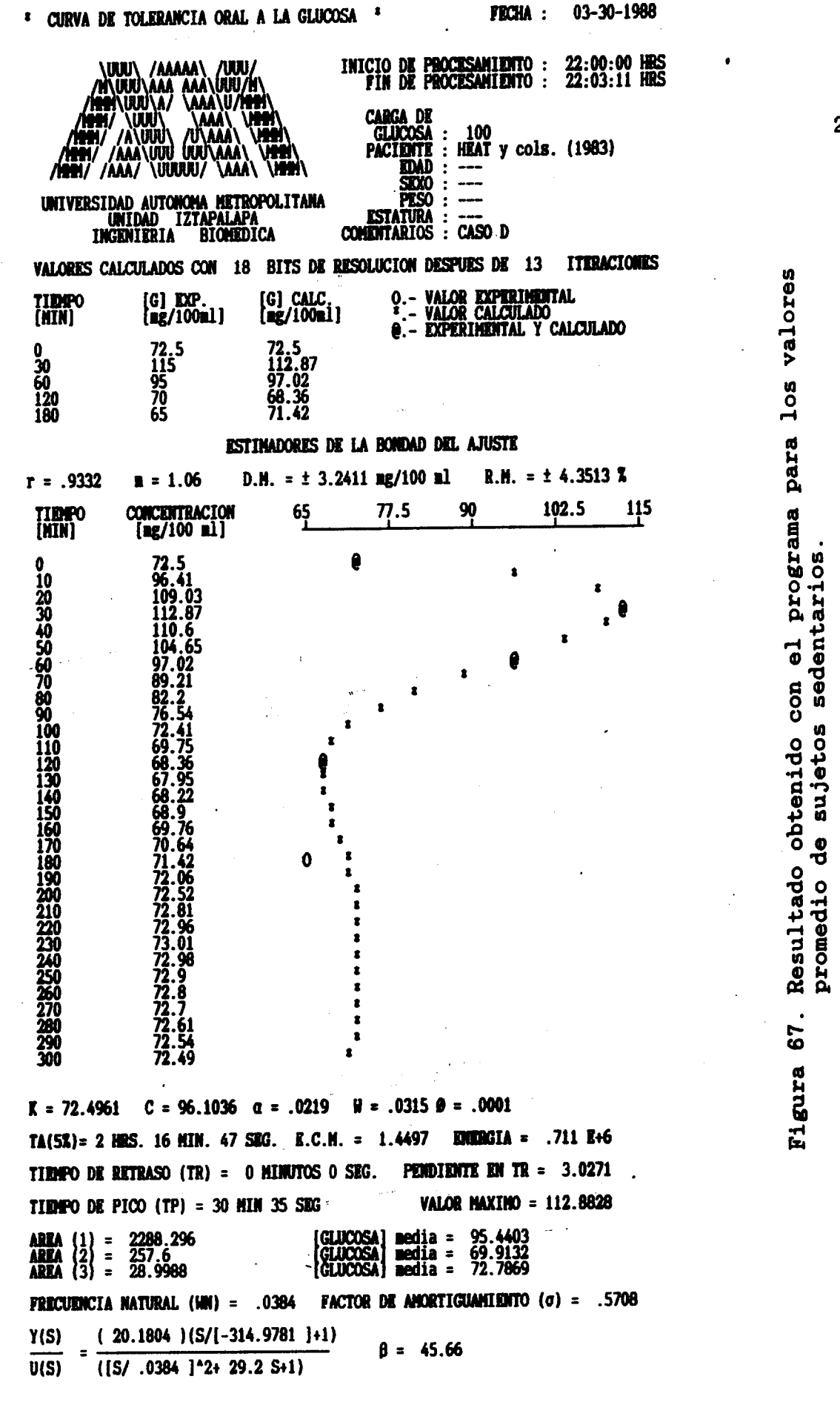

LA EVALUACION NORMALIZADA ES : .59 / 1.24

210

 $\mathbf{r}_{\bullet}$ 

El diagrama de la figura 68, presenta los valores de KBODE y o normalizados para las graficas de las figuras 64, 65, 66 y 67

 $\cdot$   $\cdot$ 

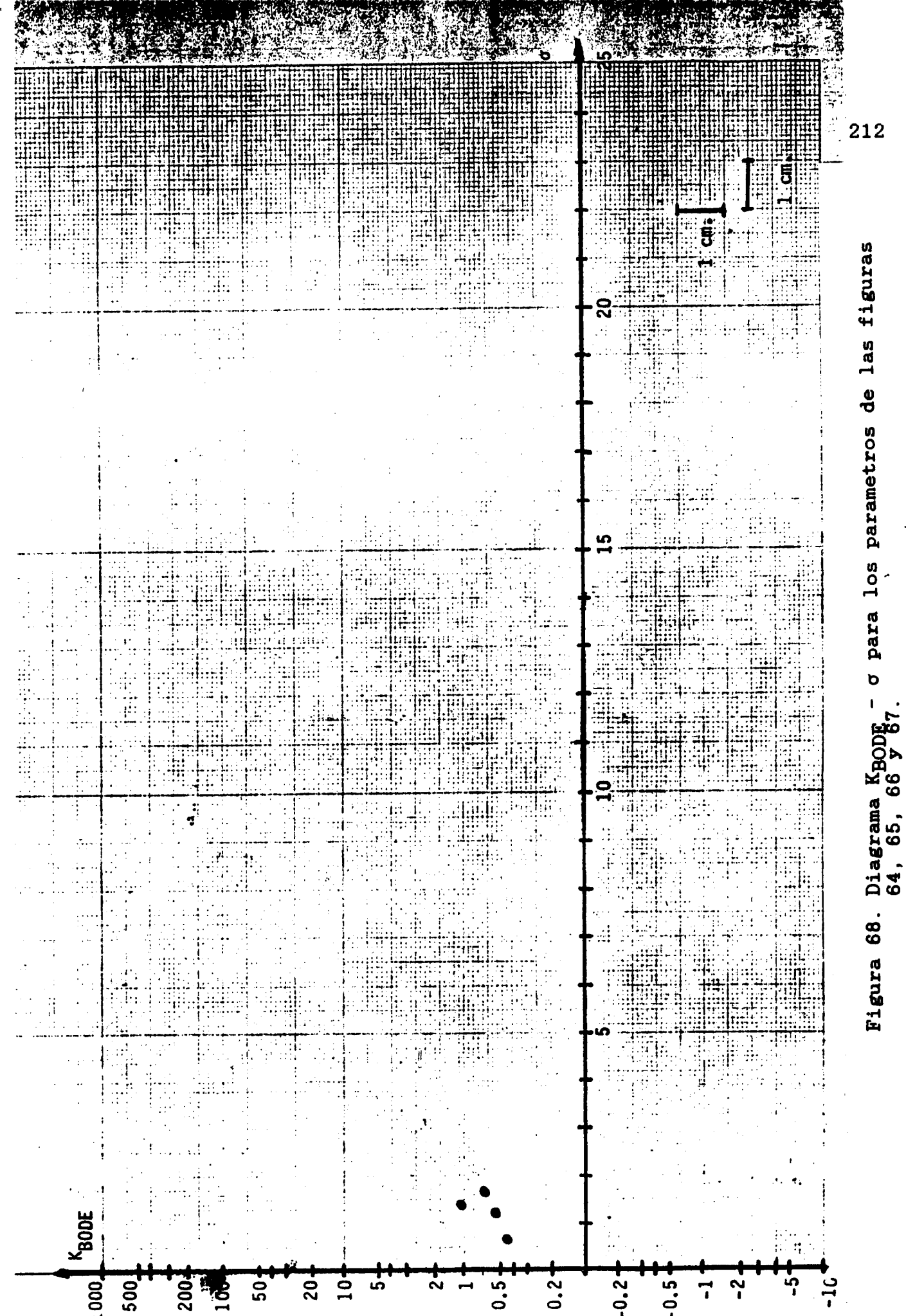

 $-5.0$
## **XI11** . **DISCUSION**

. . . I ,., .

**Un punto interesante que llama la atención, es el hecho de que el tiempo de retraso es muy pequeño, y en la mayoría de los casos, nulo. Esto parece ser inconsistente, puesto que la primera impresión es que la glucosa ingerida por vía oral, no se deba encontrar de manera** \* **inmediata o casi inmediata en el punto de toma de muestra, (vena basílica del brazo a la altura del pliegue del codo) sino que se debiera presentarse un cierto retraso entre el momento de la ingestión de la carga y el incremento de la glucosa en sangre en el punto de toma de muestra.** 

-

**Para explicar este resultado, se propone lo siguiente:** 

**En el caso de que el tiempo de retraso sea nulo o muy pequeño, se postula la existencia de una vía neuronal de prealimentación que forma un arco reflejo desde las papilas gustativas hasta el hígado, y que informa a éste de la presencia de glucosa en la lengua. De esta forma, el hígado puede liberar glucosa hacia la sangre por medio de la activación del mecanismo de la glUCOlgenOliSiS, aún antes de que la glucosa ingerida pueda ser absorbida en el tubo digestivo.** 

**Por otra parte, la disminución en la concentracián de glucosa en la sangre se debe a que aquella se metaboliza de manera muy r8pida.** .

. \_\_ **<sup>213</sup>**

Cuando el tiempo de retraso es relativamente grande, se postula la existencia del mismo arco reflejo, pero en este caso la liberación de glucosa por parte del higado pudiera no presentarse, por ejemplo, por estar deprimido el mecanismo de la glucogenolisis, tal como suele ocurrir en casos de hiperglucemia por lo que el higado, **a** pesar de que recibe esta información, no libera glucosa. Sin embargo, **la** ingestión de glucosa ya se efectuó, se absorbió en el tubo digestivo *y* por lo tanto deberá llegar al hígado. En este momento la carga puede rebasar la capacidad hepática para retener **la** glucosa, por lo que la I concentración sanguínea de esta se elevaria después de un cierto tiempo de retraso.

r a component was the structure of the structure of the component of the component of the component of the comp<br>The component of the component of the component of the component of the component of the component of the comp

Por otra parte, la sangre *em* filtrada en **los** riñones, por lo que la disminución en la concentración de glucosa en la sangre se puede explicar mejor por la eliminación de aquella **a** través de la orina, (glucosuria) que a **su** metabolización.

De manera similar, se podría podria postular **la** existencia de una respuesta neuróendocrina anticipada a la carga de glucosa para loa casos en que se presenta una hipoglicemia temprana.

De acuerdo con esto, el diagrama de bloques de la figura.1 se puede modificar como se ilustra en la figura **69.** 

\_- **214** 

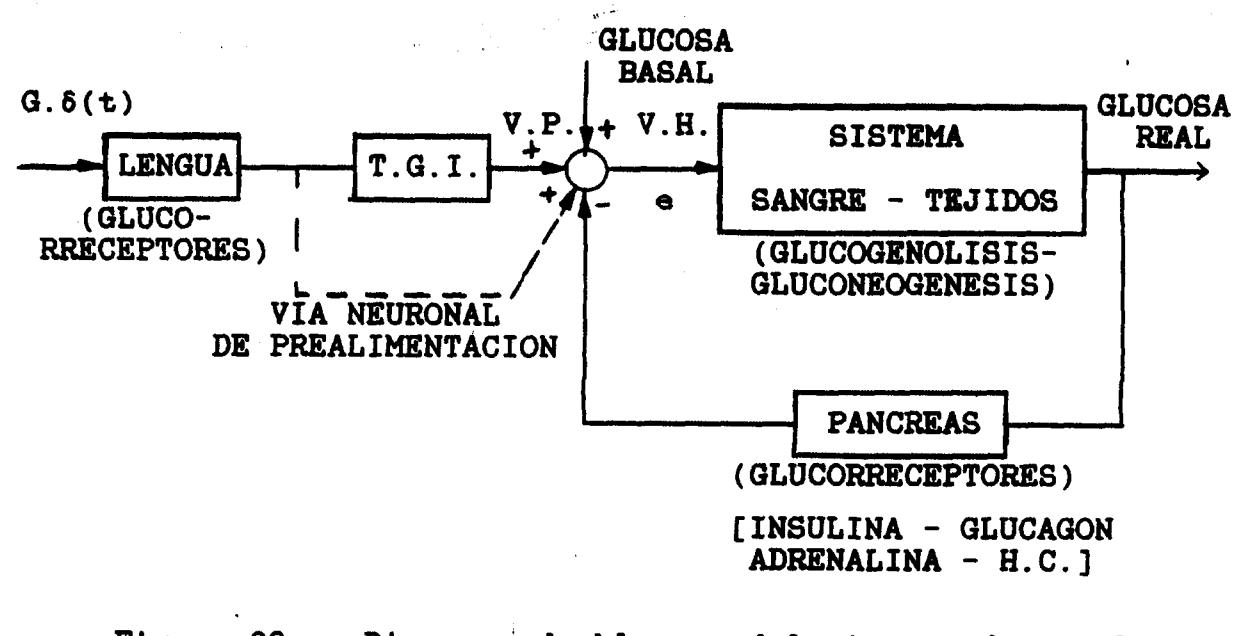

**Figura 69.- Diagrama de bloques del sistema de regulación de glucosa en la sangre. El punto suma ea el higado.** -

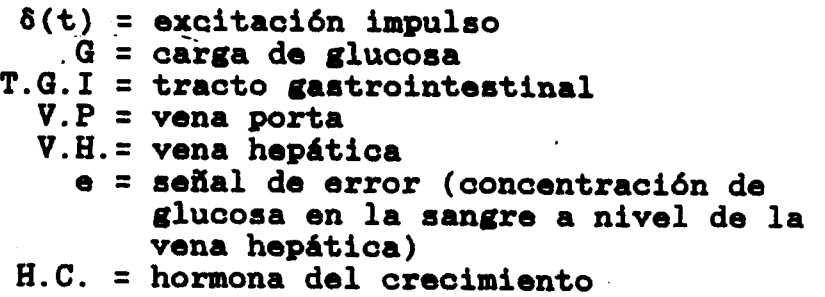

**Por otra parte, se hace notar al lector que si se hace un análisis de los parámetros obtenidos, se observa que los valores para:** *<sup>a</sup>*, **un, y la localización del cero, no son significativos**  I' **para establecer un diagnástico diferencial.** 

Con el criterio de valoración que se propone, ( $K_{\text{BODE}}$  /  $\sigma$ ) **se establece la relación de dos parámetros característicos qua describen la dinámica del sistema:** 

Uno de estos parámetros, es obtenido del análisis de la **función de transferencia del sistema** ( **KBODE** ). **Este parámetro** 

**está relacionado con la modificación de la concentración de**  -. **glucosa en la sangre con respecto a la carga. El signo positivo indica que la glucemia aumenta con respecto al nivel de concentración de glucosa basal (normal o diabético). El signo negativo indica que la glucemia disminuye con respecto al nivel de concentración de glucosa basal (hipoglucémico).** 

El otro parámetro, se obtiene del análisis en el tiempo del **sistema** ( **u** ), **e indica la rapidez con que la glucemia tiende a regresar al valor de concentración basal.** 

\_\_--

**,,I** 

## **XIV. SUOIERENCIAS**

A fin de obtener los puntos experimentales de la mejor manera posible **y** lograr un buen ajuste, se sugiere lo siguiente:

- **1.-** Encamar **y** canalizar al paciente con una solución de .. cloruro de sodio **al 5%** , de manera que se realice una sola punción en el brazo. Esto presenta las siguientes ventajas :
	- Que la soluoión salina **est6** lavando permanentemente la aguja a fin de evitar taponamientos en la misma.

 $\ddot{\cdot}$ 

- Cuando se desee tomar una muestra dq sangre, bastará con detener **la** perfusión de la solución salina *y* obtener la muestra directamente de la aguja, *y* una vea terminada **esta**  operación, volver a conectar la aguja **y** dejar pasar nuevamente la solución salina.
- Al perfundir la solución salina, se pretende no modificar substancialmente el volúmen sanguíneo **y** por lo tanto la presión arterial. Sin embargo, si se inyecta una cantidad relativamente grande **de** la solución salina, se corre el riesgo de aumentar mucho el solvente, por lo que la concentración de la glucosa en **la** sangre puede disminuir.

- 2. Iniciar la prueba 15 o 20 minutos después de haber canalizado al paciente. Al hacer esto, se pretende reducir la angustia en el paciente, *y* por consiguente, una mayor tranquilidad *y* trtar de evitar las posibles modificaciones en la concentración de la glucosa en la sangre debidas al efecto hiperglucemiante de la adrenalina.
- 3.-Se'sugiere hacer la toma de muestras a intervalos regulares, equiespaciados en el tiempo.

1

-. -.

- **4.-** Obtener las'muestras de sangre en los tiempos sugeridos **i 3** minutos, registrando los tiempos reales en **que se**  toma la muestra .
- **5.- A** fin de simplificar el registro de los tiempos *y* las concentraciones **de** glucosa, se proponen los formatos **de**  captura **de** datos que **se** muestran en las figuras **70**  (casos normal **y** diabitico) *y* **71** (caso hipoglucémico).

-

ZTAPALAPA SERVICIOS DOCUMENTALES

**218** 

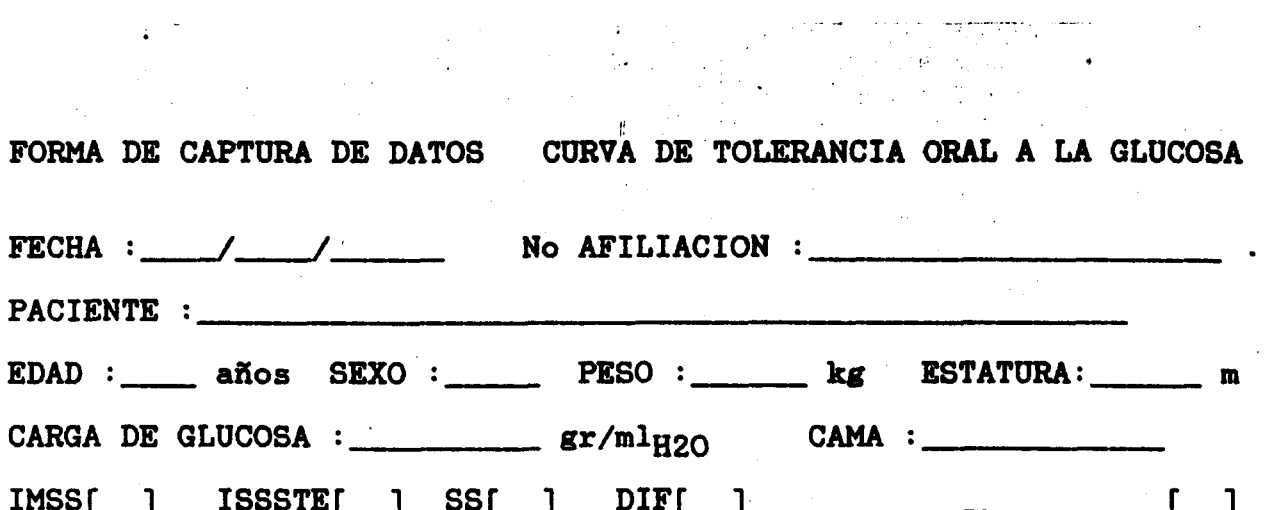

 $\mathcal{L}_{\text{eff}}$  and  $\mathcal{L}_{\text{eff}}$ 

 $\ddot{\phantom{0}}$ 

 $\overline{\phantom{a}}$ 

₹

 $\frac{1}{2}$ 

 $\overline{z}$ 

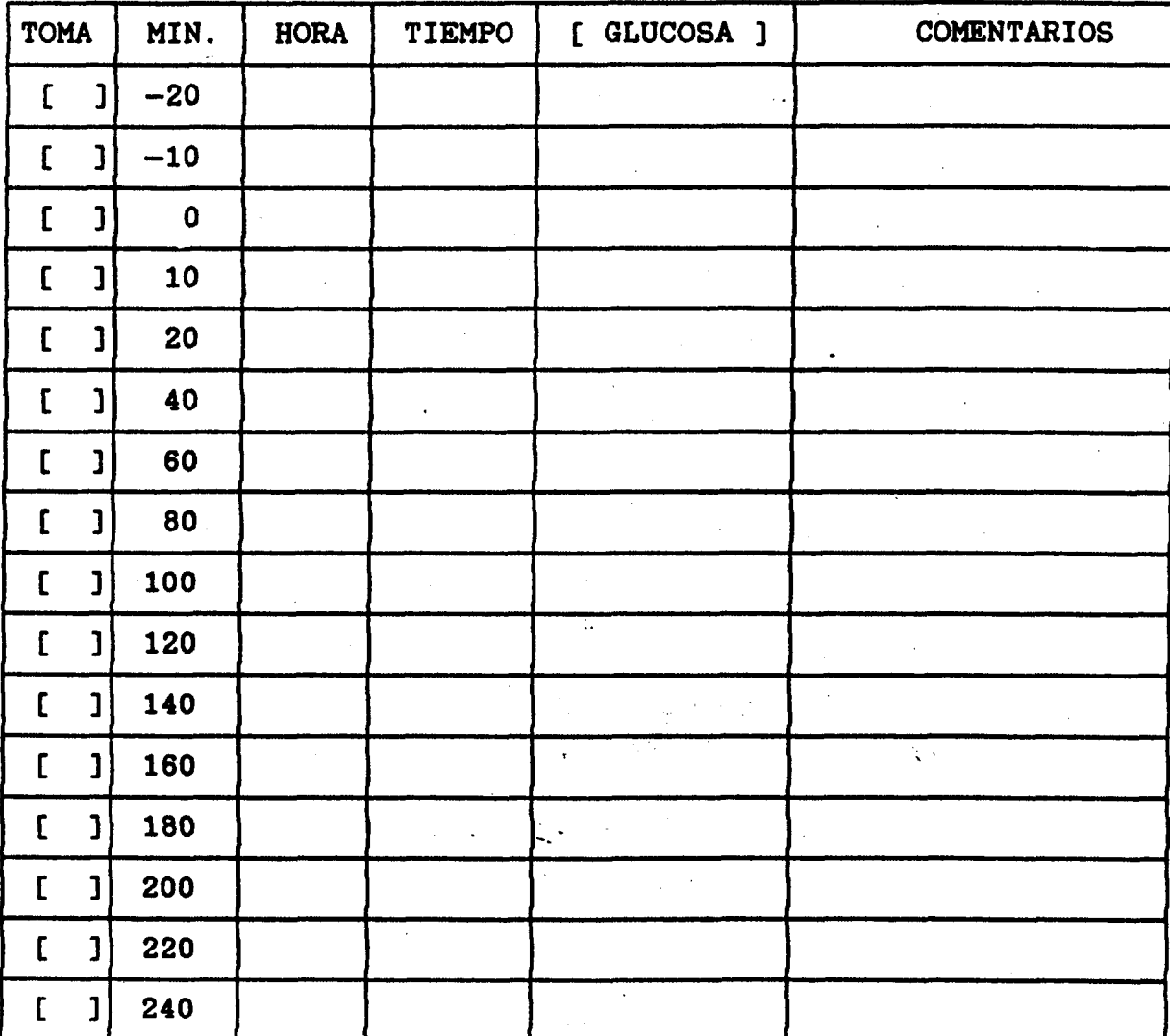

Figura 70. Formato de captura de datos para los casos normal y/o diabético.

 $\mathcal{L}^{\mathcal{L}}(\mathcal{A})$  and  $\mathcal{L}^{\mathcal{L}}(\mathcal{A})$ 

and the contract of the company of the contract of the contract of the contract of the contract of the contract of the contract of the contract of the contract of the contract of the contract of the contract of the contrac

 $\label{eq:2.1} \hat{\mathcal{L}}_{\text{eff}}(\hat{\mathcal{L}}_{\text{eff}}) = \hat{\mathcal{L}}_{\text{eff}}(\hat{\mathcal{L}}_{\text{eff}}) = \hat{\mathcal{L}}_{\text{eff}}(\hat{\mathcal{L}}_{\text{eff}}) + \hat{\mathcal{L}}_{\text{eff}}(\hat{\mathcal{L}}_{\text{eff}})$ 

FORMA DE CAPTURA DE DATOS CURVA DE TOLERANCIA ORAL A LA GLUCOSA  $\label{eq:2.1} \frac{1}{\sqrt{2\pi}}\int_{\mathbb{R}^3}\frac{1}{\sqrt{2\pi}}\int_{\mathbb{R}^3}\frac{1}{\sqrt{2\pi}}\int_{\mathbb{R}^3}\frac{1}{\sqrt{2\pi}}\int_{\mathbb{R}^3}\frac{1}{\sqrt{2\pi}}\int_{\mathbb{R}^3}\frac{1}{\sqrt{2\pi}}\int_{\mathbb{R}^3}\frac{1}{\sqrt{2\pi}}\int_{\mathbb{R}^3}\frac{1}{\sqrt{2\pi}}\int_{\mathbb{R}^3}\frac{1}{\sqrt{2\pi}}\int_{\mathbb{R}^3}\frac{1$ EDAD : \_\_\_\_\_ años SEXO : \_\_\_\_\_\_ PESO : \_\_\_\_\_\_ kg ESTATURA: \_\_\_\_\_\_ m 

and the contract of the contract of the contract of the contract of the contract of

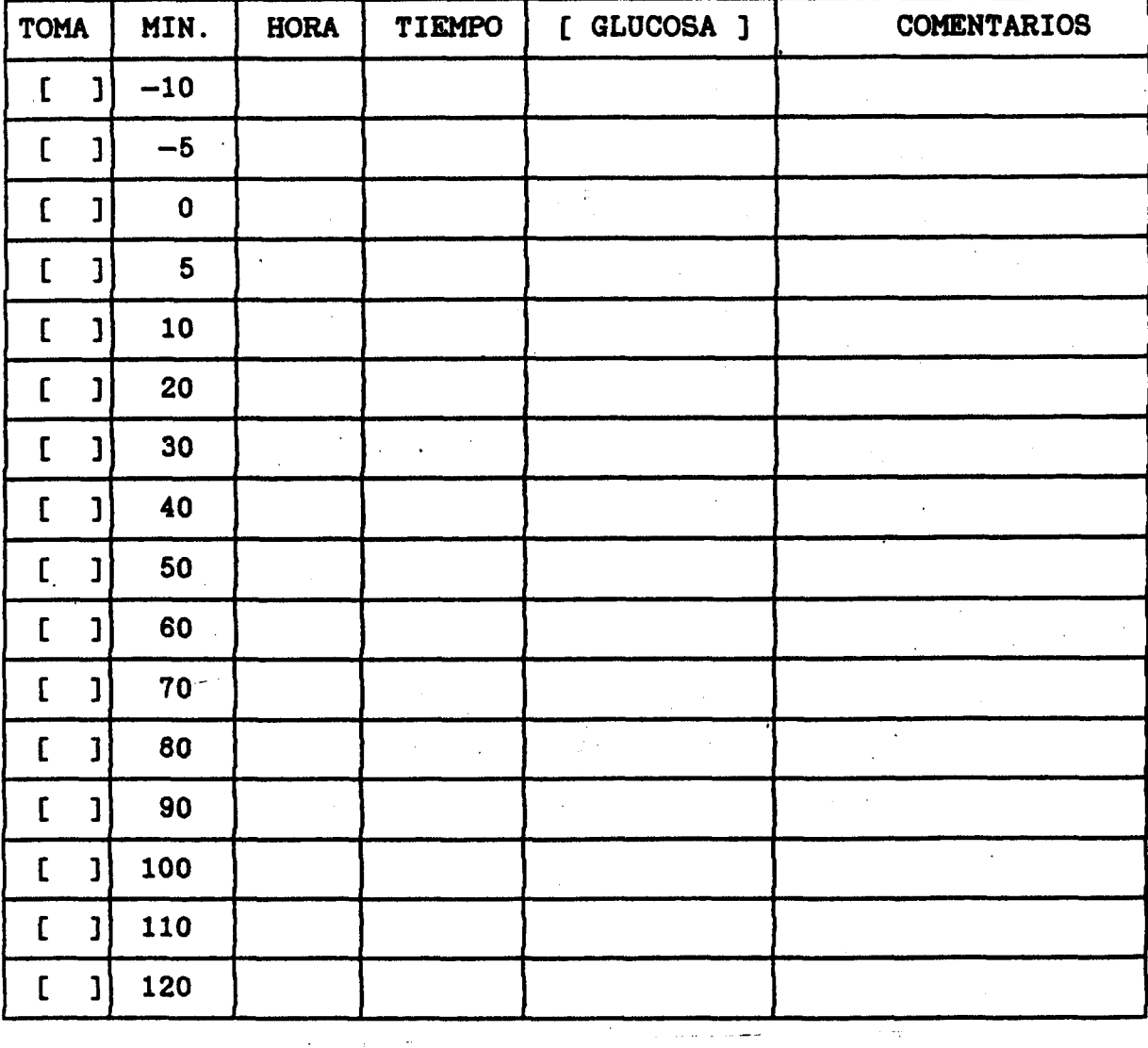

# Figura 71. Formato de captura de datos para el caso hipoglucémico.

and the component of the component of the component of the component of the component of the component of the

 $\sim 100$ 

220

حشرين المنظ

المست

A manera de ejemplo, los tiempos reales en que se tomaron las muestras para el caso de la figura 32.a. son los siguientes:

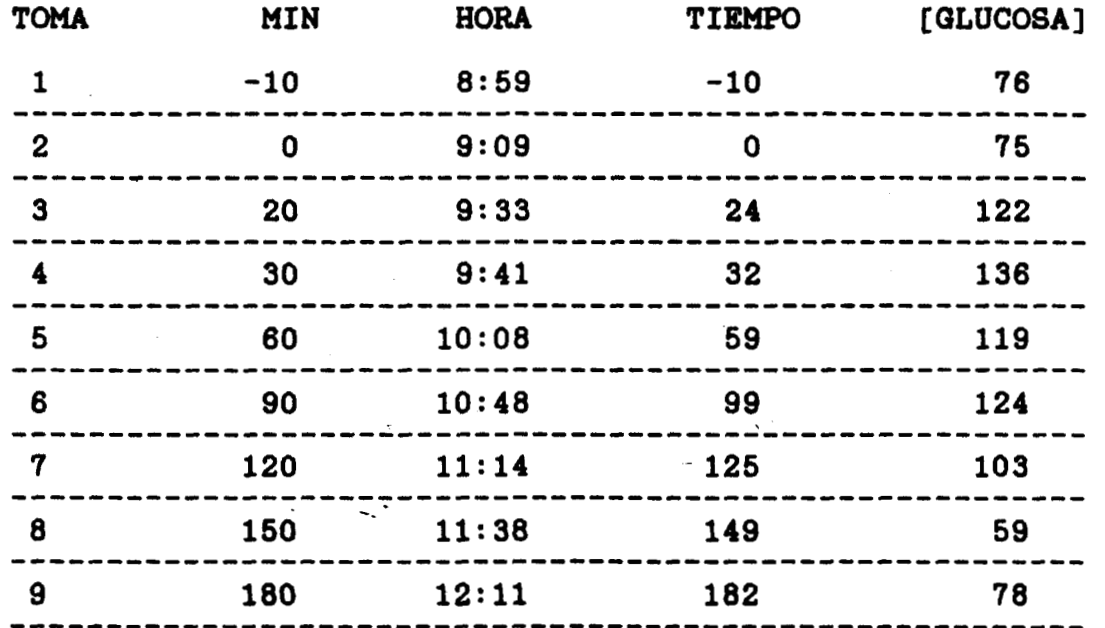

 $\mathbf{f}$ 

#### XV. **MEJORAS**

El programa fuente está codificado en **BASIC y** se desarrolló para trabajar en una micro computadora personal tipo **IBM** - PC compatible (Printaform modelo **5220 o** equivalente, Sistema Orerativo **MS** - **DOS,** versión **2.11.** o mayor, **256 KB** de memoria **RAM,**  dos unidades de disco flexible, **5.25"** de **360** KB, Impresora Brother Printaform modelo **M** - **1509).** Sin embargo, a fin de reducir el tiempo **de** procesamiento, los resultados de los ejemplos que *se* presentan, se obtuvieron con el programa ya compilado, **(CTOG.EXE).** Es **por** ello que una de las mejoras inmediatas *y* obvias, es recodificar el programa **que** ya se tiene en un lenguaje estructurado (por ejemplo TURBO - **PASCAL** ).

. t

La presentación de la gráfioa se puede mejorar substancialmente si se obtiene ésta en modo gráfico.

**A** criterio de un grupo de especialistas, se puede obtener información diferente **o** complementaria a la'aquí presentada *y* una mejor forma en la presegtación de los resultados.

## **XVI. PERSPECTIVAS A RWTURO** -

**La base teórica--'del algoritmo desarrollado es del todo general, y es susceptible de modificarse para ajuatar puntos experimentales a cualquier función que se desee, por lo que su aplicación no se restringe sólo a la Curva de Tolerancia Oral a la Glucosa.** 

**Por mencionar algunos ejemplos, con pequeñas modificaciones se puede obtener la curva de ajuste para la prueba de infusión constante de glucosa, (entrada escalón) y diferentes hormonas,**  como puede ser el caso de la insulina, la adrenalina y la hormona **del crecimiento, entre otras. La curva de ajuste a una excitación a impulso o a escalón cuando la concentración de la substancia a estudiar es inicialmente cero, como es el caso de los antibióticos, antiepilépticos, analg6sicos, etcétera, de manera que se pueden obtener interpretaciones similares a las aquí presentadas.** 

**De acuerdo con los reaultados presentados, se sugiere la conveniencia de realizar un buen número de experimentos de**  .- \_ **investigación diferentes, tales como:** 

**a) Obtener la curva de pacientes normales ideales clasificados en diferentes grupos como pueden ser: edad, peso, estatura, sexo, embarazo o no embarazo, actividad fisica, eto6tera, a fin de obtener una mojor** *y* **mi8 objetiva** 

**interpretación de los parámetros de la función, y por lo mismo, de la dinámica del sistema.** -

**Esto con el fin- de obtener los parámetros ideales normalizados característicos para cada caso sugerido, y para una muestra representativa de la población de México.** 

**b) Realizar análisis estadísticos, de Bode y de Fourier más detallados para validar y estandarizar de una mejor manera los valores de los parámetros y el criterio de evaluación propuesto.** 

**c) Para probar la hipótesis de que la glucosa ingerida por via oral no es la misma que se incrementa en el punto de toma de muestra, se sugiere preparar una carga con glucosa marcada radioactivamente y hacer determinaciones de las concentración de glucosa marcada, no marcada y total. De esta manera se podría obtener la curva de de la glucosa marcada, restarla de la curva de la glucosa total, y determinar la curva de la glucosa no marcada. Esto puede ser representativo de varios aspectos como son** :

- **rn La forma en que el organismo metabolita la glucosa.**
- **rn El tiempo que transcurre entre el momento de la la toma oral de la carga y el incremento real de la glucosa en la sangre.**
- **La cantidad de glucógeno que es liberado por el higado.**

**224** <sup>~</sup>

**d) Para probar la hipótesis de la vía neuronal de prealimentación (arco reflejo), se sugieren dos experimentos iniciales:** 

- **i) Preparar una carga con desoxiqlucosa, que estimula los reflejos, pero no es metabolizada por el organismo, o pedirle al paciente que tome un trago de la mencionada carga, mantenerlo en la boca por un momento pero sin deglutirlo, y después expulsarlo. Esto con el propósito de excitar a los receptores de glucosa de la lengua para observar si se presenta alguna modificación en las concentaciones de glucosa en la sangre. Se recomienda tomar las precauciones pertinentes al realizar esta prueba, pues se puede induoir una hipoqlucemia severa.**
- **ii) Depositar una determinada carga de gluooaa (mareada o no) directamente en el estómago de algún animal (perro, gato, conejo, rata, etcétera) por medio de una sonda gástrica,**  -\ **o inyectar esta carga direatamente en la vena porta, o en la vena hepática y obtener la curva de tolerancia a la glucosa bajo alguno a de estos supuestos a fin de comparar el resultado con una prueba previa realizada bajo condiciones normales en el mismo animal. Se sugiere realizar el experimento con el animal en condiciones de vigilia y bajo anestesia general para observar si existen diferencias en los resultados obtenidos.**

## **XVII. cowcLusIoNEs** ,

**El algoritmo desarrollado presenta algunas diferencias con**  respecto a otros trabajos similares, (1,12,20,22) fundamentalmente **en los aspectos relacionados con la valoracián clínica.**   $\ddot{\phantom{0}}$ 

**El poder contar con una forma objetiva de valoración para la**  I **curva de tolerancia oral a la glucosa, presenta muchas ventajas, tales como:** 

- **a) Permite valorar de manera numérica y objetiva el grado de intolerancia a los carbohidratos en diversas enfermedades (cierto tipo de cáncer, acromegalia, etcétera. (6, 18)) y no solamente en la diabetes. Elimina las posibles imprecisiones y/o errores en la interpretación de los resultados.**
- **b) El ajuste propuesto se hace a partir de una función que es característica de la solución de una ecuación**  diferencial de segundo orden.
- **c) El análisis del modelo, la función de ajuste y la identificación de parámetros, no son derivados del análisis de los sistemas compartamentales.**
- **d) Los resultados obtenidos con el algoritmo derarrollado son independientes del volumen de sangre del sujeto, y hasta cierto punto, de la magnitud de la carga.**

- **e) Los altos valores del coeficiente de correlación obtenidos con el algoritmo, justifican el procesar la función obtenida a través de un programa que obtenga la Transformada Rápida de Fourier para determinar el contenido mhimo de frecuencia de la señal, con fines de justificar el intervalo entre toma de muestras y la frecuencia de corte de un filtro, en el supuesto caso de poder obtener las muestras de sangre en tiempo real, (Teorema del Muestreo) y por lo tanto, justificar la sugerencia de modificar el intervalo entre toma de muestras que se realiza hasta este momento.**
- **f) La forma de valoración propuesta es más objetiva y proporciona mayor información que la interpretación en funciQn del factor de amortiguamiento y de la frecuencia**  proporciona mayor información que la interpretación en<br>función del factor de amortiguamiento y de la frecuencia<br>natural de oscilación. Algunos autores<sup>(1,12)</sup> proponen **considerar a un paciente como diabético si el período de la función (T** = 2.x/wn) **es mayor-o igual a 240 minutos, lo que en Última instancia es un análisis discriminante,**  *5. y* **no llaga a calificar el grado de intolerancia a los carbohidratos del paciente.**
- **9) La valoración propuesta, permite seguir de manera cualitativa y cuantitativa, la evolución de un paciente, durante un tiempo determinado, y coadyuvar así en la determinación de la tendencia hacia la normalidad en el caso de un paciente hiperglucémico, o hacia la**

**diabetes en el caso de un paciente aparentemente**  <sup>I</sup>.. **normoglucémico** . . .\_

**I..-** 

& -

**h) A partir de los-retkltidos obtenidos, se pueden plantear algunas hipótesis respecto al sistema regulador de la glucemia, tales como la existencia de vías neuronales de prealimentación que expliquen satisfactoriamente el tiempo de retraso nulo y/o la hipoglucemia temprana.** 

-

**El poder determinar con mayor precisión y exactitud el grado de intolerancia a los carbohidrato8 en un paciente diabético, permitiría la elaboración de una dieta más cómoda y flexible, con el consiguiente beneficio físico y psicológico del paciente** 

**\$1 programa desarrollado, en ningún momen\$o pretende ser "el criterio" o "el m6todo" a seguir para el diagnóstico de la diabetes, pero sí se considera como una herramienta de análisis útil que pretende coadyuvar a una mejor interpretación de la dinámica de la glucosa dentro del organismo humano, una forma alternativa de ayuda en el diagnóstico, además de presentar un enfoque diferente al de otros autores.** 

**De una manera muy personal, el autor considera que un análisis de los sistemas fisiológicos analizados desde el punto de vista tratado en este trabajo, puede resultar interesante, productivo y sugerir una serie de experimentos interesantes a realizar.** 

**Si el presente trabajo logra despertar en algunas personas la inquietud de explorar con más detalle algunos sistemas fisiológicos o metabólicos, susceptibles de estudiarse por medio de este tipo de análisis, se habrá logrado una importante meta más, independientemente de las planteadas al principio de este escrito.** 

..

.-

## XVIII. REFERENCIAS

1.- Ackerman, E. ; Gatewood, L. " Modified Compartamental Analysis" in Mathematical Models in the Health Sciences. Univesity of Minnesota Press. Minneapolis  $(1979)$ 

- 2.- Ahmed, N. : Natarajan, T. "Discrete Time Signals and Systems" Reston Publishing Company, Inc. A Prentice Hall Company. (1983)
- 3.- Balcels, A. "La Clínica y el Laboratorio" 11a. edición. Editorial Marin, S.A. (1978)
- 4.- Barahona, D. "Funciones" Fascículos de Bioingeniería. Departamento de Ingeniería Eléctrica, U.A.M. -Iztapalapa. México, D.F. (1984)
- 5.- Benedek, G. ; Villars, F. "Phisics With Ilustrative Examples for Medicine and Biology" Chapter 6. Addison - Wesley Publishing Company. (1973)
- 6.- Castorena, G. ; Fonseca, M.E. ; Ayala, A.R. ; Zárate, A. "Acromegalia e Intolerancia a Carbohidratos" XXIV Reunión Anual de la Sociedad Mexicana de Nutrición y Endocrinología. Noviembre de (1984) México.

**7.- Castro, A.;Scott, J.:Grettie, D.;Macfarlane. D.;Bailev.** *R.*  "Plasma Insulin and Glucose Responses of Healtly **Subjects to Varying Qluaose Loads During Tree-hour Oral Glucose Toleranoe Test" Diabetes. Vol.** 19 **No.** 11 **(1970)** 

- **8.- Chandalia, H.** ; **Boshell. B. "Diagnosis of Diabetes. The Size and Nature of Carbohidrate Load" Diabetes.** Vo1.19 No.11 **(1970)**
- **9.- Cobelli, C.** ; **Mari. <sup>A</sup>**. **"Control of Diabetes with Artifidal**  Systems for Insulin Delivery-Algorithm Independent **Limitations Revealed by a Modeling\*Study" IEEE**  - Transactions on Biomedical Engineering. Vol. BME-32 **No.** 10 **(1985)**
- **10.- Braun, M. "Differential Equations and their Applioations" Applied Mathematics Sciences. Vol.15 Ed. Springer** - **Verlag. (1983)**
- 11. Brown, R. : Godfrey, K. : Knell, A. "Compartamental Modeling **Based on Methionine toleranee test data: A Case Study" Medical** & **Biological Engineering** & **Computing. Vol. 17 (1979)**

**12.- Della Corte. M.; Romano, S.; Voenhlin, M.R.: Serio. M. "On a Matheunatioal Model for the Analysis of the**  Glucose Tolerance Curve" Diabetes. Vol. 19 No. 6 **(1970)** 

**c** 

- **13.- Fisher, R.** : **Ziebur, A. "Calculus and Analytic Geometry" Second Edition. Prentice Hall. (1965)**
- **14.- Forster, H.: Haslbek, M.; Mehnert, H. "Metabolia Studies Following the Oral Ingestion of Different Doses of Gluaose" Diabetes. Vol. 21 No. 11 (1972)**
- **15. "Optimisation Teahniques.** An **Introduction" Ed. Springer Verlag. (1981)**
- 16.- Gabel, R. ; Roberts, R. "Señales y Sistemas Lineales" Ed. **Limusa, S.A. México. (1975).**
- 17. Ganong, W. "Fisiologia Médica" Ed. El Manual Moderno. **Novena Edición México (1984)**

 $\ddotsc$ 

18.- Guyton, A. "Tratado de Fisiología Médica" Quinta edición. **Ed. Interamericana. (1975)** 

19. - Heath, G.W. ; Gavin III, J.R. ; Hinderliter, J.M. ; Hagberg, J.M. ; Bloomfield, S.A. ; Holloszy, J.O. "Effects of Exercise and Lack of Exercise on Glucose Tolerance and Insulin Sensitivity" Journal of Applied Physiology. Vol. 55 No. 2 (1983)

- 20.- Hobbie, R. "Intermediate Phisics for Medicine and Biology" Ed. John Wiley & Sons. Inc. (1978)
- 21. Jackson, R. ; Guthrie, R. ; Murthy, D. "Oral Glucose Tolerance Test and Their Reliability" Metabolism. Vol. 22 No. 2 (1973)
- 22.- Lara, R. "Aplicaciones de la Teoría de Control a los Fenómenos Fisiológicos" Ingeniería. Vol. XLVII No. 1 enero - marzo (1977) Facultad de Ingeniería, U.N.A.M.
- 23.- Lathi, B. "Introducción a la Teoría de Sistemas de Comunicación" Ed. Limusa, S.A. México. (1983)
- 24.- Luenberger, D. "Linear and Nonlinear Programming" Ed. Addison - Wesley. (1984)
- 25. Medina, V. "Sistema para Procesamiento Digital de Señales Biomédicas" Tesis de Maestría. Universidad Autónoma Metropolitana, Unidad Iztapalapa. México. noviembre  $(1987)$ .

26.- Medina, V. ; Azpiroz, J. "Utilización de una Computadora Personal para el Análisis de Señales Biomédicas" Memorias XII Congreso Academia Nacional de Ingeniería A.C. Saltillo, Coah. México. (1986)

- 27.- Mercado, E.; Diaz, E. "Avances en el Proyecto: Dosificación Individualizada de Medicamentos" Informe Técnico. Departamento de Ingeniería Eléctrica, U.A.M. -Iztapalapa. México, D.F. (1987)
- 28.- Mountcastle, V. "Medical Physiology" The C.V. Mosby Co. Fourtheen Edition. (1981)
- 29.- National Diabetes Data Group. "Classification and Diagnosis of Diabetes Mellitus and Other Cathegories of Glucose Intolerance" Diabetes.  $Vol. 28 \text{ deg } (1979)$
- 30. Papoulis, A. "Signal Analysis" Ed. McGraw Hill International Book Company. International Student **Edition.** (1977)

 $\mathbb{R}^{\mathbb{Z}}$ 

31.- Rivadeneyra, J. "Curva de Tolerancia a la Glucosa" IMSS. Boletín Terapéutico. Vol. II No. 3 Feb (1970) 32. - Salzsieder, E. ; Albretch, G. ; Fisher, U. ; Freyse, E. "Kinetic Modeling of the Glucoregulatory System to Improve Insulin Therapy" IEEE Transactions on Biomedical Engineering. Vol. BME-32 No. 10 (1985)

- 33. Sisk, C. ; Burnham, C. ; Stewart, J. ; McDonald, G. "Comparision of the 50 and 100 Gram Oral Glucose Tolerance Test" Diabetes. Vol. 19 No. 11 (1970)
- 34. Spigel, M. "Manual de Fórmulas y Tablas Matemáticas" Ed. McGraw - Hill. Serie Schaum's. (1970)
- 35. Tepperman, J. "Fisiología Metabólica y Endócrina" Tercera edición. Ed. Interamericana. (1975)
- 36. Tood Sanford. "Clinical Diagnosis by Laboratory Methods" Edited by Davidsohn & Henry. 15th Edition W. B. Saunders Co. (1974)
- 37.- Trujillo, H. "Desarrollo de un Algoritmo para la Aproximación Funcional de la Curva de Tolerancia Oral a la Glucosa" Revista Mexicana de Ingeniería Biomédica. Vol. VI No. 2 (1985)

38.- Trujillo. H. "Resultados y propuesta de un criterio de evaluación sobre el desarrollo de un algoritmo para la aproximación funcional de la curva de tolerancia oral a la glucosa" Revista Mexicana de Ingeniería Biomédica. Vol. VIII No. 1 octubre (1987).

39.- Zelin, S. ; Hetenyi, G. "The Glucose Control Mechanism Viewed as a Regulator" Medical and Biological Engineering. July (1975)

40.- Zimmet, P ; Whitehouse, S. "The Effect of Age on Glucose Tolerance Studies in Micronesian Population with a High Prevalence of Diabetes". Diabetes. Vol. 28 (1979).